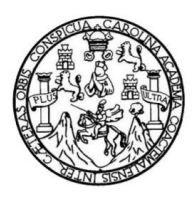

Universidad de San Carlos de Guatemala Facultad de Ingeniería Escuela de Ingeniería Civil

## **DISEÑO DEL SISTEMA DE ABASTECIMIENTO DE AGUA POTABLE PARA LA COLONIA BUENA VISTA Y EDIFICIO ESCOLAR DE TRES NIVELES, PARA EL CASERÍO BUENA VISTA, ALDEA XATINAP QUINTO, SANTA CRUZ DEL QUICHÉ, QUICHÉ**

## **Juan Antonio de Jesús López Laynez**

Asesorado por el Ing. Luis Gregorio Alfaro Véliz

Guatemala, abril de 2013

UNIVERSIDAD DE SAN CARLOS DE GUATEMALA

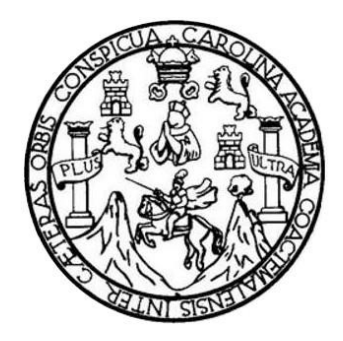

FACULTAD DE INGENIERÍA

## **DISEÑO DEL SISTEMA DE ABASTECIMIENTO DE AGUA POTABLE PARA LA COLONIA BUENA VISTA Y EDIFICIO ESCOLAR DE TRES NIVELES, PARA EL CAERÍO BUENA VISTA, ALDEA XATINAP QUINTO, SANTA CRUZ DEL QUICHÉ, QUICHÉ**

TRABAJO DE GRADUACIÓN

## PRESENTADO A LA JUNTA DIRECTIVA DE LA FACULTAD DE INGENIERÍA POR

# **JUAN ANTONIO DE JESÚS LÓPEZ LAYNEZ** ASESORADO POR EL ING. LUIS GREGORIO ALFARO VÉLIZ

AL CONFERÍRSELE EL TÍTULO DE

**INGENIERO CIVIL**

GUATEMALA, ABRIL DE 2013

# UNIVERSIDAD DE SAN CARLOS DE GUATEMALA FACULTAD DE INGENIERÍA

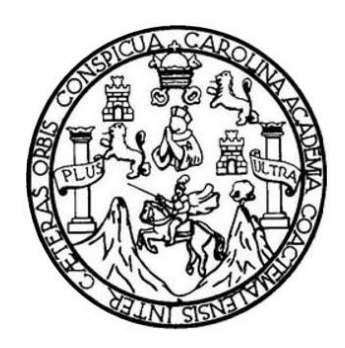

## **NÓMINA DE JUNTA DIRECTIVA**

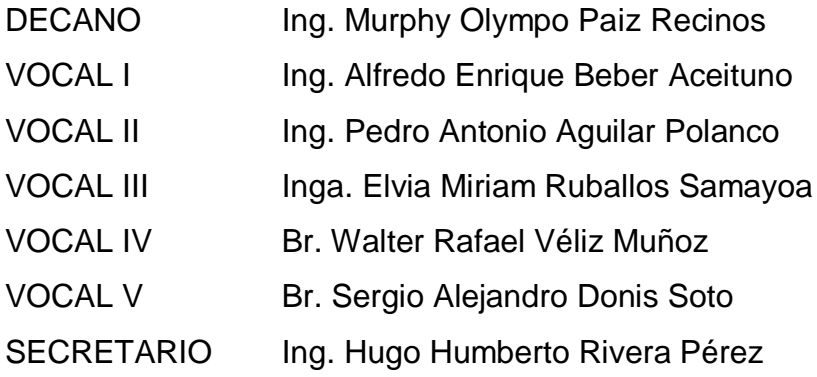

## **TRIBUNAL QUE PRACTICÓ EL EXAMEN GENERAL PRIVADO**

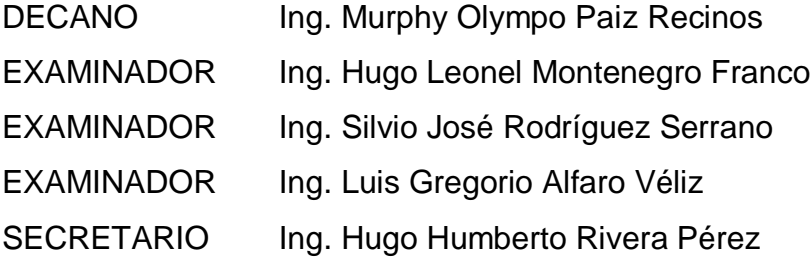

## HONORABLE TRIBUNAL EXAMINADOR

En cumplimiento con los preceptos que establece la ley de la Universidad de San Carlos de Guatemala, presento a su consideración mi trabajo de graduación titulado:

DISEÑO DEL SISTEMA DE ABASTECIMIENTO DE AGUA POTABLE PARA LA COLONIA BUENA VISTA Y EDIFICIO ESCOLAR DE TRES NIVELES, PARA EL CAERÍO BUENA VISTA, ALDEA XATINAP QUINTO, SANTA CRUZ DEL QUICHÉ, QUICHÉ

Tema que me fuera asignado por la Dirección de la Escuela de Ingeniería Civil, con fecha 13 de octubre de 2011.

uan Antonio de Jesús López Laynez

UNIVERSIDAD DE SAN CARLOS DE GUATEMALA

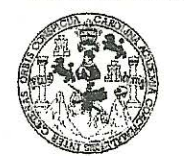

**FACULTAD DE INGENIERIA** 

**UNIDAD DE EPS** 

Guatemala, 12 de noviembre de 2012 Ref.EPS.DOC.1484.11.12

Inga. Sigrid Alitza Calderón de León Directora Unidad de EPS Facultad de Ingeniería Presente

Estimada Ingeniera Calderón de León.

Por este medio atentamente le informo que como Asesor-Supervisor de la Práctica del Ejercicio Profesional Supervisado (E.P.S.), del estudiante universitario Juan Antonio de Jesús López Laynez con carné No. 200715104, de la Carrera de Ingeniería Civil, o procedí a revisar el informe final, cuyo título es "DISEÑO DEL SISTEMA DE ABASTECIMIENTO DE AGUA POTABLE PARA LA COLONIA BUENA VISTA Y EDIFICIO ESCOLAR DE TRES NIVELES, PARA EL CASERÍO BUENA VISTA, ALDEA XATINAP QUINTO, SANTA CRUZ DEL QUICHÉ, QUICHÉ".

En tal virtud, LO DOY POR APROBADO, solicitándole darle el trámite respectivo.

Sin otro particular, me es grato suscribirme.

Atentamente,

"Id y Enseñad a Todos"

sesor Area de Ingehierra R (A) DE EPS ASESOR(A Unidad de Prácticas de Ingenieri Facultad de Ingeni

c.c. Archivo LGAV/ra

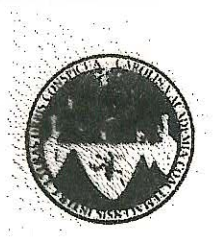

### UNIVERSIDAD DE SAN CARLOS DE GUATEMALA FACULTAD DE INGENIERÍA ESCUELA DE INGENIERÍA CIVIL. www.ingenieria-usac.edu.gt

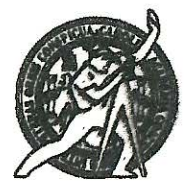

Guatemala. 28 de enero de 2013

Ingeniero Hugo Leonel Montenegro Franco Director Escuela Ingeniería Civil Facultad de Ingeniería Universidad de San Carlos

Estimado Ingeniero Montenegro.

Le informo que he revisado el trabajo de graduación DISEÑO DEL SISTEMA DE ABASTECIMENTO DE AGUA POTABLE PARA LA COLONIA BUENA VISTA Y EDIFICIO ESCOLAR DE TRES NIVELES, PARA EL CASERÍO BUENA VISTA, ALDEA XATINAP QUINTO, SANTA CRUZ DEL QUICHÉ, QUICHÉ, desarrollado por el estudiante de Ingeniería Civil Juan Antonio de Jesús López Laynez, quien contó con la asesoría del Ing. Luis Gregorio Alfaro Véliz.

Considero este trabajo bien desarrollado y representa un aporte para la comunidad del área y habiendo cumplido con los objetivos del referido trabajo doy mi aprobación al mismo solicitando darle el trámite respectivo.

Atentamente,

**ID Y ENSEÑAD A TODOS** 

Ing. Rafael Enrique Morales Ochoa Revisor por el Departamento de Hidráulica

FACULTAD DE INGENIERIA · **DEPARTAMENTO** DE HIDRAULICA USAC

/bbdeb.

de Trabajo Académico y Mejora Continua Más de 7

ROGRAMA DE INGENIERÍA<br>CIVIL ACREDITADO POR **CIAL AND CAR** 

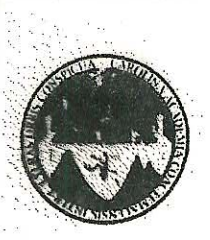

UNIVERSIDAD DE SAN CARLOS DE GUATEMALA FACULTAD DE INGENIERÍA ESCUELA DE INGENIERÍA CIVII. www.ingenieria-usac.edu.gt

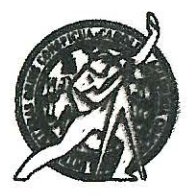

Guatemala. 8 de marzo de 2013

Ingeniero Hugo Leonel Montenegro Franco Director Escuela Ingeniería Civil Facultad de Ingeniería Universidad de San Carlos

Estimado Ingeniero Montenegro.

Le informo que he revisado el trabajo de graduación DISEÑO DEL SISTEMA DE ABASTECIMIENTO DE AGUA POTABLE PARA LA COLONIA BUENA VISTA Y EDIFICIO ESCOLAR DE TRES NIVELES, PARA EL CASERÍO BUENA VISTA, ALDEA XATINAP QUINTO, SANTA CRUZ DEL QUICHÉ, QUICHÉ, desarrollado por el estudiante de Ingeniería Civil Juan Antonio de Jesús López Laynez, quien contó con la asesoría del Ing. Luis Gregorio Alfaro Véliz.

Considero este trabajo bien desarrollado y representa un aporte para la comunidad del área y habiendo cumplido con los objetivos del referido trabajo doy mi aprobación al mismo solicitando darle el trámite respectivo.

Atentamente,

ID Y ENSEÑAD A TODOS

Ing. Ronald Estuardo Galindo Cabrera Jefe del Departamento de Estructuras FACULTAD DE INGENIERIA DEPARTAMENTO DE **ESTRUCTURAS** USAC

/bbdeb.

Más de 1. de Trabajo Académico y Meiora Continua

ROGRAMA DE ING

**UNIVERSIDAD DE SAN CARLOS DE GUATEMALA** 

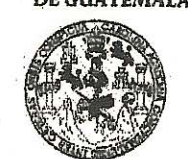

ACULTAD DE INGENIERTA

**UNIDAD DE EPS** 

Guatemala, 13 de marzo de 2013 Ref.EPS.D.212.03.13

Ing. Hugo Leonel Montenegro Franco Director Escuela de Ingeniería Civil Facultad de Ingeniería Presente

Estimado Ingeniero Montenegro Franco.

Por este medio atentamente le envío el informe final correspondiente a la práctica del Ejercicio "DISEÑO Profesional Supervisado, (E.P.S) titulado  $\rm{DEL}$ **SISTEMA** DE ABASTECIMIENTO DE AGUA POTABLE PARA LA COLONIA BUENA VISTA Y EDIFICIO ESCOLAR DE TRES NIVELES, PARA EL CASERÍO BUENA VISTA, ALDEA XATINAP QUINTO, SANTA CRUZ DEL QUICHÉ, QUICHÉ" que fue desarrollado por el estudiante universitario Juan Antonio de Jesús López Laynez, quien fue debidamente asesorado y supervisado por el Ing. Luis Gregorio Alfaro Véliz.

Por lo que habiendo cumplido con los objetivos y requisitos de ley del referido trabajo y existiendo la aprobación del mismo por parte del Asesor - Supervisor de EPS, en mi calidad de Directora apruebo su contenido solicitándole darle el trámite respectivo.

Sin otro particular, me es grato suscribirme.

Atentamente, "Id y Enseñad a Todos Inga. Sigrid A de León Dire *<u>Inactanication</u>* Unidad de Prácticas de Ingeniería y EP acultad de Ingenie

SACdL/ra

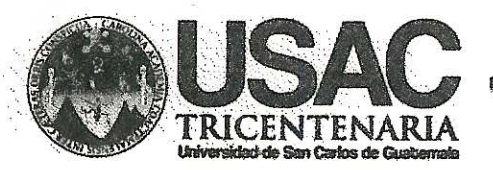

http://civil.ingenieria.usac.edu.gt

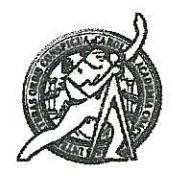

Universidad de San Carlos de Guatemala **FACULTAD DE INGENIERÍA** Escuela de Ingeniería Civil

El director de la Escuela de Ingeniería Civil, después de conocer el dictamen del Asesor Ing, Luis Gregorio Alfaro Véliz y de la Coordinadora de E.P.S. Inga. Sigrid Alitza Calderón de León De de León, al trabajo de graduación del estudiante Juan Antonio de Jesús López Laynez, titulado DISEÑO DEL SISTEMA DE ABASTECIMIENTO DE AGUA POTABLE PARA LA COLONIA BUENA VISTA Y EDIFICIO ESCOLAR DE TRES NIVELES, PARA EL CASERÍO BUENA VISTA, ALDEA XATINAP QUINTO, SANTA CRUZ DEL QUICHÉ, QUICHÉ, da por este medio su aprobación a dicho trabajo.

INGENIERIA  $\frac{1}{2}$   $\approx$   $\approx$ m DE INC

Guatemala, abril 2013

/bbdeb.

**ESTRON 2014 \_ 2014** 

Mas de 134 años de Trabajo Académico y Mejora Contínua

Universidad de San Carlos de Guatemala

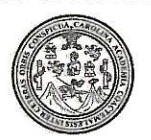

Facultad de Ingeniería Decanato

DTG. 300.2013

El Decano de la Facultad de Ingeniería de la Universidad de San Carlos de Guatemala, luego de conocer la aprobación por parte del Director de la Escuela de Ingeniería Civil, al Trabajo de Graduación titulado: DISEÑO DEL SISTEMA DE ABASTECIMIENTO **POTABLE PARA DE AGUA** LA COLONIA BUENA VISTA Y EDIFICIO ESCOLAR DE TRES **NIVELES.** PARA EL CASERÍO BUENA VISTA, ALDEA XATINAP QUINTO, SANTA CRUZ DEL QUICHÉ, QUICHÉ, presentado por el estudiante universitario de Jesús López Laynez, autoriza la impresión del Juan **Antonio** mismo.

CARD

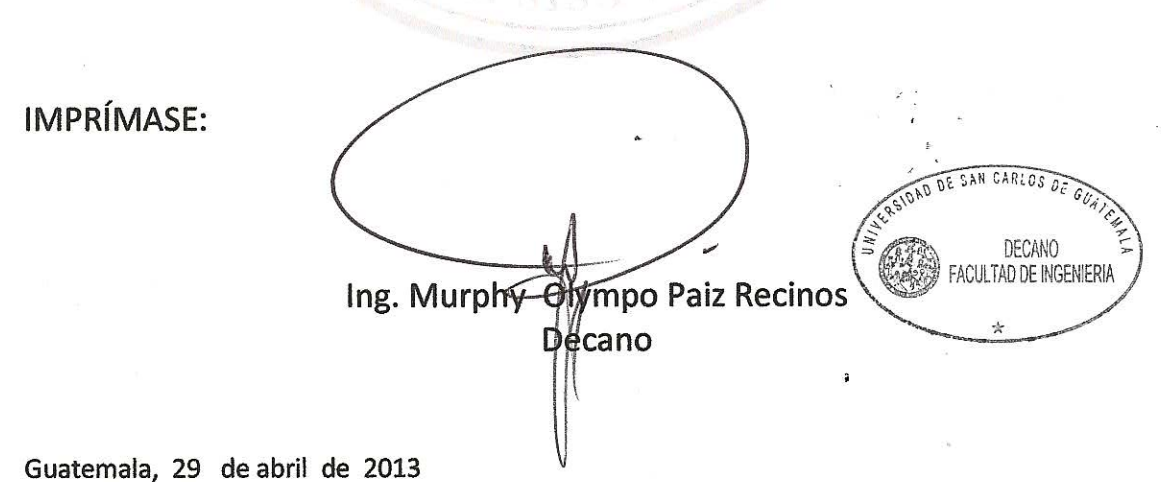

#### /gdech

Escuelas: Ingeniería Civil, Ingeniería Mecánica Industrial, Ingeniería Química, Ingeniería Mecánica Eléctrica, - Escuela de Ciencias, Regional de Ingeniería Sanitaria y Recursos Hidráulicos (ERIS). Post-Grado Maestría en Sistemas Mención Ingeniería Vial. Carreras: Ingeniería Mecánica, Ingeniería Electrónica, Ingeniería en Ciencias y Sistemas. Licenciatura en Matemática. Licenciatura en Física. Centro de Estudios Superiores de Energía y Minas (CESEM). Guatemala, Ciudad Universitaria, Zona 12. Guatemala, Centroamérica.

# **ACTO QUE DEDICO A:**

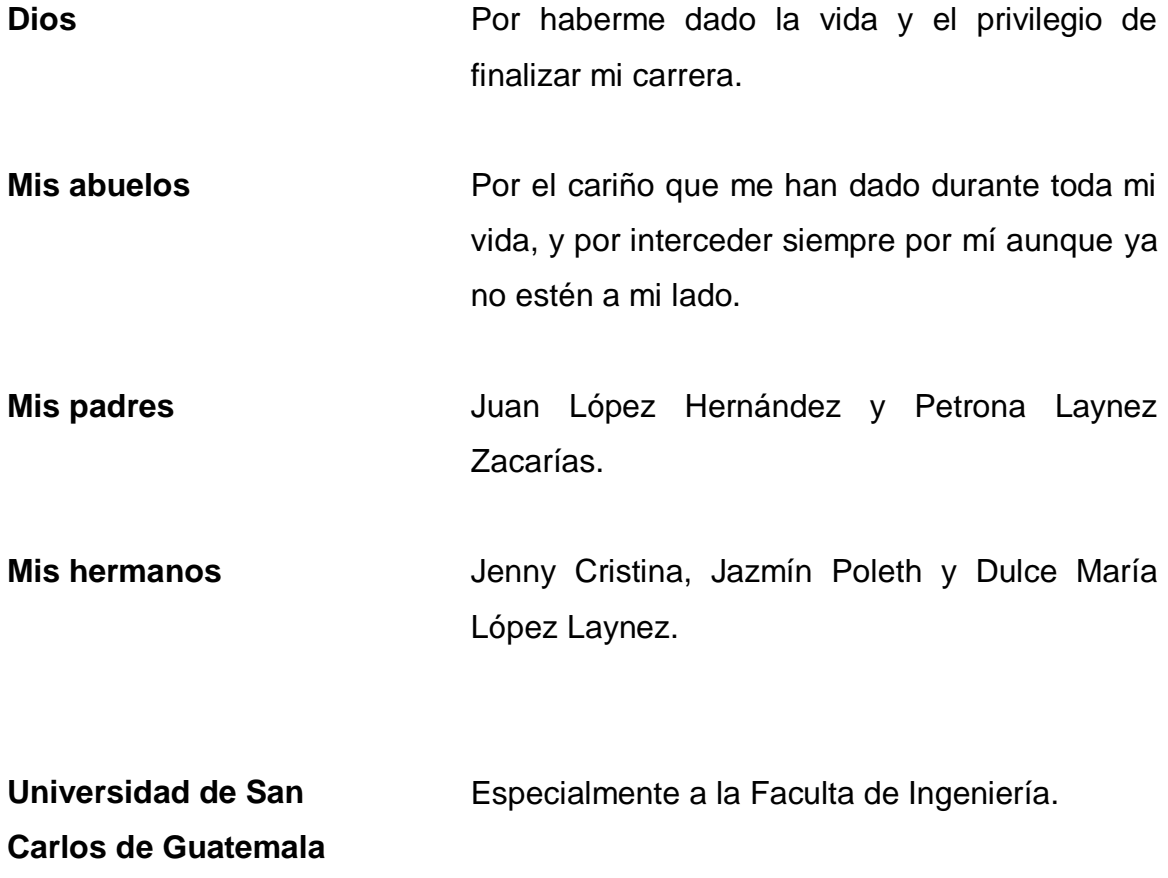

## **AGRADECIMIENTOS A:**

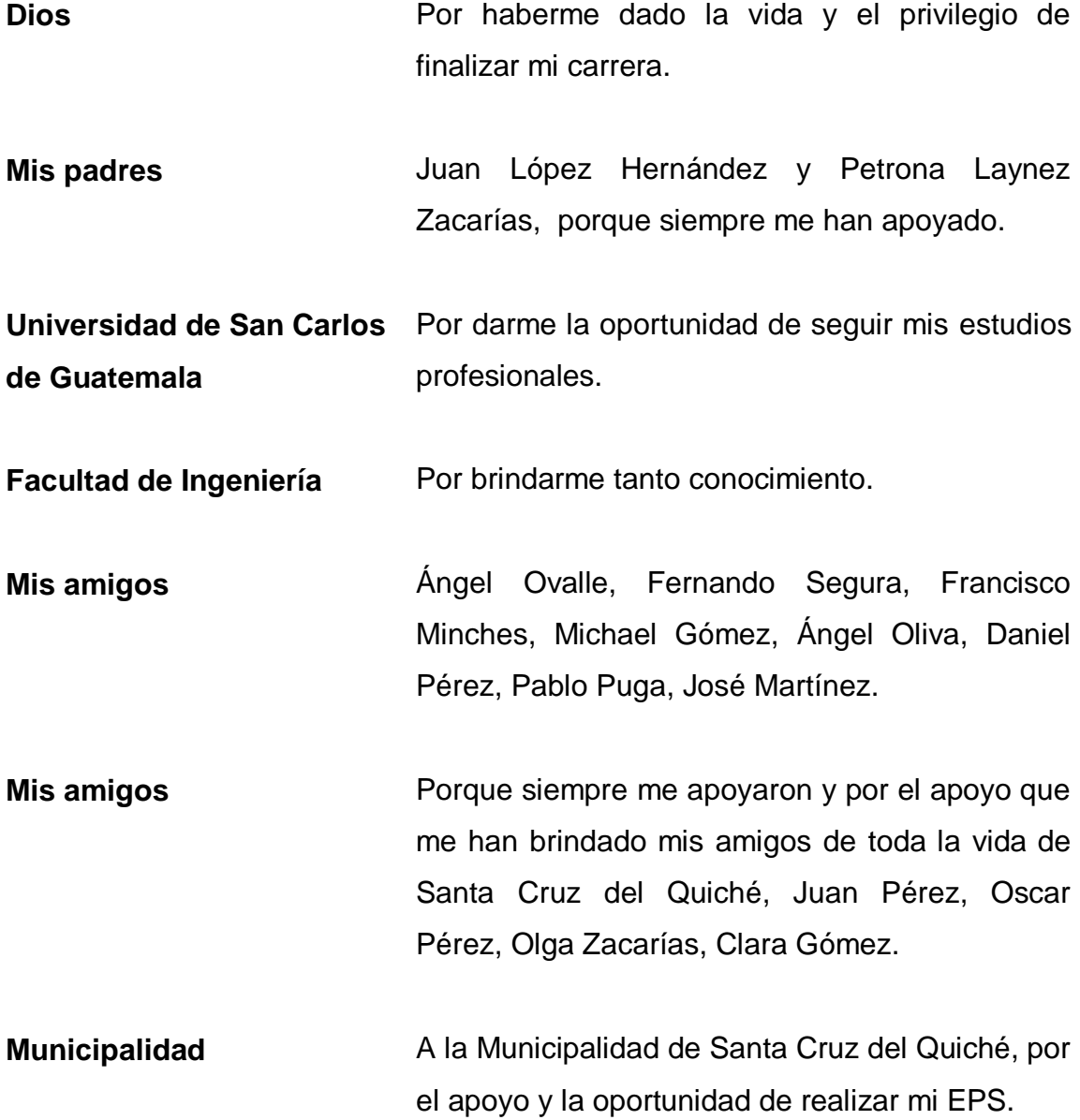

# ÍNDICE GENERAL

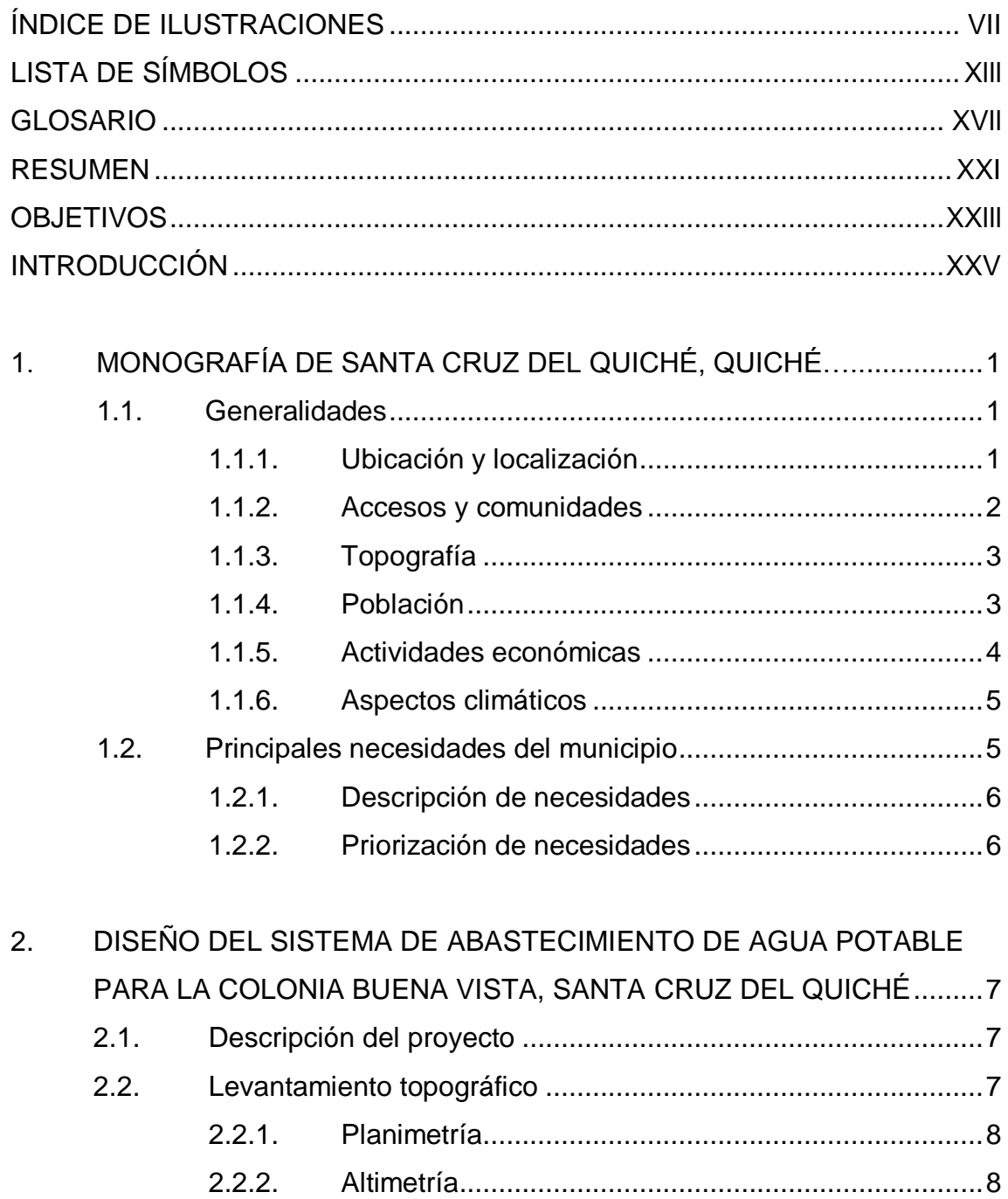

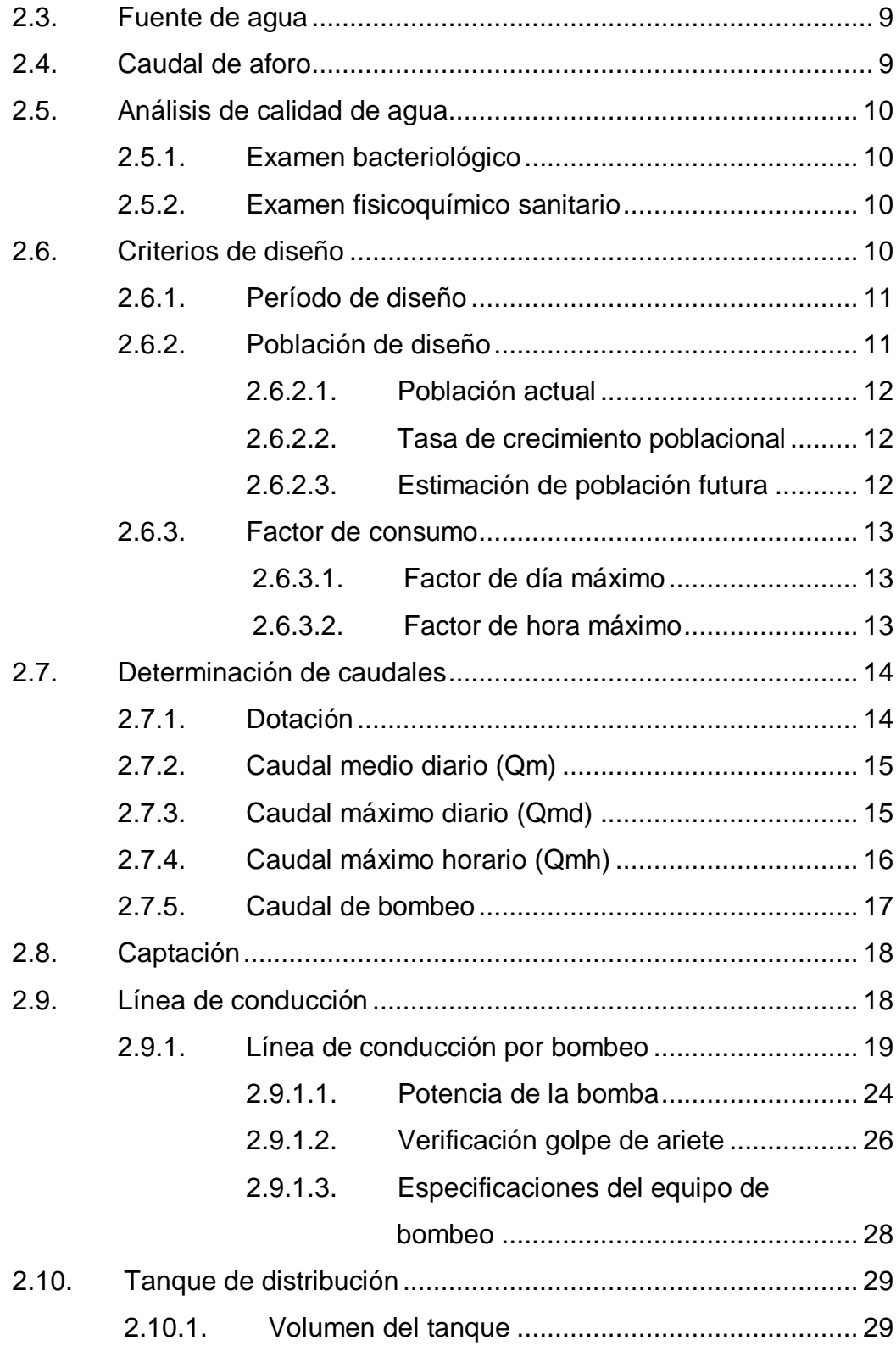

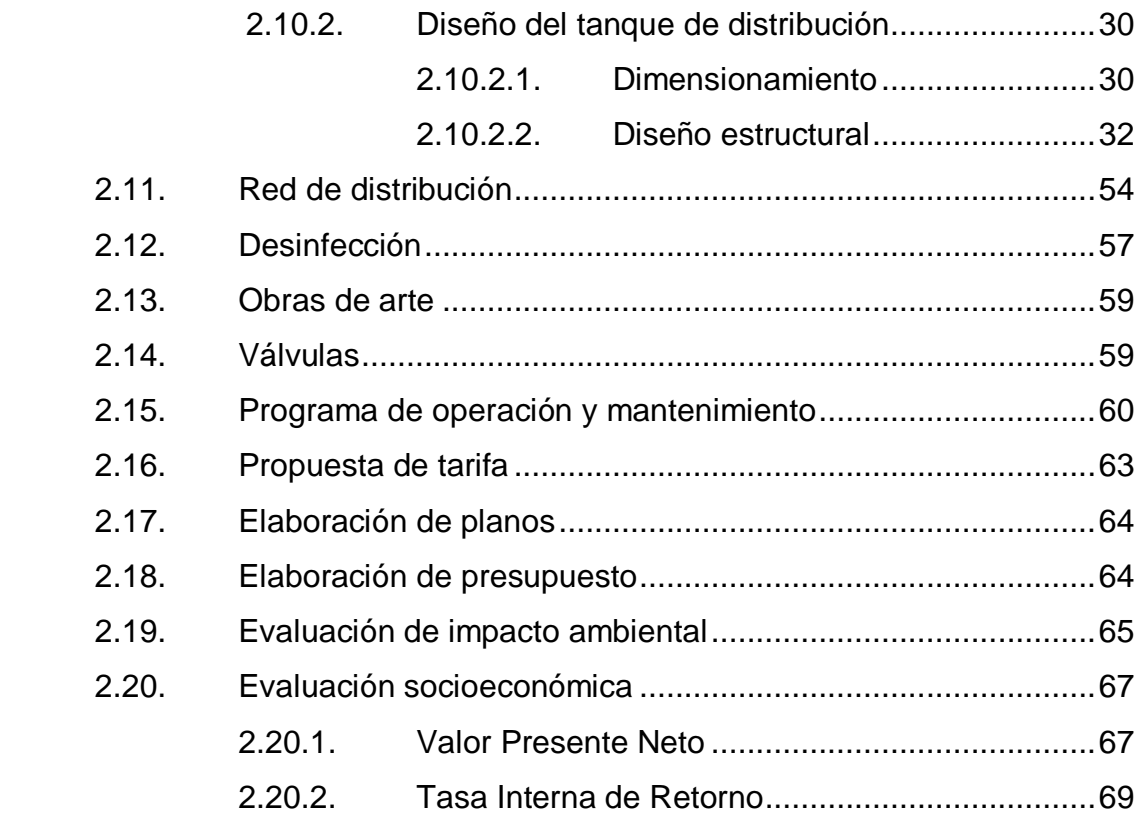

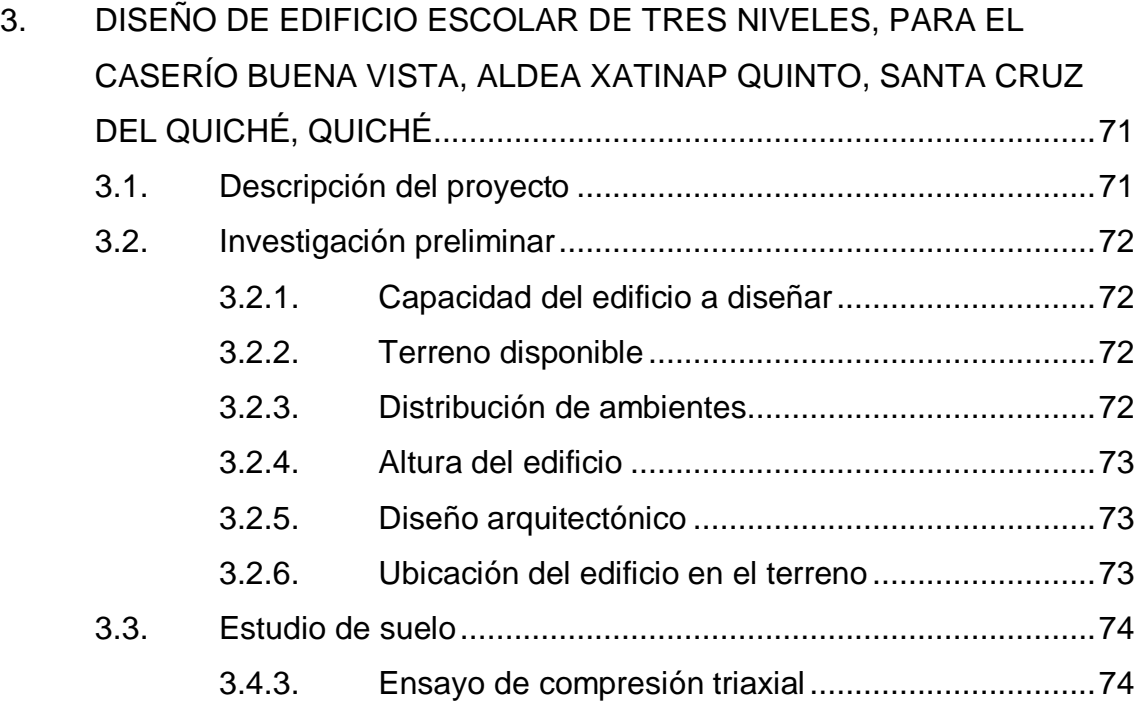

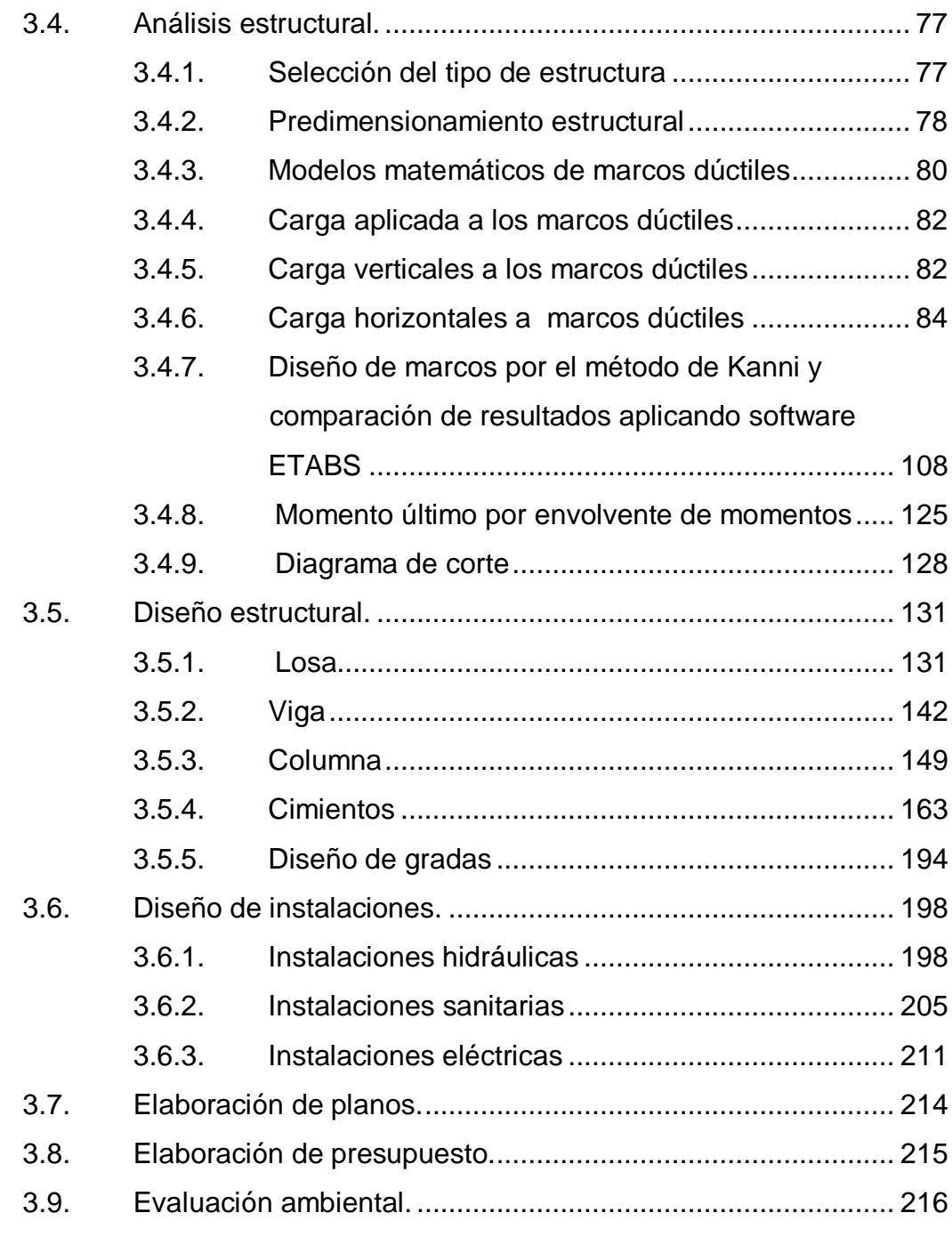

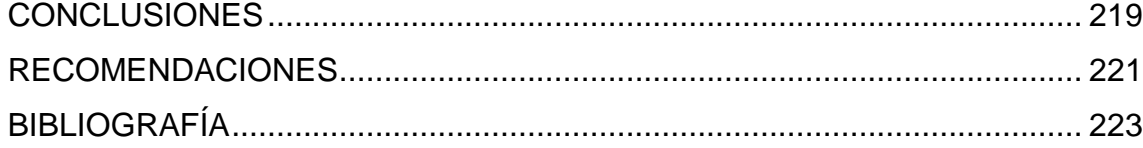

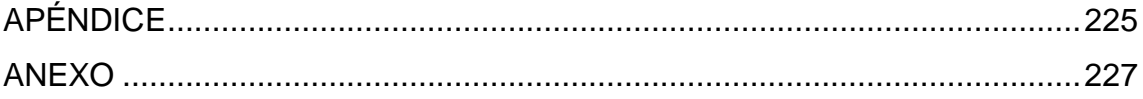

VI

# **ÍNDICE DE ILUSTRACIONES**

## **FIGURAS**

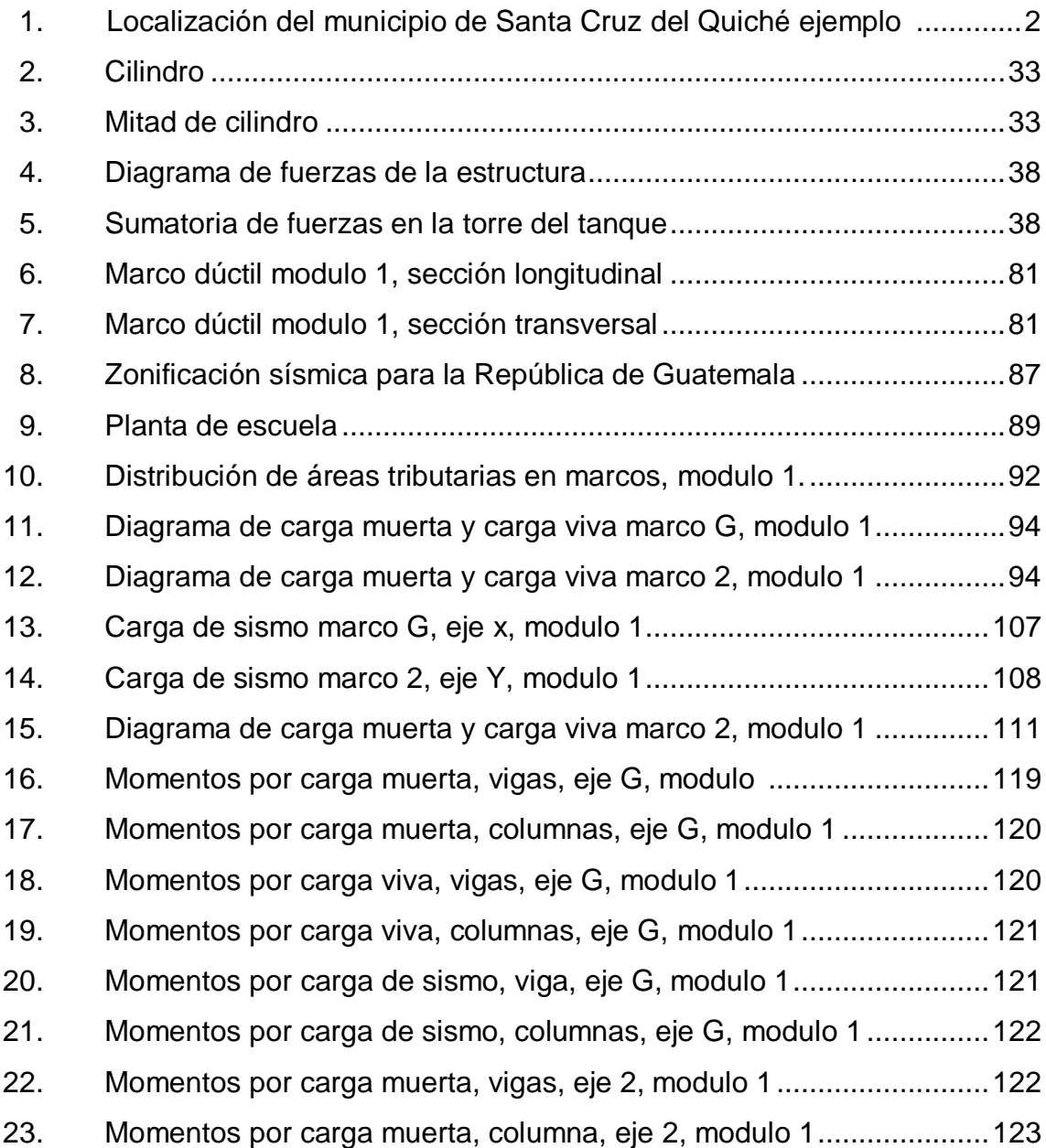

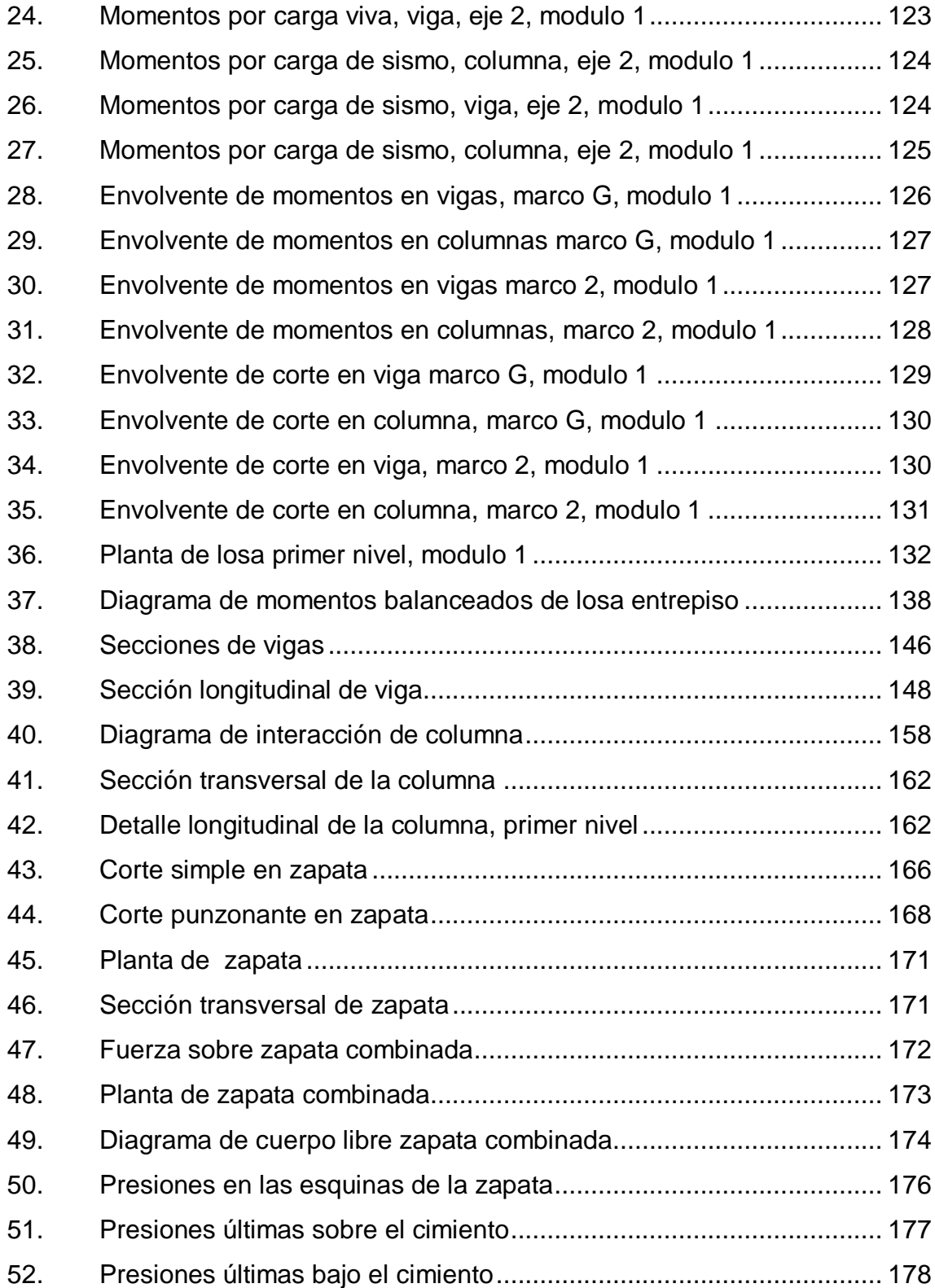

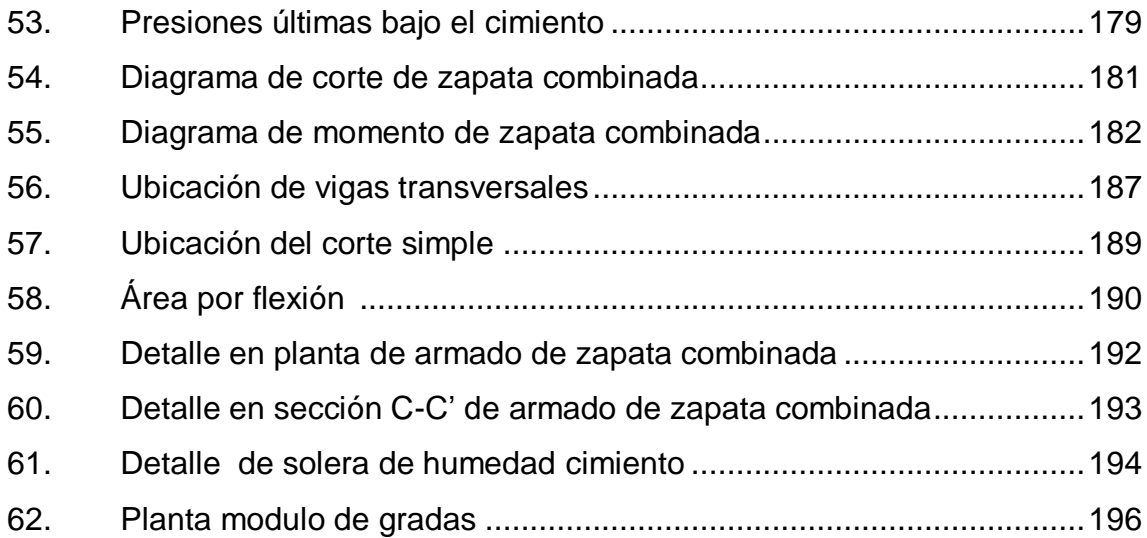

## **TABLAS**

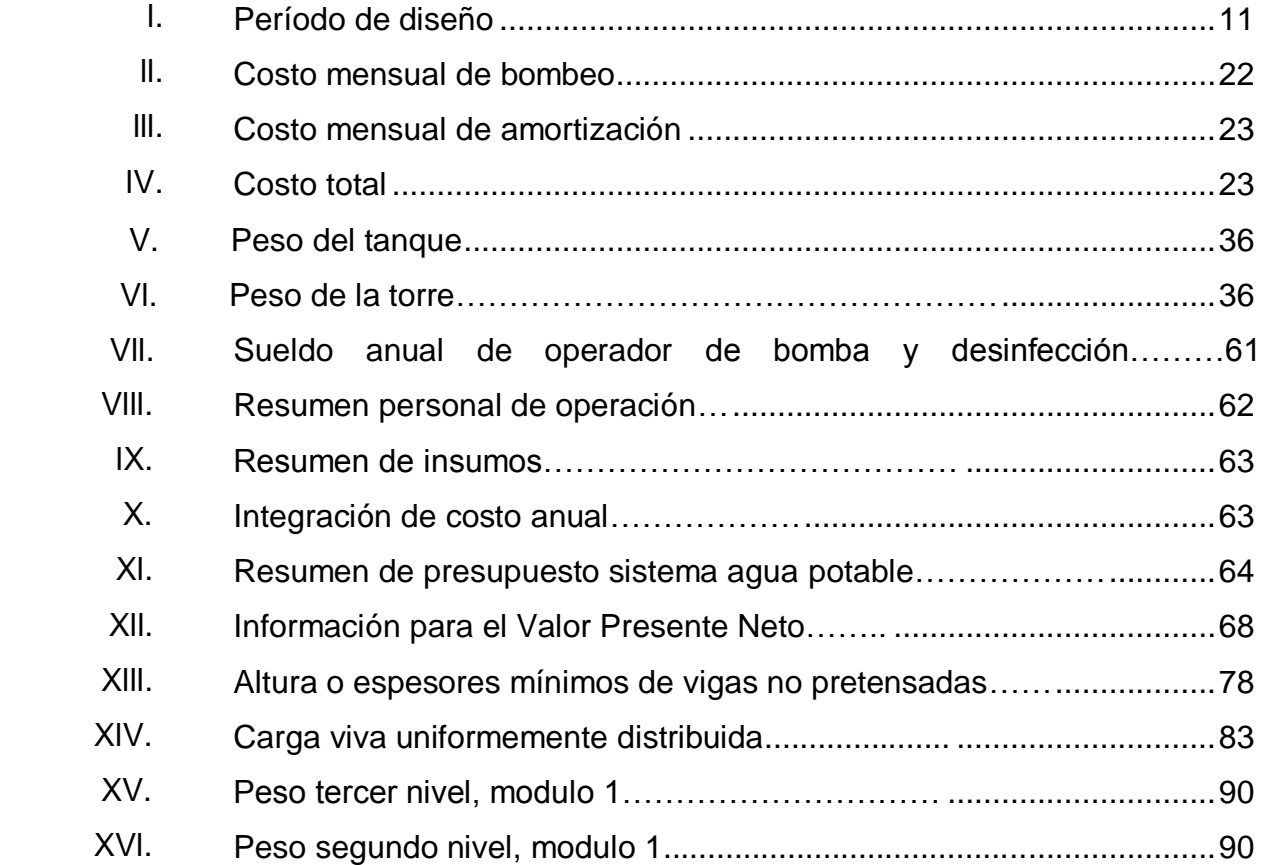

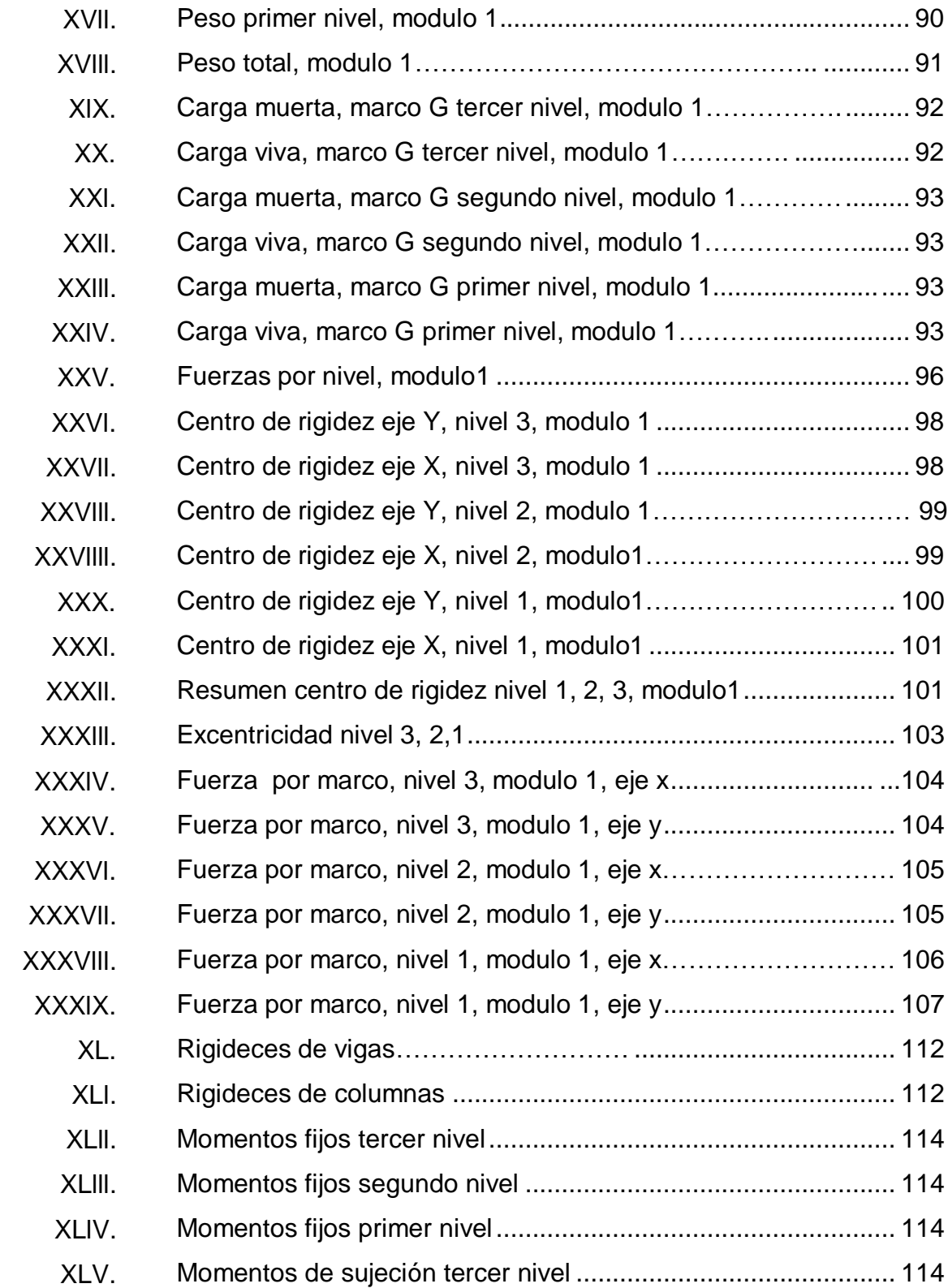

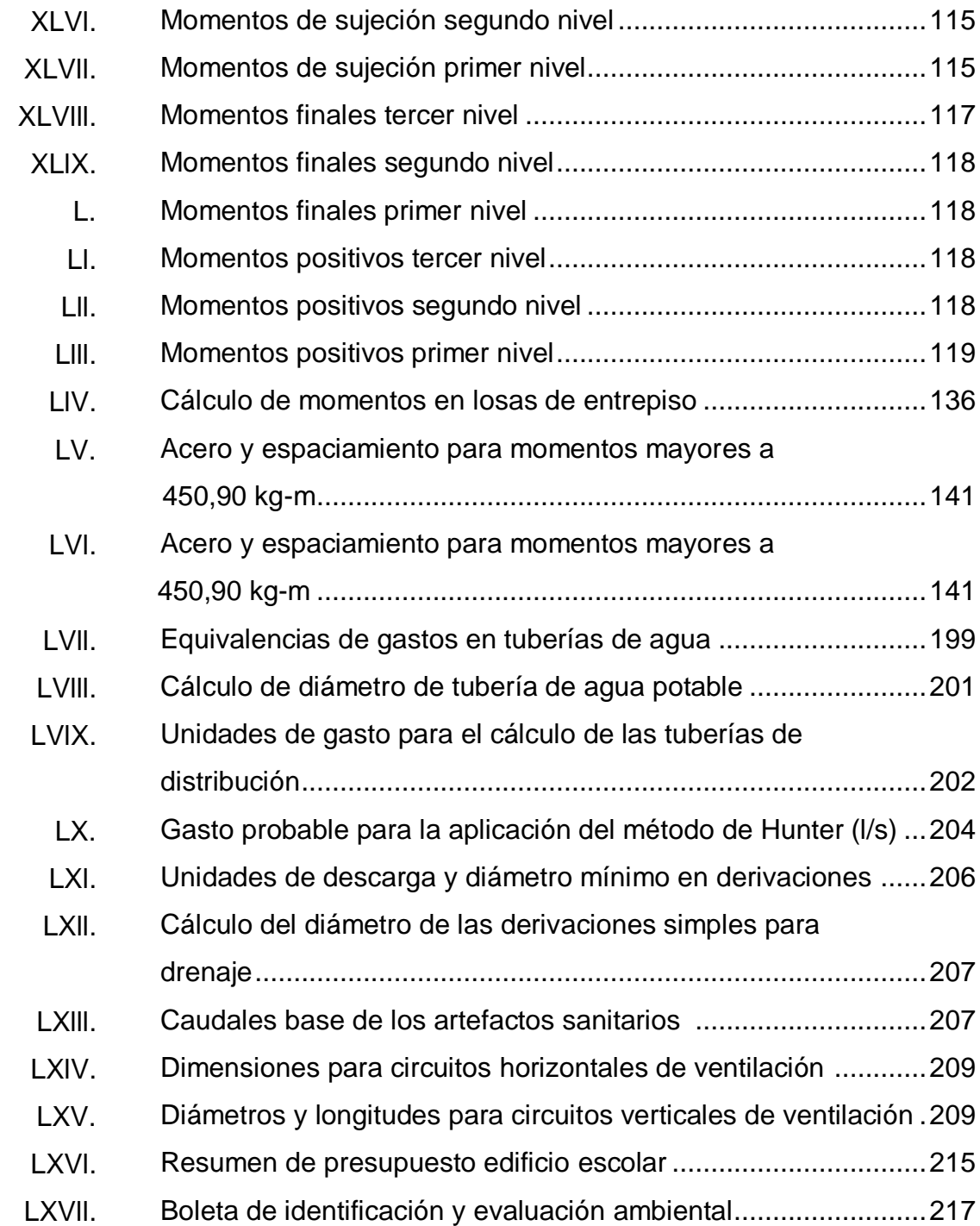

XII

# **LISTA DE SÍMBOLOS**

# **Símbolo Significado**

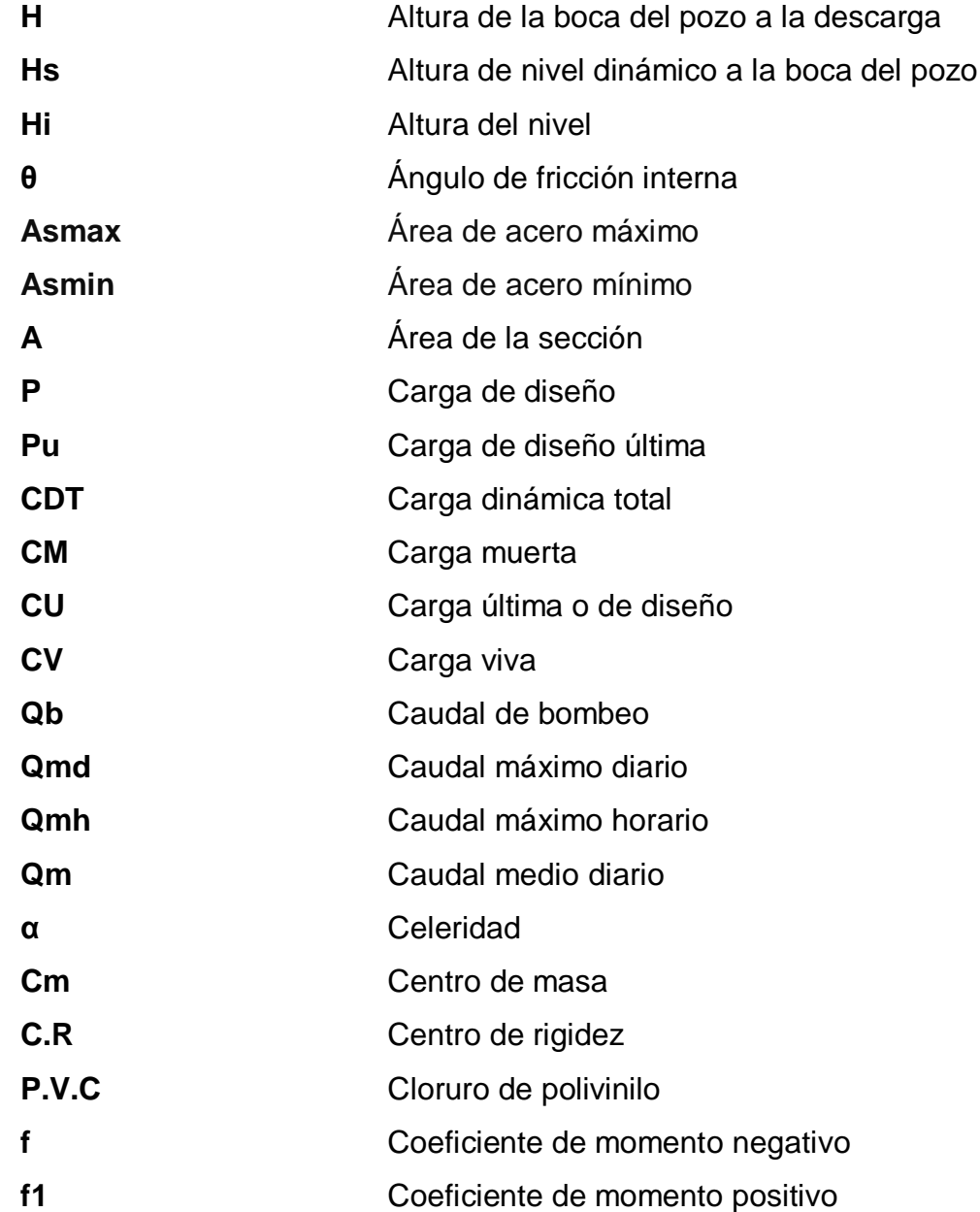

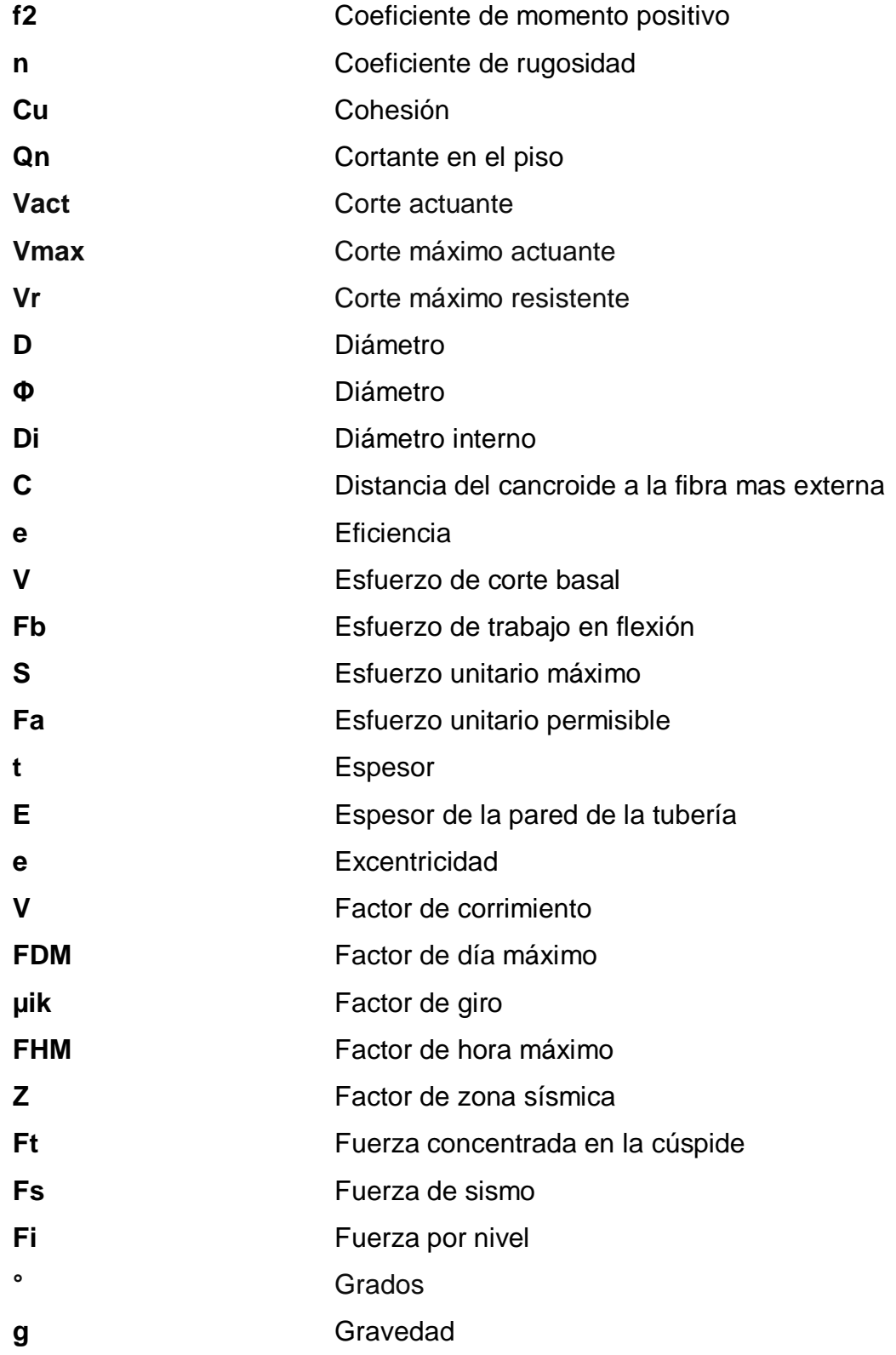

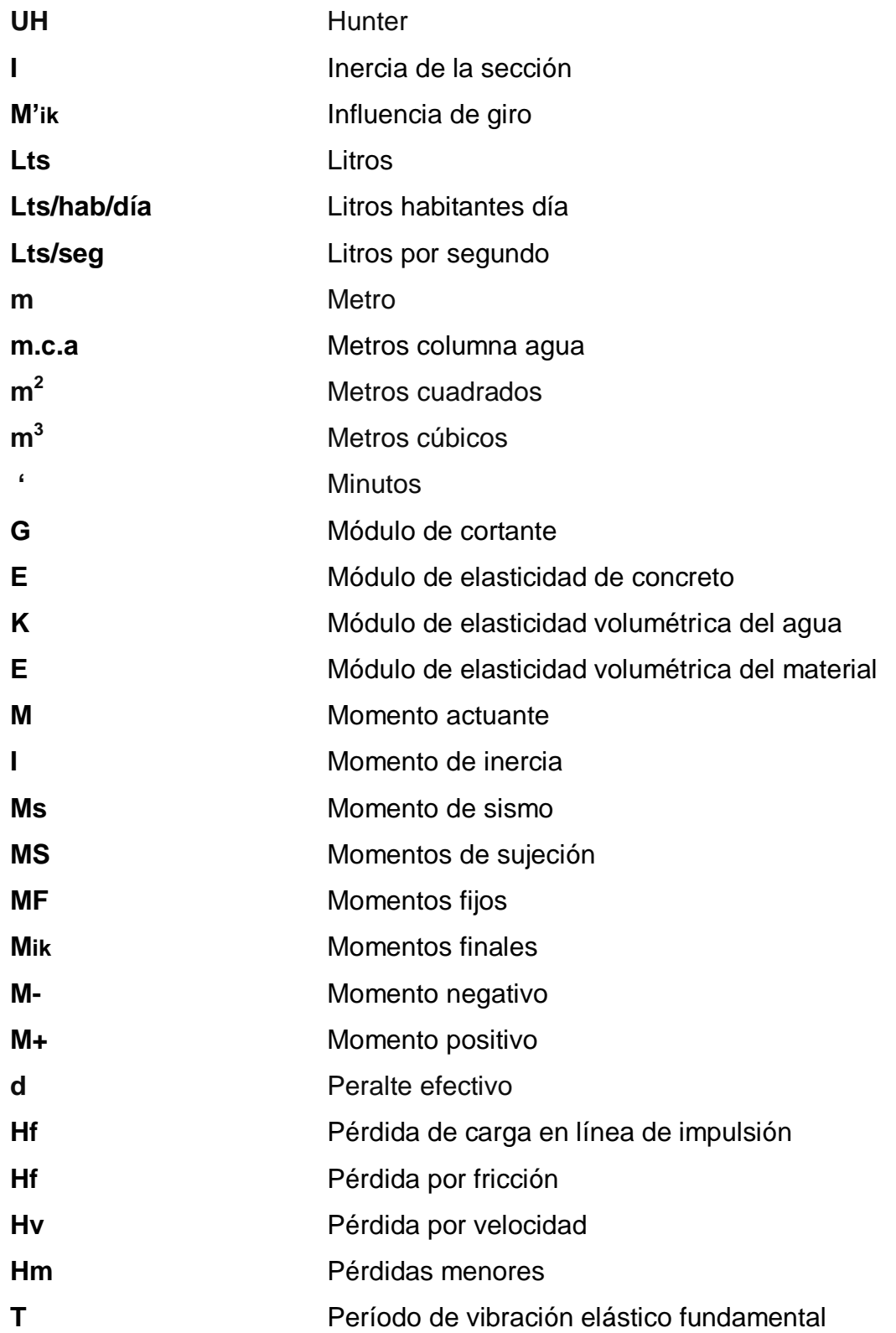

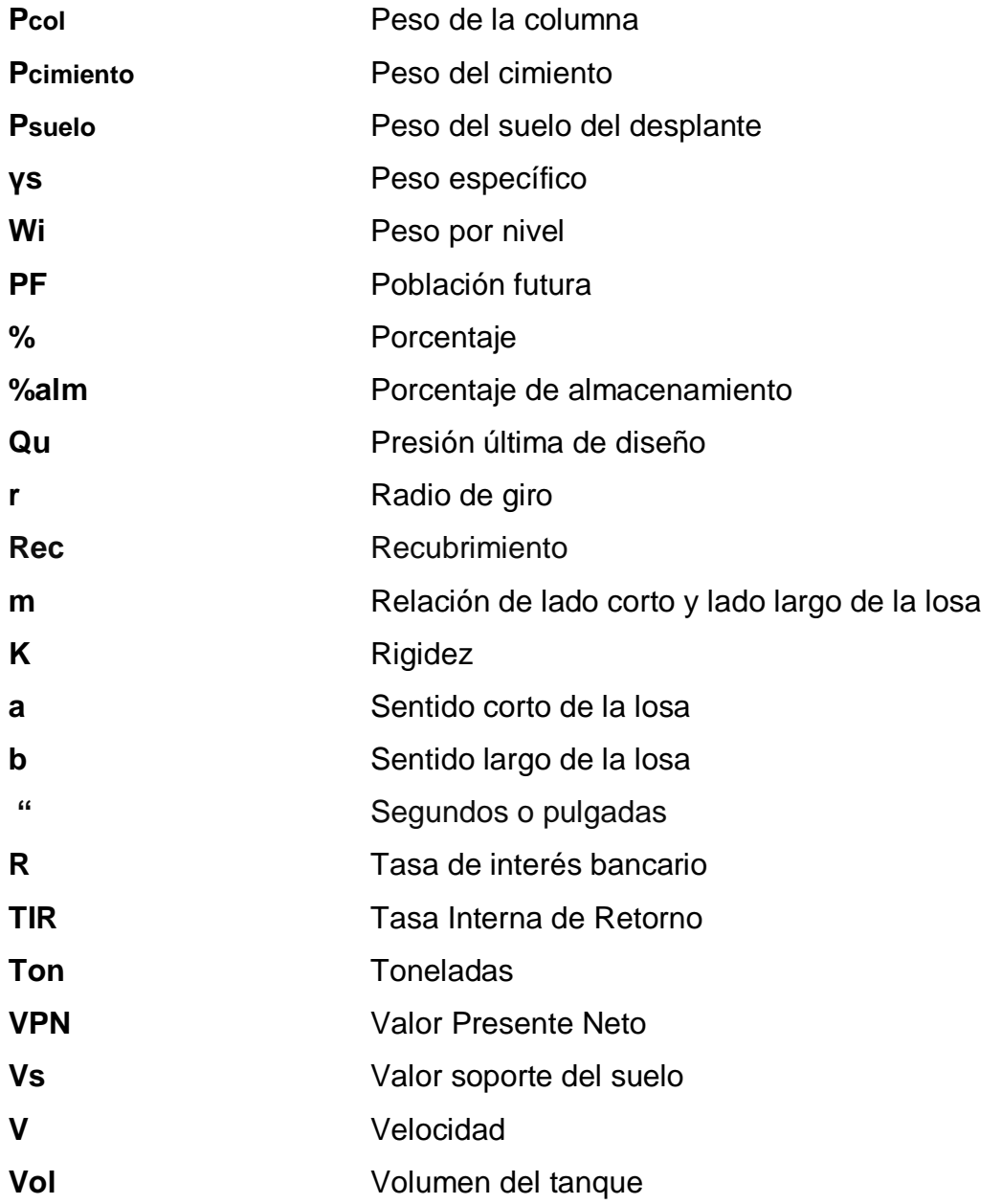

## **GLOSARIO**

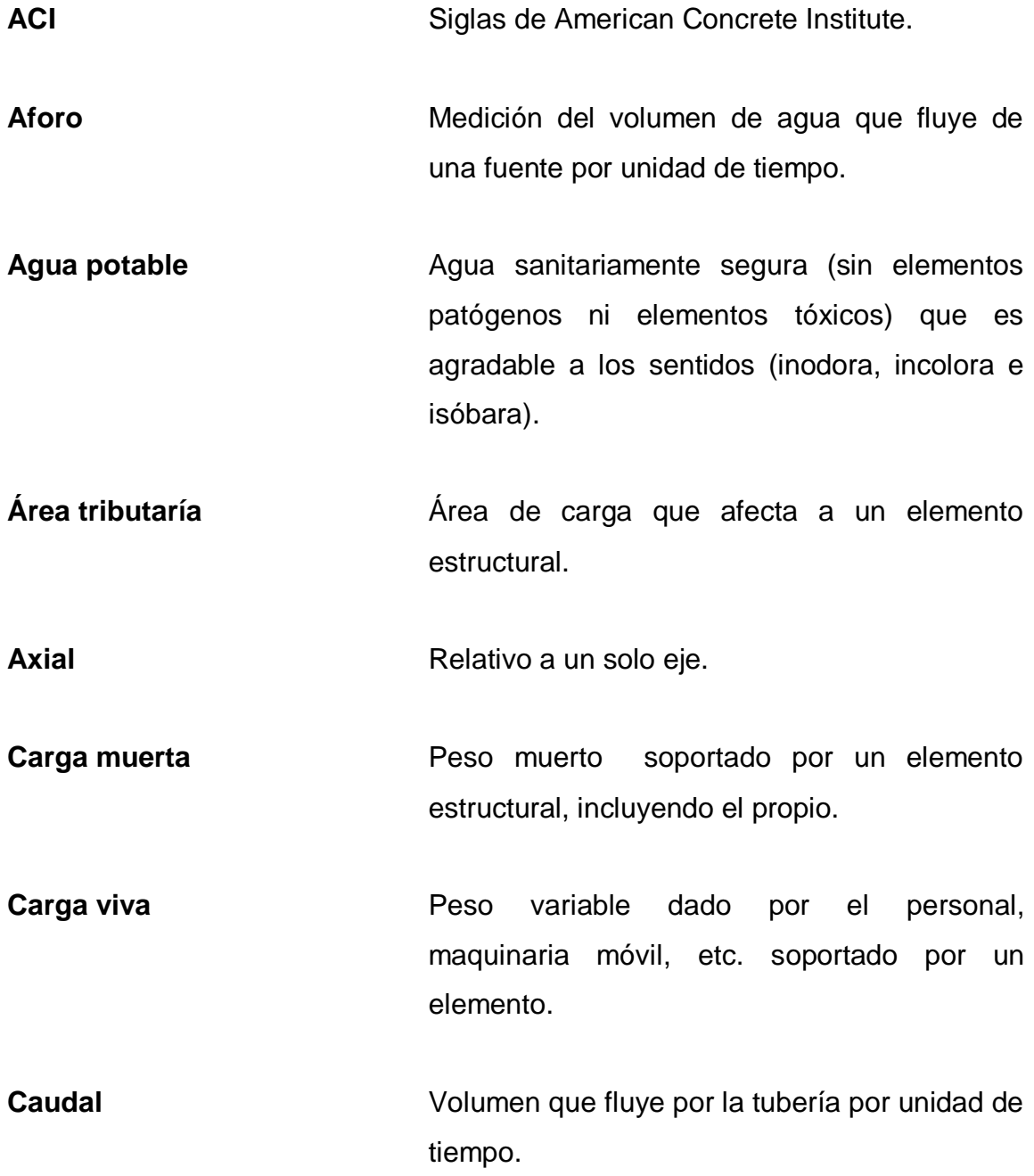

**Cimiento corrido** Es el que se construye debajo de un muro y soporta el peso del mismo. **Cloración** Desinfección del agua por medio de cloro. **Columna Miembro** que se usa principalmente para resistir carga axial de compresión. **Confinamiento** El concreto queda confinado cuando a esfuerzos que se aproximan a la resistencia uniaxial, las deformaciones transversales se hacen muy elevadas debido al agrietamiento interno progresivo y el concreto se apoya contra el refuerzo del mismo. **Consumo** Cantidad de agua utilizada por la población en litros/habitante/día. **Corte basal** En cálculo estructural, es la fuerza total lateral que se aplica a una edificación, para simular sobre modelo matemático, los efectos del sismo en la estructura. **Dotación** Cantidad de agua asignada a la unidad consumidora, es decir, a un habitante e industria. **Estribo** Refuerzo transversal de acero que absorbe los esfuerzos de corte en un elemento estructural.

XVIII

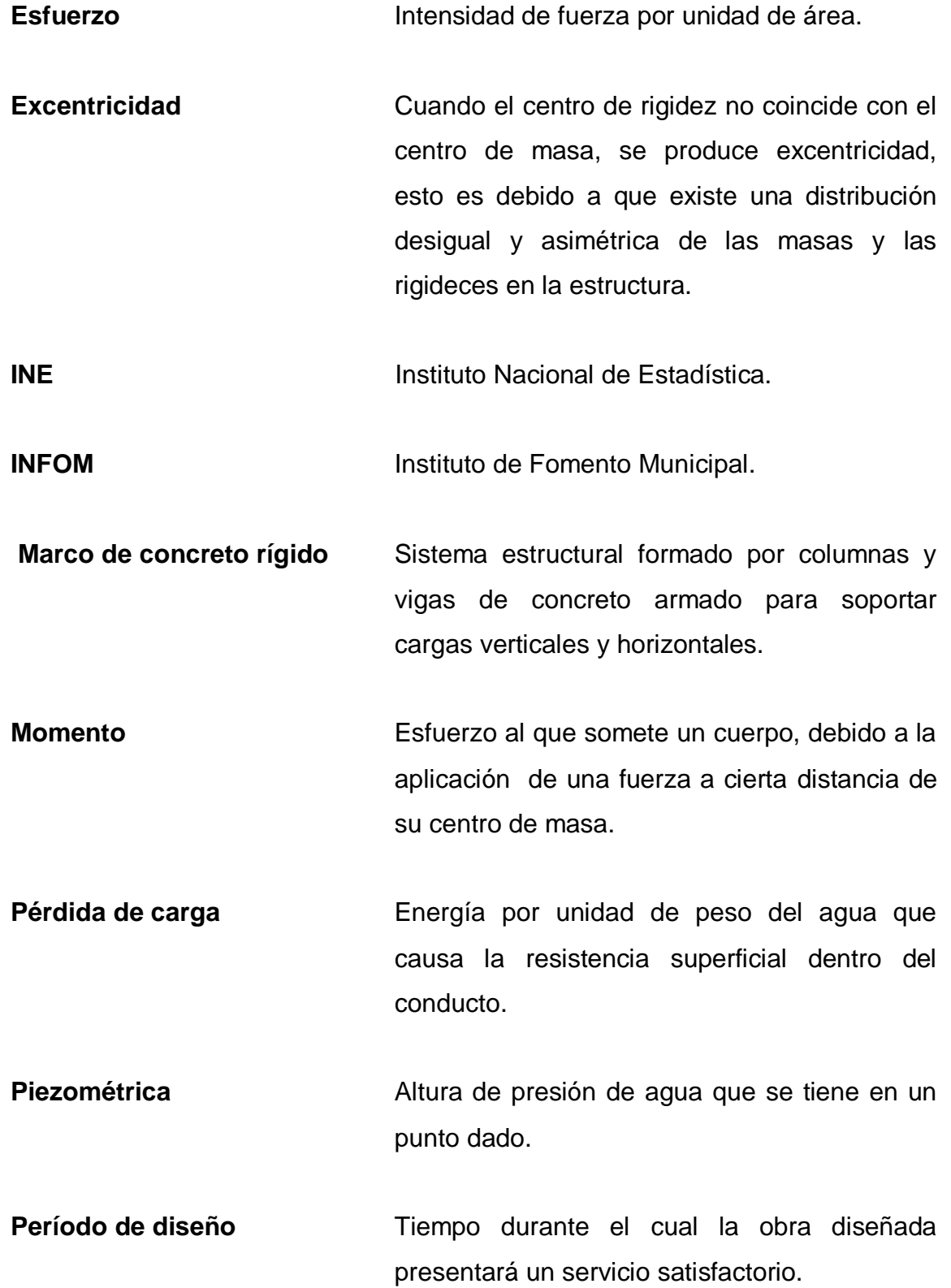

XIX

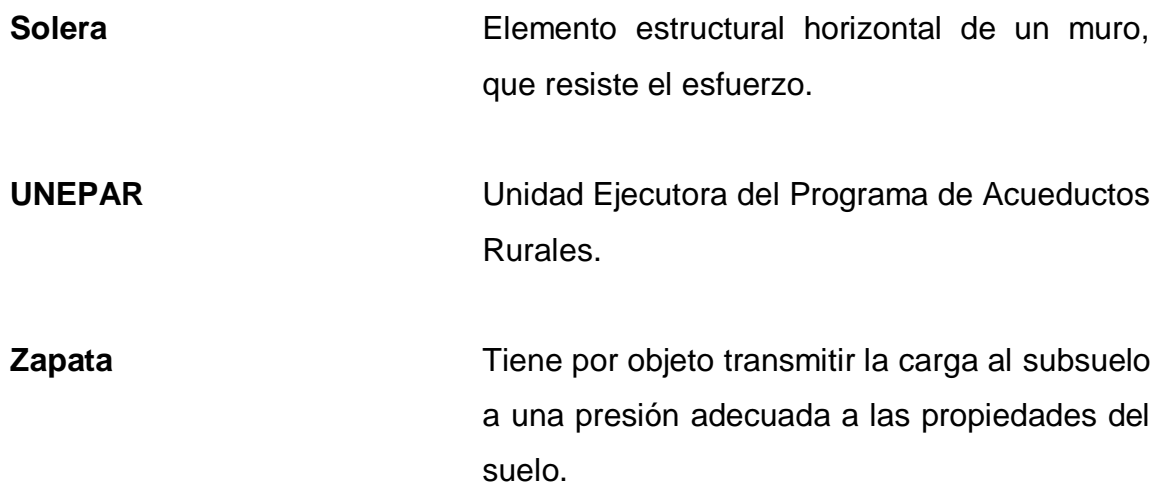

### **RESUMEN**

En el presente trabajo de graduación se desarrollan los diseños de introducción de agua potable en la colonia Buena Vista y en la escuela en el caserío Buena Vista, municipio de Santa Cruz del Quiché, departamento de Quiché, para los cuales se emplearán diferentes herramientas que conciernen a la Ingeniería Civil.

En el capítulo l se presenta una investigación monográfica de la comunidad, en la que presentan, tantos aspectos físicos como de infraestructura.

En el capítulo ll se detalla el diseño de introducción de agua potable por bombeo de la colonia Buena Vista del municipio de Santa Cruz del Quiché, del departamento de Quiché, en el cual se presentan los aspectos necesarios para realizar el proyecto, como las visitas de campo, que comprende la toma de muestras de agua; el levantamiento topográfico, las bases del diseño de la red de conducción como la red de distribución; las obras hidráulicas que conforma el proyecto como el tanque de distribución así como las cajas de válvula.

El capítulo lll comprende el diseño del edificio escolar para el caserío Buena Vista, el cual consta de un diseño arquitectónico y estructural de marcos dúctiles con nudos; que se realizó mediante la aplicación de normas y herramientas de cálculo apropiadas.

El resultado final en un juego de planos y la integración del presupuesto para cada diseño.

XXI

XXII

.

## **OBJETIVOS**

## **General**

Diseñar el sistema de abastecimiento de agua potable para la colonia Buena Vista y el edificio escolar de tres niveles, para el caserío Buena Vista, aldea Xatinap Quinto, Santa Cruz del Quiché, Quiché.

## **Específicos**

- 1. Efectuar una investigación monográfica y un diagnóstico, para priorizar necesidades de servicios y de infraestructura del municipio de Santa Cruz del Quiché departamento de Quiché.
- 2. Realizar pruebas de laboratorio para determinar las características del agua.
- 3. Llevar a cabo pruebas del laboratorio para determinar las propiedades del tipo del suelo en donde se realizará el edificio escolar.
- 4. Elaborar planos constructivos, presupuestos, para los proyectos de agua potable y el edificio escolar.
# **INTRODUCCIÓN**

El siguiente plan de investigación está conformado por varios puntos importantes de los cuales se tendrá dos fases: fase de investigación y fase de servicio técnico profesional.

En la fase de investigación se realizará una recopilación de información, que detalla características típicas de las diferentes comunidades, las cuales son: colonia Buena Vista, ubicada en la zona 2 de Santa Cruz del Quiché y el caserío Buena Vista ubicado en el municipio de Santa Cruz del Quiché, Quiché.

En la fase del servicio técnico profesional se presentará el desarrollo de dos proyectos, con el fin de mejorar la calidad de vida de los habitantes y cubrir necesidades básicas que presenta la población.

El primer proyecto consistirá en el diseño de un sistema de agua potable, que beneficiará a la colonia Buena Vista, zona 2 del municipio de Santa Cruz del Quiché, el segundo proyecto es un edificio escolar de tres niveles, ubicado en el caserío Buena Vista del municipio de Santa Cruz del Quiché, destinado para el uso escolar, cuyo diseño arquitectónico cubrirá la demanda de estudiantes y las necesidades de los usuarios.

XXV

# **1. MONOGRAFÍA DE SANTA CRUZ DEL QUICHÉ, QUICHÉ**

El nombre de Santa Cruz del Quiché proviene de la combinación de vocablos k'iche's y de la religiosidad católica. Inicialmente, Quiché proviene de las voces del idioma k'iche' K'I , o KIÍ , que significa muchos y de CHE , que significa árbol, lo que traducido al idioma castellano significa: Muchos árboles y por aproximación región de muchos árboles.

# **1.1. Generalidades**

El territorio de Santa Cruz del Quiché en su parte central estuvo habitado por pueblos a los que les llamaban Wuk Amak alrededor del siglo XIII. Los habitantes mencionados, después fueron conquistados por grupos guerreros de origen Tolteca que llegaron procedentes del área de Tabasco y Veracruz por el Golfo de México. Estos se impusieron sobre los habitantes originales, hablantes de k'iche', de quienes tomaron su idioma y estaban integrados en cuatro grupos encabezados por cuatro caudillos: Balam Quitze, Balam Acab, Iqui Balam y Majucutaj y de este último se origina lo que después fue la nación Quiché.

# **1.1.1. Ubicación y localización**

El departamento de Quiché está ubicado en la Región VII o noroccidental de Guatemala, limitada al norte con México; al sur con los departamentos de Chimaltenango y Sololá; al este con los departamentos de Alta Verapaz y Baja Verapaz; y al oeste con los departamentos de Totonicapán y Huehuetenango, su cabecera departamental es Santa Cruz del Quiché y el municipio de Santa cruz del Quiché se encuentra a una distancia de 163 kilómetros de la ciudad capital de Guatemala.

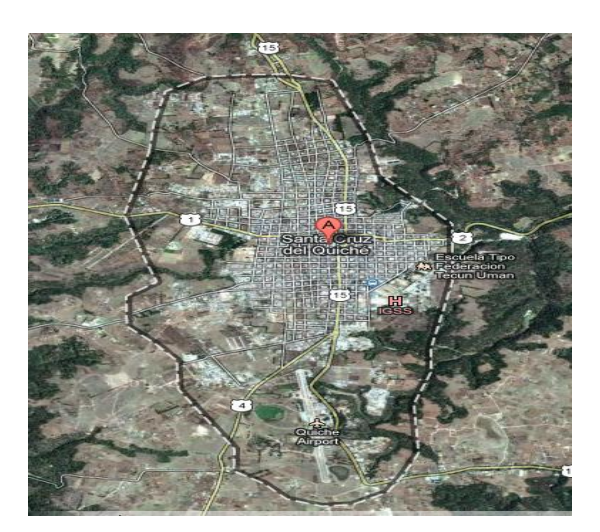

Figura 1. **Localización del municipio de Santa Cruz del Quiché**

Fuente: Https://maps.google.com.gt/maps?hl=es&tab=wl. Consulta: 18 de octubre de 2012

Se localiza en las coordenadas pertenecientes a altitud 15° 01' 44"y longitud 91° 05 "55", y se encuentra a una altura de 2.021,46 metros sobre el nivel del mar.

#### **1.1.2. Accesos y comunidades**

El departamento de Quiché esta intercomunicado, a través de la ruta nacional n.°15, que en la aldea Los Encuentros, municipio de Sololá, entronca con la carretera Interamericana CA-1, la ruta n.°15 que parte de Los Encuentros, atraviesa Chichicastenango, Santa Cruz del Quiché, San pedro Jocopilas y Cunén y llega hasta Chajul. Así como la carretera 7W, que se origina en el departamento de Alta Verapaz, cruza el Quiché aproximadamente de este a oeste y termina en el departamento de Huehuetenango.

Existen carreteras, en su mayoría asfaltadas, que conectan con las comunidades aledañas que son: Chajbal, El Carmen Chitatul, La Estancia, San Sebastián Lemoa y Santa Rosa Chujuyub.

# **1.1.3. Topografía**

La característica topográfica alrededor del municipio de Santa Cruz del Quiché es accidentada, teniendo regiones montañosas, quebradas y planicies. La superficie donde se encuentra asentado el municipio está constituida con pendientes poco pronunciadas.

Predominan los suelos profundos de textura pesada y bien drenada de color gris. La pendiente es apta para cultivos permanentes y anuales. El potencial es para frutales deciduos, hortalizas, cereales, frijol, bosque para leña y especies maderables.

#### **1.1.4. Población**

EL municipio de Santa Cruz del Quiché se caracteriza por ser un municipio predominantemente rural, la población femenina supera a la masculina, destaca también la población joven, es un municipio multiétnico y plurilingüe, siendo estas dos últimas características indicadores de la riqueza cultural del municipio.

El municipio cuenta con una población total al 2009 de 90 890 habitantes; divididos en área urbana con el 33% y rural 67%, de los cuales el 48% son hombres y el 58% mujeres.Siendo la distribución por grupo étnico de un 83% indígena y un 17% ladina, la población indígena en un alto porcentaje habla su idioma materno, el k"iche" y el idioma oficial castellano, que es hablado por la población en general.

# **1.1.5. Actividades económicas**

La principal actividad económica del municipio lo constituye la agricultura, caracterizada mayormente por el cultivo de productos tradicionales como maíz, frijol, verduras, legumbres y frutas, cuya producción se destina casi en su totalidad para el autoconsumo y un pequeño excedente que se comercializa en el mercado local. También tiene importancia económica la ganadería familiar, la artesanía, el comercio, el transporte y los servicios.

Producción artesanal: la cabecera cuenta con artesanos de todo tipo, desde artesanos que crean pequeñas obras en barro, hasta artesanos que trabajan muebles de madera, actualmente no existe un mercado de artesanía, la mayoría de personas por no existir la misma infraestructura se limitan a venderla en el mercado general, por lo que la llevan hacia Chichicastenango, por su afluencia en el turismo.

Producción pecuaria: en el municipio se desarrolla la crianza de ganado vacuno, caballar y caprino, cuya producción se destina para comercializar en el mercado local y una mínima parte para el auto consumo.

Comercio y servicios: se estableció que el 90% del comercio y servicio se concentran en el área urbana, por ser la cabecera departamental y del municipio, y entre los cuales se pueden mencionar: abarroterías y tiendas, farmacias, ferreterías, clínicas médicas, bancos, cooperativas, sanatorios, almacenes, hoteles y otros.

4

Transporte: por ser cabecera departamental el municipio cuenta con una terminal de buses extraurbanos con destino a otros departamentos y municipios del mismo. Para el desplazamiento en el área urbana existen microbuses, con un costo actual de un Q 1,00 y los llamados toritos o tuc-tuc con un precio de Q 5,00 en el día y Q 10,00 por las noches.

#### **1.1.6. Aspectos climáticos**

Las temperaturas promedias del municipio se encuentran entre los 15 y 18 grados centígrados en las zonas promedias altas y bajas. En las zonas montañosas del sur y norte del municipio encontramos temperaturas promedias entre 11 y 15 grados centígrados. Las precipitaciones recibidas durante las últimas décadas aceleran entre 1 000 y 15 000 mm por año, que suelen ser la mitad en relación a los municipios departamentales del norte.

Frente a la problemática global del cambio climático, el municipio de Santa Cruz del Quiché no genera ni el 0,0001% según la dependencia del Cambio Climático del Ministerio del Ambiente y Recursos Naturales. Por otro lado, la población ha sentido cambios en el clima que han afectado su producción agrícola. Se prevé que el municipio tiene un grado medio de vulnerabilidad frente a este factor.

# **1.2. Principales necesidades del municipio**

Las necesidades de Santa Cruz del Quiché, Quiché está conformado por varios puntos importantes de los cuales tendrá dos: descripción de necesidades y priorización de necesidades.

# **1.2.1. Descripción de necesidades**

El municipio de Santa Cruz del Quiché, presenta varias necesidades que afectan su desarrollo integral, entre las necesidades que presenta el municipio se encuentra: educación, salud, saneamiento, infraestructura productiva, energía eléctrica, agua potable, entre otros. En salud, es necesario mejorar las condiciones de salud de la población, a través de la construcción de centros que brinden asistencia médica. En saneamiento, la construcción de sistemas de tratamiento de desechos sólidos. Con la problemática de agua potable, se requiere la construcción de sistemas de agua potable y el mejoramiento de las existentes. En educación, se requiere la construcción de centros educativos y el mantenimiento de las existentes.

# **1.2.2. Priorización de necesidades**

De acuerdo a los criterios que las autoridades expusieron, y con base a los resultados del diagnóstico, se concluyó que la necesidad prioritaria que demanda atención inmediata está en el área de infraestructura escolar y la red de agua potable, la que se justifica por las razones siguientes.

- La carencia de centros educativos en las diferentes comunidades del municipio de Santa Cruz del Quiché.
- El alto índice de analfabetismo en el municipio
- La manda de estudiantes en las diferentes comunidades del municipio
- La escasez del servicio de agua potable
- Brindar un mejor servicio de agua potable

# **2. DISEÑO DEL SISTEMA DE ABASTECIMIENTO DE AGUA POTABLE PARA LA COLONIA BUENA VISTA, SANTA CRUZ DEL QUICHÉ**

En este capítulo se presentará el procedimiento con el cual se llevó a cabo el diseño del sistema de abastecimiento de agua potable, para la colonia Buena Vista, Santa Cruz del Quiché.

# **2.1. Descripción del proyecto**

La necesidad de un proyecto de agua potable para la colonia Buena Vista es de suma urgencia, para este logro se cuenta con una fuente de agua que proporciona un caudal suficiente para cubrir la demanda de la población actual y la población futura, para un período de vida útil del proyecto de 22 años.

El proyecto consiste en el diseño de un tramo de impulsión por bombeo hacia un tanque de distribución el cual tendrá la capacidad de 120 m<sup>3</sup>, el segundo tramo será del tanque de almacenamiento hacia la red de agua potable donde la conducción será por gravedad. El tramo final será las conexiones domiciliares, de las cuales se construirán 273.

# **2.2. Levantamiento topográfico**

Este consiste en una serie de actividades llevadas a cabo con el propósito de describir la composición de aquellas partes de la superficie de la tierra que sobresalen del agua. Incluye el relieve de la costa y la ubicación de accidentes y características naturales o artificiales permanentes.

# **2.2.1. Planimetría**

El levantamiento planimétrico se efectuó por medio de las coordenadas X y Y que proporciona el equipo utilizado, donde se utilizó el método de poligonal abierta. El equipo utilizado es el siguiente: teodolito mecánico, estadal con nivel, cinta métrica de 100 metros, plomada, estacas, clavos y pintura.

# **2.2.2. Altimetría**

El levantamiento altimétrico se realizó por medio de coordenadas Z, utilizando el mismo equipo de la planimetría. Se partió de una referencia (BM), ubicada en la estación E-0 con una cota 100 m. La cota topográfica de una estación a otra da la diferencia entre las coordenadas Z, que se calcula de la siguiente manera:

$$
CT =
$$
 Cant + Al – HM + (1/2 x (HS – HI) x SENO (2 x  $\Lambda$ ))

Donde: Cant: Cota anterior AI: Altura del instrumento HS: Hilo superior HM: Hilo medio HI: Hilo inferior K: Constante del aparato = 100  $\Lambda$  : Ángulo cenital

#### **2.3. Fuente de agua**

Se define como fuente de abastecimiento de agua a todo aquel lugar capás de suministrar, en cualquier época del año, un caudal que en verano sea igual o mayor al consumo máximo diario. Será una fuente adecuada para el consumo humano, si además de ser la cantidad requerida, es de calidad aceptable.

El agua se puede encontrar en sus diferentes estados, según sus factores que la afecten, su estado natural es el líquido, y en este estado se localiza en ríos, lagos, mares, y en capas de subsuelo, llamadas aguas subterráneas; en estado sólido se encuentra en montañas de gran altura y glaciares localizados en el Polo Norte y Sur y en estado gaseoso se localiza en la atmósfera. Para el proyecto en estudio la fuente a utilizar será un pozo perforado mecánicamente.

# **2.4. Caudal de aforo**

El caudal de aforo obtenido después de la perforación del pozo, ubicado en la Colonia Buena Vista del municipio de Santa cruz del Quiché, Quiché fue caudal 149,79 gal/min, esto equivale a 9,45 l/seg. Los niveles del pozo que se conocen como el nivel estático que se encuentra a una profundidad de 121,00 metros debajo de la superficie y el nivel dinámico a 135,10 metros, a la diferencia de estos dos niveles se le conoce como abatimiento.

#### **2.5. Análisis de calidad de agua**

El Laboratorio de Análisis de Calidad de Aguas estará en capacidad de realizar análisis de parámetros fisicoquímicos básicos, microbiológicos y de contaminantes, incluyendo contaminantes emergentes.

# **2.5.1. Examen bacteriológico**

Según los resultados del Laboratorio Químico de Microbiología Sanitaria del Centro de Investigaciones de Ingeniería (CII) de la Universidad de San Carlos de Guatemala, los exámenes de calidad del agua (ver anexos) desde el punto de vista bacteriológico, el agua exige un tratamiento de desinfección, según normas internacionales de la Organización Mundial de la Salud para fuentes de agua.

# **2.5.2. Examen fisicoquímico sanitario**

Desde el punto de vista de calidad física y calidad química, el agua del nacimiento se encuentra entre los límites permisibles según la norma internacional de la Organización Mundial de la Salud para fuentes de agua (ver anexo).

# **2.6. Criterios de diseño**

Los criterios de diseño dependen de diversos factores, tales como: el nivel de vida de la población, clima, actividad productiva, patrones de consumo de la población, aspectos socioeconómicos, etc. A falta de alguno de estos factores se tomará como base lo que establece el Plan Nacional de Abastecimiento de Agua Potable y Saneamiento para el área rural de

10

Guatemala, en las normas de diseño de abastecimientos de agua potable a zonas rurales.

# **2.6.1. Periodo de diseño**

Es el tiempo que contempla que el servicio será efectivo para la población de diseño.

Para determinar este tiempo se tomó en cuenta el período de la vida útil de los materiales, el tipo de proyecto, los costos, la población de diseño, etc.

Según las Normas de Unidad Ejecutora del Programa de Acueductos Rurales UNEPAR recomienda los siguientes períodos de diseño.

| Tipo de estructura | Período de diseño |
|--------------------|-------------------|
| Obras civiles      | 20 años           |
| Equipo mecánico    | de 5 a 10 años    |

Tabla l. **Período de diseño**

Fuente: Normas de Unidad Ejecutora del Programa de Acueductos Rurales.

En apego a las normas, se utilizara un período de diseño de 22 años, Considerando durante este tiempo dos años de gestión administrativa y para obtener el financiamiento para la construcción del proyecto.

# **2.6.2. Población de diseño**

El crecimiento poblacional o crecimiento demográfico es el cambio en la población en un cierto plazo, y puede ser cuantificado como el cambio en el número de individuos en una población usando "tiempo por unidad" para su medición.

# **2.6.2.1. Población actual**

Con la ejecución del proyecto se beneficiará a un total de 1 365 habitantes distribuidos en 273 viviendas, información obtenida con el cocode de la colonia Buena Vista, para efecto de diseño se toma una densidad de vivienda de 5 habitantes/vivienda.

# **2.6.2.2. Tasa de crecimiento poblacional**

En la colonia Buena Vista se tomó en cuenta los valores que se proporcionan en el Instituto Nacional de Estadística que es de un 4,05 %.

#### **2.6.2.3. Estimación de población futura**

El cálculo de la población futura, según el período de diseño adoptado para el proyecto, se calculó por medio del método de crecimiento geométrico, el cual se describe a continuación:

#### $PF =$  Pactual  $\times$  1+r <sup>n</sup>

Donde:

PF = Población futura

Pactual = Población actual

r = Tasa de crecimiento poblacional

n = período de diseño

Al sustituir los datos en la fórmula se obtiene:

PF = 1 365  $\times$  1+0,040 <sup>22</sup>

 $PF = 3269$  habitantes

#### **2.6.3. Factor de consumo**

Son factores que indican la variación en el consumo del agua de la población con relación al día y hora máximo.

#### **2.6.3.1. Factor de día máximo**

El Factor de Día Máximo (FDM) indica la variación del consumo diario, respecto del consumo medio diario, éste se utiliza en el diseño de la línea de conducción. Según normas del Infom-Unepar, a falta de registro en el consumo de día máximo, será el producto de multiplicar el caudal medio diario por el factor de día máximo, tomando como parámetros los siguientes valores, para poblaciones futuras menores de 1 000 habitantes este oscila entre 1,2 y 1,5, para poblaciones futuras mayores de 1 000 habitantes el valor del factor es 1,2. En este caso se utilizará un factor de 1.2.

#### **2.6.3.2. Factor de hora máximo**

EL Factor de Hora Máximo (FHM) indica la variación en el consumo de agua que ocurre en algunas horas del día, entonces, es el número de veces que se incrementa el caudal medio diario para satisfacer la demanda, se utilizará en el diseño de redes de distribución. Según normas del Infom-Unepar el factor de hora máximo es de 2,0 a 3,0 para poblaciones futuras menores de 1 000 habitantes y 2,0 para poblaciones futuras mayores de 1 000 habitantes. En este caso la población es mayor a 1 000 habitantes por eso se tomara un factor de 2,0.

# **2.7. Determinación de caudales**

A continuación se analizan los diferentes métodos para medir los caudales, donde se le utilizará para los distintos casos que se requiera.

# **2.7.1. Dotación**

Es la cantidad de agua que se le asigna a cada persona en un día, expresada en litros por habitante por día (lts/hab/día). La dotación debe cumplir las necesidades de consumo de la persona sin afectar sus actividades personales y laborales. Para poder dotar de agua a una comunidad, se deben tener en cuenta algunos factores importantes como lo son: clima, nivel de vida, actividad productiva y tipo de abastecimiento.

La norma para el diseño de abastecimiento de agua potable para zonas rurales de la UNEPAR recomienda los siguientes valores para asignar la dotación a una comunidad:

- Servicio a base de llenacántaros exclusivamente: 30 a 60 lts/hab/día
- Servicio mixto de llenacántaros y conexiones prediales: 60 a 90 lts/hab/día.
- Servicio exclusivo de conexiones prediales fuera de la vivienda: 60 a 120 lts/hab/día.
- Servicio de pozo excavado, con bomba de mano mínimo 15 lts/hab/día

Para este proyecto se estableció una dotación de 90 lts/hab/día que está dentro del rango de 90 a 120 lts/hab/día para conexiones prediales.

#### **2.7.2. Caudal medio diario (Qm)**

Conocido también como caudal medio, es la cantidad de agua consumida por la población durante un día, se obtiene como el promedio de los consumos diarios en el período de un año.

Cuando no se tiene registros de consumos diarios se puede calcular como el producto de la dotación por el número de habitantes futuros a través de la siguiente expresión:

$$
Qm = \frac{PF \times dotación}{86,400}
$$

Donde:

Qm = Caudal medio diario

PF= Población futura

Dotación = Dotación en lts/hab/día

Para una dotación de 90 lts/hab/día y una población futura de 3 269 habitantes, tenemos:

$$
Qm = \frac{3269 \times 90}{86400} = 3,41
$$
 Its/seg

#### **2.7.3. Caudal máximo diario (Qmd)**

Es el consumo máximo de agua que puede haber en un día (24 horas) observado durante un año. Este regularmente sucede cuando hay actividades en las cuales participa la mayor parte de la población en un día específico, no incluye gastos causados por incendios. El caudal máximo diario es el que se utiliza para el diseño de la línea de conducción.

Este caudal se obtiene de multiplicar el caudal medio diario por el factor de día máximo, el cual para este caso será 1,2. Para calcular el caudal máximo diario se utilizara la siguiente expresión:

$$
Qmd = Qm \times FDM
$$

Donde:

Qmd = Caudal máximo diario Qm = Caudal medio diario FDM = Factor de día máximo

Para un caudal medio de 3.41 lts/seg y un factor de día máximo de 1,2, tenemos:

Qmd =  $3,41 \times 1,2 = 4,09$  lts/seg

# **2.7.4. Caudal máximo horario (Qmh)**

Es el consumo máximo en una hora del día, el cual se obtiene de la observación del consumo durante un año.

Este caudal se obtiene de multiplicar el caudal medio diario por el factor de hora máxima, el cual para este caso será de 2,0. Para calcular el caudal máximo horario se utiliza la siguiente expresión:

$$
Qmh = Qm \times FHM
$$

Donde:

Qmh = Caudal máximo horario Qm = Caudal medio diario FHM = Factor de hora máximo

Para un caudal medio de 3.41 lts/seg y un factor de día máximo de 2,0, tenemos:

Qmd = 
$$
3,41 \times 2,0 = 6,81
$$
 Its/seg

# **2.7.5. Caudal de bombeo**

El caudal de bombeo se obtiene multiplicando el caudal máximo diario por veinticuatro horas dividido el tiempo de período o bombeo al día.

$$
Qb = \frac{Qmd \times 24}{\text{periodo de bombeo}}
$$

Donde:

 $Qb =$  Caudal de bombeo

Qmd = Caudal máximo diario

Período de bombeo = horas de bombeo al día

Para un caudal máximo diario de 4, 09 lts/seg y un tiempo de bombeo de 12 horas, tenemos:

$$
Qb = \frac{4.05 \times 24}{12} = 8.17
$$
 Its/seg

Teniendo el caudal de bombeo, se debe verificar que el caudal disponible (caudal de la fuente) sea suficiente para satisfacer el diseño. Entonces se debe realizar el siguiente análisis:

Q aforo > Q bombeo

9,45 lts/segundo > 8,17 lts/seg

Analizando los resultados anteriores, el caudal de bombeo requerido es menor que el caudal que proporciona la fuente de captación, por lo que es aceptable.

# **2.8. Captación**

La captación consiste en recolectar y almacenar agua proveniente de diversas fuentes para su uso benéfico de las cuales podemos mencionar: captación de agua de lluvia, captación de agua de manantial, captación de aguas subterráneas, captación de aguas superficiales. En este caso se utilizará una captación de agua subterránea de un pozo perforado.

# **2.9. Línea de conducción**

La conducción es la tubería, canales, y túneles por donde se transporta el caudal de día máximo, desde la fuente hacia la planta de tratamiento y en caso de no existir ésta hacia los depósitos o tanques de almacenamiento.

Hay dos regímenes de conducción, que pueden ser, régimen libre que se utiliza mediante canales o túneles y el régimen forzado, que es el de conducción por gravedad o por bombeo. Estas dos últimos, son los más utilizados para transportar el agua a los tanque de almacenamientos.

# **2.9.1. Línea de conducción por bombeo**

La línea de conducción por bombeo o de impulsión en un proyecto de agua potable, es la tubería que se coloca inmediatamente después de la bomba, y que conduce el líquido hacia un tanque de almacenamiento o directamente a un tanque de distribución.

La tubería para este tramo de conducción se calculará tomando en cuenta factores como: diámetro económico, carga dinámica total y sobre presión o mas conocida como golpe de ariete.

Cálculos para el tramo de impulsión o bombeo:

Este tramo está comprendido desde la E – 0 hasta el tanque de distribución, con una distancia horizontal de 196,80 metros.

Para el cálculo del diámetro económico se utilizará la siguiente ecuación:  $\bullet$ 

$$
D = \frac{1,974 \times Qb}{V}
$$

Donde:

D = Diámetro de la tubería (pulgadas)

 $Qb =$  Caudal de bombeo (lts/s)

V = Velocidad de la tubería (m/s)

Donde se analizan los diámetros que resulten de evaluar la velocidad mínima de 0.6 m/s y la máxima de 2 m/s a la que el líquido puede conducirse dentro de la tubería, sin provocar sedimentación ni desgaste en la misma.

Entonces tenemos:

D = 
$$
\frac{1,974 \times 8,17}{0,6} = 5,19^{\circ}
$$

$$
D = \frac{1,974 \times 8,17}{2,0} = 2,84^{\circ}
$$

Con los resultados obtenidos en estas dos ecuaciones, se trabajará con los diámetros comerciales de las tuberías de 3" y 4".

Cálculo de Pérdidas de carga:

$$
Hf = \frac{1743,18 \times Ldise\tilde{n}o \times Qb^{1,85}}{C^{1,85} \times \emptyset^{4,87}}
$$

Donde:

Hf = Pérdida por fricción en tubería (m)

Ldiseño = Longitud de tubería por un incremento del 5% como factor de seguridad.

Qb = Caudal de bombeo (lts/s)

C = coeficiente de rugosidad

Φ = Diámetro de la tubería (pulgadas)

Al sustituir los datos obtenemos:

Hf3" = 
$$
\frac{1743,18 \times 196,80 \times 1,05 \times 8,17^{1,85}}{150^{1,85} \times 3^{4,87}} = 7,85 \text{ m}
$$

$$
Hf4" = \frac{1743,18 \times 196,80 \times 1,05 \times 8,17^{1,85}}{150^{1,85} \times 4^{4,87}} = 1,94 \text{ m}
$$

Cálculo de costo de energía mensual:  $\bullet$ 

$$
Potencia = \frac{Qb \times Hf \times 0,746}{76 \times e}
$$

Donde:

Potencia = Potencia de la bomba (K.W)

Qb = Caudal de bombeo (lts/s)

Hf = Pérdidas por fricción

e = Eficiencia de la bomba, general mente es de 60%

$$
Pot3" = \frac{8,17 \times 7,85 \times 0,746}{76 \times 0,60} = 1,05 \text{ Kw}
$$

$$
Pot4" = \frac{8,17 \times 1,94 \times 0,746}{76 \times 0,60} = 0,26
$$
 Kw

Para calcular la potencia mensual primero se establece el número de horas que se bombeará durante el mes.

No. horas = 
$$
12 \, \text{h/dia} \times 30 \, \text{días/mes} = 360 \, \text{h/mes}
$$

$$
Pot3" = 1,05 \text{ Kw} \times 360 \text{ h/mes} = 378,11 \text{ kw-h/mes}
$$

Pot4" =  $0,26$  kw  $\times$  360 h/mes = 93,14 kw-h/mes

Costo mensual de bombeo:

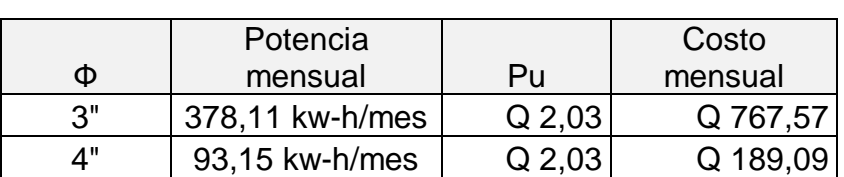

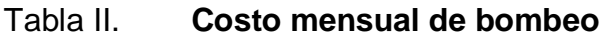

Fuente: elaboración propia.

Costo mensual de amortización de la tubería:

Con una tasa de interés anual del 22% y 22 años para amortizar la tubería. Se calcula la amortización a través de la siguiente fórmula.

$$
A = \frac{R (R + 1)^n}{R + 1 n - 1}
$$

Donde:

A = Amortización

R = tasa de interés bancario (%)

n = Número de años de amortización (meses)

Donde:

$$
R = 22\%
$$
 anual / 12 meses = 0,018

n = 
$$
\frac{22 \text{ años} \times 12 \text{ meses}}{1 \text{ año}} = 264 \text{ meses}
$$

$$
A = \frac{0.018 (0.018 + 1)^{264}}{0.018 + 1^{264} - 1} = 0.018
$$

Costo mensual de amortización:

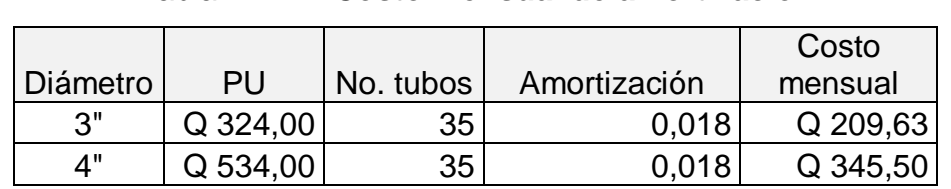

Tabla III. **Costo mensual de amortización**

Fuente: elaboración propia.

# **Costo total:**

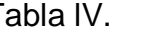

```
Tabla lV. Costo total
```
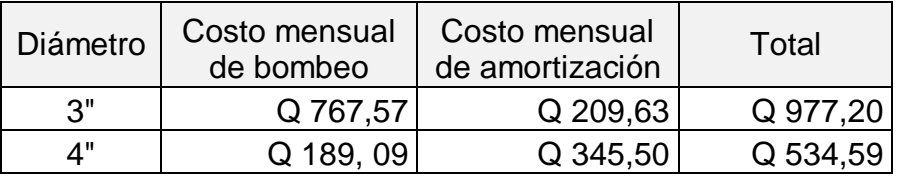

Fuente: elaboración propia.

Según los resultados el diámetro más económico es el de 4", por lo que se trabajará con este diámetro, aunque también se podría trabajar con el de 3".

Ahora lo que procede es verificar si el diámetro elegido cumple con el rango de velocidad mínima y máxima permitida.

$$
V = \frac{1,974 \times Qb}{D^2}
$$

$$
V = \frac{1,974 \times 8,17}{4^2} = 1,01 \text{ m/s (si cumple)}
$$

#### **2.9.1.1. Potencia de la bomba**

Para calcular la potencia de la bomba que se utilizará, se tomará en cuenta el caudal de bombeo, la eficiencia de la bomba y la carga dinámica total que genera la tubería de 4". La capacidad de la bomba y la potencia del motor deberán ser suficientes para elevar el caudal de bombeo provisto contra la altura máxima de diseño; la eficiencia de la bomba en ningún momento será menor del 60%, en este caso se calculará con una eficiencia del 60%.

Carga dinámica:

A la carga dinámica total, también se le llama altura dinámica total, y es la carga total que se debe suministrar la bomba para mover el caudal requerido; esta se determina sumando todas las pérdidas existentes, a través de la siguiente formula.

$$
CDT = Hs + Hc + H + Hf + Hv + Hm
$$

Donde:

CDT = Carga dinámica total

Hs = Altura del nivel dinámico a la boca del pozo

Hc = Pérdida de carga en la columna

H = Altura de la boca del pozo a la descarga

Hf = Pérdida de carga en línea de impulsión

Hv = Pérdida por velocidad

#### Hm = Pérdidas menores (10% de las pérdidas en la línea de impulsión)

# Donde:

Hs = 135,02 m

$$
\text{Hc} = \frac{1743,18 \times \text{L} \times \text{Qb}^{1,85}}{\text{C}^{1,85} \times \emptyset^{4,87}}
$$
\n
$$
1743.18 \times 155 \times 8.17^{1,85}
$$

$$
Hc = \frac{1743,18 \times 155 \times 8,17^{1,00}}{150^{1,85} \times 4^{4,87}} = 1,45 \text{ m}
$$

 $H = 50,06 m$ 

$$
Hf = \frac{1743,18 \times 196,80 \times 1,05 \times 8,17^{1,85}}{150^{1,85} \times 4^{4,87}} = 1,94 \text{ m}
$$

 $Hv = \frac{v^2}{2g}$ 

$$
V = \frac{1,974 \times Qb}{Di^2}
$$

Donde:

$$
V =
$$
 Velocidad del flujo (m/s)

 $g =$  Gravedad (m/s<sup>2</sup>)

Qb = Caudal de bombeo (lts/s)

Di = Diámetro interno

$$
V = \frac{1,974 \times 8,17}{4,15^2} = 0,94 \text{ m/s}
$$

$$
Hv = \frac{0.94^2}{2 \times (9.81)} = 0.04 \text{ m}
$$

 $Hm = 0$ , 10 x 1, 94 = 0, 19 m

Entonces CDT =  $135, 02 + 1,45 + 50,06 + 1,94 + 0,04 + 0,19 = 188,70$  m

Potencia de la bomba:

Es importante aclarar que el equipo de bombeo es el que se diseña para un período de bombeo de 5 a 10 años, según las Normas de Unidad Ejecutora del Programa de Acueductos Rurales UNEPAR en este caso se usará un período de 10 años.

$$
Pot = \frac{Ob \times CDT}{76 \times e}
$$

Donde:

Pot = Potencia de la bomba (HP)

CTD = Carga dinámica total (m)

 $Qb =$  Caudal de bombeo (lts/s)

e = Eficiencia de la bomba (%)

$$
Pot = \frac{5,08 \times 188,70}{76 \times 0.6} = 21 \text{ HP}
$$

Por lo que se propone una bomba de 25 HP.

#### **2.9.1.2. Verificación golpe de ariete**

La sobre presión por golpe de ariete es el causante principal de las averías en tuberías e instalaciones hidráulicas. Esto sucede al cerrar bruscamente una válvula o grifo instalado en el extremo de una tubería de cierre longitud, ya que las partículas de agua quedan detenidas son presionadas por las que vienen avanzando detrás y aún siguen moviéndose, lo

cual produce un trabajo de compresión en el agua y un trabajo de expansión de la tubería.

$$
\alpha = \frac{1420}{1 + \frac{K}{E} \times \frac{Di}{e}}
$$

Donde:

α = Celeridad (m/s)

K = Módulo de elasticidad volumétrica del agua =  $2,07 \times E + 04 \text{Kg/cm}^2$ 

E = Módulo de elasticidad volumétrica del material =  $3 \times E + 04 \text{Kg/cm}^2$ 

Di = diámetro interno

E = Espesor de la pared de la tubería en plg

$$
\alpha = \frac{1\,420}{1 + \frac{20\,700}{30\,000} \times \frac{4,154}{0,173}} = 338,79 \text{ m/s}
$$

La sobrepresión en la tubería se calcula utilizando la siguiente expresión:

$$
\Delta P = \frac{\alpha \times V}{g}
$$

Donde:

ΔP = Sobre presión (m.c.a)

$$
V =
$$
Velocidad (m/s)

 $G =$  Gravedad (m/s<sup>2</sup>)

 $\alpha$  = Celeridad

Calculando la sobre presión:

$$
\Delta P = \frac{338,79 \times 0,94}{9,81} = 32,29
$$
 mca

La presión máxima se calcula sumando la sobre presión con la distancia de la boca del pozo a la descarga y esta tiene que ser menor que la presión de trabajo de la tubería.

ΔP + H < Presión de trabajo de la tubería  $(32,29 + 50,60)$  mca < 112,11 mca (160 psi) 82,89 mca < 112,11 mca si resiste.

El sistema si soporta la sobre presión de golpe de ariete, por lo tanto se colocara válvula de cheque para alivianar la sobre presión y que el flujo siempre vaya en un sentido.

#### **2.9.1.3. Especificaciones del equipo de bombeo**

De acuerdo con los datos obtenidos, se propone una bomba sumergible de 25 HP, funcionara con energía eléctrica, el periodo de bombeo será 12 horas y la eficiencia de la misma en ningún momento será menor que el 60%.

Es importante que a la salida del equipo de bombeo se provea como mínimo los siguientes dispositivos:

- Manómetro de descarga
- Válvulas de retención o de cheque en la línea de descarga
- Junta flexible en la línea de descarga

28

## **2.10. Tanque de distribución**

El tanque de distribución es un depósito de almacenamiento de agua que sirve para cubrir la demanda de agua en las horas de mayor consumo, prevenir gastos por incendios, proporcionar una presión suficiente para que funcione el sistema, etc. Este tipo de obra es de suma importancia para el diseño del sistema de distribución de agua, tanto del punto de vista económico como para el funcionamiento hidráulico del sistema.

Los requisitos sanitarios del tanque son los siguientes:

- Cubierta hermética, que impida la penetración de aves, agua del exterior, polvo, con pendiente para drenar le agua de lluvia.
- Evitar la entrada de luz para que no nazca algas
- El tubo de ventilación tendrá la abertura hacia abajo, con rejilla para impedir la entrada de insectos y polvo.
- Escotilla de visita para inspección de limpieza, ubicada cerca de la tubería de entrada, para facilitar el aforo del caudal en cualquier momento.
- El diámetro mínimo de la tubería de rebalse será igual al de la tubería de entrada del tanque.
- Debe tener caleras interiores y exteriores si el tanque excede de 1,20 metros de alto.

# **2.10.1. Volumen del tanque**

El volumen de los tanques de almacenamiento o distribución, se calculará de acuerdo a la demanda real de las comunidades. Cuando no se tenga estudios de dicha demandas, se tomaran los siguientes criterios que propone INFOM-UNEPAR, en sistemas por gravedad se adoptará de 25 a 40% del consumo medio diario estimado y en sistemas por bombeo de 40 a 65%.

En este caso se utilizará el 40% del caudal medio diario, debido a que es un sistema por bombeo.

Vol =  $Qm \times \%$ alm  $\times$  86.40

Donde:

Vol = Volumen del tanque  $(m^3)$ 

Qm = Caudal medio diario (lts/s)

%alm = Porcentaje de almacenamiento.

Vol = 3.41  $\times$  0.40  $\times$  86.40 = 117.70 m<sup>3</sup>

Vol =  $120 \text{ m}^3$ 

#### **2.10.2. Diseño del tanque de distribución**

Los tanque juegan un papel muy importante para el diseño del sistema de distribución de agua potable, a continuación se presentará el método con el cual se diseñó el tanque elevado de agua potable.

# **2.10.2.1. Dimensionamiento**

Cuerpo del tanque:

Las paredes del cilindro y el fondo del tanque deben soportar la presión del agua. Las dimensiones se determinan a partir del volumen obtenido anteriormente.

Vol cilindro =  $\pi \times r^2 \times h$ 

Donde:

Vol cilindro = Volumen del cilindro (m<sup>3</sup>)

 $r =$  Radio del cilindro  $(m)$ 

h = Altura del cilindro (m)

Se propone un cilindro con un radio de 2, 45 m y una altura de 6 m.

Vol cilindro =  $\pi \times 2.45^{2} \times 6 = 113.14$  m<sup>3</sup>

Fondo del tanque  $\bullet$ 

Para proveer mayor resistencia a presiones este tendrá forma de cono invertido, cuya altura será 1,10 m.

$$
Vol cono = \frac{\pi \times r^2 \times h}{3}
$$

Donde:

Vol cono = Volumen del cono  $(m^3)$ 

r = Radio del cono (m)

h = Altura del cono (m)

$$
Vol cono = \frac{\pi \times 2,45^2 \times 1,10}{3} = 6,91 \text{ m}^3
$$

Volumen total =  $113,14 + 6,91 = 120,06$  m<sup>3</sup>

#### Torre de soporte

Los tanques elevados se apoyan sobre el terreno por medio de una torre, la cual está constituida generalmente por 4 columnas con una ligera inclinación y una serie de elementos diseñados a compresión y a tensión (breisas).

Las columnas tendrán una inclinación sobre el eje vertical del 25% de la altura del tanque, como se indica a continuación:

$$
\mathsf{L} = \mathsf{H} \times \%
$$

Donde:

L = Distancia de inclinación con respecto al eje horizontal

 $H =$  Altura del tanque en metros

 $% =$  porcentaje

$$
L = 16 \times 0.25 = 4
$$
 m

Entonces por medio del teorema de Pitágoras se tiene que la base del tanque será de 9,12 m (ver plano de cimentación de tanque).

#### **2.10.2.2. Diseño estructural**

Cubierta del tanque:

Puede diseñarse plana o de forma cónica, su función es cubrir el tanque de la intemperie. En ella se encuentra el acceso al interior del tanque y tiene además un área de ventilación. Para este caso se propone una cubierta cónica, la cual tendrá una altura de 0,50 m y un espesor t = 3/16 pulgada.

Cuerpo del tanque:

El cuerpo es un cilindro vertical que se calcula como un depósito de pared delgada, el cual va a contener agua a una presión p en libras/pie<sup>2</sup>; está sometido a fuerzas de tensión según su sección transversal, y las paredes han de resistir estas fuerzas para evitar que colapse.

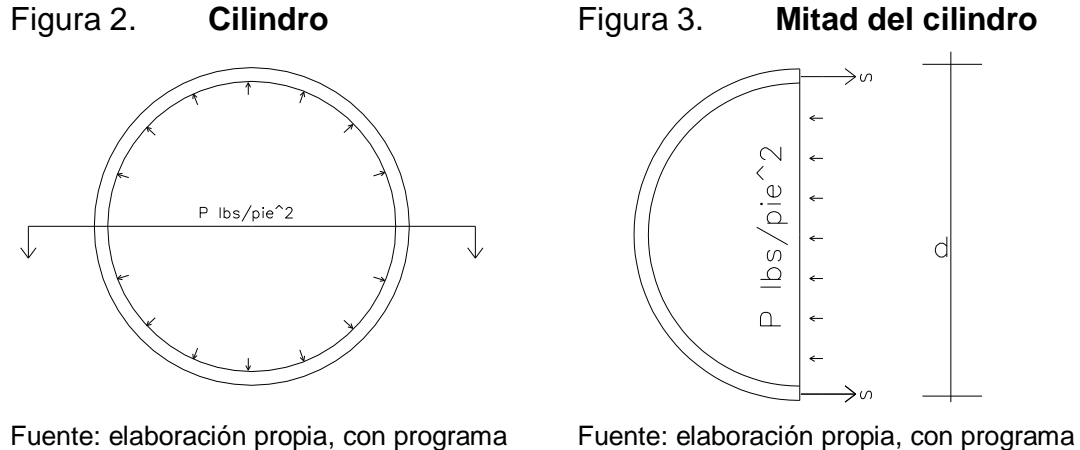

de Autocad. de Auntocad.

En donde se representa el diagrama de la mitad del cilindro, es evidente que la fuerza F es igual a la presión por el área en la que actúa. Como esta área es la superficie libre de fluido, o sea DL se obtiene como antes, que F = PDL.

El esfuerzo en la sección longitudinal que soporta la fuerza F resulta de dividir ésta entre el área de las dos secciones de corte. Por tanto:

$$
S = \frac{P \times D \times L}{2 \times t \times L} = \frac{P \times D}{2 \times t}
$$

Este esfuerzo se llama esfuerzo circunferencial que puede usarse para calcular el cilindro y el cono inferior o fondo.

Sustituyendo  $P = y \times h$ 

$$
S = \frac{P \times D}{2 \times t} = \frac{62.4 \frac{\text{lbs}}{\text{Pie}^3} \times h \times D}{2 \times t} = \frac{2.6 \times h \times D}{2 \times t}
$$

Entonces:

Incluyendo un factor de eficiencia de la soldadura  $\varnothing$  = 0,85

 $S = 2,6$  hd / Øt

 $t = 2.6$  hd/ $\varnothing t$ 

S = Esfuerzo unitario máximo (lbs/plg $^2$  = 15 000)

h = Altura del liquido en pies

D = Sección analizada en pies

 $t =$  Espesor en pulgadas

 $\varnothing$  = Factor de eficiencia de soldadura = 0,85

Las planchas en venta comercial se encuentran en alturas de: 4', 5', 6', 8". Por lo tanto entre menos soldadura existe mejor.

La altura del cilindro es de 6m ≈ 19,70 pies, escogemos la plancha de 8'. Entonces tendremos; 2 tramos de 8 pie c/u más un tramo de 4 pie.

1era. Integración del cilindro en 19,70 pie de profundidad.

 $t1 = {2,60 \times h \times D \over 2 \times t} = {2,60 \times 19,70 \times 16,08 \over 0.85 \times 15,000}$ 

 $t1 = 0.064" + 1/8"$  por corrosión = 0.19 pulgadas
Se propone la utilización de lámina negra norma A-36 de un espesor t = 1/4 pulgadas.

2da. Integración, se hace un tramo de 8 pie arriba de la primera integración menos un pie. Altura de la segunda integración = 12,70 pie.

$$
t2 = \frac{2,60 \times h \times D}{2 \times t} = \frac{2,60 \times 12,70 \times 16,08}{0,85 \times 15,000}
$$

 $t1 = 0.04" + 1/8"$  por corrosión = 0,16 pulgadas.

Se propone la utilización de lámina negra norma A-36 de un espesor t = 3/16 pulgadas.

Fondo cónico:

$$
S = \frac{2.6 \times h \times D \times \sec \theta}{2 \times t}
$$

Donde:

Incluyendo el factor de eficiencia de soldadura Ø = 0,85

 $S = 2,6$  hd (sec $\theta$ ) / Øt

 $T = 2,6$  hd (sec $\theta$ ) / Øs

S = Esfuerzo unitario máximo (lbs/plg^2 = 15 000)

h = Altura del liquido en pies

D = Sección analizada en pies

Θ = Angulo que forma el fondo del tanque con la vertical de un punto cualquiera

 $t =$  Espesor en pulgadas

 $\varnothing$  = Factor de eficiencia de soldadura = 0,85

$$
S = \frac{2.6 \times h \times D \times \sec \theta}{2 \times t} = \frac{2.60 \times 23.30 \times 16.08 \times \sec 65^{\circ}39'57''}{0.85 \times 15\,000}
$$

 $S = 0,18" + 1/8"$  por corrosión = 0,305 pulgadas

Se propone la utilización de lámina negra norma A-36 de un espesor t = 5/16 pulgadas.

Peso de la estructura:

| 278 659,61 lbs |
|----------------|
| 126 351,68 kg  |
| 500 kg         |
| 1 294,93 kg    |
| 2070,14 kg     |
| 1761,54 kg     |
| 725,05 kg      |
| 120 000 kg     |
|                |

Tabla V. **Peso del tanque**

Fuente: elaboración propia.

Tabla Vl. **Peso de la torre**

| Peso columnas                                           | 4*52,945 pie*40,48 lb/pie | 8499,18 lbs   |
|---------------------------------------------------------|---------------------------|---------------|
| Peso de breizas horizontales   509,44 pie*17,20 lbs/pie |                           | 8 762,37 lbs  |
| Peso de breizas diagonales                              | 914,96 pie* 8,20 lb/pie   | 7 502,70 lbs  |
| ∣Total                                                  |                           | 24 764,25 lbs |

Fuente: elaboración propia.

Peso total del tanque lleno más la torre: 303 423,86 lbs.

Se tomara como peso del tanque lleno más la torre: 303 500 lbs.

Análisis por sismo:

Formula de SEAOC: V = ZIKCSW

Donde:

 $V =$  Corte basal  $Z = 1,00$ , riesgo de sismo I = 1,5, factor que depende de la importancia de sus características.  $K = 2.5$ , ya que es un tanque elevado.  $C = 1/15$  Raíz (T); donde T = 0,0906h/Raíz (b) S = 1,00, factor depende tipo de suelo.

Donde h es la altura del centro de gravedad del depósito del tanque y b es la longitud paralela a la fuerza del sismo que resiste:

> $V = 1*1,5*2,5*0,06*$ w = 0,225 w Peso /columna = 303 500 lbs / 4 = 75 875 lbs

Fuerza de sismo:

 $FS = 0,225 * 303 500$  lbs = 68 287,50 lbs Fuerza por marco: 68 287,50 lbs / 2 = 34 143,75 lbs ≈ 34,14 kips

Momento de sismo:

Ms = 34 143,75 lbs \* 52,49 pie = 1 792 205,43 lbs – pie  $\Sigma$  MC = 0  $= 34,14$  kips  $* 52,41$  pie – T $*29.92$  pie = 0  $T = 59,80$  kips

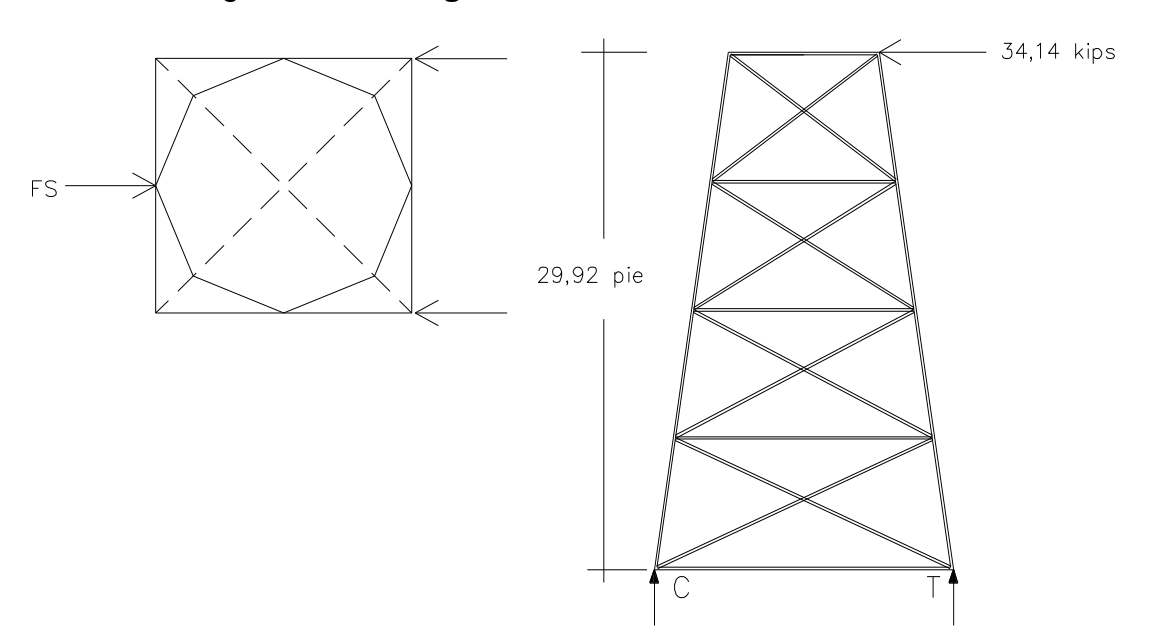

## Figura 4. **Diagrama de fuerzas de la estructura.**

Fuente: elaboración propia, con programa de Autocad.

# Figura 5. **Sumatoria de fuerzas en la torre del tanque.**

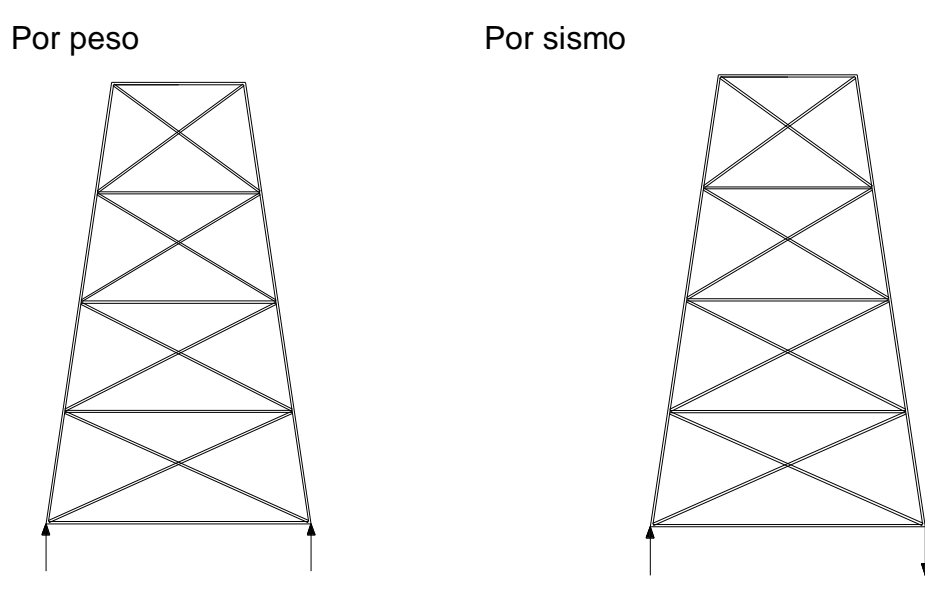

Fuente: elaboración propia, con programa de Autocad.

Sumatoria de fuerzas:  $\Sigma$ FYC = 0 75,88 kips - 59,80 kips = 16,08 kips

 $\sum$ FYT = 0 75,88 kips + 59,80 kips = 135,68 kips

Diseño de columnas:

Datos: Se propone tubo redondo 8"  $C = 135,68$  kips Área =  $8,40$  plg<sup>2</sup> Radio de giro  $= 2,94$  plg L =  $3,20 \approx 125,98$  plg  $K = 1$ Calculando relación de esbeltez Kl/r, donde  $k = 1$ 

 $Kl/r = 125,98/2,94 = 42,85.$ 

Según el manual AISC para una relación de esbeltez de 42,85 se obtiene una Fa = 18,95 kips/plg<sup>2</sup>.

Calculando la carga permisible P, se obtiene: P = Fa  $^*$  A = 18,98 kips/plg<sup>2</sup>  $^*$  8,40 plg<sup>2</sup>  $P = 159,18$  kips

Comparación de las cargas 135,68 kips < 159,18 kips si chequea Entonces se utilizarán columnas de sección circular de 8 plg, cédula 40.

Tensores:  $\bullet$ 

Los tensores son piezas sujetas a tensión, al no existir peligro de pandeo el cálculo resulta de la división de la carga entre el esfuerzo de trabajo de tensión del acero que resulta en el área neta de la sección transversal necesaria. El tipo de pieza dependerá del tipo de conexión en el extremo, el perfil será de tipo angular de lados iguales, utilizando las propiedades del manual AISC:

Datos: Dimensiones =  $4" \times 4" \times 1/4"$ Área =  $1,94$  plg<sup>2</sup> Peso por pie lineal  $= 6,60$  lbs Radio de giro  $= 1,25$  plg

Cálculos:

Areq =  $\frac{1}{FS}$ 

$$
T = \frac{P}{\cos{(\alpha)}} = \frac{34,14}{\cos{29^{\circ}28^{\circ}}} = 39,21 \text{ kips}
$$

 $Fs = 60 \% Fy = 0,60 * 36 000 = 21 600 lbs/plg<sup>2</sup>$  $Fs = 21,60$  kips/plg<sup>2</sup>

r min =  $\frac{L}{240}$  =  $\frac{298 \text{ plg}}{240}$  = 1,24 plg

Areq =  $\frac{39,21 \text{ kips}}{21,60 \frac{\text{kips}}{\text{plg}^2}}$  = 1,82 plg<sup>2</sup> Comparación final: Área del perfil > Área requerida 1,94  $plg^2$  > 1,82  $plg^2$ 

Por lo tanto se propone la utilización de un perfil tipo L, 4" x 4" x 1/4", norma A-36.

Pieza horizontal:  $\bullet$ 

Se debe analizar por esfuerzos a compresión y flexión, aplicando la fórmula de combinación de esfuerzos:

$$
\frac{\frac{P}{A}}{\frac{F}{A}} \mp \frac{\frac{Mc}{I}}{\frac{F}{B}} \le 1
$$

Donde:

P = Carga de diseño o sismo

A = Área de la sección

Fa = Esfuerzo unitario permisible

M = Momento actuante

C = Distancia del cancroide a la fibra mas externa o radio externo

I = Momento de inercia

Fb = Esfuerzo de trabajo en flexión

Datos:

Dimensiones =  $L6" \times 6" \times 7/16"$ 

Carga de diseño = 34,14 kips

Área =  $5,06$  plg<sup>2</sup> Carga puntual  $= 200$  lbs Peso por pie lineal  $= 17,2$  lbs Fibra externa =  $1,66$  plg Radio de giro  $= 1,87$  plg Longitud = 275,60 plg = 22,96 pie Momento de inercia = 17, 7  $plg^4$  $Fb = 0,66Fy = 24$  kips/plg<sup>2</sup>

Solución: Calculando relación de esbeltez Kl/r, donde  $k = 1$  $Kl/r = 275,60/1,87 = 147,38.$ 

Según el manual AISC para una relación de esbeltez de 147,38 se obtiene una Fa = 7,95 kips/plg<sup>2</sup>.

Calculando la carga permisible P, se obtiene:  $P = Fa * A = 7{,}95$  kips/plg<sup>2</sup> \* 5,06 plg<sup>2</sup>  $P = 40,18$  kips

Comparación de las cargas:

34,14 kips < 40,18 kips si chequea.

Combinación de esfuerzos:

Momento actuante = M carga puntual  $+$  M carga distribuida.

$$
M = \frac{PL}{4} + \frac{WL^2}{8}
$$

$$
M = \frac{200 \times 22,96}{4} + \frac{17,2 \times 22,96^2}{8}
$$

M = 2281,40 lb - pie = 27,38 kips - plg Aplicando la formula de combinación de esfuerzos:

$$
\frac{34,14}{5,06} = \frac{27,38 \times 1,66}{17,7} \le 1
$$

 $0,84\pm0.11\leq1$ 

 $0,73 \leq 1$  chequea

 $0,95 \leq 1$  chequea.

Conexiones atornilladas y soldadas  $\bullet$ 

Dimensionamiento de pernos:

$$
Area = \frac{P}{Fv}
$$

Areq = Área requerida

Fv = Esfuerzo permisible de corte.

$$
Area = \frac{34,14 \text{ kips}}{22 \frac{\text{kips}}{\text{plg}^2}} = 1,55 \text{ plg}
$$

Por lo tanto se propone 2 pernos de 1" (A 490), lo que nos da un área de  $=$ 1,57 plg<sup>2</sup>.

Soldadura:

 $Electrodo = E 70$ Angular =  $4" \times 4" \times 1/4"$  $A = 1,94$  plg<sup>2</sup> Pu =  $\Phi$ t × Fy × Ag = 0,90 × 36 × 1,94 = 62,86 kips

 $Pu = 34, 14$  kips 34,14 kips < 62,86 kips si chequea.

Tamaño máximo de soldadura = 1/4" Tamaño mínimo de soldadura = 1/8". Se usara  $= 1/4$ ".

Espesor de garganta efectiva  $E = 0,707 \times 1/4 = 0,176$  plg.

Capacidad de la soldadura por pulgada  $=$   $\Phi$  × Fw = 0,75 × 60 × 70 × 0,176 × 1 = 5,54 kips/plg

Longitud necesaria =  $34,14 / 5,54 = 7,00$  plg

Por lo tanto se usara electrodo E70xx y la longitud de soldadura será 7,00 pulgadas.

Placa base para las columnas

El área de la placa base resulta de la división de la carga en la columna entre el esfuerzo unitario de compresión permisible del concreto.

$$
Area = \frac{Pt}{Fp}
$$

Donde:

Areq = Área de la placa (plg<sup>2</sup>)

Pt = Carga total de la columna

 $Fp =$  Esfuerzo permisible de compresión en el pedestal de concreto, 0,25f'c  $(lbs/plg<sup>2</sup>)$ .

$$
Area = \frac{135\,520 \text{ lbs}}{750 \frac{\text{ lbs}}{\text{plg}^2}} = 180,69 \text{ plg}^2
$$

Lado de la placa =  $\overline{Area} = \overline{180,69} = 13,44$  plg

Se propone una placa cuadrada de 14 pulgadas de lado.

Espesor de la placa:

$$
t = \frac{3pm^2}{Fb}
$$

Donde:

 $t =$  Espesor de la placa (plg)

p = Presión real sobre el pedestal

m = Proyección de la placa por fuera de la columna (plg).

Fb = Esfuerzo permisible en la fibra extrema de la placa  $(0.75Fy = 27000$  $lbs/plg<sup>2</sup>$ ).

$$
P = \frac{Pt}{B \times C} = \frac{135\,520 \text{ lbs}}{14 \times 14} = 691,42 \text{ lbs/plg}^2
$$

$$
m = \frac{C - \Phi}{2} = \frac{14 - 8}{2} = 3 \text{ plg}
$$

$$
t = \frac{3 \times 691,42 \times 3^2}{27,000} = 0,83 \text{ plg}
$$

La placa a utilizar será 14" x 14" x 1". Pernos de anclaje:

$$
Area = \frac{F}{Ft}
$$

 $Ft = 0,60$  Fy Ft =  $0.60 * 36000 = 21600$  lbs/plg<sup>2</sup>

$$
Area = \frac{59\,800\,\text{ lbs}}{21\,600\,\frac{\text{ lbs}}{\text{plg}^2}} = 2.77\,\text{plg}^2
$$

$$
n = \frac{2.77 \text{ plg}^2}{4} = 0.70 \text{ plg}^2
$$

Los pernos a utilizar según el AISC serán 1" de diámetro tipo 490 especificados por las normas ASTM y los agujeros tendrán un diámetro de 1 1/16 pulgadas.

Diseño del pedestal:

El pedestal es un elemento de transición entre la columna metálica y la zapata, este permite distribuir la carga en la parte superior de la zapata, aliviando la intensidad de presión de apoyo directo, permitiendo una zapata más delgada o con menos esfuerzo. Permite también que la columna esté elevada sobre el suelo y no tenga contacto directo con el mismo evitando así la corrosión.

Considerando las dimensiones de la placa, se dará un ancho de 0,40 m y una altura de  $3^*a$ , donde a es el ancho, entonces  $h = 1,20$  m.

Se debe determinar si la columna (pedestal) es corta, intermedia o larga, mediante la relación de esbeltez. El manual ACI señala los siguientes parámetros:

Si E < 22, se trata de una columna corta.

Si E < E < 100, es una columna intermedia.

Si E > 100, se trata de una columna larga.

Para determinar la relación de esbeltez de una columna se aplica la fórmula siguiente:

$$
E = (k^*Lu) / r.
$$

Donde:

 $K =$  factor de pandeo,  $k = 1$ .

Lu = longitud libre entre apoyos (m)

El radio de giro se calcula según la sección de la columna

 $r = 0,30$  para columnas cuadradas o rectangulares.

$$
E = \frac{1 \times 1,20}{0.3} = 4 < 22
$$
 se trata de una columna corta.

Armado del pedestal:

El diseño del pedestal se obtiene mediante la fórmula del ACI para el cálculo de la resistencia última a compresión en la columna, que es:

$$
Pu = \emptyset \times 0.85 \times fcx \text{ Ag-As} + Fy \times As
$$

 $\mathbf{r}$ 

#### Donde:

Pu = Resistencia última de la columna.  $\varnothing$  = Factor de compresión igual a 0,70 Ag = Área de la sección de la columna (cm $^2$ ) As = Área de acero (cm<sup>2</sup>) f´c = Resistencia nominal del concreto (210 kg/cm<sup>2</sup>) Fy = Resistencia de fluencia del acero (2810 kg/cm<sup>2</sup>).

Se probara con el Asmin, para el cual el manual de ACI indica el 1% del área de la sección de la columna.

 $Aq = 40*40 = 1600$  cm<sup>2</sup>  $As = 0.01*1 600 = 16 cm<sup>2</sup>$ Pu =  $0.70 \times 0.85 \times 210 \times 1600 - 16 + 2810 \times 16$ Pu = 229 392,80 kg = 505 716,05 lbs

Para comprobar la carga ultima:

# $Pu > PT$ 505 716,05 lbs > 135 520 lbs si chequea.

Para el refuerzo por corte, el manual ACI señala un espaciamiento mínimo, igual o menor a la mitad del diámetro efectivo, con un recubrimiento mínimo de 5 cm.

 $S > d/2$  $d = 0,40 (0,025 * 2) = 0,35 m = 35 cm$  $S = 35/2 = 17,5$  cm Se propone un espaciamiento igual o menor a 15 cm.

El armado propuesto para cada pedestal será: 4 varillas No. 6 + 4 varillas No. 5 con estribos No. 3 a cada 15 cm.

Diseño de zapata:  $\bullet$ 

Para el cálculo de estabilidad, se obtendrá primero el momento de volteo respecto a la base de apoyo.

 $Mv = Fs<sup>*</sup>H$ 

 $Me = Pt<sup>*</sup>$ 

Donde:

 $Mv = Momento$  de volteo (ton  $- m$ )

 $Me =$  Momento estabilizante (ton  $-$  m)

Fs = Fuerza de sismo.

H = Altura de la base del pedestal de la zapata a la mitad del depósito.

Pt = Peso total de la estructura.

L = Separación entre columnas.

Al existir fuerzas laterales actuando, éstas provocan el momento de volteo, este momento provoca el desplazamiento del peso de la estructura del eje del soporte una distancia Xu.

## $Xu = Mv/Pt$

La estabilidad del conjunto estará asegurada cuando se cumpla la siguiente condición.

$$
Xu < L^*1/6
$$

Donde L es el diámetro a centro de columnas, y también cuando la relación entre momento estabilizante y el momento de volteo sea mayor o igual que 1,5.

$$
CE = Me/Mv
$$

 $CE = Coeficiente$  de estabilidad  $> 1.5$ 

Peso de la estructura:

Peso del pedestal = Volumen \* γ concretó Peso del pedestal = 0,40m\*0,40m\*1,20\*2400 Kg/m<sup>3</sup> = 552,96 kg.

Pt = Pdeposito + Ptorre + Ppedestal  $Pt = 34 416 kg + 552,96 kg$  $Pt = 34 968,96 kg = 34,96 ton$ 

Verificación por volteo:

La carga de sismo se tomara como Fs = 10% Pt  $Fs = 3,49$  ton  $H = 1,20 + 19 = 20,20$  m  $Mv = Fs * H = 3,49 * 20,20 = 70,49$  ton – m Me = Pt  $*$  I = 34,96 ton  $*$  9,12m = 318,84 ton - m

 $Xu = Mv/Pt$  $Xu = 70,49$  ton-m / 34,96 ton = 2,00 m  $L/6 = 12,90m / 6 = 2,15 m$  $Xu < L*1/6$ 2,00 m < 2,15 m chequea.  $CE = Me/Mv$ 

 $CE = 318,84 / 70,49 = 4,52 \text{ m} > 1,5 \text{ si chequea.}$ 

Cálculo de cargas:

 $\text{fc} = 210 \text{ kg/cm}^2$  $L = 0,40$  m (ancho del pedestal) Peso del cuerpo del tanque = 5 852 kg Peso de la torre = 11 233 kg Peso de los pedestales = 2 211,84 kg Peso del liquido =  $120000$  kg. Carga muerta =  $19,30$  ton  $/ 4 = 4,82$  ton Carga viva = 120 ton  $/$  4 = 30 ton

Diseño zapata:

Azapata =  $Pt/ vs$ Pt = Carga de trabajo

A'zapata = (Cm + Cv) / Vs = (4,82 + 30) / 20 = 1,74 m<sup>2</sup>. Azapata = Factor \* A"zapata Factor = 20% de incremento por flexión Vs = Valor soporte del suelo. (20 ton/m<sup>2</sup>)

Azapata =  $1,20$  \*  $1,74$  =  $2,10$  m<sup>2</sup>

$$
L = \overline{Azap} = \overline{2,10} = 1,45 \text{ m}
$$

Las dimensiones que se propone es de 1,70 m \* 1,70 m

Carga de diseño:

Pd = Pu / Azapata Pd = Carga de diseño  $Pu = 1,4$ <sup>\*</sup>Cm + 1,7<sup>\*</sup>Cv  $Pu = 1,4*(4,82) + 1,7*(30)$  $Pu = 57,74$  ton Pd = 57,74 ton / 2,89 = 19,97 ton /  $m^2$  < Vs chequea

Verificación por flexión:

 $Vc = 0.85 \times 0.53 \times \sqrt{fc} \times b \times d$  $Vu = Pd \times A$  $A = L \times d$ 

Vc = Resistencia ultima del concreto por corte Vu = Esfuerzo de corte actuante Verificacion = Vc > Vu

Donde:

Utilizando  $t = 40$  cm

Recubrimiento = 7,5 cm

Varilla No  $6 = 1,905$  cm

d = t - rec - 
$$
\frac{\emptyset}{2}
$$
 = 40 -7,5 -  $\frac{1,905}{2}$  = 31,54 cm  
Vc =  $\frac{0,85 \times 0,53 \times \overline{210} \times 1,70 \times 31,54}{1000}$ 

 $Vc = 35,00$  ton

$$
Vu = 19.97 \times 1.70 \times \frac{1.905 - 0.40}{2} - 0.3154
$$

 $Vu = 11,35$  ton

Vc > Vu

35 ton > 11,36 ton chequea.

Verificación por punzonamiento:

$$
Vc = 0.85 \times 1.06 \times bo \times d \quad \overline{fc}
$$
  

$$
Vu = Pd \times Azapata - Apz
$$

 $d = 31,54$  cm bo = Perímetro punzonante bo =  $4*(40 + d) = 4*(40 + 31,54) = 286,16$  cm

$$
Apz = \frac{40 + d}{100}^2 = \frac{40 + 31,54}{100}^2 = 0,51 \text{ m}^2
$$
  

$$
Vc = 0,85 \times 1,06 \times \frac{31,54}{1000} \times 286,16 \times \frac{210}{1000}
$$

 $Vc = 117,84$  ton

Vu =  $19.97 \times 2.89 - 0.51 = 47.52$  ton

117,84 ton > 47,52 ton chequea.

Diseño del acero de refuerzo:

 $Mu = Pd^{*}(L^{2}/2)$  $L = (1/2 - n/2)$ l/2 = Longitud media de la zapata n/2 = Longitud media de la sección de la columna.

 $Mu = 19.97^* (1.70/2 - 0.40/2)^2 / 2$  $Mu = 4,22$  ton  $-m = 4,220$  kg  $-m$ 

Donde se obtiene el área de acero requerida As, de la formula:

As = 
$$
\frac{0.85 \cdot \text{f}^2}{\text{Fy}}
$$
 b<sup>\*</sup>d<sup>-</sup> b<sup>\*</sup>d<sup>2</sup> -  $\frac{\text{Mu}^2}{0.003825 \cdot \text{f}^2}$ 

d= 31,54 cm  $b = 100$  cm  $fc = 210 \text{ kg/cm}^2$  $Fy = 2810 \text{ kg/cm}^2$  $Mu = 4220 kg - m$  $As = 5,36 \text{ cm}^2$ Área de acero mínimo según ACI: Asmin =  $(14/Fy)$  \*b\*d Asmin =  $(14/2 810)^*100^*31,54 = 15.71$  cm<sup>2</sup>

Entonces el área de acero a utilizar será el Asmin por ser mayor que el As requerido, el armado propuesto será:

Varillas No. 5 @ 12 cm, en ambos sentidos.

## **2.11. Red de distribución**

La red de distribución es un sistema de tuberías unidas entre sí, que conducen el agua desde el tanque de distribución hasta el consumidor, y su función sanitaria es brindar un servicio de forma continua, en cantidad suficiente

y desde luego con cantidad aceptable, por lo que se debe tratar el agua antes de entrar a la misma.

Red ramificada o abierta:

Es la que se construye en forma de árbol, la cual se recomienda cuando las casas están dispersas. En este tipo de red, los ramales principales se colocan en las rutas de mayor importancia, de tal manera que alimenten otros secundarios.

Presiones y velocidades:

Entre los límites recomendables para verificar la presión y velocidad del liquido dentro de las tuberías de distribución, se tiene que la presión hidrostática no debe sobre pasar los 60 m.c.a, en algunas situaciones, podrá permitirse una presión máxima de 70 m.c.a, ya que después de alcanzarse una presión de 64 m.c.a se corre el riesgo que fallen los empaques de los accesorios.

En cuanto a la presión hidrodinámica en la red de distribución, ésta debe estar entre 10 y 40 m.c.a. Las velocidades en la red, se recomienda mantener como máxima 2 m/s y 0,4 m/s como mínima.

Calculo de la red de distribución:

Tomando como ejemplo el tramo principal, que comprende desde el tanque de distribución a E-6, el caudal a utilizar en este tramo es el caudal máximo horario (Qmh), con un valor de 6,81 lts/s. Este es el caudal de salida del tanque de distribución (TD), sin embargo, para el diseño de cada uno de los

ramales, se utilizará el caudal por vivienda (Qviv), o el caudal instantáneo (Qi), dependiendo el mayor que resulte entre estos dos.

Aplicando la formula de Haz en Williams para encontrar el diámetro y verificando las velocidades en cada tramo, se tiene lo siguiente.

 $Qmh = 6.81$  lts /s Altura inicial =  $144,60 \text{ m}$ Altura final =  $128,10 \text{ m}$  $C = 150$  (tubería pvc) Longitud de diseño = 85.60 m  $Δf – Δi = 144,60 – 128,10 = 16,5 m$ 

Cálculo del diámetro teórico:

D = 
$$
\frac{1743,811*Ldise\pi o^*Q^{1,85}}{c^{1,85*}Hf}
$$
  
D = 
$$
\frac{1743,811*86,60*6,81^{1,85}}{150^{1,85}*16,50}
$$
  $\frac{1}{4,87}$   
= 2.01

Entonces se propone un diámetro de 3 pulgadas, ahora calcularemos la pérdida con un diámetro de 3 pulgadas y posteriormente la velocidad para corroborar si se encuentra en los límites:

Hf3" = 
$$
\frac{1743,811 \times 86,60 \times 6,81^{1,85}}{150^{1,85} \times 3.23^{4,87}} = 1,63 \text{ m}
$$

Verificando la velocidad se tiene:

$$
V = \frac{1,974 \times Q}{Di^2}
$$

$$
V = \frac{1,974 \times 6,81}{3,23^2} = 1,29 \text{ m/s}, \text{ si cumple}
$$

Ahora, se procede a calcular las cotas piezométricas para el tramo, así como la presión dinámica y estática del mismo, para verificar que también estén entre los límites establecidos.

Datos: Cota inicial =  $144,60$  m Cota final =  $128,10 \text{ m}$ Cota piezométrica inicial = Cota inicial  $= 144,60 \text{ m}$ Cota piezométrica final = Cota piezométrica inicial Hf  $= 144,60$  m  $- 1,63$  m  $= 142,97$  m.

Presión estática final = Cota inicial - Cota final  $= 144,60$  m  $- 128,10$  m  $= 16,5$  m.

Presión dinámica final = Cota piezométrica final - Cota final  $= 142,97$  m  $- 128,10$  m  $= 14,87$  m.

Nota: Los cálculos se hicieron en hoja electrónica, ver tabla en la sección de apéndice.

#### **2.12. Desinfección**

La desinfección del agua es necesaria para prevenir que esta sea dañina para nuestra salud. Muchas veces, tratándose de agua de manantiales, naturales o de pozo, la desinfección es el único tratamiento que se le da al agua para obtener agua potable.

La desinfección se logra mediante desinfectantes químicos y/o físicos. Estos agentes también extraen contaminantes orgánicos del agua, que son nutrientes o cobijo para los microorganismos. Los desinfectantes no solo deben eliminar los microorganismos si no que deben, además, tener un efecto residual, que significa que se mantienen como agentes activos en el agua después de la desinfección para prevenir el crecimiento de los microorganismos en las tuberías provocando la recontaminación del agua.

Se usará un solo hipoclorador que dosifique una solución de hipoclorito de calcio al 65% diluido en agua. La solución para aplicar en la entrada del tanque, es decir, el flujo de cloro (Fc), en gramos/hora, se cálcula con la siguiente formula.

 $Fc = Qe * Dc * 0.06$ 

Donde:

Qe = Caudal de agua en la entrada del tanque en lts/min

 $Qb = 8,17$  lts/s = 490,20 lts/min

Dc = Demanda de cloro en mg/lts (se estima una demanda de cloro 0,2 mg/lts)

Al sustituir los datos se obtiene:

 $Fc = Qe * Dc * 0.06$ 

 $Fc = 490,20 * 0,20 * 0,06$  $Fc = 5,88$  gramos/hora

El flujo de cloro de hipoclorito es 5,88 gramos/hora. Entonces, la cantidad de tabletas (Ct), que consumirá en un mes será de.

 $Ct = (5,88 \text{ grams/hora}) * (24 \text{hora/día}) * (30 \text{ día/mes})$  $Ct = 4$  233,60 gramos/mes

Considerando que una tableta contiene 300 gramos, el consumo de tabletas al mes:

$$
Ct = \frac{4\ 233,60\ \text{grams/mes}}{300\ \text{grams/tableta}}
$$

 $Ct = 14,11$  tabletas / mes  $Ct = 15$  tabletas / mes

#### **2.13. Obras de arte**

También son llamadas obras hidráulicas, se utilizan en el recorrido de la tubería, según la necesidad que se presente en cualquier punto que pueda afectar el sistema hidráulico.

#### **2.14. Válvulas**

Una válvula se puede definir como un aparato mecánico con el cual se puede iniciar, detener o regular la circulación de líquidos o gases mediante una pieza movible que abre, cierra u obstruye en forma parcial uno o más orificios o conductos.

Válvula de compuerta:

Las válvulas de compuerta sirven para abrir o cerrar el flujo de agua en un sistema de agua. Es completamente incorrecto utilizarla para regular el flujo.

Las válvulas de compuerta pueden ser de hierro fundido, de bronce o de plástico. Las primeras se emplean principalmente para diámetro de 6" en adelante; las de bronce son más económicas que las de hierro fundido de 4" de diámetro o menos, las de plástico se emplean en los equipos dosificadores de solución de hipoclorito de calcio.

Válvula de retención:

La válvula de retención, generalmente se utiliza en las líneas de bombeo y está destinado a impedir una inversión de la circulación. La circulación del líquido en el sentido deseado abre la válvula y al invertirse la circulación, se cierra.

## **2.15. Programa de operación y mantenimiento**

Para poder sostener y dar mantenimiento a un sistema de agua potable, es necesario contar, básicamente, con recursos financieros, los cuales deben ser captados y administrados por un ente autorizado, como es un comité del agua electo democráticamente e integrado por personas que gocen de la credibilidad y confianzas de los habitantes de la comunidad.

Los costos de operación y mantenimientos se calculan en dos fases:

- Personal de operación
- Insumos

Personal de operación:

El personal necesario será un operador de bomba, un fontanero, y un cobrador. El operador de bomba es el encargado de hacer funcionar la bomba en las horas indicadas y tiene a su cargo la desinfección diaria del sistema, será un trabajador fijo, pagado por mes.

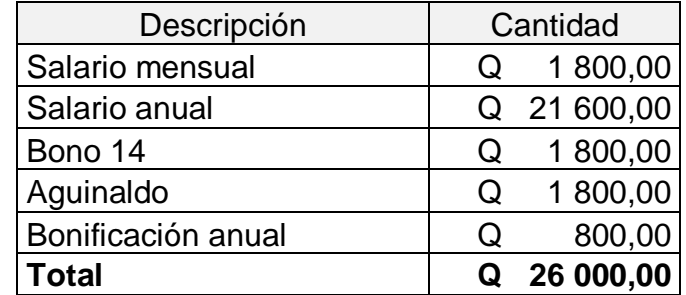

Tabla VII. Sueldo anual de operador de bomba y desinfección.

Fuente: elaboración propia.

El fontanero es el encargado de revisión y reparación del sistema, se estima dos días a la semana (104 días al año), para mantenimiento preventivo y correctivo con un salario de Q 50,00 por día, contratado por servicios personales, por lo que no se aplica prestaciones laborales.

Servicios personales =  $(104 \text{ día} / \text{ año})^*(Q 50,00 / \text{ día})$ Servicios personales =  $Q$  5 200,00 / año.

El cobrador es el encargado de hacer todos los cobros a los usuarios del sistema, será un trabajador fijo, pagado por mes. El salario es calculado de igual forma que el operador de bomba, (total Q 26 000,00).

#### Tabla VIII. **Resumen personal de operación.**

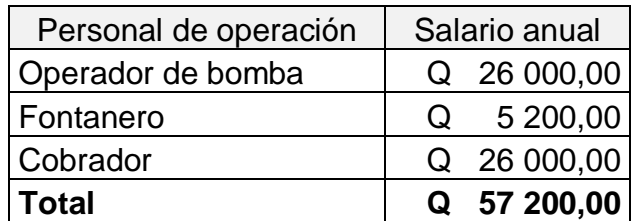

Fuente: elaboración propia.

Insumos:

Dentro de los insumos se consideran, el consumo de energía eléctrica para el funcionamiento de la bomba y el hipoclorito de calcio para la desinfección del sistema. En la energía eléctrica por kw-h/mes = Q 2,03.

Potencia de la bomba 25 HP = 18,65 kw Horas de bombeo = 12 h /día No. horas =  $12$  h/día  $\times$  30 días/mes = 360 h/mes Potencia mensual = 18,65 kw  $*$  360 h / mes = 6 714 kw-h / mes Costo mensual =  $Q$  2,03  $*$  6 714 kw – h /mes =  $Q$  13 629,42 Costo anual =  $Q$  163 553,04

El hipoclorito de calcio (PPG 3012) utilizara 15 tabletas al mes para el sistema y el tambo de 25 kg de tabletas de 3 1/8" x 1  $\frac{1}{4}$ " 300g, contiene 80 tabletas. El costo de cada tambo de tabletas = Q 1 750,00

Tabletas al año = 15 tabletas / mes \* 12 mes / año = 180 tabletas / año Tambos tabletas anual = 180 tabletas / año \* 1 tambo/ 80 tabletas = 2,25 tabos Tambos tabletas anual ≈ 3 tambos Costo anual = 3 tambos  $*$  Q 1 750,00 = Q 5 250,00

### Tabla lX. **Resumen insumos**

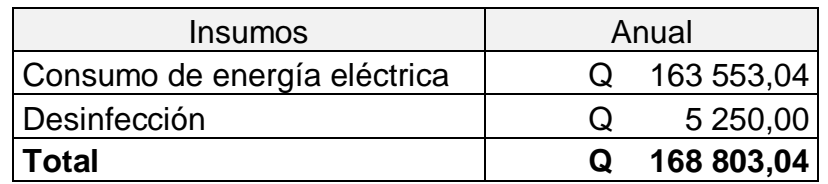

Fuente: elaboración propia.

#### **2.16. Propuesta de tarifa**

Al estar funcionando el sistema, los pobladores del la colonia Buena Vista serán los encargados de tener el control del funcionamiento a través del comité de la colonia, para lo cual están de acuerdo a pagar una cuota mensual en concepto por consumo de agua. Para integrar el costo anual de cada una de las actividades a realizar para el abastecimiento de agua.

Tabla X. **Integración de costo anual**

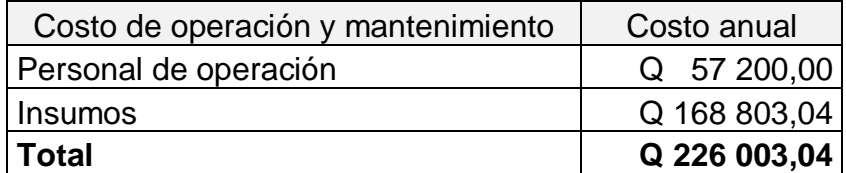

Fuente: elaboración propia.

Tomando en cuenta que se darán 273 servicios, la tarifa mensual será de: Q 226 003,04 / 273 = Q 827,85 / año.

Cuota mensual = Q 827,85 / año \* 1 año / 12 mes = Q 68,99 Se propone una cuota mensual =  $Q$  70,00

## **2.17. Elaboración de planos**

Para el presente proyecto se elaboraron los planos siguientes:

- Planta general
- Planta perfil línea de conducción
- Planta perfil red de distribución
- Tanque elevado
- Caseta de bombeo
- Detalle de caja de válvula y conexiones domiciliares

## **2.18. Elaboración de presupuesto**

El presupuesto es un documento que debe incluirse en el diseño de todo proyecto de ingeniería, ya que da a conocer al propietario si el mismo es rentable, posible y conveniente en su ejecución.

## Tabla Xl. **Resumen de presupuesto sistema agua potable**

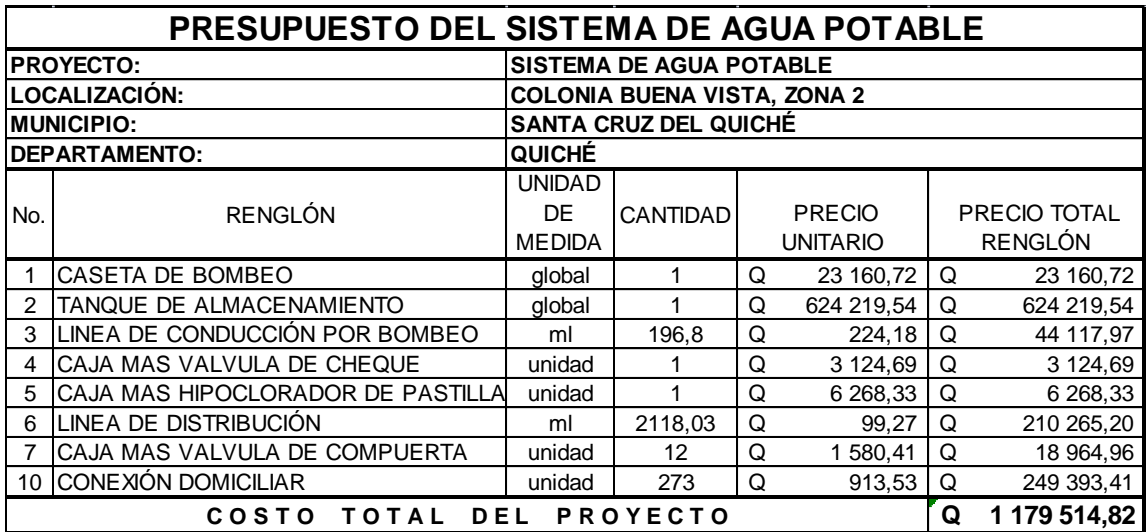

Fuente: elaboración propia.

#### **2.19. Evaluación de impacto ambiental**

Información general:

Nombre del proyecto: Diseño del sistema de abastecimiento de agua potable para la colonia Buena Vista, Santa cruz del Quiché, Quiché.

Ubicación: colonia Buena Vista, Santa Cruz del Quiché, Quiché, se encuentra a una distancia de 163 kilómetros de la ciudad capital de Guatemala.

Área o situación legal donde se ubicará el proyecto: el proyecto estará ubicado en terreno de la municipalidad, en las calles y predios de la comunidad.

Longitud estimada del proyecto: 2 314,83 metros de tubería

Colindancias y actividades que desarrollan en el predio: Se encuentra en el área urbana del municipio de Santa Cruz del Quiché, departamento de Quiché, por lo que las colindancias lo constituyen terrenos y lotes de los vecinos de la colonia beneficiada por el proyecto. Trabajos necesarios para la preparación del terreno: limpieza y trazo del área donde se ubicará el proyecto.

Vías de acceso: El acceso a la colonia Buena Vista es por la 13 av A, zona 2, Santa cruz del Quiché. Uno de los principales accesos al municipio de Santa Cruz del Quiché, es través de la ruta nacional No°15, que en la aldea Los Encuentros, municipio de Sololá, entronca con la Carretera Interamericana CA-1.

65

Influencia del proyecto:

Fuentes de suministros y requerimiento de energía y combustible a utilizar: en el desarrollo del proyecto se utilizará energía eléctrica para el funcionamiento de la bomba, combustible no se utilizará

Recursos naturales que se utilizarán en las diferentes etapas: se utilizará piedra, el suelo removido durante el zanjeó, se aprovechará para cubrir la tubería.

Control ambiental:

.

Residuos y/o contaminantes que serán generados: durante el proceso de construcción será generado suelo suelto y polvo, el cual será remojado para minimizar dicho impacto.

Emisores a la atmosfera (gases, humo, etc.): tanto en la etapa de construcción como en la de operación, no se generará ningún tipo de emisión de gases, ni humo a la atmosfera.

Plan de mitigación de daños al ambiente:

Previo a realizar excavaciones se humedecerá el suelo para evitar que se genere polvo. Al estar escavando los primeros metros y colocada la tubería, se procederá a rellenar las zanjas lo antes posible para evitar accidentes y contaminación visual. Inmediatamente después de rellenada la zanja retirar del área de trabajo el material sobrante del proyecto ejecutado.

66

#### **2.20. Evaluación socioeconómica**

Una evaluación socioeconómica es una metodología que indica cómo se ha de evaluar un proyecto de inversión, consiste en comprar los beneficios con los costos que dichos proyectos implican para la sociedad; es decir, consiste en determinar el efecto que el proyecto tendrá sobre el bienestar de la sociedad.

Todos los proyectos de abastecimiento de agua potable tienen un gran componente social, beneficios y costo que conlleva a su instalación y manejo. Para conocer la rentabilidad de este proyecto, se utilizarán los métodos de valor presente neto y taza interna de retorno.

#### **2.20.1. Valor Presente Neto**

El Valor Presente Neto es una medida del beneficio que rinde un proyecto de inversión a través de toda su vida útil; se define como el valor presente neto de su flujo de ingresos futuros menos el valor presente de su flujo de costos.

Es un monto de dinero equivalente a la suma de los flujos de ingresos netos que generará el proyecto en el futuro, donde si su resultado es positivo, significará que el proyecto será rentable y maximizará su inversión, si es negativo indicará que el proyecto no generará ingresos suficientes para compensar la inversión ni los flujos generados, por lo que no se aconsejará continuar con el mismo, debido a que sólo traerá pérdidas, y si su resultado es cero, tampoco se aconseja continuar debido a que la empresa no modificará el monto de su valor y por consiguiente solo destruirá su riqueza.

67

El procedimiento es el siguiente: se invertirá un monto Q 1 179 514,82 para la ejecución del proyecto del sistema de abastecimiento de agua potable. Para el costo de operación y mantenimiento anual se invertirá Q 226 003,04 y los pobladores pagarán una cuota mensual por el servicio de Q 70,00. El periodo de diseño es 20 años

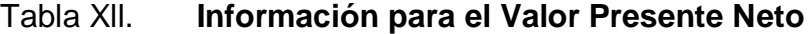

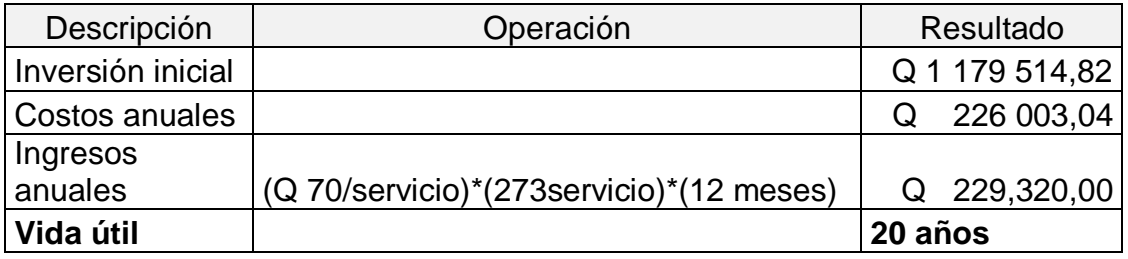

#### Fuente: elaboración propia.

Para este proyecto la tasa de interés deberá ser lo más baja posible debido a que es un proyecto de carácter social, por lo que se utilizará una tasa del 7% anual. Una forma de analizarlo, es situar una línea de tiempo los ingresos y egresos y trasladarlos posteriormente al Valor Presente.

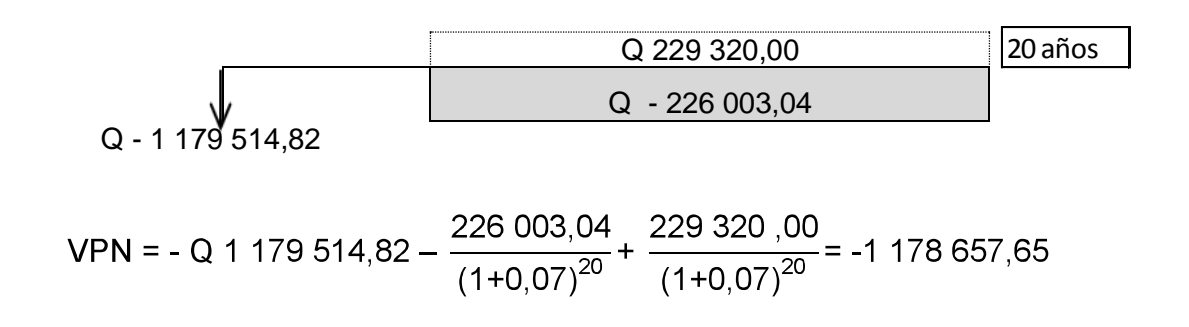

El resultado es negativo, lo que indica que no es conveniente, ya que no se recuperará el dinero invertido, pero como éste proyecto es de necesidad primaria, es conveniente la inversión, ya que se beneficiará a muchas familias, y mejorará la calidad de vida de los habitantes de la colonia Buena Vista.

#### **2.20.2. Tasa Interna de Retorno**

La Tasa Interna de Retorno o Tasa Interna de Rentabilidad (TIR), de una inversión, está definida como la tasa de interés con la cual el valor actual neto o valor presente neto (VAN o VPN), es igual a cero. El VAN o VPN es calculado a partir del flujo de caja anual, trasladando todas las cantidades futuras al presente. Es un indicador de la rentabilidad de un proyecto, a mayor TIR, mayor rentabilidad.

Se utiliza para decidir sobre la aceptación o rechazo de un proyecto de inversión. Para ello, la TIR se compara con una tasa mínima o tasa de corte, el coste de oportunidad de la inversión (si la inversión no tiene riesgo, el coste de oportunidad utilizado para comparar la TIR será la tasa de rentabilidad libre de riesgo). Si la tasa de rendimiento del proyecto expresada por la TIR, supera la tasa de corte, se acepta la inversión; en caso contrario, se rechaza.

Se construirá el sistema de agua potable con un costo de Q 1 179 514,82. Por otra parte, al final de cada año se necesita Q 226 003,04 para mantenimiento y operación del sistema. Por cada servicio de agua potable se tendrá un ingreso mensual Q 70,00 y el período de vida del proyecto es de 20 años.

El problema se plantea de la siguiente manera:

Q 229,320,00 Q - 226 003,04 Q - 1 179 514,82 20 años

Puesto que los Q 226 003,04 y los Q 229,320,00 se encuentran enfrentados en el mismo período de tiempo se tiene:

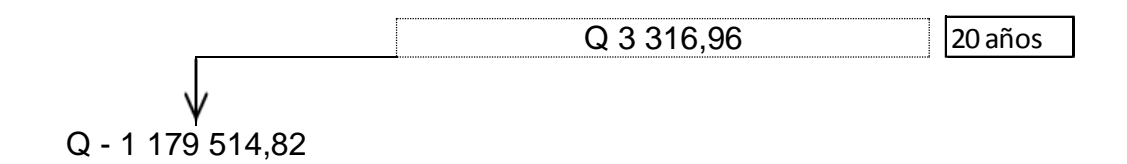

3 316,96  $\times$  1+TIR  $^{-20}$  = 1 179 514,82

 $TIR = -25,45%$ 

Tasa de interés = 7% Tasa Interna de Retorno = -25,45 %

Ya que la tasa de interés es negativa, se puede observar que es menor a 7%, el proyecto se debería rechazar pues estima un rendimiento menor al mínimo requerido, pero como es un proyecto que tiene como objetivo principal proveer servicios a la comunidad, no se rechazará.
# **3. DISEÑO DE EDIFICIO ESCOLAR DE TRES NIVELES, PARA EL CASERÍO BUENA VISTA, ALDEA XATINAP QUINTO, SANTA CRUZ DEL QUICHÉ, QUICHÉ**

El diseño estructural se realiza a partir de un adecuado balance entre las funciones propias que un [material](http://es.wikipedia.org/wiki/Material) puede cumplir, a partir de sus características naturales específicas, sus [capacidades](http://es.wikipedia.org/wiki/Capacidad) mecánicas y el menor costo que puede conseguirse. El diseño estructural debe siempre de obtener un rendimiento balanceado entre la parte rígida y plástica de los elementos, ya que en muchas ocasiones, un exceso en alguno de éstos dos aspectos pueden conducir al fallo de la estructura.

# **3.1. Descripción del proyecto**

El proyecto a diseñar consiste en un edificio de tres niveles para el funcionamiento de una escuela para nivel básico y primario en la aldea Xatinap Quinto, municipio de Santa Cruz del Quiché, el cual contara con un total de 8 aulas y área administrativa.

La distribución estará de la siguiente manera: en el primer nivel estará el área administrativa, el segundo nivel aulas de nivel primario y el tercero, aulas de nivel básico. La estructura del edificio será a base de marcos espaciales dúctiles, mampostería reforzada y losa tradicional de concreto reforzado, los muros de división serán de mampostería de block pómez, las ventanas serán de metal con vidrio, puertas de metal y el piso será de granito.

### **3.2. Investigación preliminar**

Si un proyecto parece ser viable y tiene suficiente prioridad, se comienza la investigación preliminar. Esta investigación requiere un análisis para determinar la verdadera naturaleza y alcance del problema y recomendar si es que se debe continuar con el proyecto.

## **3.2.1. Capacidad del edificio a diseñar**

La distribución de ambientes y características del edificio, se proyectan para albergar a un aproximado de 40 alumnos por cada aula, lo que hace un total de 320 alumnos.

### **3.2.2. Terreno disponible**

La escuela cuenta con un terreno propio, en el caserío Buena Vista, Xatinap Quinto, Santa Cruz del Quiché, el cual tiene el acceso a los servicios de energía eléctrica, agua potable y drenaje sanitario, el terreno tiene forma rectangular y es plano es su totalidad. Tiene un área total de 1 250,00 metros cuadrados y un perímetro de 150 metros lineales.

# **3.2.3. Distribución de ambientes**

Las dimensiones de los ambientes de la escuela y su distribución dentro del edificio, se han previsto de tal manera que sean de fácil ingreso y evacuación de los mismos, comunicados por un pasillo que los dirige a las aulas respectivas o al módulo de escaleras según sea el nivel del edificio donde se encuentren las personas.

### **3.2.4. Altura del edificio**

El edificio tendrá en cada nivel una altura de 3,50 metros de piso a cielo, para hacer un total 10,50 metros de altura.

Además contará con un modulo de escaleras, con muros de mampostería reforzada, que tendrá las misma altura que el edificio escolar 10,50 metros.

### **3.2.5. Diseño arquitectónico**

Considerando que el edificio tendrá un uso exclusivo de aulas y administración, el diseño arquitectónico consistió en distribuir los ambientes de una forma que sea de fácil acceso y evacuación.

Los criterios arquitectónicos tomados en cuenta son de movilidad y circulación dentro del edificio, así como de ventilación, iluminación y seguridad en el mismo, ya que se dispone de un pasillo de 3,00 metros de ancho en cada nivel, que conecta con el modulo de gradas, aulas o área administrativa dependiendo en el nivel ubicado.

Los pasillos y el modulo de gradas están techados, para proteger al alumnado de las inclemencias del tiempo, la baranda del segundo y tercer nivel, cuenta con una altura de 1,30 metros para mayor seguridad de los estudiantes.

# **3.2.6. Ubicación del edificio en el terreno**

El edificio escolar se ubicará en la parte longitudinal del predio disponible, el cual colinda en la parte posterior con vecinos y la fachada con

lotes de los vecinos, en la parte posterior colinda con una de las calles del caserío.

# **3.3. Estudio de suelo**

Un estudio de suelos permite dar a conocer las características físicas y mecánicas del [suelo,](http://es.wikipedia.org/wiki/Suelo) es decir la composición de los elementos en las capas de profundidad, así como el tipo de [cimentación](http://es.wikipedia.org/wiki/Cimentaci%C3%B3n) más acorde con la obra a construir y los asentamientos de la estructura en relación al [peso](http://es.wikipedia.org/wiki/Peso) que va a soportar.

# **3.3.1. Ensayo de compresión triaxial**

Datos obtenidos en el ensayo:

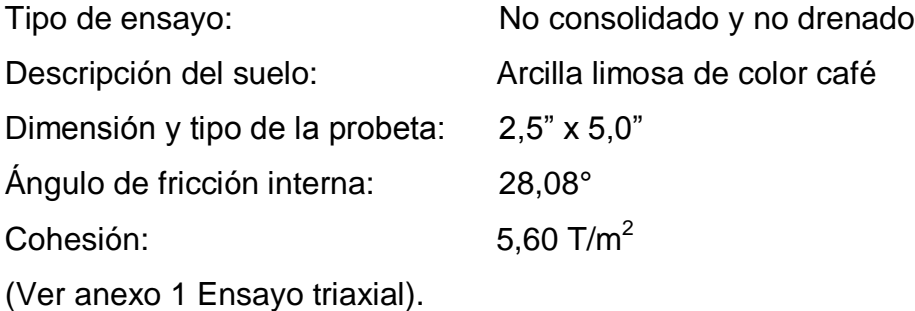

Datos para encontrar el valor soporte:

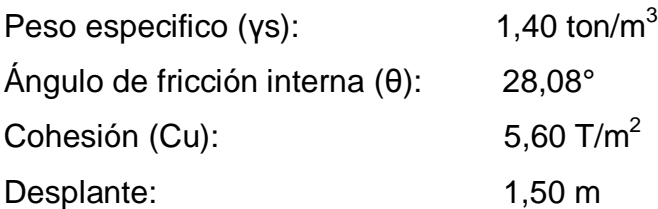

El cálculo de la capacidad de carga última admisible de cimentaciones superficiales requiere aplicar un factor de seguridad (FS) a la capacidad de

carga última bruta, dicho factor de seguridad puede ser por lo menos de 3 en todos los casos.

A menudo se usa otro tipo de factor de seguridad para la capacidad de carga de cimentaciones superficiales. Se trata del factor de seguridad con respecto a la falla por corte (FScorte). En la mayoría de los casos un valor FScorte de 1,4 a 1,6 es deseable junto con un factor mínimo de seguridad de 3 a 4 por capacidad de carga última neta o bruta.

A continuación se calculan la cohesión (Cu) y el ángulo de fricción interna (θ) del suelo desarrollado, aplicando el factor de seguridad de carga con respecto a la falla por corte:

Ángulo de fricción interna (θ): 28,08°/1,5 = 18,72° Ángulo de fricción interna (θ): 0,33 radianes Cohesión (Cu): 5,60 T/m<sup>2</sup> / 1,5 = 3,73 T/m<sup>2</sup>

Cálculo de factores de carga:

Nq= Tan<sup>2</sup> 45+  $\frac{\emptyset}{2}$  × e<sup> $\sqcap$  ×Tan( $\emptyset$ )= Tan<sup>2</sup> 45+  $\frac{0.33}{2}$  × e<sup> $\sqcap$  ×Tan(0.33)</sup></sup>  $Nq = 5,64$ 

 $Nc = \text{Cot } \emptyset$  x (Nq-1) = Cot (0,33) x (5,64 -1)  $Nc = 8,70$ 

 $Ny = 2 \times (Nq-1)^* \tan(\emptyset) = 2 \times (5,64 - 1) \times Tan(0,33)$  $Nv = 7.09$ 

Cálculo de factores de forma:

Fcs = 1+ (B/L) x (Nq/Nc) = 1 + (1/1) x (5,64/ 8,70)  $Fcs = 1,65$ 

Fqs= 1+ (B/L) x (Tan  $(\emptyset)$ ) = 1 + (1/1) x tan(0,33)  $Fqs = 1,34$ 

 $Fys = 1 - 0.4*(B/L) = 1 - 0.4 \times (1/1)$  $Fys = 0,60$ 

Factores de profundidad:

Fcd=1+0,4 × Tan<sup>-1</sup>  $\frac{df}{B}$  =1+0,4 × Tan<sup>-1</sup>  $\frac{1,5}{1}$  $Fcd = 1,39$ 

Fqd= 1+2Tan  $\emptyset$  × 1-Sen( $\emptyset$ ) <sup>2</sup>×Tan<sup>-1</sup>  $\frac{df}{B}$ Fqd= 1+2Tan 0,33 × 1-Sen(0,33) <sup>2</sup>×Tan<sup>-1</sup>  $\frac{1,5}{1}$ Fqd= 1,31

 $Fyd = 1$ 

Factores de inclinación:

 $β = 0$ Fci =  $(1 - \beta/90)^2 = 1$ Fγi =  $(1-\beta/\emptyset)^2 = 1$ 

Ecuación de terzaghi para zapatas cuadradas:

qu = cNcFcsFcdFci + qNqFqsFqdFqi + 0,5γBNγFγsFγdFγi qu =  $3,73*8,70*1,65*1,39*1 + 1,40*1,50*5,64*1,34*1,31*1 + 0,5*1*7,09*0,6*1*1$  $qu = 97,43$ 

Valor soporte del suelo Vs:

 $Vs = qu / F.S$  $F.S = 3$  $Vs = 97,43 / 3 = 32,48$  Ton / m<sup>2</sup>

Para este diseño se tomara un valor soporte de suelo de 32,48 Ton /  $m^2$ .

# **3.4. Análisis estructural**

Se refiere al uso de las ecuaciones de la [resistencia de materiales](http://es.wikipedia.org/wiki/Resistencia_de_materiales) para encontrar los [esfuerzos internos,](http://es.wikipedia.org/wiki/Esfuerzo_interno) deformaciones y tensiones que actúan sobre una estructura resistente, como edificaciones o esqueletos resistentes de maquinaria.

### **3.4.1. Selección del tipo de estructura**

La selección del tipo de estructura, depende de ciertos factores como son: economía, materiales disponibles, área de terreno, dimensiones de cada ambiente, forma y mano de obra disponible.

Tomando en cuenta los aspectos anteriores y como se trata de un edifico de tres niveles, se opto por un edificio de marcos rígidos que permitirán

mayor capacidad de soporte y resistencia a sismos; además asegura su permanencia de vida útil de 30 a 50 años.

# **3.4.2. Predimensionamiento estructural**

Predimensionamiento de viga:

Para predimensionar el peralte y la base, se puede aplicar los criterios del ACI capítulo 9 tabla 9,5(a).

# Tabla Xlll**. Alturas o espesores mínimos de vigas no pretensadas**

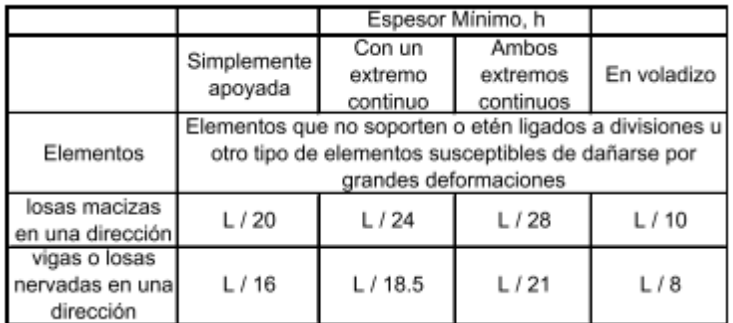

Fuente: Código de diseño de hormigón armado ACI 318-R 05, p. 144 tabla 9,5 (a).

## **Peralte**

hviga =  $L/$  18,5

hviga =  $7m / 18,5 = 0,38 m$ .

Entonces se propone un peralte de 50 cm.

# Base

El ACI en la sección 21, 3, 1,3, nos dice que la dimensión mínima para elementos controlados por flexión no debe ser menor que 0,30h y 250 mm.

 $b = 0,3h$ 

 $b = 0,3(50cm) = 15 cm$ 

Por lo tanto se propone una base de 30 cm.

Nuestra sección tendrá una base de 30 cm y un peralte de 50cm.

Predimensionamiento de columna:

Para predimensionar la columna, se puede aplicar los criterios del ACI 318-05 en donde nos dice lo siguiente:

- ACI 318-05 sección 21. 4. 1. 1, la dimensión menor de la sección, no debe ser menor de 300 mm.
- ACI 318-05 sección 21. 4. 1. 2, la relación base y altura, no debe ser menos de 0,4.

Basado en lo anterior proponemos una columna cuadrada de 40 cm x 40cm.

Predimensionamiento de losa:

Para el predimensionamiento de losa se utilizó el criterio de perímetro de losa dividido 180, para losas en dos sentidos.

Relación para determinar cómo trabajará la losa,  $m = a / b < 0.5$  losa trabaja en un sentido.  $m = a/b > 0.5$  losa trabaja en dos sentidos.

Donde:

- a = sentido corto de la losa.
- b = sentido largo de la losa.

Se calcula para la losa de mayor dimensión del edificio en estudio

 $a = 3,65$  m  $b = 7,00 \text{ m}$ m = 3,65 / 7,00 = 0,52 > 0,5 losa trabajará en dos sentidos

Espesor de la losa t = perímetro / 180 Donde: t = Espesor de la losa

$$
t = \frac{(7+7+3,65)}{180} = 0,12 \text{ m}
$$

Se propone una losa tradicional en dos sentidos de 13 centímetros

### **3.4.3. Modelos matemáticos de marcos dúctiles**

El modelo matemático es un gráfico que representa la forma del marco dúctil y la carga que este soporta en su estructura, estos sirven para realizar el análisis estructural, por medio del cual se llegará a obtener valores que servirán para el diseño estructural de los elementos que componen dicho marco.

Por la simetría estructural del edificio, se analizan y diseñan únicamente los marcos críticos de ambos sentidos del modulo 1,

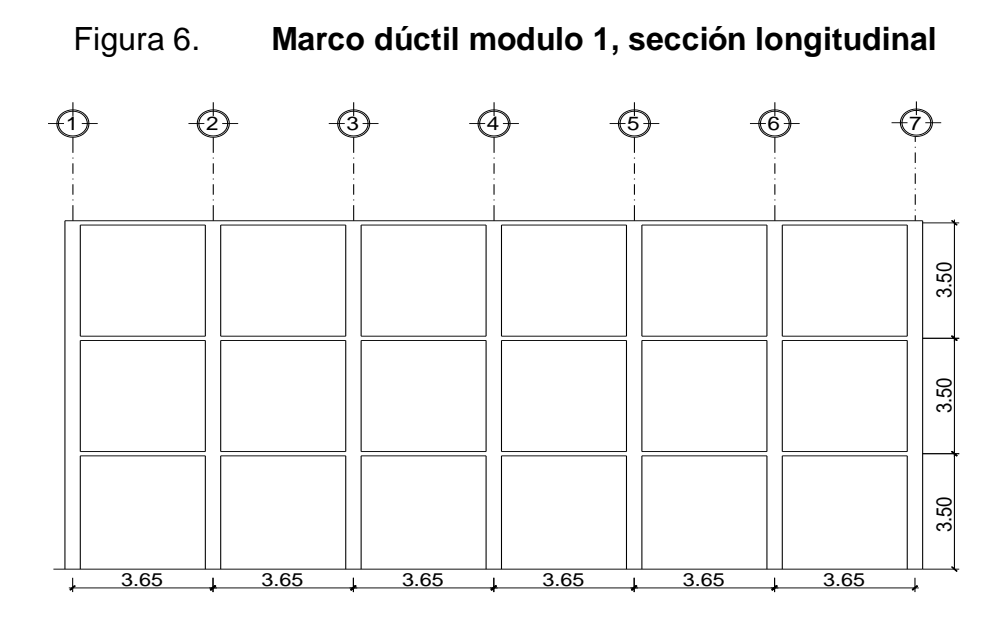

Fuente: elaboración propia, con programa de Autocad.

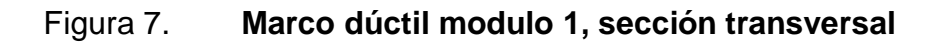

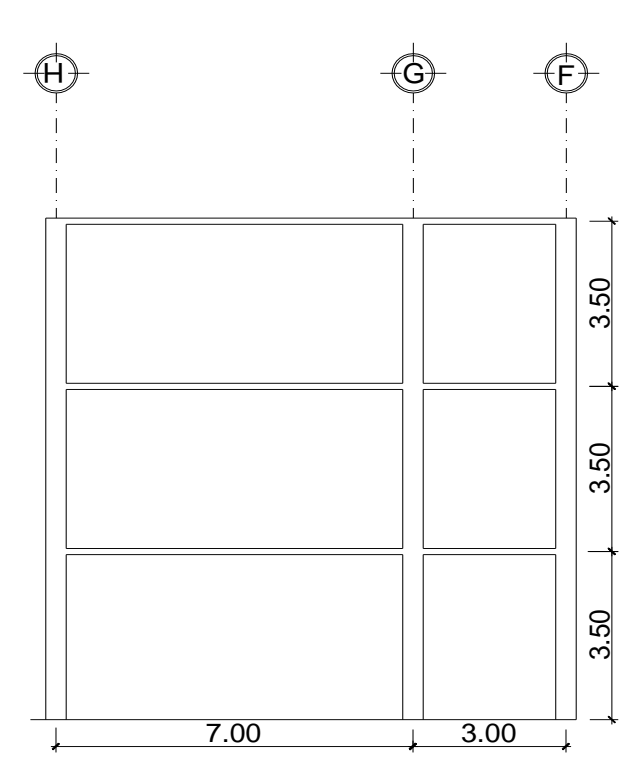

Fuente: elaboración propia, con programa de Autocad.

# **3.4.4. Carga aplicada a los marcos dúctiles**

La estructura de una edificación se encuentra sometida a dos diferentes tipos de carga, que son las que determinan las dimensiones y el diseño estructural de la misma, siendo estas las cargas verticales, que se dividen en cargas vivas, muertas y las cargas horizontales, que son provocadas por los sismos o fuerzas de la naturaleza.

### **3.4.5. Carga verticales a los marcos dúctiles**

Las cargas verticales en una estructura, son todas aquellas que dentro de la misma actúan conforme a la gravedad y perpendiculares a la tierra, haciendo que la estructura, por medio de sus elementos, transporten la misma hacia el suelo, dentro de este tipo de cargas se tienen:

#### Cargas vivas:

Consisten principalmente en cargas de ocupación en edificios y cargas de tránsito en puentes. Estas pueden estar total o parcialmente en su sitio o no estar presentes, y pueden cambiar de ubicación. Su magnitud y distribución son inciertas en un momento dado, y sus máximas intensidades a lo largo de la vida de la estructura no se conocen con precisión.

En la tabla XlV, se muestran los valores de carga viva para diferentes clasificaciones de ocupación, como lo especifica el código de la Asociación Guatemalteca de Ingeniería Estructural y Sísmica. Estas cargas se deben a seres humanos, equipo y almacenamiento en general.

Tabla XlV. **Carga viva uniformemente distribuida**

| tipo de ocupación                              | Wv (kg/m")                      |  |  |  |
|------------------------------------------------|---------------------------------|--|--|--|
| Vivienda                                       | 200                             |  |  |  |
| Oficina                                        | 250                             |  |  |  |
| Hospitales - encamamiento habitaciones         | 200                             |  |  |  |
| Hospitales - servicios médicos y laboratorio   | 350                             |  |  |  |
| Hoteles - alas de habitaciones                 | 200                             |  |  |  |
| Hoteles - servicios y áreas públicas           | 500                             |  |  |  |
| Escaleras privadas                             | 300                             |  |  |  |
| Escaleras públicas o de escape                 | 500                             |  |  |  |
| Balcones, cornisas y marquesinas               | 300                             |  |  |  |
| Areas de salida y/o escape                     | 500                             |  |  |  |
| Vestíbulos públicos                            | 500                             |  |  |  |
| Plazas y áreas públicas a nivel de calle       | 500                             |  |  |  |
| Salones de reunión                             |                                 |  |  |  |
| Con asientos fijos                             | 300                             |  |  |  |
| Sin asientos fijos                             | 500                             |  |  |  |
| Escenarios y circulaciones                     | 500                             |  |  |  |
| Instalaciones deportivas públicas              |                                 |  |  |  |
| Zonas de circulación                           | 500                             |  |  |  |
| zonas de asientos                              | 400                             |  |  |  |
| Canchas deportivas                             | Carga depende de tipo de cancha |  |  |  |
| Aulas y escuelas                               | 200                             |  |  |  |
| <b>Bibliotecas</b>                             |                                 |  |  |  |
| Areas de lectura                               | 200                             |  |  |  |
| Depósito de ibros                              | 600                             |  |  |  |
| <b>Almacenes</b>                               |                                 |  |  |  |
| Minoristas                                     | 350                             |  |  |  |
| Mayoristas                                     | 500                             |  |  |  |
| Estacionamientos y garages                     |                                 |  |  |  |
| Automóviles                                    | 250                             |  |  |  |
| Vehículos pesados                              | Según vehículo                  |  |  |  |
| Rampas de uso colectivo                        | 750                             |  |  |  |
| corredores de circulación                      | 500                             |  |  |  |
| Servicio reparación                            | 500                             |  |  |  |
| <b>Bodegas</b>                                 |                                 |  |  |  |
| Cargas livilanas                               | 600                             |  |  |  |
| Cargas pesadas                                 | 1200                            |  |  |  |
| Fábricas                                       |                                 |  |  |  |
| Cargas livianas                                | 400                             |  |  |  |
| Cargas pesadas                                 | 600                             |  |  |  |
| Azotea de concreto con acceso                  | 200                             |  |  |  |
| Asoteas sin acceso, horizontal o inclinadas    | 100                             |  |  |  |
| Azoteas inclinadas mas de 20°                  | 75                              |  |  |  |
| Techos de láminas, tejas, cubiertas plásticas, |                                 |  |  |  |
| lonas, etc                                     | 50                              |  |  |  |

Fuente: Normas AGIES NR – 2:200, p. 28.

Cargas muertas:

Las cargas muertas son aquellas que se mantienen constantes en magnitud y fija en posición durante la vida de la estructura. Generalmente la mayor parte de la carga muerta es el peso propio de la estructura. Esta puede

calcularse con buena aproximación a partir de la configuración del diseño, de las dimensiones de la estructura y de la densidad del material.

Para edificios, los rellenos y acabados de entrepiso y el cielo raso pañetado se toma usualmente como cargas muertas, incluyendo una consideración para cargas suspendidas, tales como ductos, aparatos y accesorios de iluminación.

Cargas vivas utilizadas (CV) Techos =  $100 \text{ kg} / \text{m}^2$ Aulas =  $300$  kg / m<sup>2</sup> Corredores de circulación = 500 kg /  $m^2$ 

```
Cargas muertas utilizadas (CM)
Concreto = 2\,400\,\mathrm{kg/m^3}Muros = 150 kg / m^2Acabados = 90 \text{ kg} / \text{m}^2
```
### **3.4.6. Carga horizontales a marcos dúctiles**

Estas cargas son dinámicas y son producidas principalmente por el viento, impacto o sismo. En el diseño del edificio escolar, se considerará solamente la fuerza producida por un sismo, ya que el viento en una estructura pesada, no tiene mayor efecto, comúnmente se analiza para estructuras livianas ó cuando la estructura es de grandes alturas.

Simplificando el análisis sísmico, se utilizan estas fuerzas como cargas laterales estáticas, que tendrán el mismo efecto de un sismo.

Fuerzas sísmicas:

Los sismos producen cargas sobre una estructura, por medio de la interacción del movimiento del suelo y las características de respuesta de la estructura. Esas cargas resultan de la distorsión en la estructura, causada por el movimiento del suelo y la resistencia lateral de ésta. Sus magnitudes dependen de la cantidad y tipo de aceleraciones del suelo, así como de la masa y rigidez de la estructura.

Guatemala es un país con riesgo sísmico, por tal razón se diseñan los edificios tomando en cuenta este fenómeno. Para encontrar las fuerzas sísmicas en el edificio que se está analizando, se aplicó el método SEAOC, el cual se describe a continuación.

Corte basal:

El código UBC 1 997 en la sección 1630. 2. 1 requiere que el esfuerzo de corte basal total de diseño en una dirección determinada debe determinarse en base a la siguiente fórmula:

Caso 1

$$
V = \frac{Cv^*W}{RT} \quad (30-4)
$$

El esfuerzo de corte basal total de diseño no debe exceder lo siguiente:

Caso 2

$$
V = \frac{2,5Cal^*W}{R}
$$
 (30-5)

El esfuerzo de corte basal total de diseño no debe ser menor de lo siguiente:

Caso 3

$$
V = 0,11
$$
CalW (30-6)

Además para la zona sísmica 4, el esfuerzo de corte basal total también debe no ser menor de lo siguiente:

Caso 4

$$
V = \frac{0,8ZNvW}{R}
$$
 (30-7)

Donde:

CV = Coeficiente sísmico, como se establece en la tabla 16-R del UBC, usar 0,64 Nv.

l = Factor de importancia que proporciona la tabla 16 – k del UBC, usar 1.

 $R =$  Coeficiente numérico representativo de la sobre la resistencia inherente y capacidad de ductilidad global de los sistemas resistentes a fuerzas laterales, como establecen en las tablas 16 – N o 16 – P, para este caso usar 8,5.

T = Período de vibración elástico fundamental, en segundos, de la estructura en la dirección bajo consideración

Ca = Coeficiente sísmico, como se establece en la tabla 16 – Q del UBC, usar 0,44Na.

Z = Factor de zona sísmica, se deter,ima ubicando la zona en donde se construirá la edificación. La aubiacion de este proyecto es la número 4 según el mapa de zonificación sísmica siguiente. De la tabla 16 – 1 del UBC, usar un factor de 0,4.

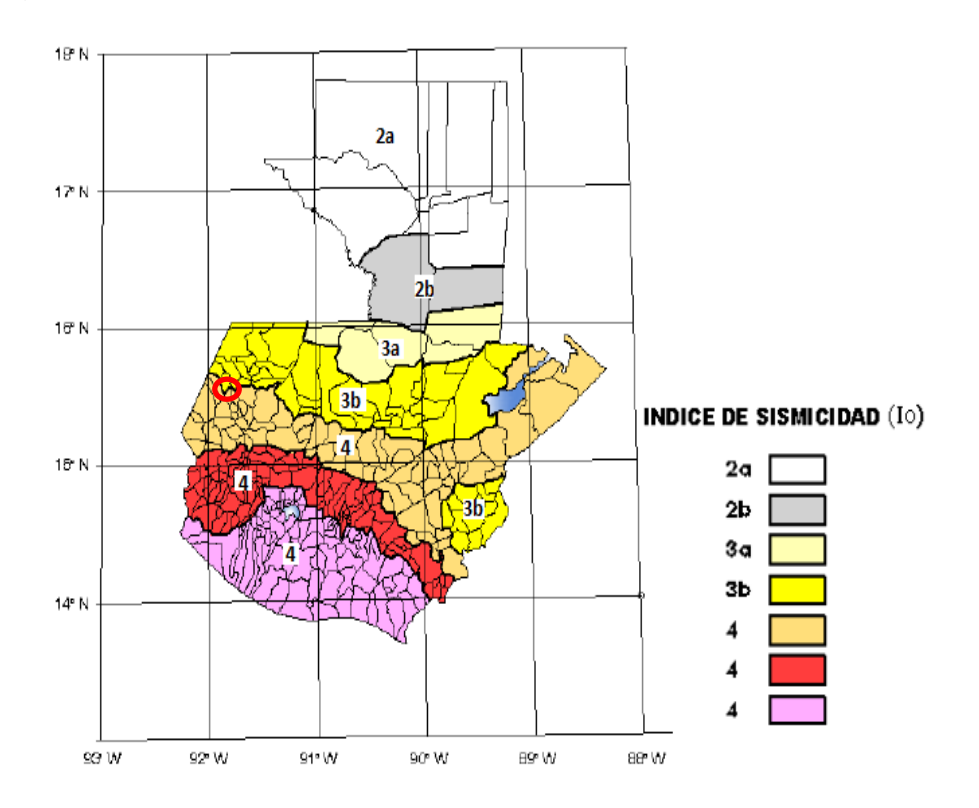

Figura 8. **Zonificación sísmica para la República de Guatemala**

Fuente: AGIES, Normas de Seguridad Estructural (NSE) 2-10. Figura 4-1. p.14

Nv = Factor de cercanía a la fuente, utilizado en la determinación de Cv en la zona sísmica 4, relativo a la proximidad de la edificación o estructura a fallas conocidas con magnitudes y tasa de deslizamiento como se establece en las tablas 16 –T y 16 – V del UBC, usar factor 1.

Na = Factor de cercanía a la fuente de origen utilizado al determinar Ca en la zona sísmica 4, relativo a la proximidad de la edificación o estructura a fallas

conocidas con magnitudes y relaciones de deslizamiento como se establecen en las tablas  $16 - S$  y  $16 - U$ , tomar un factor igual a 1.

W = Carga muerta sísmica total de la estructura

V = Esfuerzo de corte basal

El período de la estructura, lo encontramos con la siguiente fórmula.

$$
T = Ct^*(Hn)^{3/4}
$$

Donde:

T = Período en segundos

Ct = Coeficiente numérico para cálculo de período, para pórticos de hormigón armado usar 0,0731.

Hn = Altura en metros del edificio

Período para el modulo 1

 $T = 0.0731(12m)/(3/4) = 0.47$  segundos

Para realizar el cálculo del peso del edificio, se debe observar la distribución de elementos estructurales dentro del edificio: En la figura 7 se muestra la planta de la escuela, donde la distribución de marcos estructúrales es la misma para los tres niveles y los dos módulos. Se presentaran solo los cálculos del modulo 1, (ver tabla XV, XVl, XVll y XVlll).

Calculo del peso de la estructura:

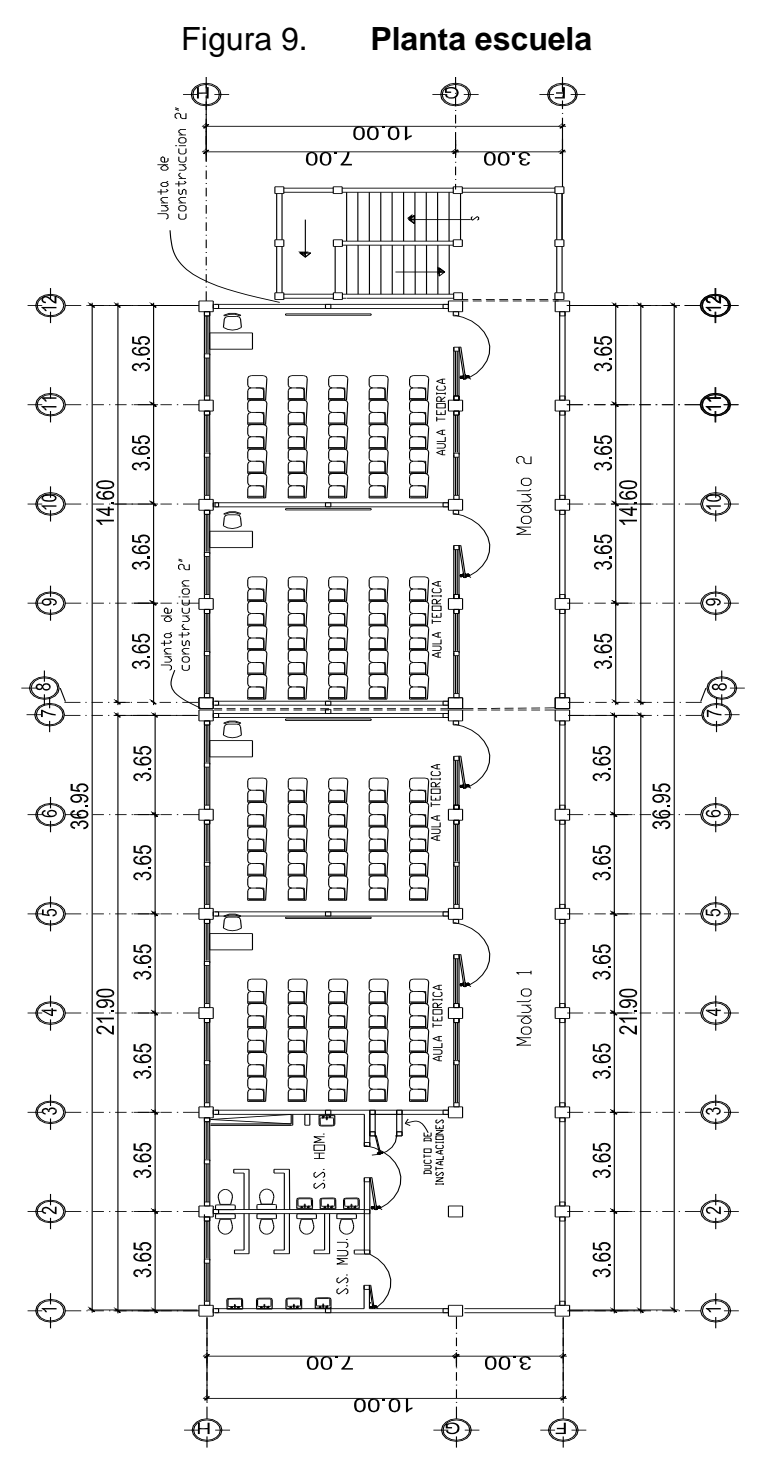

Fuente: elaboración propia, con programa de Autocad.

# Tabla XV. **Peso tercer nivel, modulo 1**

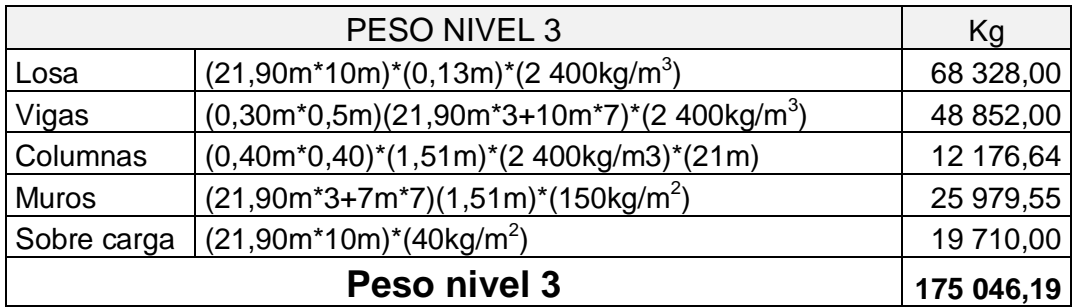

Fuente: elaboración propia

# Tabla XVl. **Peso segundo nivel, modulo 1**

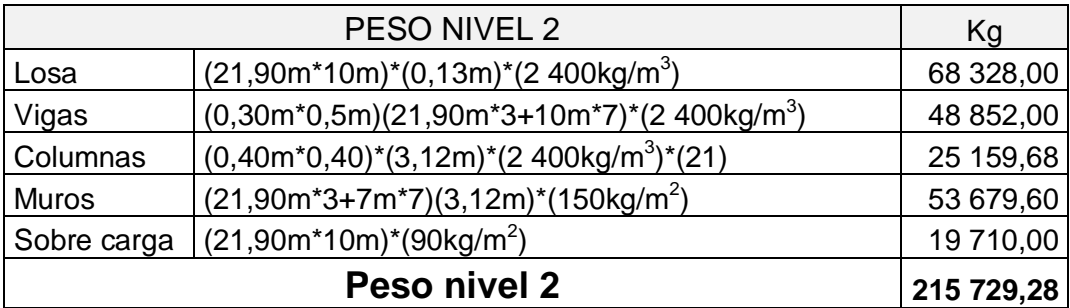

Fuente: elaboración propia.

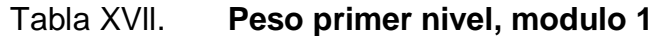

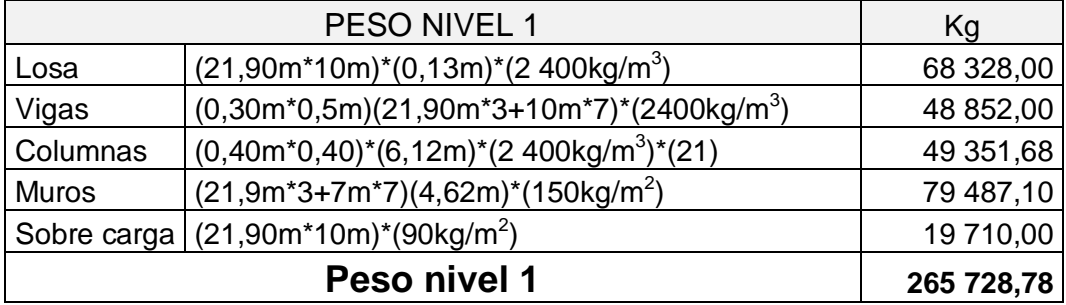

Fuente: elaboración propia.

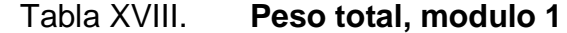

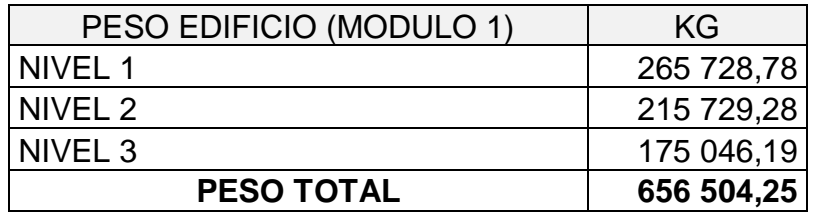

Fuente: elaboración propia.

Integración de cargas gravitacionales:

Cargas vivas utilizadas (CV) Techos = 100 kg /  $m^2$ . Aulas =  $300$  kg / m<sup>2</sup> Corredores de circulación = 500 kg /  $m^2$ 

Cargas muertas utilizadas (CM) Concreto =  $2\,400\,kg/m^3$ Muros = 150 kg /  $m^2$ Acabados =  $90 \text{ kg} / \text{m}^2$ 

En la figura Vl se muestra la distribución de las áreas tributarias del modulo 1 que contribuyen a cada marco, los marcos críticos de la estructura como se podrá observar: marco G, en el sentido X – X y el marco 2, en el sentido Y – Y.

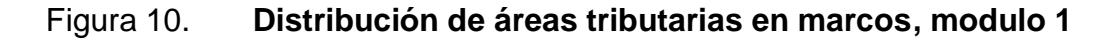

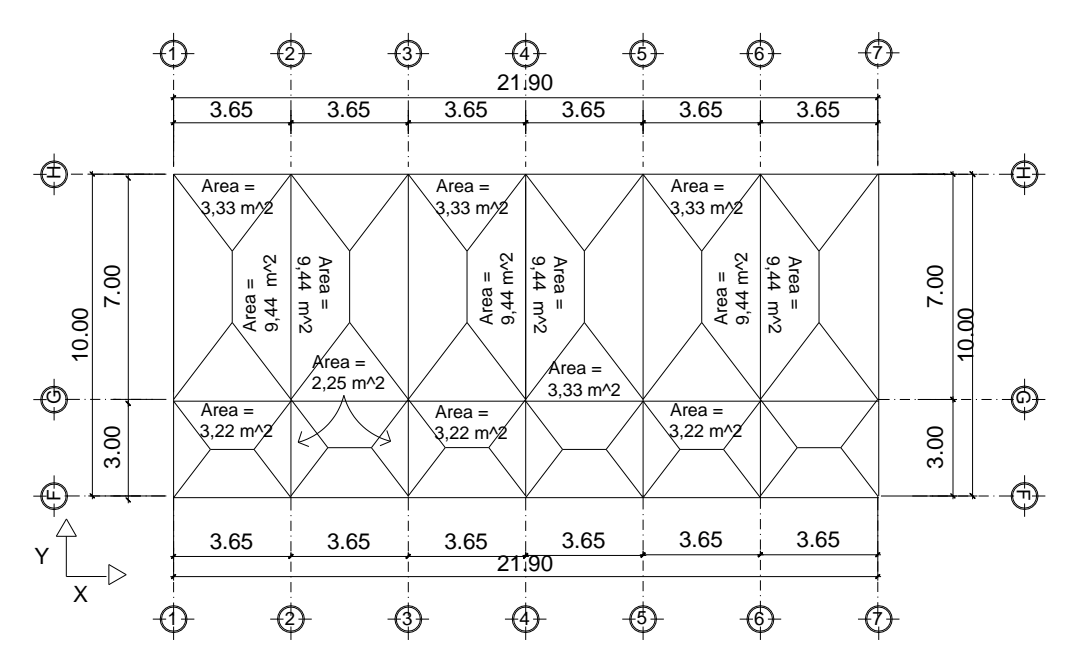

Fuente: elaboración propia, con programa de Autocad.

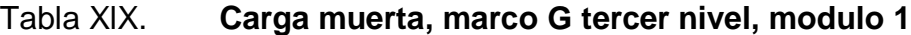

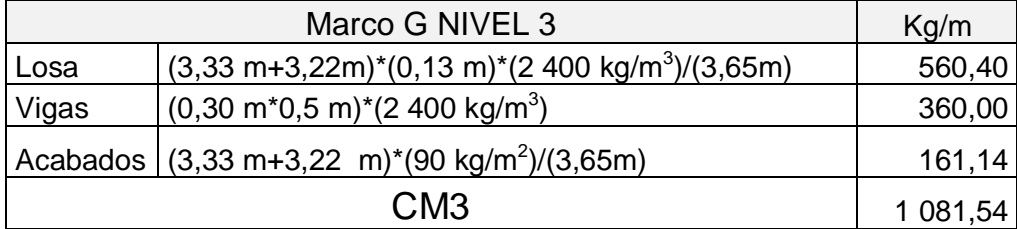

Fuente: elaboración propia.

# Tabla XX. **Carga viva, marco G tercer nivel, modulo 1**

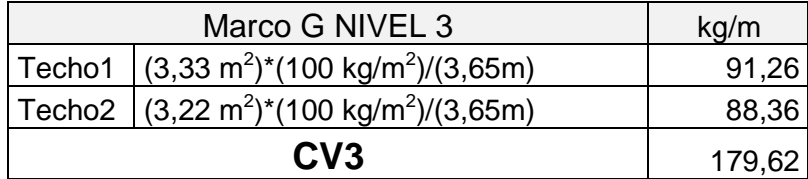

Fuente: elaboración propia.

# Tabla XXl. **Carga muerta, marco G segundo nivel, modulo 1**

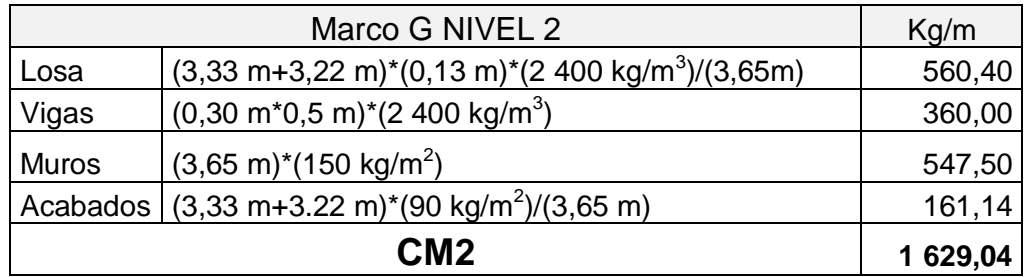

Fuente: elaboración propia.

# Tabla XXll. **Carga viva, marco G segundo nivel, modulo 1**

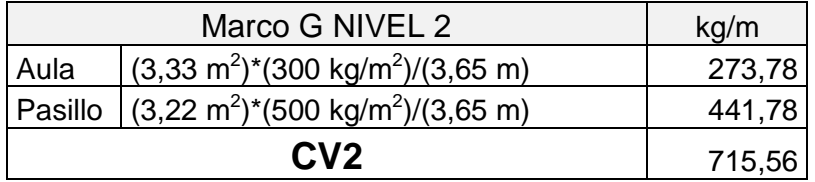

Fuente: elaboración propia.

# Tabla XXlll. **Carga muerta, marco G primer nivel, modulo 1**

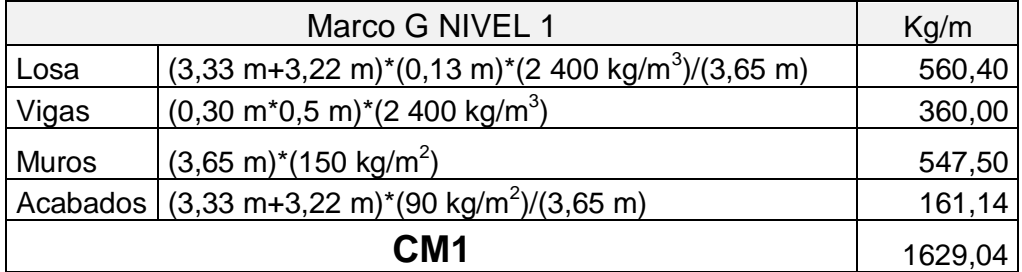

Fuente: elaboración propia.

# Tabla XXlV. **Carga viva, marco G primer nivel, modulo 1**

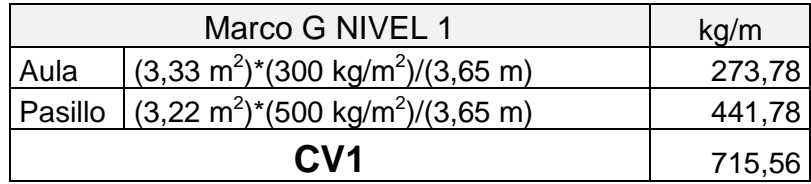

Fuente: elaboración propia.

El mismo procedimiento se aplica a todos los marcos de la estructura del edificio para el modulo 1 y 2, para integrar las cargas que soportan.

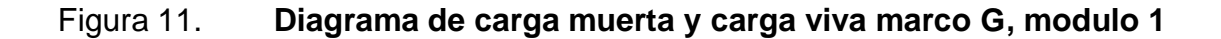

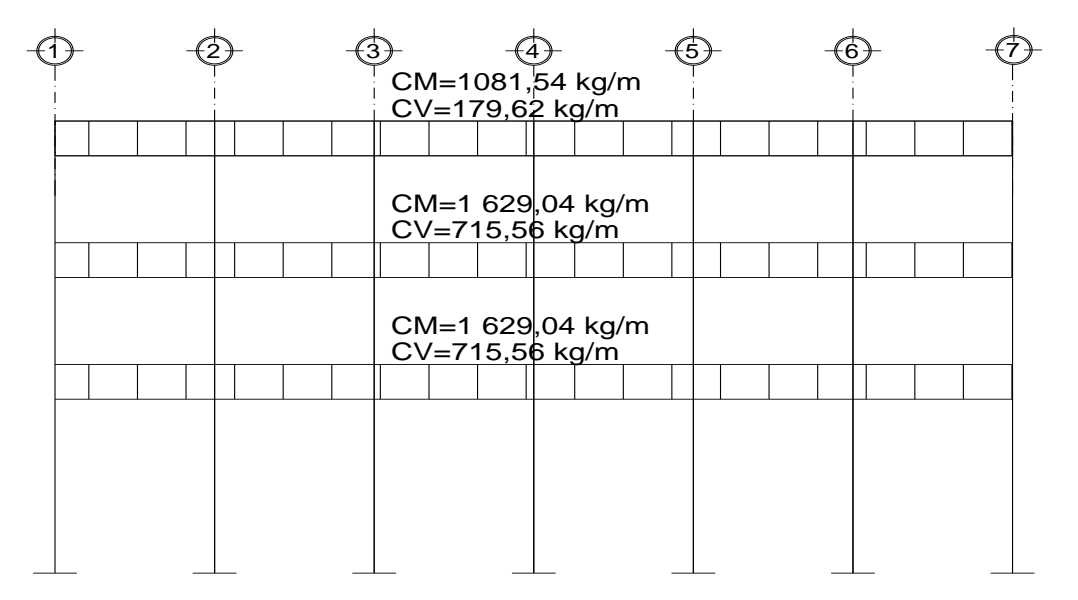

Fuente: elaboración propia, con programa de Autocad.

Figura 12. **Diagrama de carga muerta y carga viva marco 2, modulo 1**

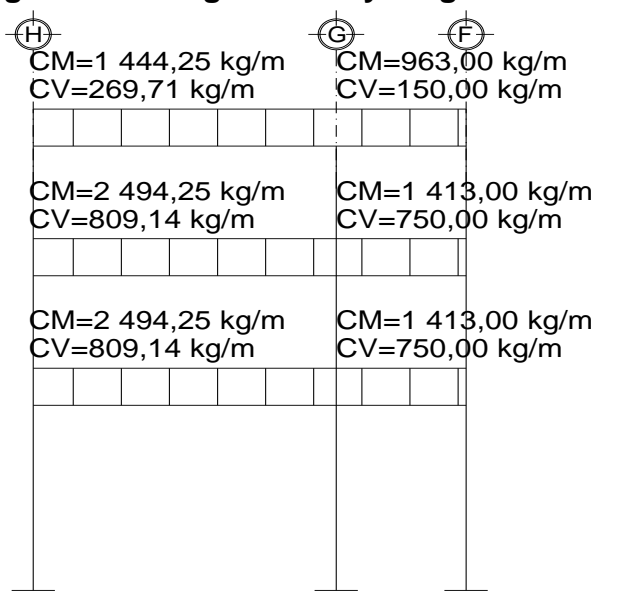

Fuente: elaboración propia, con programa de Autocad.

Cálculo de corte basal para el modulo 1, todos los casos:

$$
V = \frac{0.64*1}{8.5*0.47}*(656\ 504.25\ kg) = 105\ 172.14\ kg
$$
 case 1

$$
V = \frac{2,5^{*}0,44^{*}1}{8,5}
$$
\*(656 504,25 kg) = 89 959,37 kg case 2

 $V = 0,11*0,44*1*(656 504,25 kg) = 31 774,81 kg$  caso 3

$$
V = \frac{0.8^{*1^{*}1^{*}1}}{8.5}
$$
\*(656 504,25 kg) = 67 788,63 kg case 4

Recordando que el caso 1 no debe exceder el caso 2 y no debe ser menor que el caso 3 además no debe ser menor que el caso 4. Finalmente nuestro esfuerzo basal es 89 959,37 kg.

Fuerzas por niveles:

La repartición de fuerzas en los niveles se hace con la siguiente expresión:

$$
Fi = \frac{(Ft - V) * Wi^*Hi}{\sum Wi^*Hi}
$$

Donde:

Ft = Fuerza concentrada en la cúspide

Fi = Fuerza por nivel

 $V =$  Corte basal

Wi = Peso por nivel

Hi = altura de nivel

El código UBC en la sección 1630.50 establece que Ft debe calcularse con la formula siguiente:

$$
\mathsf{F}t = 0{,}07\mathsf{T}\mathsf{V}
$$

Ft no debe exceder el 25% de el esfuerzo basal total y se puede despreciarse cuando el período de vibración elástico es menor que 0,7 segundos.

La fuerza en la cúspide Ft es igual a  $0$  en los dos sentidos, ya que T = 0,47 segundos, por lo tanto es menor a 0,7 segundos.

La repartición de fuerza por nivel para el eje X y Y son las mismas ya que los dos tienen la misma magnitud de corte basal.

Tabla XXV. **Fuerzas por nivel, modulo 1**

| <b>Nivel</b> | Peso Wi(kg) | Hi(m) | V(kq) | Wi*Hi                        | Fi(kg)    |
|--------------|-------------|-------|-------|------------------------------|-----------|
| 3            | 175 046,19  |       |       | 12,00 84 959,37 2 100 554,28 | 33 909,42 |
| 2            | 215 729,28  |       |       | 8.50 84 959,37 1 833 698,88  | 29 601,55 |
|              | 265 728,78  | 5.00  |       | 84 959,37   1 328 643,90     | 21 448,41 |
|              | 656 504,25  |       |       | 5 262 897,06                 | 84 959,37 |

Fuente: elaboración propia.

Determinación de centro de rigidez:

Voladizo: se refiere a edificios de un nivel o a últimos niveles de edificios múltiples. La rigidez se calcula con la siguiente formula.

$$
K = \frac{1}{\frac{F^*h^3}{3EI} + \frac{1.2^*F^*h}{AG}}
$$
  $I = \frac{1}{2} * b^*h^3$   $E = 15 \ 100^* \ \overline{f}c$   $G = 0,40^*E$ 

Doblemente empotrado: se refiere a los primeros niveles o niveles intermedios de edificios múltiples. La rigidez se calcula con la siguiente formula.

$$
K=\frac{1}{\frac{F^*h^3}{12EI}+\frac{1,2^*F^*h}{AG}}
$$

Donde:

- $K =$  Rigidez
- F = Fuerza de nivel
- h = Altura de nivel
- I = Inercia de la sección

G = Módulo de cortante

E = Módulo de elasticidad de concreto

A = Área de la sección

### Nivel 3

El nivel tres lo suponemos en voladizo por lo tanto utilizaremos la ecuación que le corresponde.

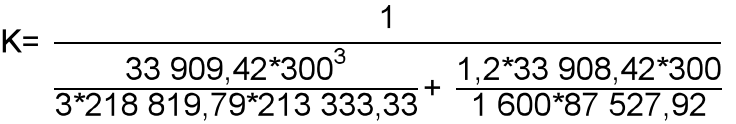

 $K = 0,15$ 

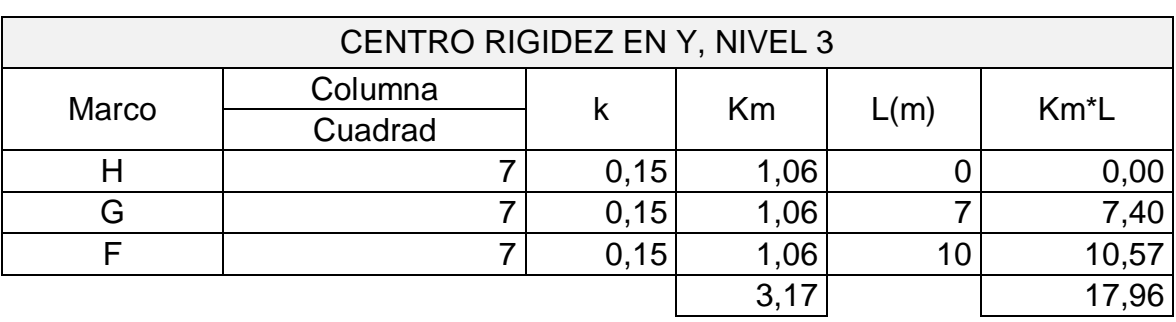

### Tabla XXVl. **Centro de rigidez eje Y, nivel 3, modulo 1**

Fuente: elaboración propia.

C.R= ΣKm\*L/ΣKm

 $C.R = 17,96 / 3,17 = 5,67 m$ 

# Tabla XXVll. **Centro de rigidez eje X, nivel 3, modulo 1**

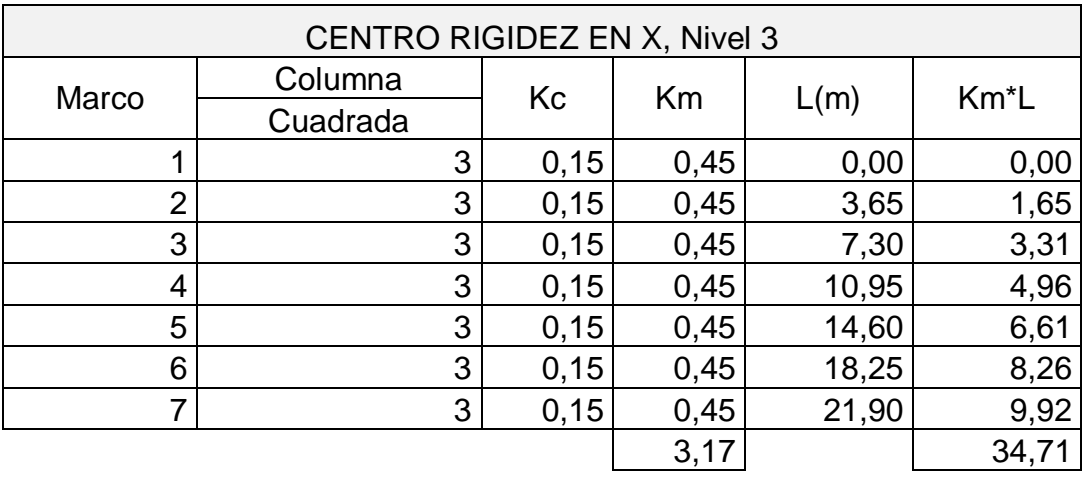

Fuente: elaboración propia.

# C.R= ΣKm\*L/ΣKm

 $C.R = 34,71 / 3,17 = 10,95 m$ 

# Nivel 2

El nivel dos lo suponemos como doble empotrado, por lo tanto utilizaremos la ecuación que le corresponde.

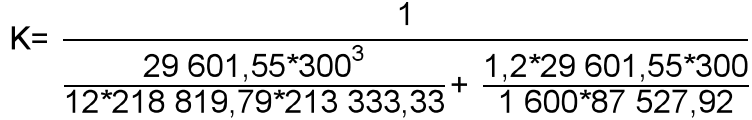

 $K = 0,67$ 

# Tabla XXVlll. **Centro de rigidez eje Y, nivel 2, modulo 1**

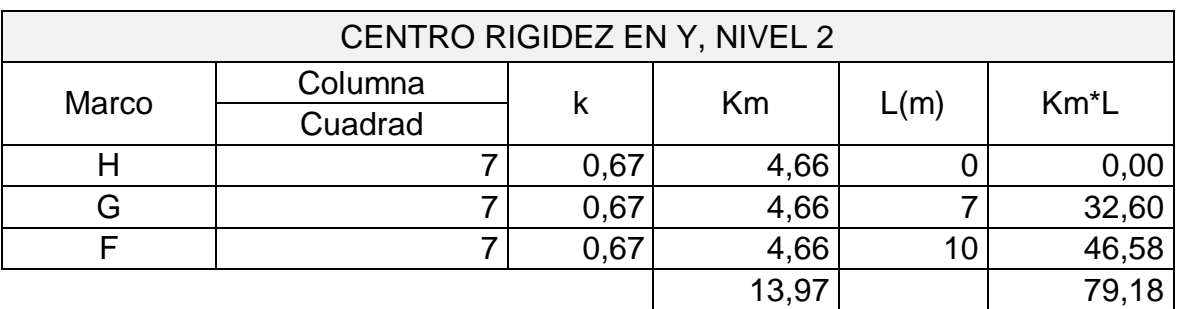

Fuente: elaboración propia.

C.R= ΣKm\*L/ΣKm

 $C.R = 79,18 / 13,97 = 5,67$  m.

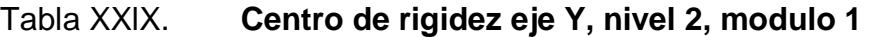

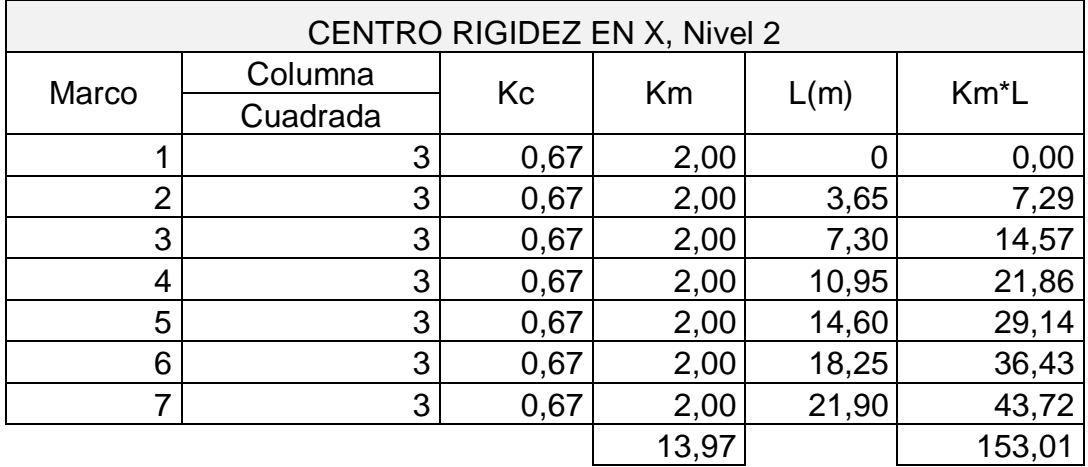

Fuente: elaboración propia.

C.R= ΣKm\*L/ΣKm

 $C.R = 153,01 / 13,97 = 10,95 m$ 

Nivel 1

El nivel uno lo suponemos como doble empotrado, por lo tanto utilizaremos la ecuación que le corresponde.

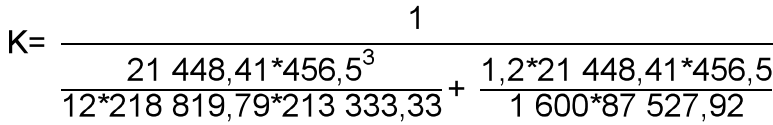

 $K = 0,27$ 

Tabla XXX. **Centro de rigidez eje Y, nivel 1, modulo 1**

| CENTRO RIGIDEZ EN Y, NIVEL 1 |          |      |      |      |                   |  |  |
|------------------------------|----------|------|------|------|-------------------|--|--|
| Marco                        | Columna  | Kc   | Km   | L(m) | Km <sup>*</sup> L |  |  |
|                              | Cuadrada |      |      |      |                   |  |  |
|                              |          | 0.27 | 1,88 |      | 0,00              |  |  |
| G                            |          | 0.27 | 1,88 |      | 13,15             |  |  |
|                              |          | 0.27 | 1,88 | 10   | 18,79             |  |  |
|                              |          |      | 5,64 |      | 31,93             |  |  |

Fuente: elaboración propia.

C.R= ΣKm\*L/ΣKm

 $C.R = 31,93 / 5,64 = 5,67$  m

| <b>CENTRO RIGIDEZ EN X, Nivel 1</b> |          |      |      |       |                   |  |  |  |
|-------------------------------------|----------|------|------|-------|-------------------|--|--|--|
| Marco                               | Columna  | Kc   | Km   | L(m)  | Km <sup>*</sup> L |  |  |  |
|                                     | Cuadrada |      |      |       |                   |  |  |  |
|                                     | 3        | 0,27 | 0,81 | 0.00  | 0.00              |  |  |  |
| 2                                   | 3        | 0,27 | 0,81 | 3,65  | 2,94              |  |  |  |
| 3                                   | 3        | 0,27 | 0,81 | 7,30  | 5,88              |  |  |  |
| 4                                   | 3        | 0,27 | 0,81 | 10,95 | 8,82              |  |  |  |
| 5                                   | 3        | 0,27 | 0,81 | 14,60 | 11,75             |  |  |  |
| 6                                   | 3        | 0,27 | 0,81 | 18,25 | 14,69             |  |  |  |
| 7                                   | 3        | 0,27 | 0,81 | 21,90 | 17,63             |  |  |  |
|                                     |          |      | 5,64 |       | 61,71             |  |  |  |

Tabla XXXl. **Centro de rigidez eje X, nivel 1, modulo 1**

Fuente: elaboración propia.

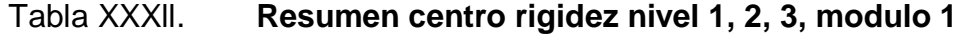

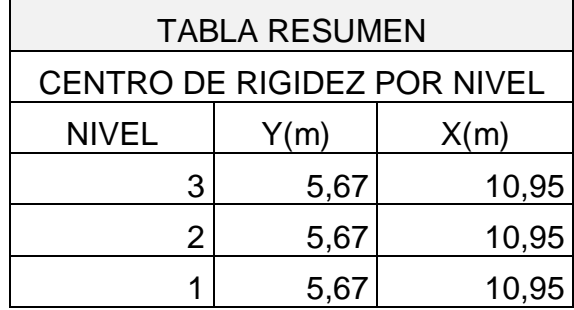

Fuente: elaboración propia.

Determinación de centro de masa:

Para los niveles 1, 2 y 3 la planta es la misma y además es simétrica por lo tanto obtenemos nuestras coordenadas de centro de masa con la siguiente expresión:

$$
Cmx = \text{large} / 2
$$
 
$$
Cmy = \text{ancho} / 2
$$

 $Cmx = 21,90 / 2 = 10,95 m$ 

 $Cmy = 10 / 2 = 5,00$  m

Fuerzas de marco por torsión:

El cálculo de la fuerza que llega a cada marco, se realiza por medio de la suma algebraica de la fuerza de torsión Fi" (fuerza rotacional) y la fuerza directamente proporcional a la rigidez de los marcos Fi" (fuerza traslacional).

> $Fm = Fi' +/- Fi''$ Fm = Fuerza por marco

Para esto se utilizan las siguientes fórmulas:

 $Ei = \frac{\Sigma (Km^*di^2)}{Km^*di}$   $Fi' = \frac{Km^*Fn}{Km}$   $Fi'' = \frac{e^*Fn}{Fi}$ 

Donde:

Km = Rigidez del marco analizado

ΣKm = Sumatoria de las rigideces de los marcos paralelos a la carga

Fn = Fuerza por nivel

Ei = Relación entre rigideces y brazo de palanca de cada marco

di = Distancia entre el centro de rigidez y el eje de cada marco considerado

 $e = Excentricalad$ 

Cuando el centro de masa y el centro de rigidez coinciden esto es debido a la simetría que existe, por lo tanto tenemos una excentricidad igual a cero esto no genera torsión , en este caso considerar excentricidad mínima igual 5% con respecto a cada eje.

Excentricidad directa

e1 
$$
(x,y) = \text{Cm } x,y - \text{Cr } (x,y)
$$

Excentricidad de diseño

Donde:

e1 y e2 = Excentricidad

 $Cm(x,y) =$  Centro de masa en  $X y Y$ 

 $Cr(x,y) =$  Centro de rigidez en  $X \, y \, Y$ 

b = Es la dimensión de la planta correspondiente en la dirección perpendicular a la del movimiento sísmico.

Tabla XXXlll. **Excentricidad nivel 3, 2,1**

| <b>Excentricidad, modulo 1</b> |         |                           |  |  |  |  |
|--------------------------------|---------|---------------------------|--|--|--|--|
| e1x                            | 0,00    | excentricidad directa     |  |  |  |  |
| e1y                            | 0,67    |                           |  |  |  |  |
| e <sub>1x</sub>                | 1,10    | excentricidad de diseño 1 |  |  |  |  |
| e1y                            | 0,5     |                           |  |  |  |  |
| e2x                            | $-1,10$ | excentricidad de diseño 2 |  |  |  |  |
|                                | -0.5    |                           |  |  |  |  |

Fuente: elaboración propia.

### Nivel 3

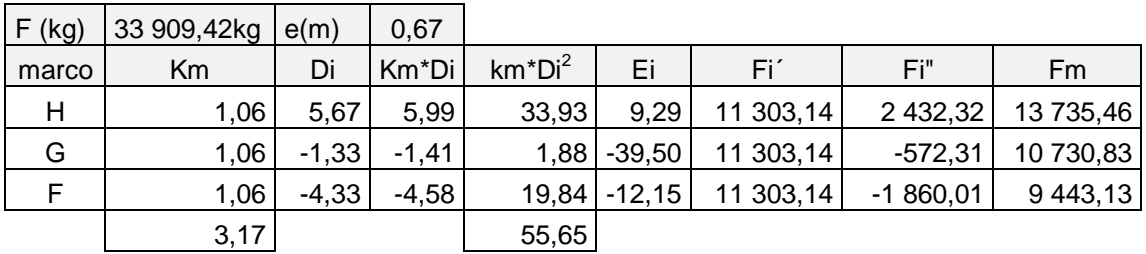

Tabla XXXlV. **Fuerza por marco, nivel 3, modulo 1, eje x**

#### Fuente: elaboración propia.

Si el valor de Fm < Fi", se debe tomar Fi" como la fuerza del marco. Si el valor de Fm > Fi", Fm será el valor del marco analizado. Esto es, sí existe una excentricidad distinta a cero.

| $F$ (kg) | 33 909,42kg | e(m)     | 1,10    |          |          |          |            |          |
|----------|-------------|----------|---------|----------|----------|----------|------------|----------|
| marco    | Km          | Di       | Km*Di   | $km*Di2$ | Ei       | Fi′      | Fi"        | Fm       |
| 1        | 0,45        | $-10,95$ | $-4,96$ | 54,30    | $-23,12$ | 5 651,57 | $-1606,24$ | 7 257,81 |
| 2        | 0,45        | $-7,30$  | $-3,31$ | 24,13    | $-34,68$ | 5 651,57 | $-1070,82$ | 6722,39  |
| 3        | 0,45        | $-3,65$  | $-1,65$ | 6,03     | $-69,35$ | 5 651,57 | $-535,41$  | 6 186,98 |
| 4        | 0,45        | 0,00     | 0,00    | 0,00     | 0,00     | 5 651,57 | 0,00       | 5 651,57 |
| 5        | 0,45        | 3,65     | 1,65    | 6,03     | 69,35    | 5 651,57 | 535,41     | 6 186,98 |
| 6        | 0,45        | 7,30     | 3,31    | 24,13    | 34,68    | 5 651,57 | 1 070,82   | 6722,39  |
| 7        | 0,45        | 10,95    | 4,96    | 54,30    | 23,12    | 5 651,57 | 1 606,24   | 7 257,81 |
|          | 2,72        |          |         | 114,63   |          |          |            |          |

Tabla XXXV. **Fuerza por marco, nivel 3, modulo 1, eje y**

#### Fuente: elaboración propia.

Si el valor de Fm < Fi", se debe tomar Fi" como la fuerza del marco. Si el valor de Fm > Fi", Fm será el valor del marco analizado. Esto es si existe una excentricidad distinta a cero. En nuestro caso tenemos una excentricidad directa igual a cero, entonces solo tomaremos la excentricidad mínima y a demás Fm será la sumatoria de los valores absolutos de Fi' + Fi".

Nivel 2

.

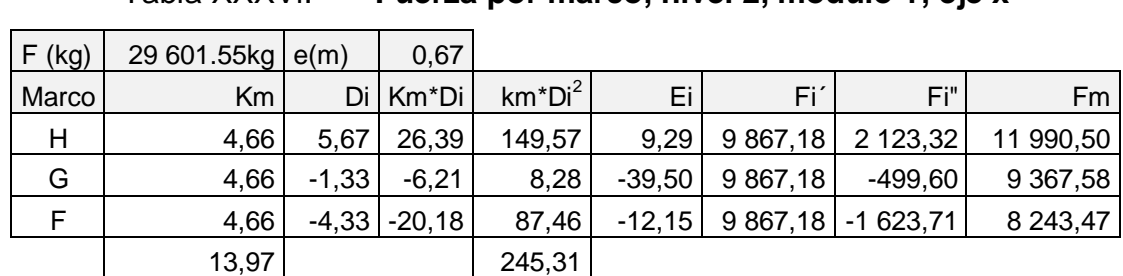

Tabla XXXVl. **Fuerza por marco, nivel 2, modulo 1, eje x**

Fuente: elaboración propia.

Si el valor de Fm < Fi', se debe tomar Fi' como la fuerza del marco. Si el valor de Fm > Fi", Fm será el valor del marco analizado. Esto es si existe una excentricidad distinta a cero.

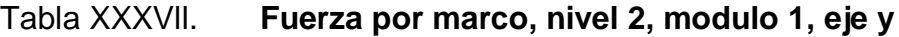

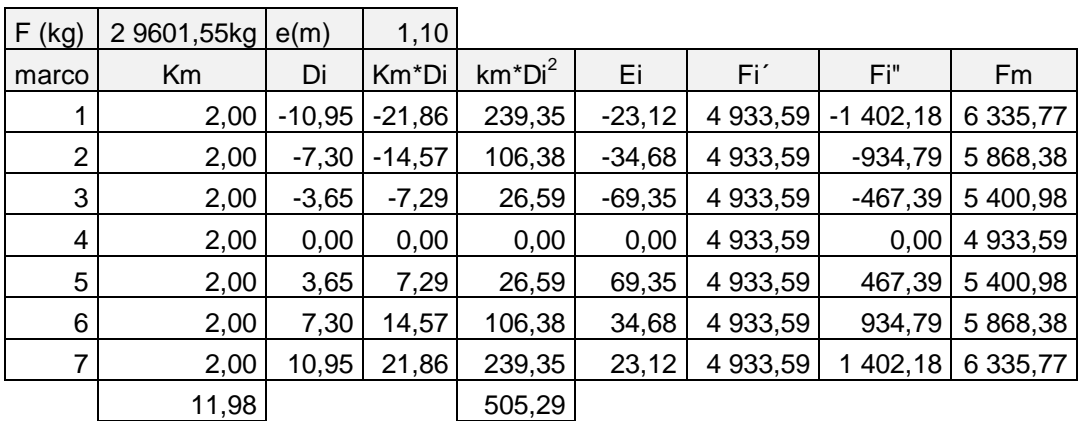

Fuente: elaboración propia.

Si el valor de Fm < Fi", se debe tomar Fi" como la fuerza del marco. Si el valor de Fm > Fi", Fm será el valor del marco analizado. Esto es si existe una excentricidad distinta a cero. En nuestro caso tenemos una excentricidad directa igual a cero, entonces solo tomaremos la excentricidad mínima y a demás Fm será la sumatoria de los valores absolutos de Fi' + Fi".

Nivel 1

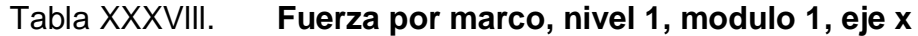

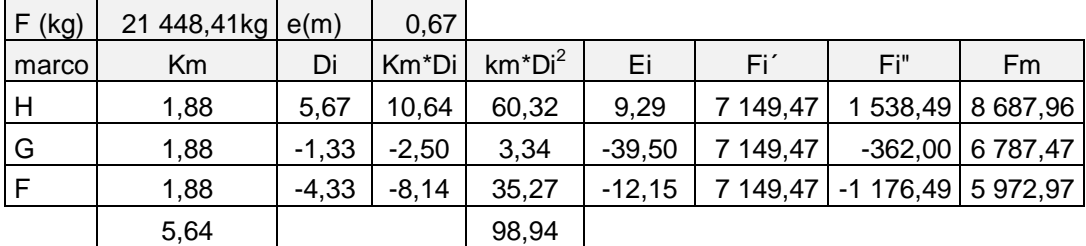

Fuente: elaboración propia.

Si el valor de Fm < Fi", se debe tomar Fi" como la fuerza del marco. Si el valor de Fm > Fi", Fm será el valor del marco analizado. Esto es si existe una excentricidad distinta a cero.
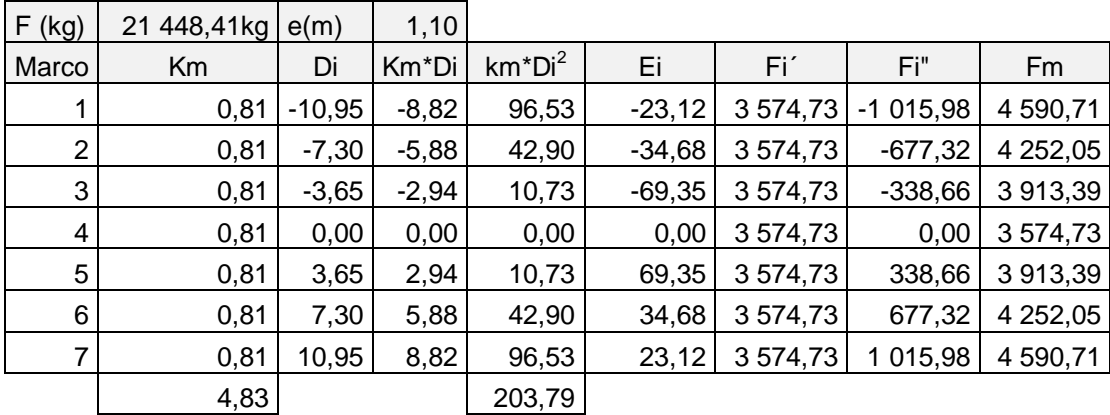

#### Tabla XXXlX. **Fuerza por marco, nivel 1, modulo 1, eje y**

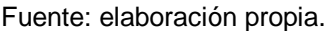

Si el valor de Fm < Fi", se debe tomar Fi" como la fuerza del marco. Si el valor de Fm > Fi", Fm será el valor del marco analizado. Esto es si existe una excentricidad distinta a cero. En nuestro caso tenemos una excentricidad directa igual a cero, entonces solo tomaremos la excentricidad mínima y a demás Fm será la sumatoria de los valores absolutos de Fi' + Fi".

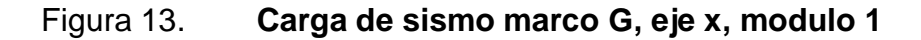

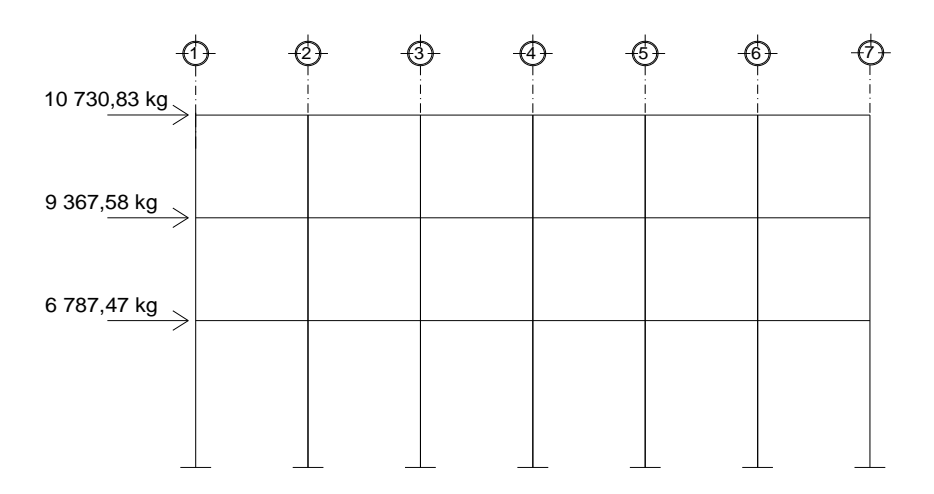

Fuente: elaboración propia, con programa de Autocad.

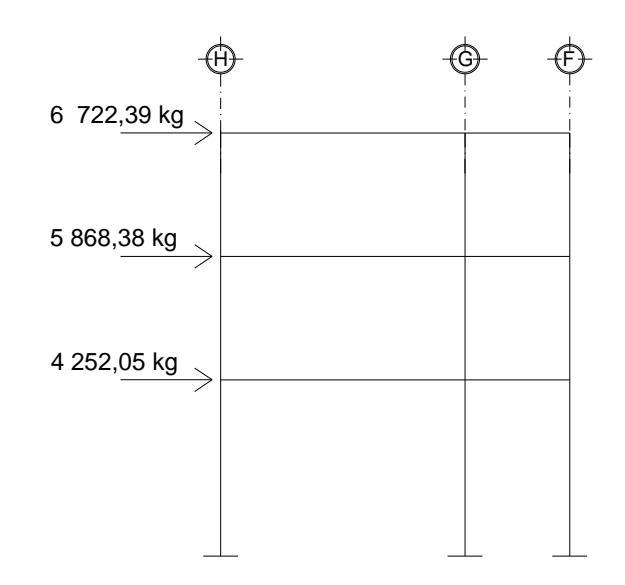

#### Figura 14. **Carga de sismo marco 2, eje Y, modulo 1**

Fuente: elaboración propia, con programa de Autocad.

## **3.4.7. Diseño de marcos por el método de Kanni y comparación de resultados aplicando software ETABS**

Para el análisis estructural, se aplicó el software ETABS V 9,5, el cual presenta muchas ventajas, ya que en poco tiempo se puede obtener el diseño de un edificio de varios niveles. Permite ver gráficas de momentos y cortantes para vigas y columnas, despliega tablas con las deflexiones y deformaciones de los miembros de la estructura, entre otras cosas. A manera de comprobación de resultados se aplicó el método de Kanni, comprobando que la diferencia de resultados entre ambos métodos es de 6,5 % de un método a otro, para efectos de diseño se tomaron los valores obtenidos atreves del método de Kanni, ya que los resultados son mayores, tomando los más críticos en cada sentido.

Diseño de marcos por el método de Kanni:

Cálculo de momentos fijos (MFik): ésto se calculan cuando existen cargas  $\bullet$ verticales.

$$
MF_{ik=+-}(WL^2)/12
$$

Cálculo de momentos de sujeción (MS): éstos se calculan cuando hay cargas verticales.

$$
Ms = \Sigma MFik
$$

- Determinación de fuerzas de sujeción (H): éstas se calculan cuando se hace el análisis con las fuerzas horizontales aplicadas al marco rigido. H = FMNIVELn (fuerza por marco del nivel n, tomada del análisis sísmico).
- Cálculo de la fuerza cortante en el piso (Qn): se calcula cuando se hace el análisis con las fuerzas horizontales aplicadas al marco rígido.

$$
Qn = \Sigma H
$$

Cálculo de momentos de piso (Mn): éstos se calculan cuando se hace el análisis con las fuerzas horizontales aplicadas al marco rígido.

 $Mn = (Qn * hn) / 3$  hn altura del piso n

- Cálculo de rigideces de los elementos (Kik)
	- $Kik = I / L$  I inercia del elemento L longitud del elemento

Cálculo de factores de giro o coeficiente de reparto (µik)

$$
\mu i k = -1/2 \ (K i k / \ \Sigma K i n)
$$

Cálculo de factores de corrimiento (Vik): éstos se calculan cuando se  $\bullet$ hace el análisis con las fuerzas horizontales aplicadas al marco rigido.

$$
V = -3/2
$$
 (Kik /  $\Sigma$ Kin).

Cálculo de iteraciones, influencias de giro (M"ik)

 $M'ik = \mu ik (Ms + \Sigma M'ni)$  sin ladeo

 $M'ik = \mu ik (Ms + Σ(M'ni + M''in))$  con ladeo.

Cálculo de iteraciones, influencia por desplazamiento (M""ik): esto se  $\bullet$ calcula cunado exite ladeo.

 $M"$ ik = Vik (Mn +  $\Sigma(M"$ ik + M"ki))

Calculo de momentos finales (Mik)

 $Mik = MF$  ik +  $2M'ik + M'ik$ 

 $Mik = MF$  ik +  $2M'ik + M'ik + M''ik$ .

Ejemplo marco dúctil eje 2, en el sentido Y, modulo 1

## Figura 15. **Diagrama de carga muerta y carga viva marco 2, modulo 1**

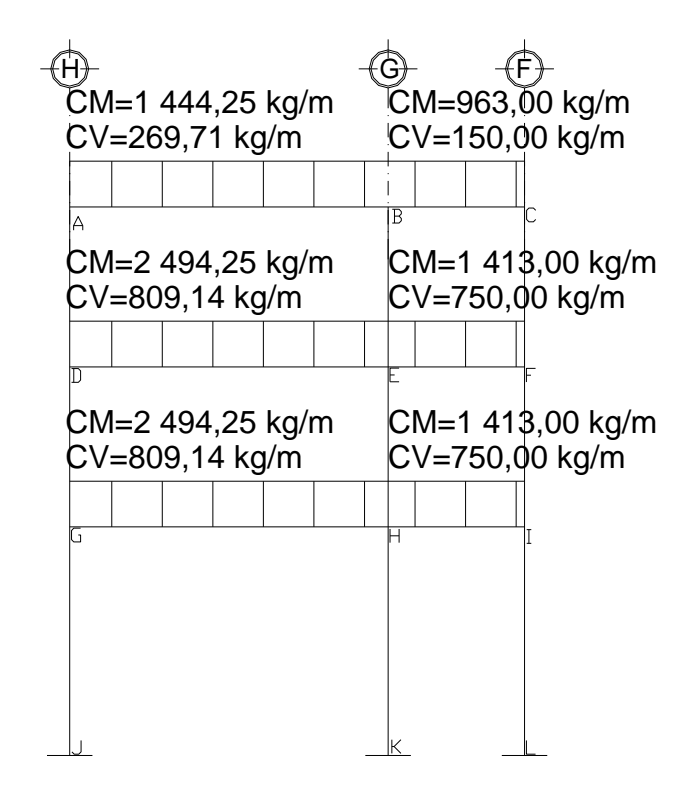

Fuente: elaboración propia, con programa de Autocad.

Calculo de inercia de vigas y columnas Iviga =  $(0,30^*(0,50)^3)/12 = 3,1E-3 \text{ m}^4$  $I$ columna = (0,40\*0,40<sup>3</sup>) / 12 = 2,10E-3  $m^4$ 

Inercias relativas

 $Iviga = 1,465$ 

Icolumna = 1

Cálculo de rigideces  $Kik = 1/1$ 

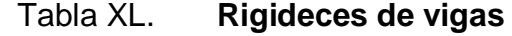

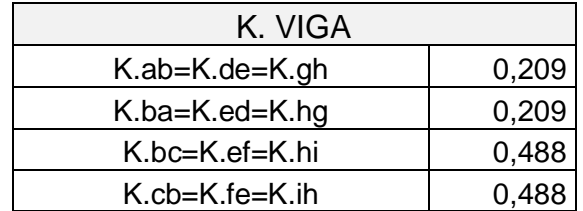

Fuente: elaboración propia.

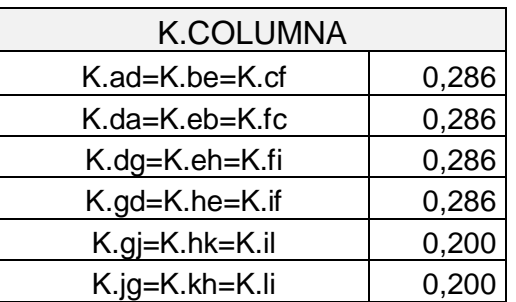

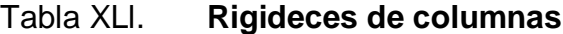

Fuente: elaboración propia.

Calculo de factores de giro (µik)

µik = -1/2 (Kik / ΣKin)

Nodo A

 $\mu$ ab = -1/2<sup>\*</sup>(0,209/(0.209+0,286)) = -0.211

 $\mu$ ad = -1/2<sup>\*</sup>(0,209/(0.209+0,488+0,286)) = -0,106

Nodo B

 $\mu$ ba = -1/2\*(0.209/(0,209+0.488+0,286)) = -0,106

 $\mu$ bc = -1/2\*(0,488/(0,209+0.488+0,286)) = -0,248

 $\mu$ be = -1/2\*(0,286/(0,209+0.488+0,286)) = -0,145

# Nodo C  $\mu$ cb = -0,315  $\mu$ cf = -0,185

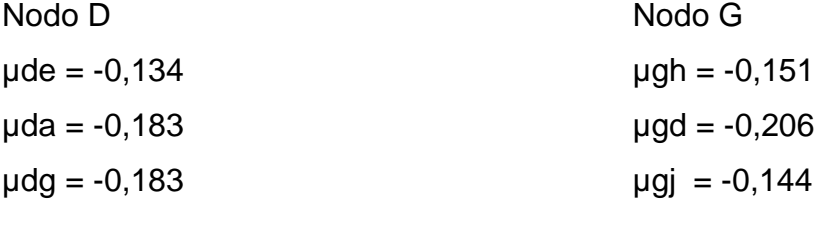

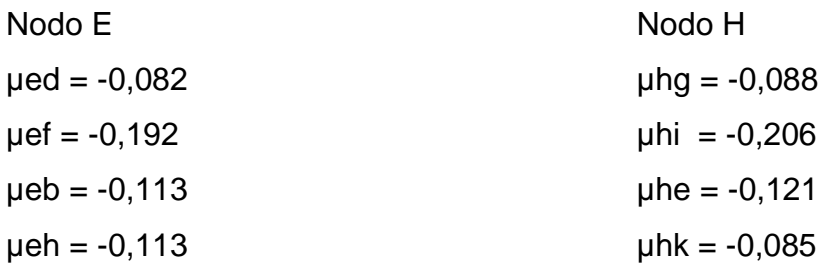

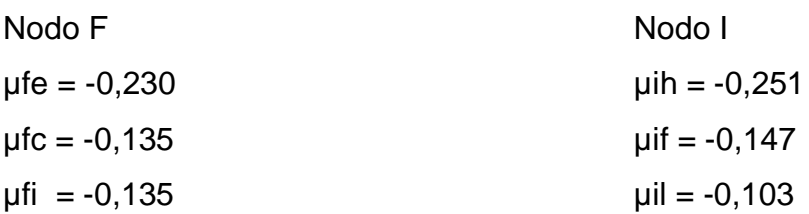

µempotrado = 0 Nodo j, $k, L = 0$ 

Calculo de momentos fijos (MFik)  $MF$ ik=+- $(WL^2)/12$ 

## Donde: W = Es la carga uniformemente distribuida para cada viga L = Longitud del tramo

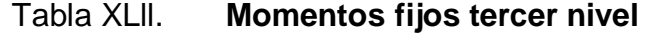

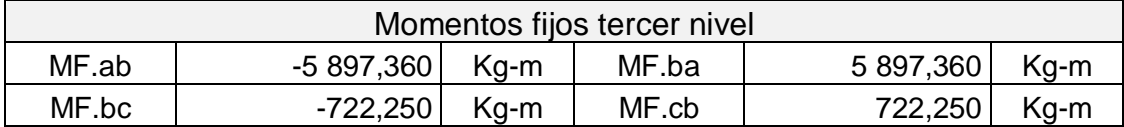

Fuente: elaboración propia.

## Tabla XLlll. **Momentos fijos segundo nivel**

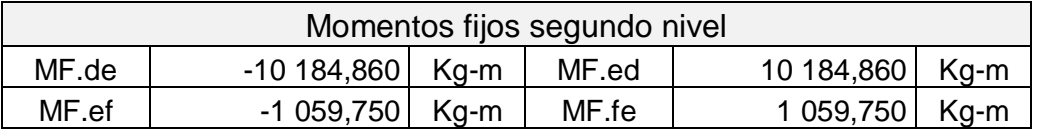

Fuente: elaboración propia.

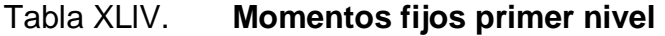

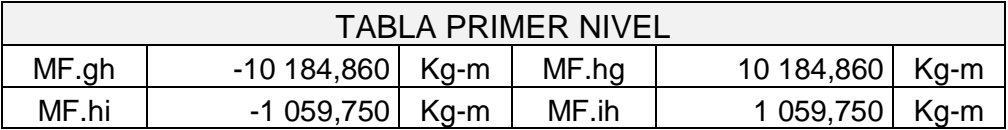

Fuente: elaboración propia.

Calculo de momentos de sujeción  $Ms = \Sigma (MFik)$ 

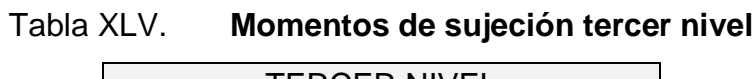

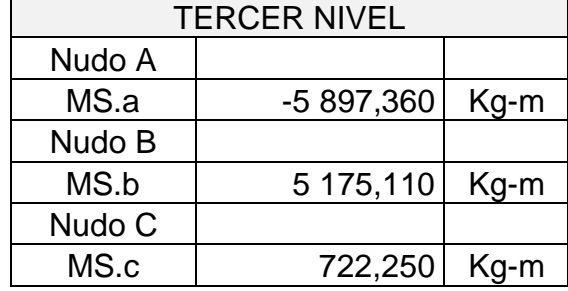

Fuente: elaboración propia.

Tabla XLVl. **Momentos de sujeción segundo nivel**

| <b>SEGUNDO NIVEL</b> |              |      |  |
|----------------------|--------------|------|--|
| Nudo D               |              |      |  |
| MS.d                 | $-10184,860$ | Kg-m |  |
| Nudo E               |              |      |  |
| MS.e                 | 9 125,110    | Kg-m |  |
| Nudo F               |              |      |  |
| MS.f                 | 1 059,750    | Kg-m |  |

Fuente: elaboración propia.

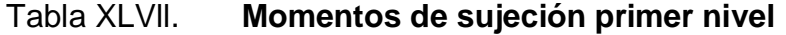

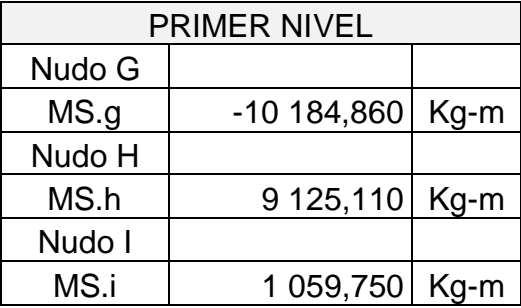

Fuente: elaboración propia.

Iteraciones:

Para este caso se presentará una iteración, pero se efectuaron ocho iteraciones.

Primera iteración

NUDO A M'ab = µab(MS.a+M'ba+M'da) = 1 246,623 M'ad = µad(MS.a+M'ba+M'da) = 1 702,057 Nudo B  $M'ba = \mu ba(MS.b+M'ab+M'cb+M'eb) = -683,357$  $M'bc= \mu bc(MS.b+M'ab+M'cb+M'eb) = -1 594,500$  $M'be = \mu be(MS.b+M'ab+M'cb+M'eb) = -933,010$ 

Nudo C  $M'cb= \mu cb(MS.c+M'bc+M'fc) = 275,133$  $M'cf = \mu cf(MS.c+M'bc+M'fc) = 160,992$ 

Nudo F  $M'$ fe =  $\mu$ fe(MS.f+M'ef+M'cf+M'if) = -281,240  $M'fc = \mu fc(MS.f+M'ef+M'cf+M'if) = -164,566$  $M$ 'fi =  $\mu$ fi(MS.f+M'ef+M'cf+M'if) = -164,566

Nudo E

 $M'ed = \mu ed(MS.e+M'edM'ef+M'eb+M'eh) = -652,281$  $M'ef = \mu ef(MS.e+M'edM'ef+M'eb+M'eh) = -1521,988$  $M'eb = \mu eb(MS.e+M'edM'ef+M'eb+M'eh) = -890,581$  $M'eh = \mu eh(MS.e+M'edM'ef+M'eb+M'eh) = -890,581$ 

Nudo D  $M'de= \mu de(MS.d+M'ed+M'ad+M'gd) = 1 224,323$  $M'da= \mu da(MS.d+M'ed+M'ad+M'gd) = 1 671,609$  $M'dg= \mu dg(MS.d+M'ed+M'ad+M'gd) = 1 671,609$ 

Nudo G  $M'gh = \mu gh(MS.g+M'hg+M'dg+M'ig) = 1281,704$  $M'gd = \mu gd(MS.g+M'hg+M'dg+M'ig) = 1749,954$  $M'gj = \mu gj(MS.g+M'hg+M'dg+M'j) = 1224,967$ 

Nudo H

 $M'$ hg=  $\mu$ hg(MS.h+M'gh+M'ih+M'eh+M'kh) = -841,489  $M'hi = \mu hi(MS.h+M'gh+M'ih+M'eh+M'kh) = -1963,475$  $M'$ he=  $\mu$ he(MS.h+M'gh+M'ih+M'eh+M'kh) = -1 148,913  $M'$ hk=  $\mu$ hk(MS.h+M'gh+M'ih+M'eh+M'kh) = -804,239

Nudo I  $M'ih=hih(MS.i+M'hi+M'fi+M'li) = 267,776$  $M'$ if= $\mu$ if(MS.i+M'hi+M'fi+M'li) = 1 56,687  $M'$ il= $\mu$ il(MS.i+M'hi+M'fi+M'li) = 1 09,681

De esta misma forma se hicieron 8 iteraciones.

Momentos Finales, Mik = MF ik +  $2M'$ ik + M'ik

Con los datos anteriores se calcularon los momentos finales, los momentos que aparecen en las graficas son el resultado de ocho iteraciones por lo que los momentos varían con los momentos calculados para una iteración.

Tabla XLVlll. **Momentos finales tercer nivel**

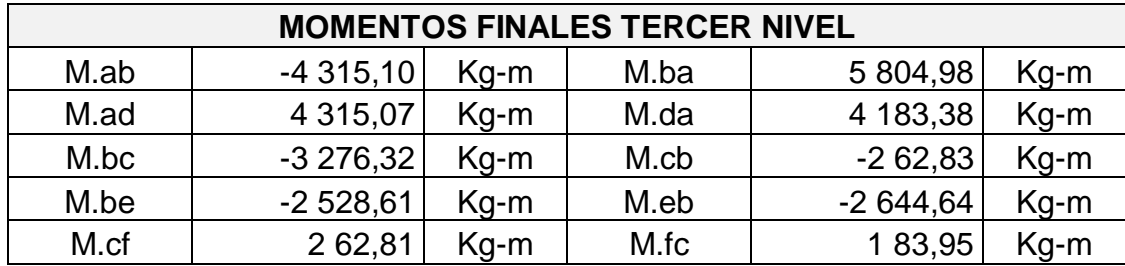

Fuente: elaboración propia.

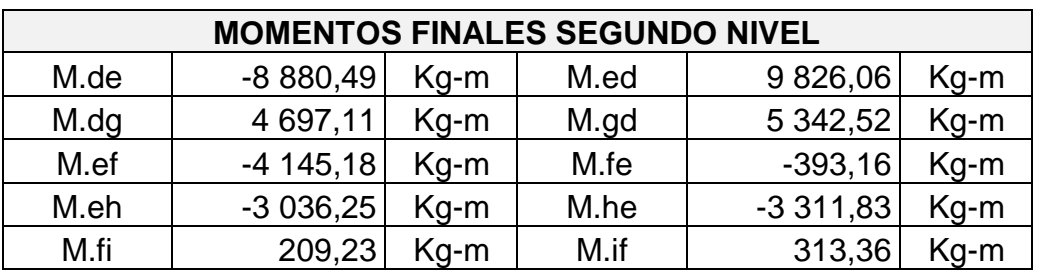

## Tabla XLlX. **Momentos finales segundo nivel**

Fuente: elaboración propia.

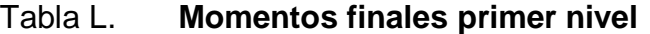

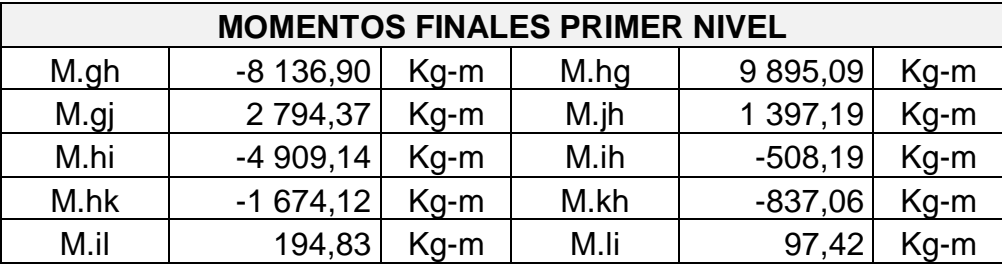

Fuente: elaboración propia.

Momentos positivos,  $M + = (WL<sup>2</sup>)/8 - (M.ik+M.ki)/2$ 

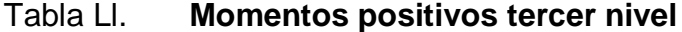

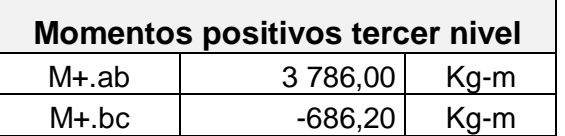

Fuente: elaboración propia.

## Tabla Lll. **Momentos positivos segundo nivel**

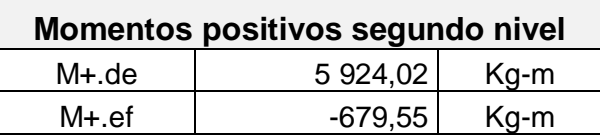

Fuente: elaboración propia.

Tabla Llll. **Momentos positivos primer nivel**

| <b>Momentos positivos primer nivel</b> |                  |  |  |
|----------------------------------------|------------------|--|--|
| $M + gh$                               | 6 261,30 Kg-m    |  |  |
| M+ hi                                  | $-1$ 119,04 Kg-m |  |  |

Fuente: elaboración propia.

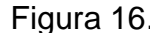

Figura 16. **Momentos por carga muerta, vigas, eje G, modulo 1**

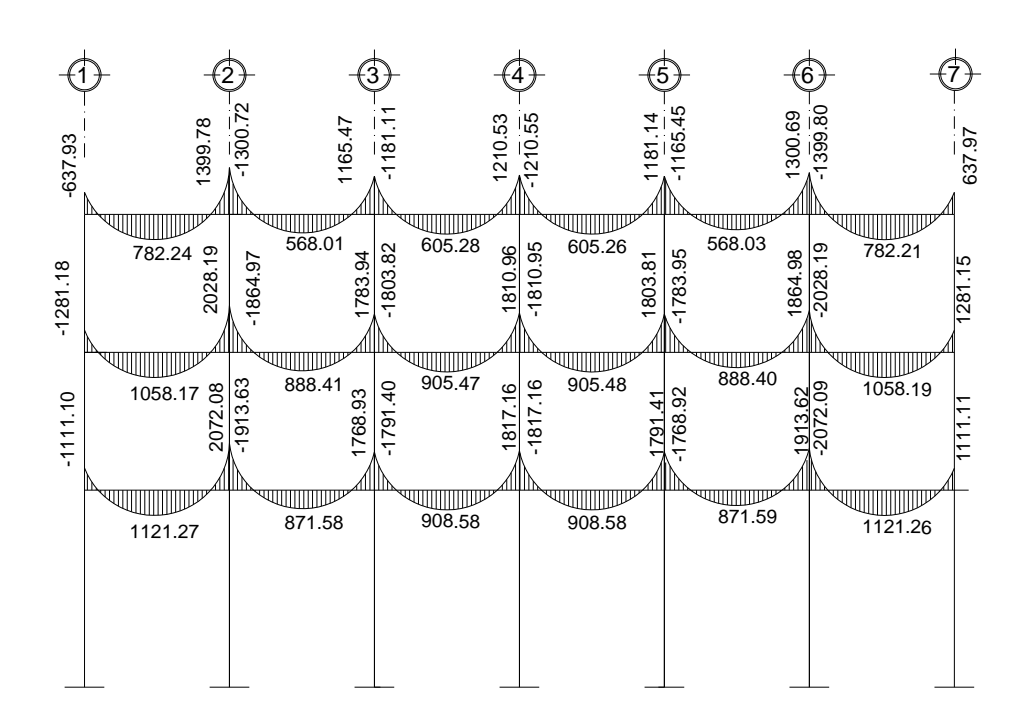

Fuente: elaboración propia, con programa de Autocad.

## Figura 17. **Momentos por carga muerta, columnas, eje G, modulo 1**

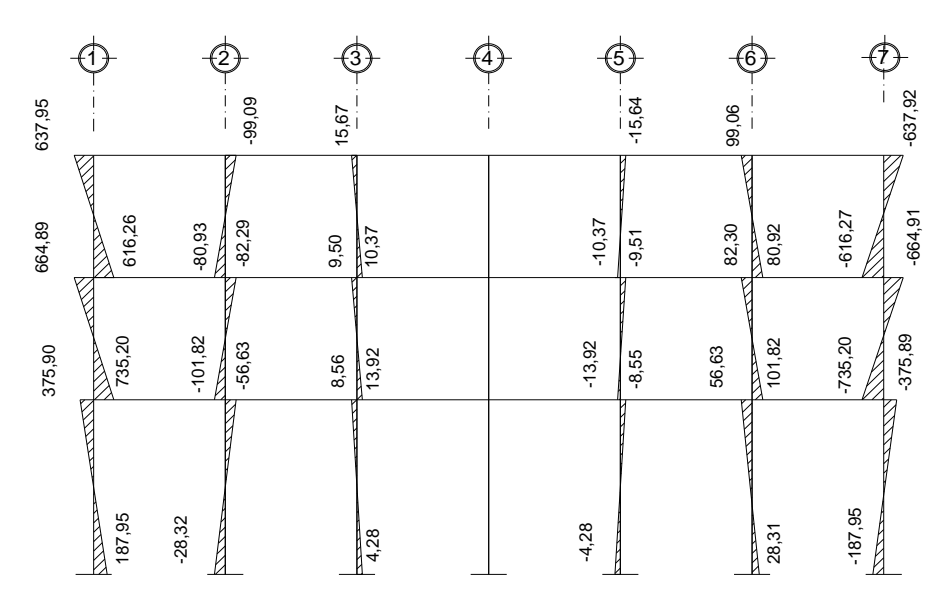

Fuente: elaboración propia, con programa de Autocad.

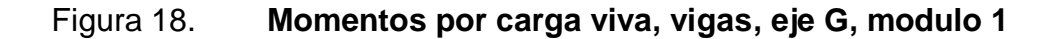

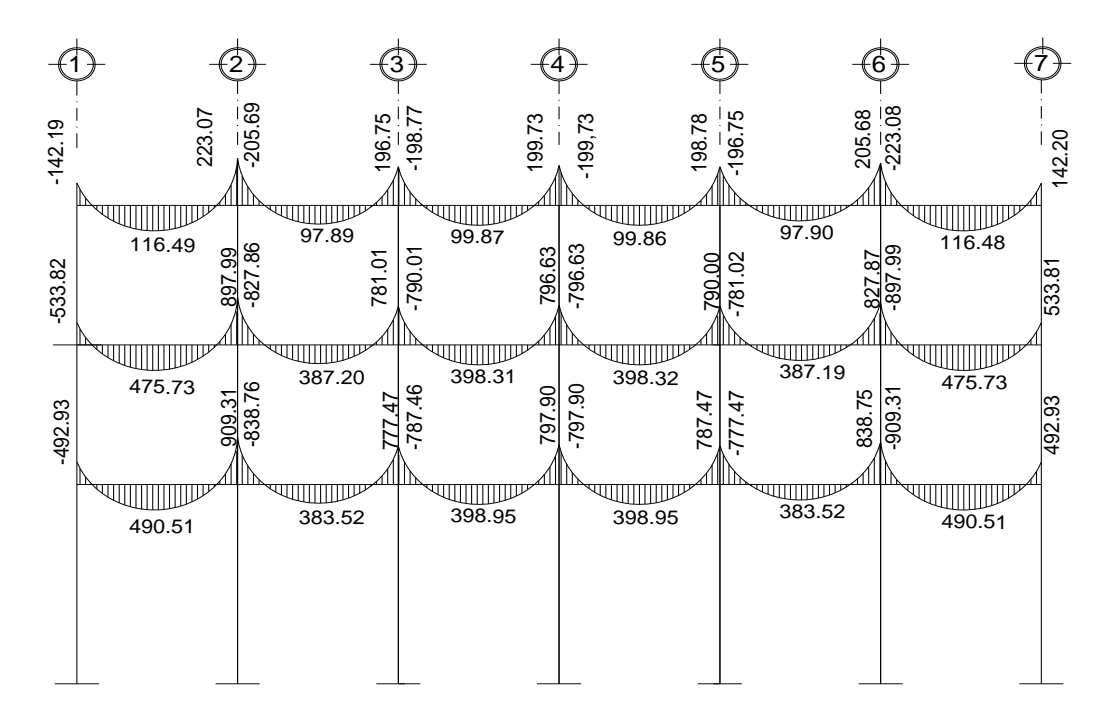

Fuente: elaboración propia, con programa de Autocad.

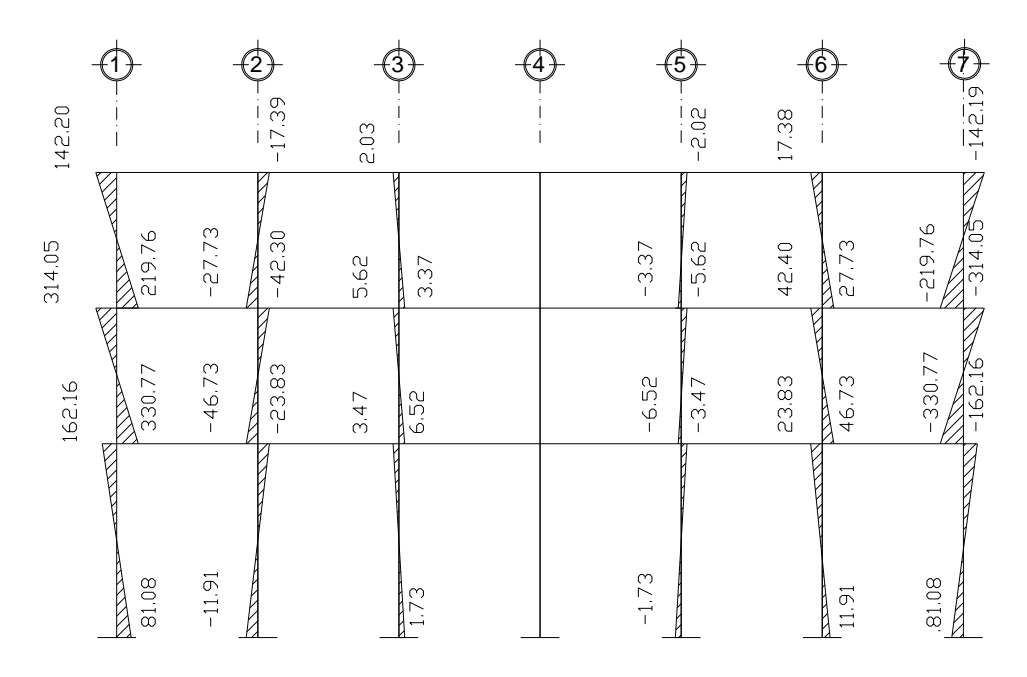

Fuente: elaboración propia, con programa de Autocad.

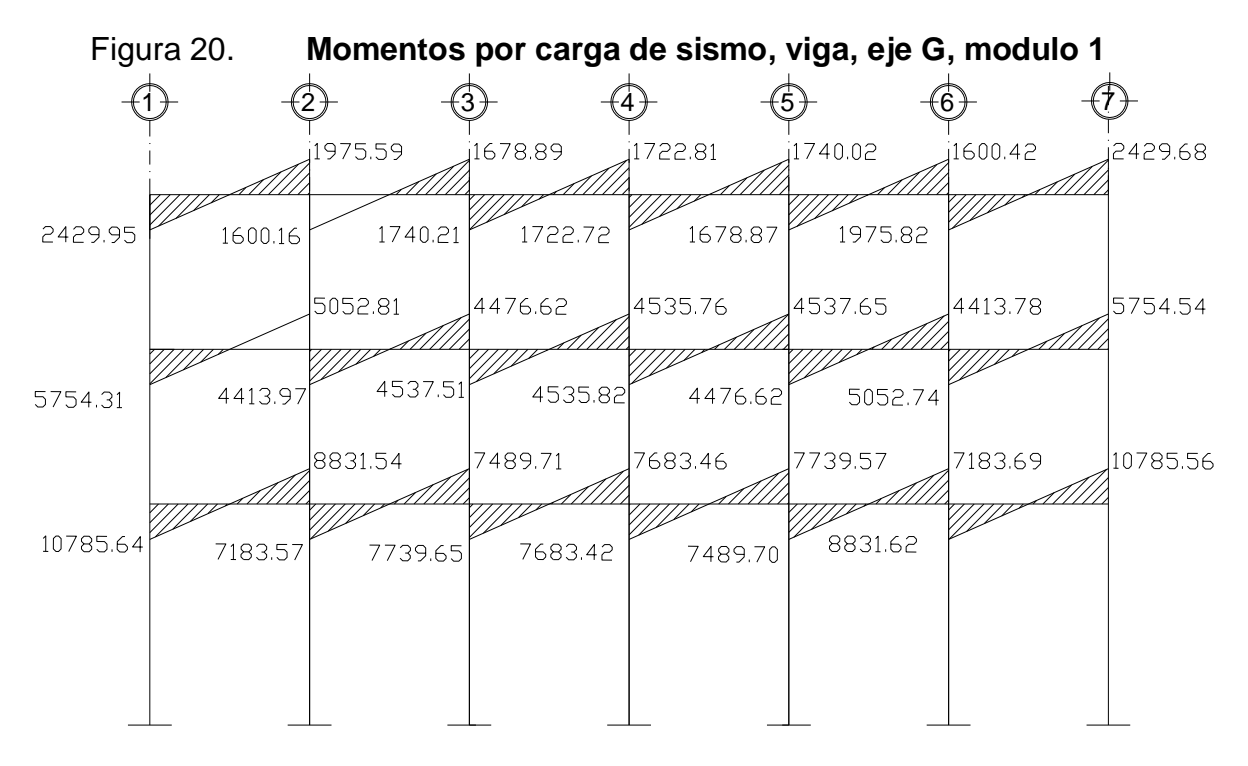

Fuente: elaboración propia, con programa de Autocad.

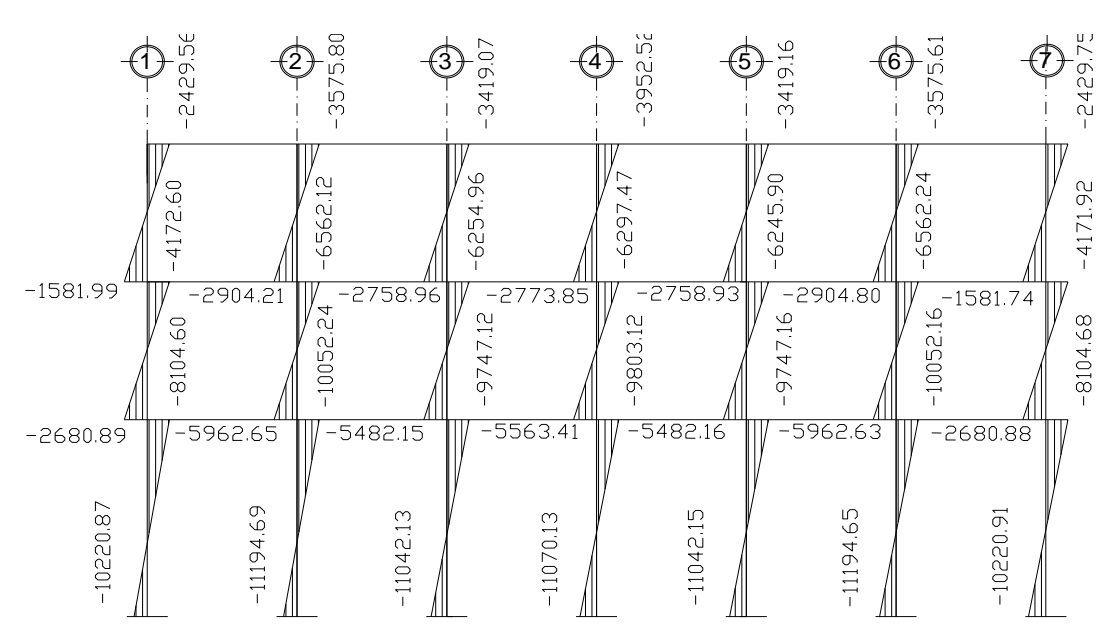

Figura 21. **Momentos por carga de sismo, columnas, eje G, modulo 1**

### Figura 22. **Momentos por carga muerta, vigas, eje 2, modulo 1**

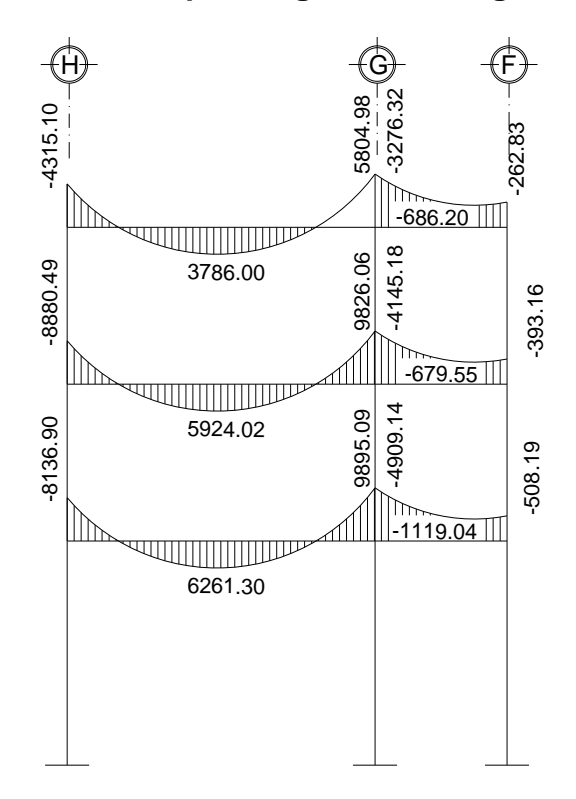

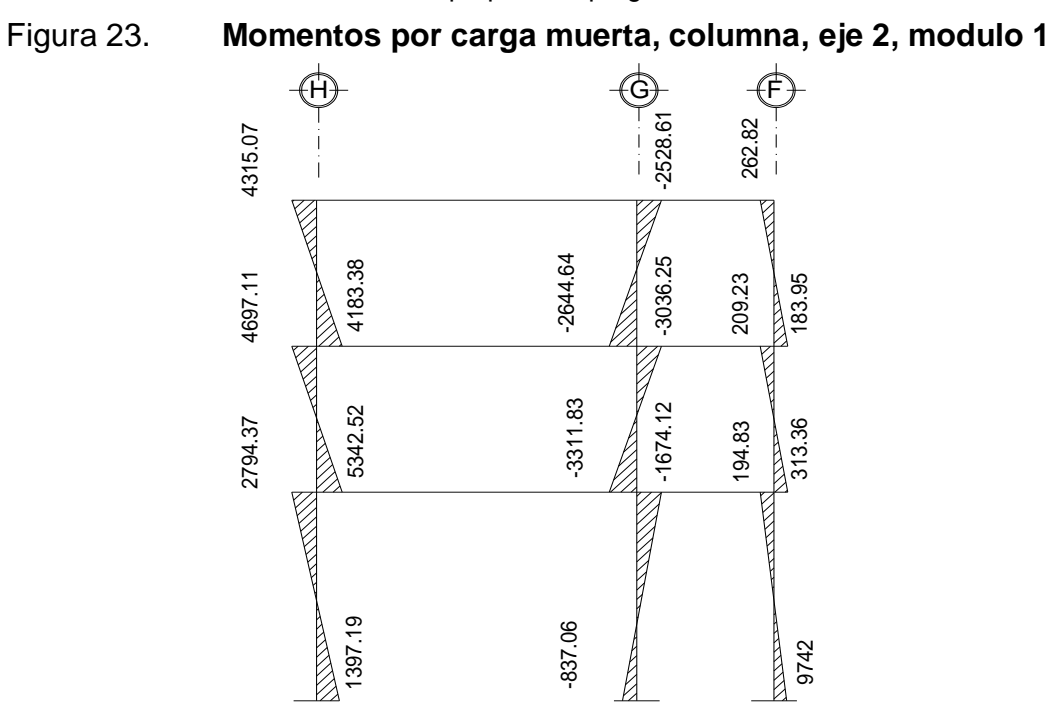

Fuente: elaboración propia, , con programa de Autocad.

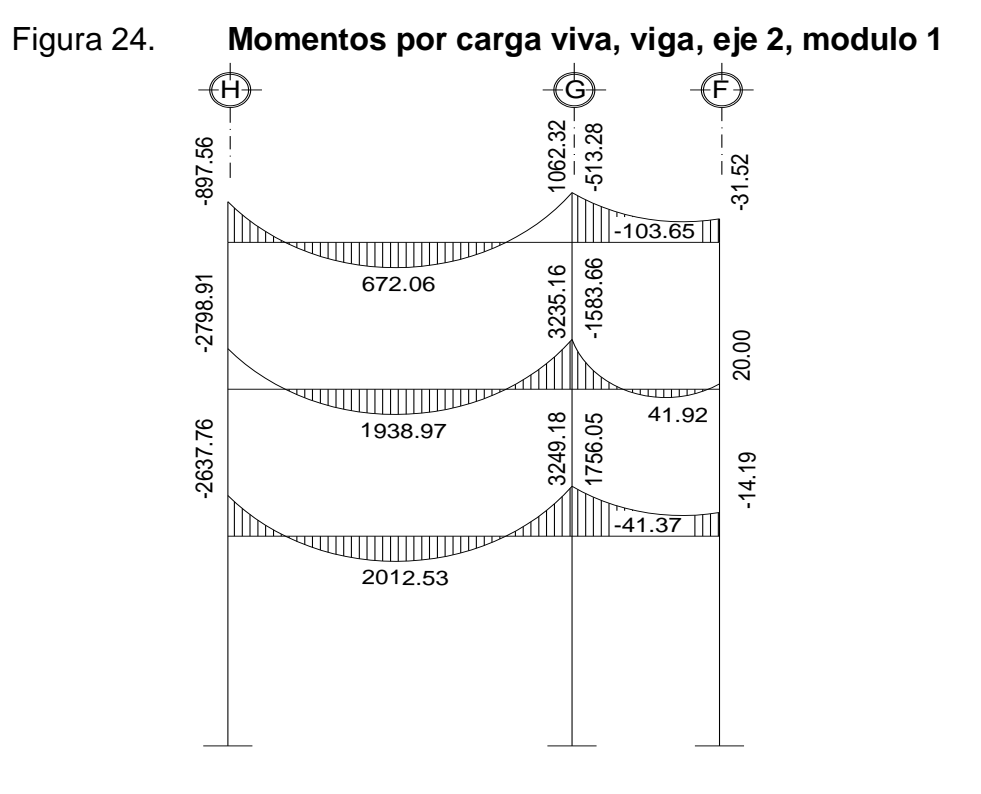

Figura 25. **Momentos por carga de sismo, columna, eje 2, modulo 1**

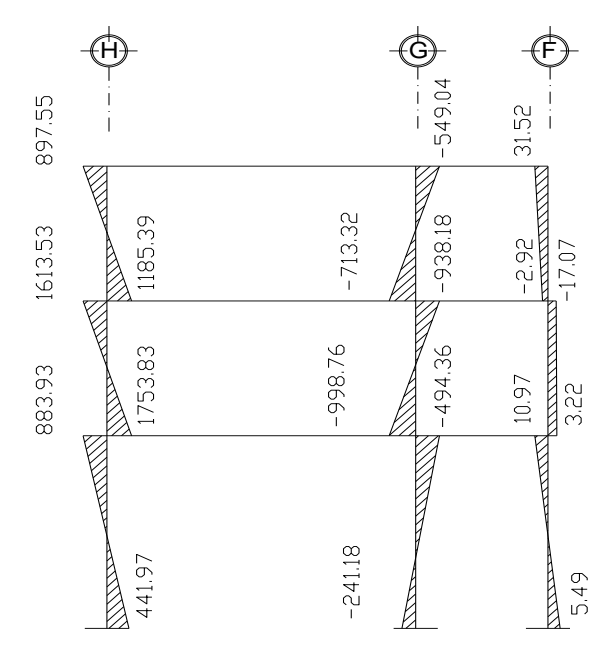

Fuente: elaboración propia, con programa de Autocad.

## Figura 26. **Momentos por carga de sismo, viga, eje 2, modulo 1**

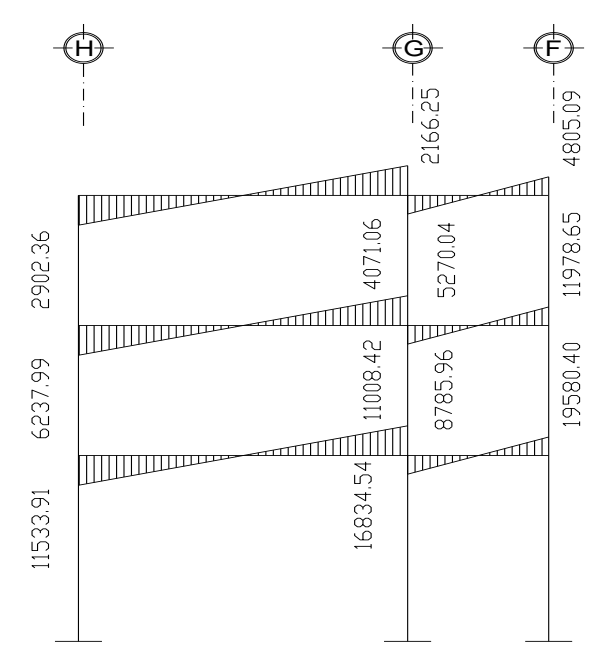

Fuente: elaboración propia, con programa de Autocad.

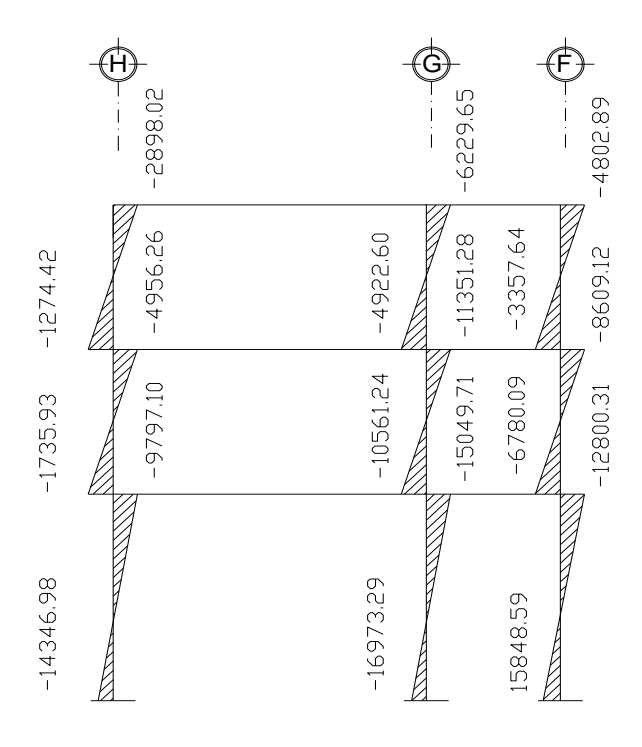

Fuente: elaboración propia, con programa de Autocad.

#### **3.4.8. Momento último por envolvente de momentos**

La envolvente de momentos es la presentación de los esfuerzos máximos, que pueden ocurrir por la superposición por los efectos de las cargas muerta, viva y de sismo, las combinaciones que se usan son del código del ACI – 05, en el apéndice C.2, las cuales se presenta continuación.

Las combinaciones propuestas por el código, son varias pero se tomarán aquellas cuyos valores sean los máximos. 1.)  $M = 1,4$  CM + 1,7 CV; 2.)  $M =$  $0,75(1,4 \text{ CM} + 1,7 \text{ CV}) + 1 \text{ CS}$ ; 3.) M =  $0,75(1,4 \text{ CM} + 1,7 \text{ CV}) - 1 \text{ CS}$ ; 4.) M =  $0,9$  CM + 1 CS; 5.) M =  $0,9$  CM - 1 CS

En el caso del cálculo para envolventes para el edificio, se comprobó que los valores críticos se encuentran en las combinaciones de las ecuaciones 1, 2 y 3, ya que para el momento positivo en los marcos solo influye dos cargas las cuales son carga muerta y carga viva, se utilizará para encontrar el momento mayor la ecuación 1 y para los momentos de empotramiento influyen las tres cargas analizadas: carga viva, carga muerta y carga de sismo, por lo que utilizará la ecuación 2 y 3. Estas ecuaciones dan los mayores momentos en los marcos.

A continuación se presentan los diagramas de envolventes de momentos en vigas y columnas, para ambos sentidos, X y Y.

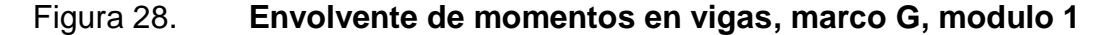

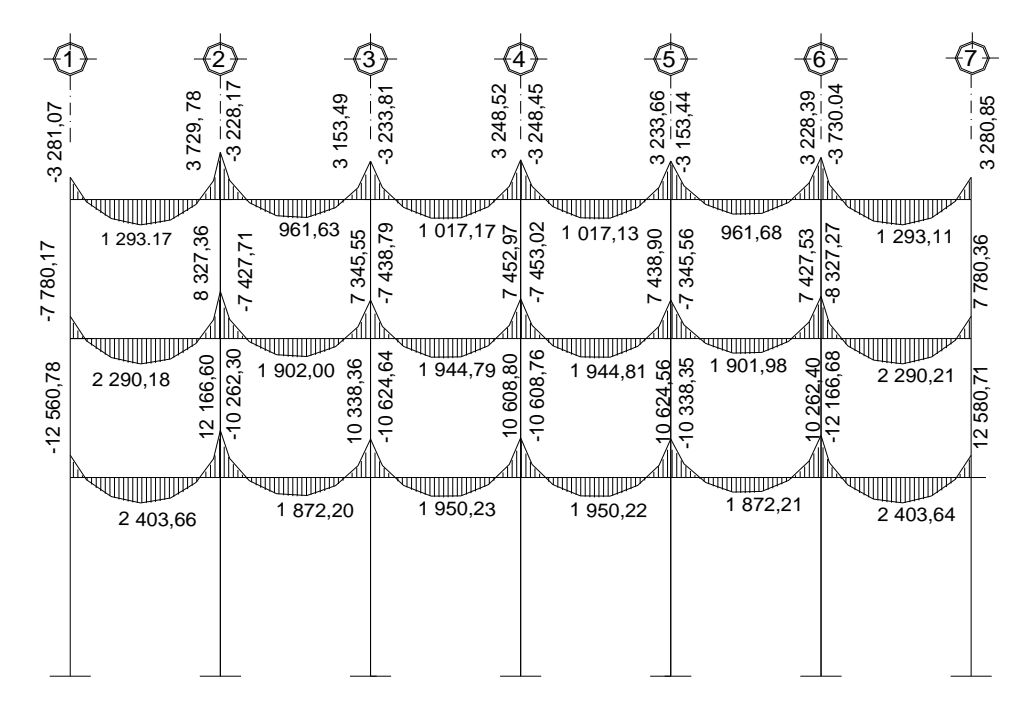

Fuente: elaboración propia, con programa de Autocad.

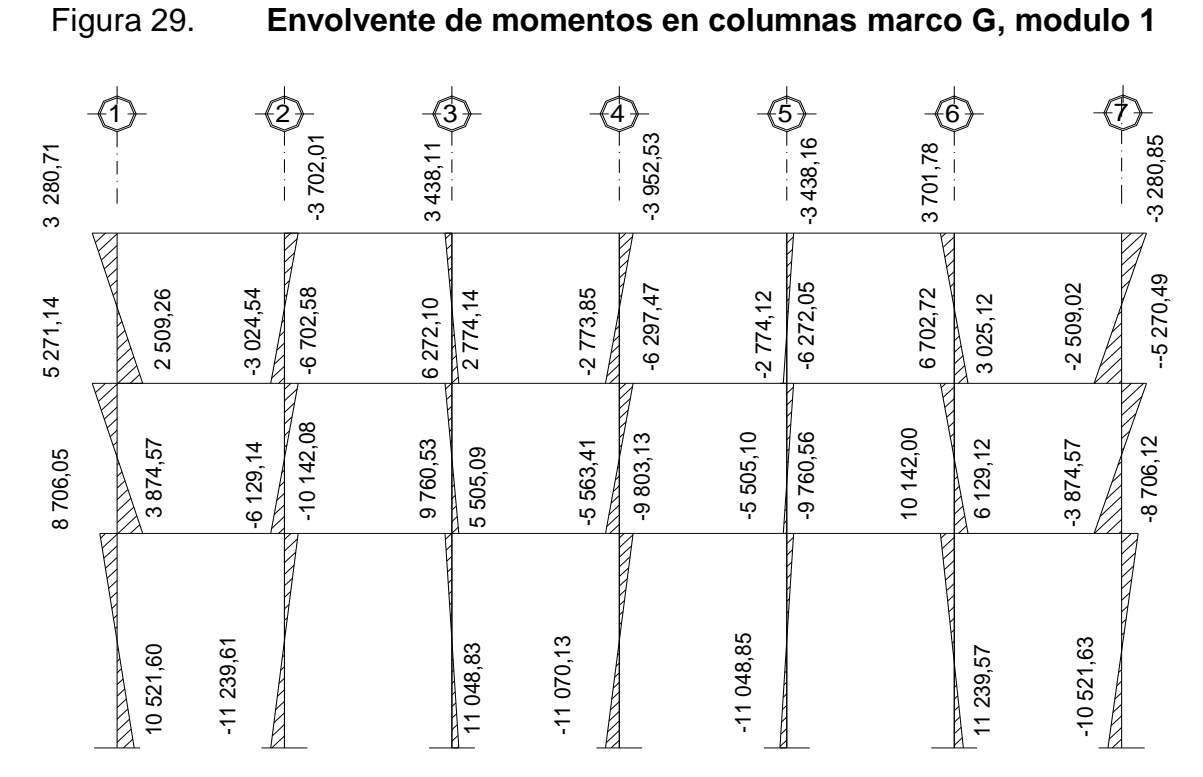

Fuente: elaboración propia, con programa de Autocad.

Figura 30. **Envolvente de momentos en vigas marco 2, modulo 1**

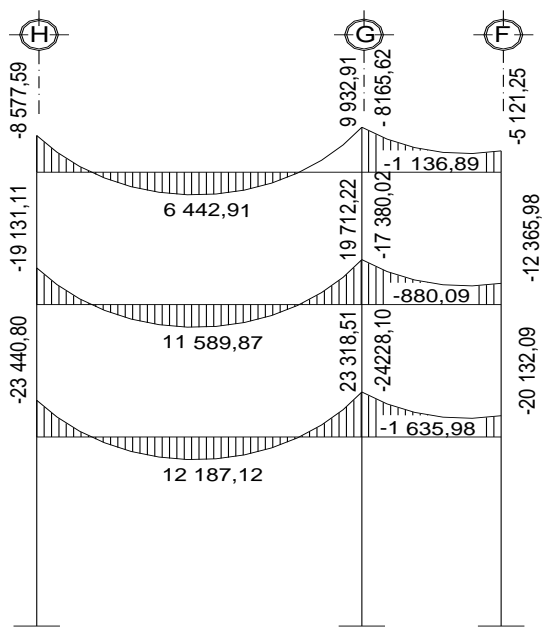

Fuente: elaboración propia, con programa de Autocad.

## Figura 31. **Envolvente de momentos en columnas, marco 2, modulo 1**

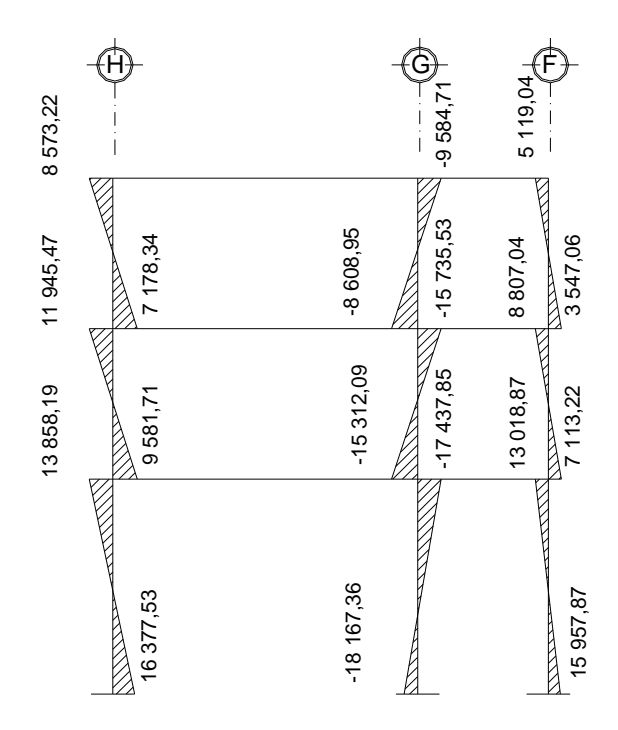

Fuente: elaboración propia, con programa de Autocad.

## **3.4.9. Diagrama de corte**

Los cortes en los marcos, se calculan con las fórmulas siguientes.

Corte en vigas

$$
V = 0.75 \frac{1.4 \text{ Wcm}^{\ast}\text{L}}{2} + \frac{1.7 \text{ Wcv}^{\ast}\text{L}}{2} + \frac{1^{\ast} \text{ ZMs}}{\text{L}}
$$

Corte en columnas

$$
Vc = \frac{\Box \text{Mcol}}{L}
$$

Cálculo de corte en marcos típicos para viga A-B (tercer nivel).

V= 0,75  $\frac{1,4 \cdot 1 \cdot 081,54*3,65}{2} + \frac{1,7 \cdot 179,62*3,65}{2} + \frac{1 \cdot 2 \cdot 429,95+1 \cdot 975,59}{3.65}$  $V = 3697,44$  kg

Para columna A, tercer nivel

$$
Vc = \frac{3\ 280,71+2\ 509,26}{3,50}
$$

 $Vc = 1654,28$  kg

Las siguientes figuras muestran los diagramas con las envolventes de corte para los marcos G y 2.

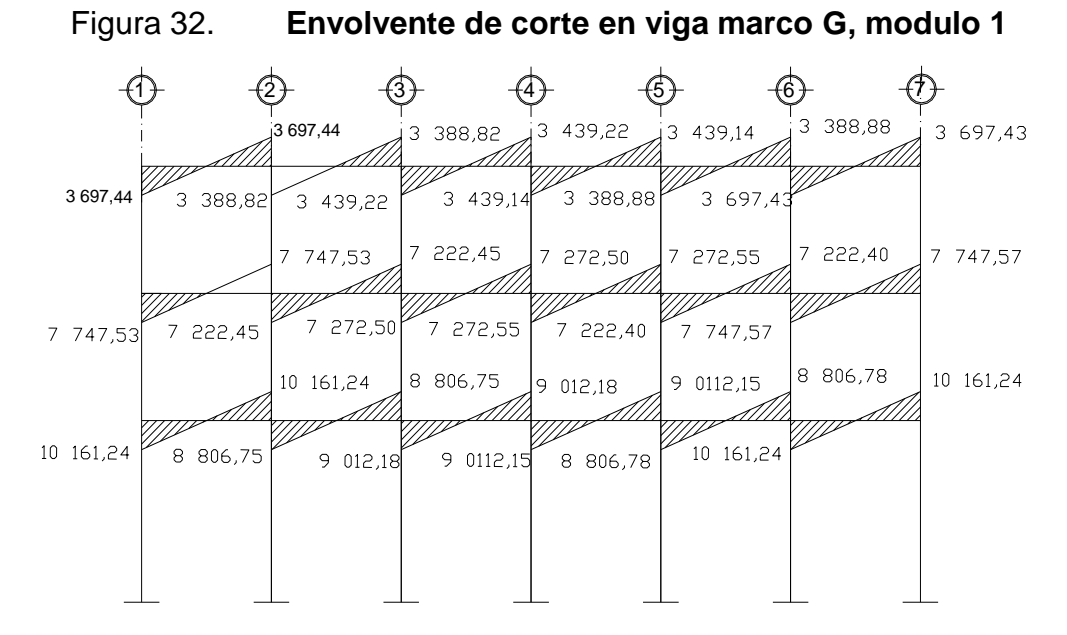

Fuente: elaboración propia, con programa de Autocad.

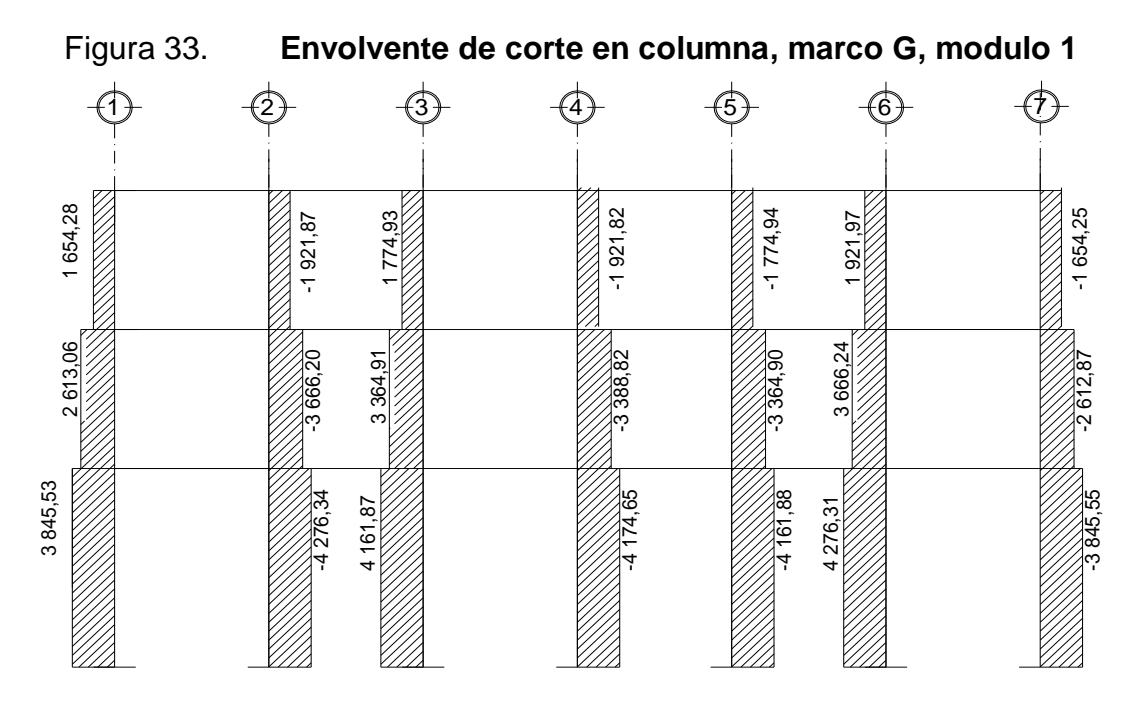

## Figura 34. **Envolvente de corte en viga, marco 2, modulo 1**

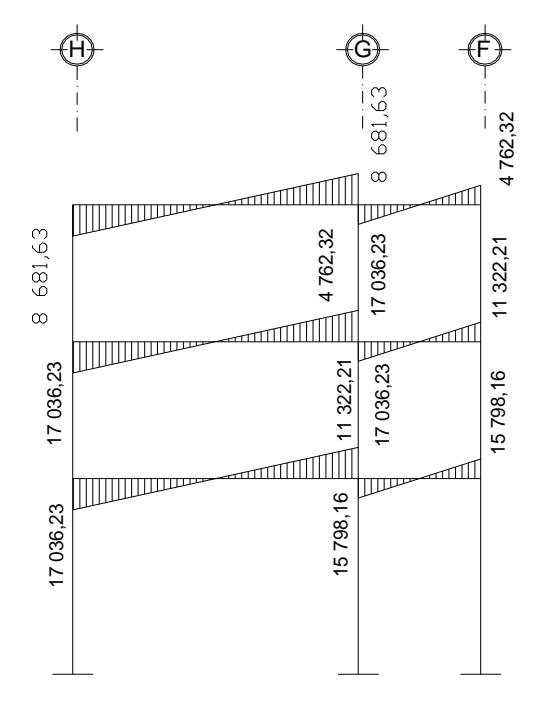

Fuente: elaboración propia, con programa de Autocad.

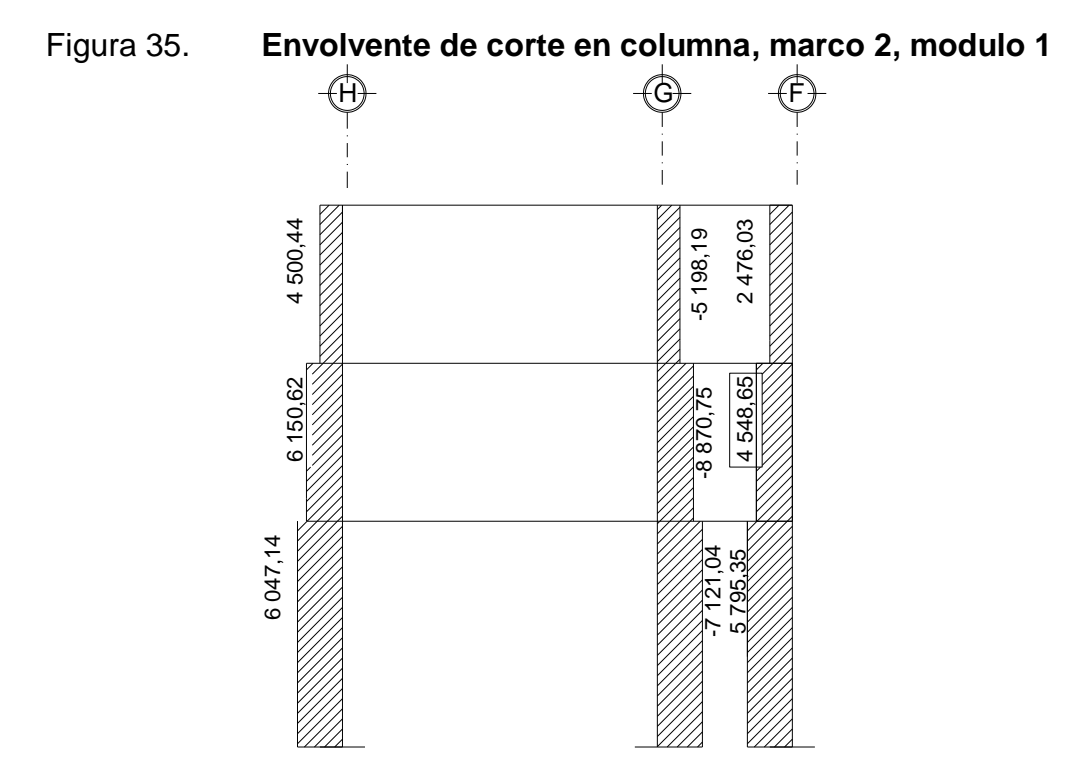

Fuente: elaboración propia, con programa de Autocad.

#### **3.5. Diseño estructural**

El diseño estructural se realiza a partir de un adecuado balance entre las funciones propias que un [material](http://es.wikipedia.org/wiki/Material) puede cumplir, a partir de sus características naturales específicas, sus [capacidades](http://es.wikipedia.org/wiki/Capacidad) mecánicas y el menor costo que puede conseguirse. El diseño estructural debe siempre de obtener un rendimiento balanceado entre la parte rígida y plástica de los elementos, ya que en muchas ocasiones, un exceso en alguno de éstos dos aspectos pueden conducir al fallo de la estructura.

#### **3.5.1. Losa**

En las construcciones de concreto reforzado las losas se utilizan para proporcionar superficies planas y útiles. Una losa de concreto reforzado es una

amplia placa plana, generalmente horizontal, cuyas superficies superior e inferior son paralelas o aproximadamente paralelas entre sí. Puede estar apoyada en vigas de concreto reforzado (se funde, por lo general, en forma monolítica con las vigas), en muros de mampostería o de concreto reforzado, en elementos de acero estructural o en forma directa por columna.

En esta sección se detalla el procedimiento aplicando en el diseño de las losas del edificio escolar, del nivel 1. Para diseñarlas existen varios métodos, en este caso se utilizó el método 3 del ACI. La figura 26 contiene la planta del primer nivel.

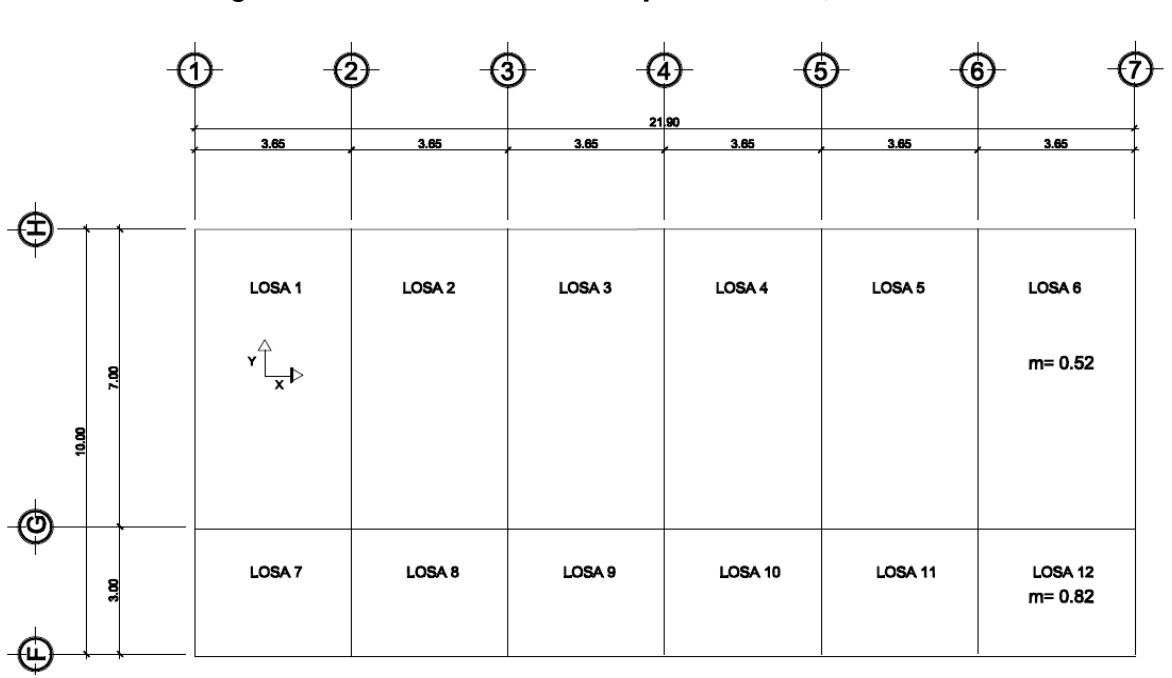

Figura 36. **Planta de losa primer nivel, modulo 1**

Fuente: elaboración propia, con programa de Autocad.

Datos:

$$
fc = 210 \text{ Kg/m}^2
$$
  
F'y = 2 810 Kg/m<sup>2</sup>  
Recubrimiento = 2.5 cm

Carga muerta (CM) Peso del concreto = 2400 Kg/ $m<sup>3</sup>$ Sobre carga =  $150$  Kg/ m<sup>2</sup>

Espesor de losa (t) Determinando cómo trabaja la losa:

 $m = a/b$ 

Si m ≥ 0,5 trabaja en dos direcciones Sí m ≤ 0,5 trabaja un una dirección.

Losas 1, 2, 3, 4, 5, 6:  $m = 3,65/7 = 0,52$  (2 direcciones).

Losas 7, 8, 9, 10, 11, 12:  $m = 3/3,65 = 0,83$  (2 direcciones)

Determinando el espesor de la losa:

t = perímetro de losa / 180

t 1, 2, 3, 4, 5, 6 =  $(3,65^*2 + 7^*2)/180 = 0,12m$ 

t 7, 8, 9, 10, 11, 12 =  $(3,65^*2 + 3^*2) / 180 = 0,07m$ 

Por lo que se tomará el peralte de 0,13 m

Carga viva (CV) En techo =  $100$  Kg/m<sup>2</sup> En aula =  $300$  Kg/m<sup>2</sup> En pasillo = 500 Kg/m<sup>2</sup> Carga última o de diseño:

Losas 1, 2, 3, 4, 5, 6: (aulas)

 $CU = 1,4 ((2,400*0,13) + 150) + 1,7 (300) = 1.156,8$  Kg/m<sup>2</sup>.

Para calcular los momentos de diseño, se toma una franja unitaria de 1.00 m de ancho, entonces: CUu = 1 156,8 Kg/m<sup>2 \*</sup> 1,00 m = 1 156,8 Kg/m.

Losas 7, 8, 9, 10, 11, 12: (pasillos)

 $CU = 1,4 ((2.400*0,13) + 150) + 1,7 (500) = 1.496,8 \text{ Kg/m}^2$ . CUu = 1 496,80 Kg/m<sup>2</sup>  $\star$  1,00 m = 1 496,80 Kg/m.

Momentos actuantes:

 $M = f^*CUu^*L^2$  $M+$  =f1\*CMu\*L<sup>2</sup> + f2\*CVu\*L<sup>2</sup>

Donde:

f= Coeficiente de momento negativo (ver anexo 1) f1= Coeficiente de momento positivo (ver anexo 1) f2= Coeficiente de momento positivo (ver anexo 1) L= Longitud libre del miembro en el lado analizado M- = Momento negativo M+= Momento positivo

En losas sin continuidad el momento negativo es igual:

 $M - = 1/3$ <sup>\*</sup>M

Losa 1:

 $m = 3.65/7 = 0.52$  Caso 4 M (-)  $a = 0.092 * 1156.80 * 3.65^2 = 1417.86$  Kg-m M (-) b = 0,008 \* 1 156,80 \* 7,00² = 453,47 Kg-m M (+) a=  $0.056 * 646.8 * 3.65^2 + 0.072 * 510 * 3.65^2 = 971.75$  Kg-m M (+) b =  $0,005 * 646,8 * 7,00^2 + 0,007 * 510 * 7,00^2 = 333,40$  Kg-m

Momentos negativos en parte de losa sin continuidad: Ma - = 1/3\*Ma+=1/3\*971,75 Kg-m = 323,92 Kg. – m Mb - = 1/3\*Mb+=1/3\*333,40 Kg-m = 111,13 Kg. – m

Este procedimiento se aplicó a todas las losas del edificio. La siguiente tabla resume los valores para las losas y sus diferentes casos.

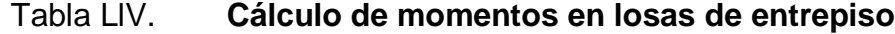

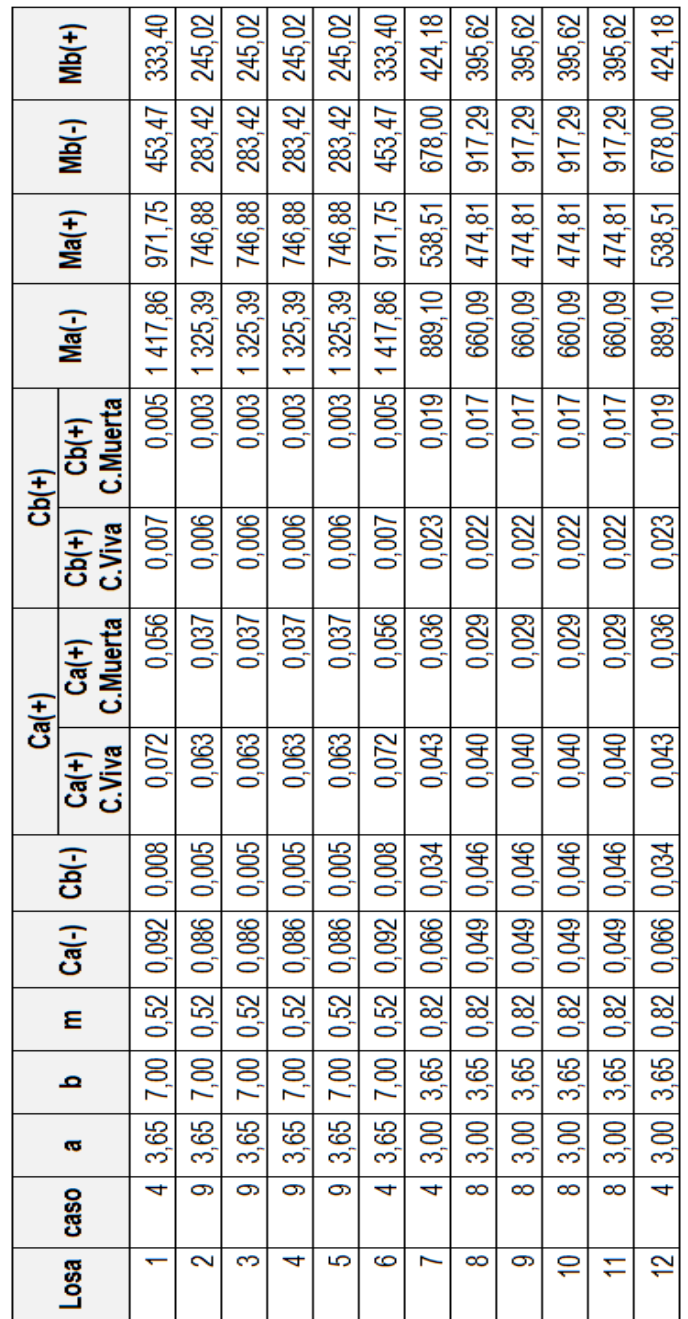

Fuente: elaboración propia.

Balance de momentos:

Cuando dos losas están unidas en un lado y tienen momentos diferentes en ese lado, se deben balancear los momentos antes de diseñar el refuerzo.

SÍ M2 > M1

- SÍ M1 > 0,8  $*$  M2; entonces, MB =  $(M1 + M2)/2$ .
- $\bullet$  Sí M1 < 0,8  $*$  M2; se distribuye proporcional a la rigidez de las losas.

$$
K1 = \frac{1}{L1} \qquad K2 = \frac{1}{L2}
$$

K1,  $K2$  = rigideces de losas a y b.

L1, L2 = longitudes de losas consideradas.

D1, D2 = factores de distribución de losas a y b

Donde:

$$
D1 = \frac{K1}{K1 + K2}
$$
 
$$
D2 = \frac{K2}{K1 + K2}
$$

La distribución se efectúa el cálculo de la tabla siguiente:

$$
(+)\begin{array}{ccc} 01 & D1 \\ M1 & M1 \end{array} + \begin{array}{c} 01 \\ M2-M1 \end{array} + \begin{array}{c} 01 \\ M1 \end{array} + \begin{array}{c} 01 \\ M2-M1 \end{array} + \begin{array}{c} 01 \\ M2-M1 \end{array} + \begin{array}{c} 01 \\ M1 \end{array} + \begin{array}{c} 01 \\ M2-M1 \end{array} + \begin{array}{c} 01 \\ M1 \end{array} + \begin{array}{c} 01 \\ M2-M1 \end{array} + \begin{array}{c} 01 \\ M1 \end{array} + \begin{array}{c} 01 \\ M2-M1 \end{array} + \begin{array}{c} 01 \\ M1 \end{array} + \begin{array}{c} 01 \\ M2-M1 \end{array} + \begin{array}{c} 01 \\ M1 \end{array} + \begin{array}{c} 01 \\ M2-M1 \end{array} + \begin{array}{c} 01 \\ M2-M1 \end{array} + \begin{array}{c} 01
$$

Donde: MB = Momento balanceado

Balance de momentos en losa 1 y 2:

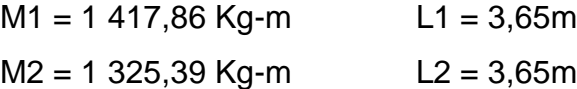

```
0.8* 1417.86 < 1325.39
1 134,28 < 1 325,39
```
Promedio:

MB = (1 417,86+1 325,39)/ 2 = 1 371,62 Kg –m

El procedimiento anterior se aplico a todas las losas de la estructura.

Figura 37. **Diagrama de momentos balanceados de losa entrepiso**

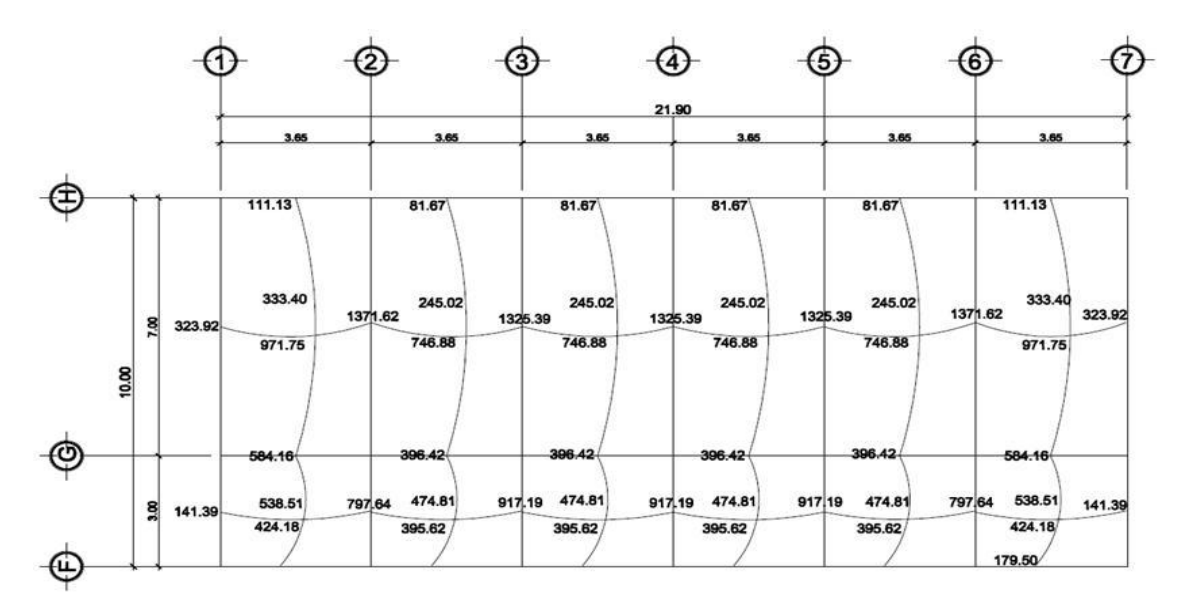

Fuente: elaboración propia, con programa de Autocad.

Diseño del armado de losa:

ACI 318-05 en la sección 7.12.2.1 requiere que el refuerzo por retracción y temperatura debe de ser igual a los valores dados a continuación, pero no menor que 0,0014 además en ningún caso debe colocarse el refuerzo por temperatura a mas de 5 veces el espesor de la losa ni a 45 cm.

- Losas donde se utilicen barra corrugada grado 40 o 50, cuantilla igual a 0,0020.
- Losas donde se utilicen barras corrugadas grado 60 o mallas electro soldadas de alambren (liso o corrugado), cuantilla igual a 0,0018.
- Losas donde se utilice refuerzo con resistencia a la fluencia por encima de 60000lb/pul<sup>2</sup> medida a una deformación de fluencia de 0,35%, cuantilla igual a 0,0018\*60000/fy.

En nuestro caso la cuantilla mínima debe de ser igual a 0,0020 por lo tanto el área de acero mínimo es:

Asmin = cuantilla \*b\*d d= espesor de losa –recubrimiento –diámetro propuesto/2.

El código ACI 318-05 en la sección 7.7.1 requiere que el recubrimiento mínimo para losas debe de ser igual a 2cm, además proponemos refuerzo número 3 diámetro igual a 0,9525 cm.

Calculando el peralte (d)

 $d = 13 - 2.5 - 0.9525/2 = 10.02$  cm

Calculando los límites de acero

Asmin =  $0,0020$ <sup>\*</sup>b<sup>\*</sup>d b = Franja unitaria = 100 cm d = peralte efectivo Asmin =  $0,0020*100*10.02 = 1,82$  cm<sup>2</sup>

El código ACI 318-05 en la sección 7.6.5 requiere que en muro o en losas, exceptuando las losas nervadas, la separación del refuerzo principal por flexión no debe de ser mayor de 3 veces el espesor del muro o de losa, ni de 45 cm.

1,82 cm<sup>2</sup> --------------- 100 cm 0,71 cm<sup>2</sup> --------------- S

 $S = 39$  cm Espaciamiento máximo =  $3*$ espesor de losa =  $3*$ 0,13m = 0,39 m Por lo tanto se usara S= 0.35 m.

Calculando momentos soportados usando Asmin

M Asmin= Ø As\*Fy\* d- $\frac{As*Fy}{1.7*Fc*h}$ 

M Asmin=0.9\* 1.82\*2810\* 10.02- $\frac{1.82*2810}{1.7*210*}$ 

M As min = 45 090,46 Kg-cm ≈ 450,90 Kg-m

Para los momentos menores a los que resiste el Asmin, se armará la losa a Smax = 35 cm, para momentos mayores se armara según indique el cálculo

o Acero y espaciamiento para momentos mayores a 450,90 kg - m

As= b\*d - b\*d<sup>2</sup>-
$$
\frac{Mu}{0.003825*Fc}
$$
 \*  $\frac{0.85*Fc}{Fy}$ 

#### Tabla LV. **Acero y espaciamientos para momentos mayores a 450,90 kg-m**

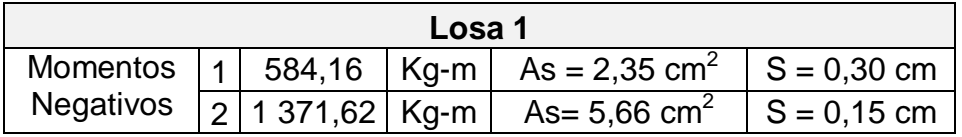

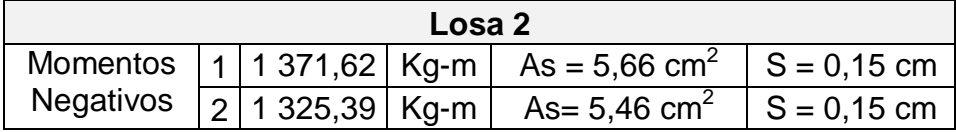

Fuente: elaboración propia.

## Tabla LVl. **Acero y espaciamientos para momentos mayores a 450,90 kg-m**

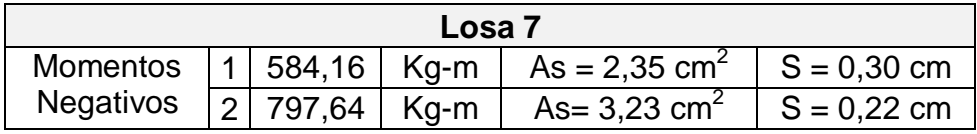

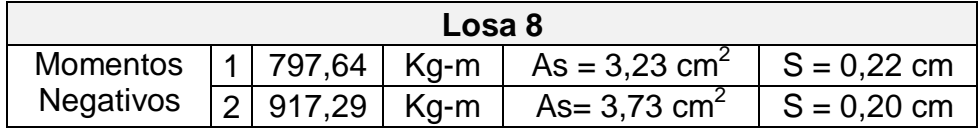

Fuente: elaboración propia.

#### Revisión por corte

El corte debe ser resistido únicamente por el concreto; por tal razón, se debe verificar si el espesor de losa es el adecuado. El procedimiento es el siguiente.

o Calculo del corte máximo actuante

 $V$ max = Cuu<sup>\*</sup>L/2 = 1 496,8  $\text{*}$  7,00/2 = 4048,8 Kg L= lado largo, chequear lado corto de losa critica

o Calculo de corte máximo resistente

 $Vr = \emptyset^*$   $\overline{F'c}$  \*c\*d Vr=0.85\* 210\*100\*10,02=12 346,92 Kg

Comparar Vr con Vmáx Si Vr > Vmáx, el espeso es el adecuado, caso contrario aumentar t Como  $Vr > Vm$ áx, espesor  $t = 0.13$  m es el adecuado

### **3.5.2. Viga**

Son elementos estructurales que transmiten cargas externas de manera transversal, las cuales provocan momentos flexionantes y fuerzas cortantes en su longitud. Soportan el peso de losa y el propio transmitiéndolos a las columnas y muros.
El procedimiento para diseñar vigas, se describe a continuación, aplicado a la viga entre ejes 1 y 2, primer nivel, modulo 1. Los datos se obtienen del análisis estructural.

 $fc = 281$  Kg/cm<sup>2</sup>  $Fy = 4200$  Kg/cm<sup>2</sup> Sección =  $30*50$  cm  $M$  (-) 1 = 1 4261,31 Kg-m M (-) 2= 1 2877,30 Kg-m  $M (+) = 1546,18$  Kg-m  $Vu = 9610,18$  Kg

Peralte efectivo  $\bullet$ 

d= h –recubrimiento –diámetro propuesto/2

El código ACI 318-05 en la sección 7.7.1 establece que se debe proporcionar un recubrimiento mínimo al refuerzo para vigas igual a 4cm.

d= 50cm -4 cm  $-$  0.9525  $-$  1.906cm/2 = 44,10 cm.

Determinación de refuerzo mínimo  $\bullet$ 

El código ACI 318-05 en la sección 10.5 establece que en toda sección de un elemento sometido a flexión cuando por análisis se requiera refuerzo a tracción el As no debe de ser menor a:

$$
A\text{smin} = 0.8^* \frac{\overline{F c^* b^* d}}{F y} \qquad \qquad \text{pero no menor a} \qquad \qquad A\text{smin} = \frac{*14^* b^* d}{F y}
$$

$$
A \text{smin} = 0.8^* \frac{\overline{281}^* 30 \text{cm}^* 44.10 \text{cm}}{4200} = 4.22 \text{cm}^2
$$

$$
A \text{smin} = \frac{14*30 \text{cm}^*44.10 \text{cm}}{4200} = 4.41 \text{cm}^2
$$

Determinación de área de acero máxima

Asmax =  $0.5$ \* $pb$ \* $b$ \*d

$$
pb = \frac{0.85*B^*F^{\prime}c^*6120}{Fy^*(6120+Fy)} = \frac{0.85^*0.85^*280^*6120}{4200^*(6120+Fy)} = 0.0287
$$

Asmax =  $0.5*0.0287*30$ cm $*44.10$ cm = 18.96 cm<sup>2</sup>

Refuerzo longitudinal  $\bullet$ 

As= b\*d- b\*d<sup>2</sup>-
$$
\frac{Mu^*b}{0.003825^*F'C}
$$
 \*0.85\* $\frac{F^*c}{Fy}$ 

Calculando para M (-) 1 = 14261.31Kg.-m

As=  $30*44.10$ -  $30*44.10^{2} - \frac{14261.31*30}{0.003825*281}$   $*0.85*\frac{281}{4200} = 9.11cm^2$ 

Calculando para M (-) 2 = 12877.30 Kg.-m

As=  $30*44.10$ -  $30*44.10^{2} - \frac{12877.30*30}{0.003825*281}$   $*0.85*\frac{281}{4200} = 8.17 \text{cm}^2$ 

Calculando para M $(+)$  = 1546.18 Kg.-m

As= 
$$
30*44.10 - 30*44.10^{2} - \frac{1546.18*30}{0.003825*281} \approx 0.85 \times \frac{280}{4200} = 0.93 \text{cm}^2
$$

El código ACI 318-05 en la sección 21.3.2.1 requiere que en cualquier sección de un elemento a flexión, para el refuerzo tanto superior como inferior debe colocarse área de acero mínimo. Al menos dos barras continuas deben disponerse tanto en la parte inferior y superior.

El código ACI 318-05 en la sección 21.3.2.2 requiere que la resistencia a momento positivo en la cara del nudo no debe ser menor que la mitad de la resistencia a momento negativo en esa misma cara del nudo. La resistencia a momento positivo o negativo, en cualquier sección a lo largo de la longitud del elemento, no debe ser menor a un cuarto de la resistencia máxima a momento proporcionada en cualquiera de las caras del nudo.

Cama superior

Colocar 2 varillas corridas como mínimo.

As.min =  $4,41$  cm<sup>2</sup> Se coloca el mayor 33% As (-) mayor =  $3,01$  cm<sup>2</sup>

Armado propuesto 2 varillas corridas No. 6 = 5,70 cm<sup>2</sup>, si cumple

Para cubrir los momentos negativos en viga, se complementa el As requerido colocando bastones.

M (-) 1 = 14 261,31 kg − m → 2 varillas corridas No. 6 + 2 bastones No.5  $= 9,66$  cm<sup>2</sup> (Sección A, figura 38) M (-) 2 = 12 877,30 kg − m → 2 varillas corridas No. 6 + 2 bastones No.4  $= 8.24$  cm<sup>2</sup> (Sección b, figura 38)

Cama inferior

Colocar 2 varillas corridas como mínimo

Asmin =  $4,41$  cm<sup> $2$ </sup> 50% As  $(+) = 0.47$  cm^2 Se coloca el mayor 50% As (-) mayor = 4,55 cm^2

Armado propuesto 2 varillas corridas No 6 = 5.70 cm<sup>2</sup>, si cumple

Secciones de viga

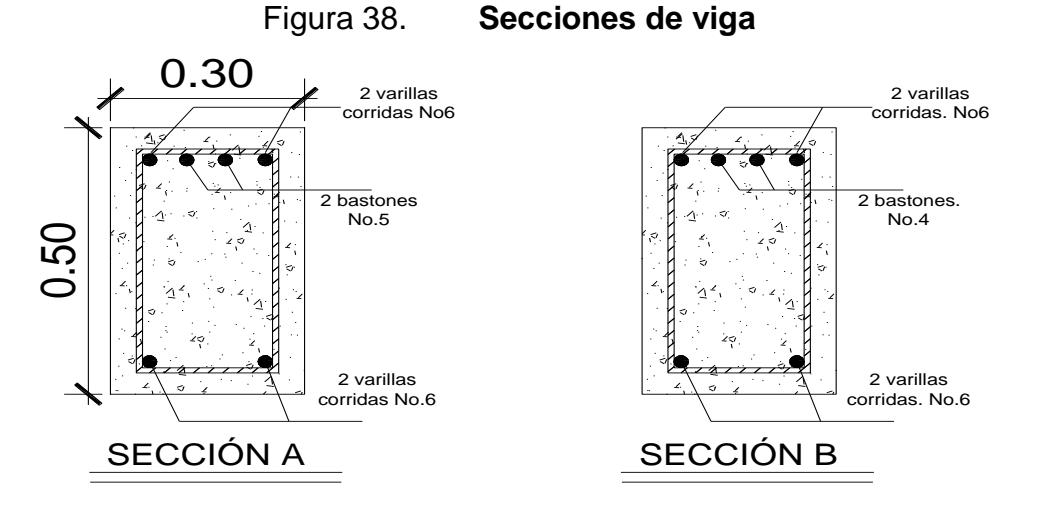

Fuente: elaboración propia, con programa de Autocad.

Cálculo de corte resistente

Vr =  $0.85*0-53*$  F'c\*b\*d=0.85\*0.53\*  $\overline{281}$ \*30\*44.10 = 9 989,84 Kg

Comparar corte resistente con corte último:

Si Vr > Vu la viga necesita estribos solo por armado, a Smáx.  $= d/2 < 30$  cm. Si Vr < Vu se diseñan estribos por corte, por medio de las expresiones.

$$
S = \frac{2^*Av^*Fy^*d}{Vu}
$$

En este caso,  $V = 9\,989,84\,kg > 9\,610,18\,kg$ , entonces se necesita estribos solo por armado. Smax =  $d/2$  < 30cm, utilizando estribos No.3.

$$
Smáx = \frac{d}{2} = \frac{44.10}{2} = 22.05 \text{cm}
$$

El código ACI 318-05 en la sección 21.3.3 requiere que debe disponerse estribos de confinamiento en una longitud igual a 2 veces la altura del elemento, medida desde la cara de apoyo del elemento, hacia el centro de la luz, en ambos extremos del elemento a flexión. Longitud de confinamiento= 2\*h = 2\*0,5  $= 1,00 \text{ m}.$ 

El código ACI 318-05 en la sección 23.3.3.2 requiere que el primer estribo no debe de estar a más de 5 cm de la cara del elemento de apoyo. El espaciamiento de los estribos de confinamiento no deben de exceder el menor de: a) d/4, b) ocho veces el diámetro de la barras longitudinales más pequeñas, c) 24 veces el diámetro del estribo de confinamiento y d) 30 cm.

Haciendo nuestra revisión

- $43,94/4= 10,98$  cm = 0,11m
- $8*1,905 = 15,24$  cm = 0,15 m
- $24*0,9525= 22,86$  cm = 0,23 m
- 0,30m

La separación de los estribos en zona confinada será de 10 cm y de 20 cm en zona no confinada, ambos con varilla No. 3.

El armado de estribos para la viga es el siguiente: el primer estribo No. 3 a 0.05m, estribos No. 3 a 0.10m, en zona confinada en ambos extremos y el resto a 0.20 en zona no confinada, ver figura 37.

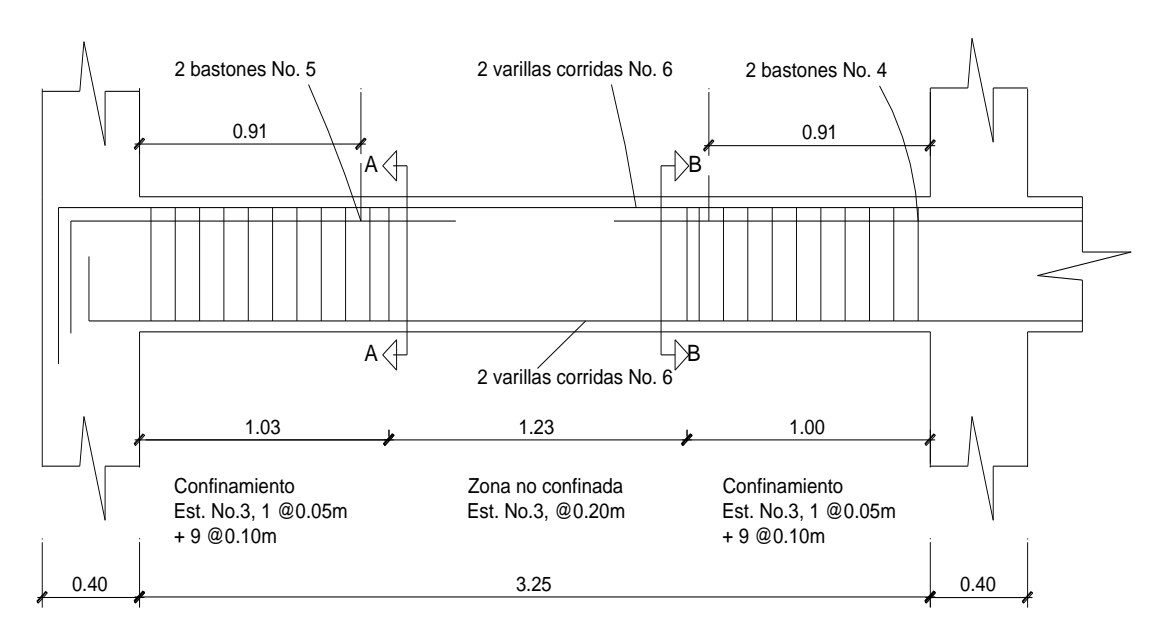

Figura 39. **Sección longitudinal de viga**

Fuente: elaboración propia, con programa de Autocad.

#### **3.5.3. Columna**

Las columnas son los elementos estructurales destinados a soportar cargas de compresión y flexión. Las cargas que actúan sobre la columna son tomadas del área tributaria de losas y vigas sobre la columna más cargada. Los momentos flexionantes son tomados del análisis estructural, y se selecciona, para diseñar la columna, el mayor de los momentos actuantes en los extremos de la columna.

Para este caso, se diseña la columna crítica, es decir la que está sometida a mayores esfuerzos. El diseño resultante para cada columna es aplicado a todas las columnas del nivel respectivo. En esta sección se describe el procedimiento que se siguió para diseñar las columnas típicas del primer nivel, aplicando el mismo procedimiento de cálculo para las columnas del segundo y tercer nivel.

Datos:

 $fc = 281$  Kg/cm<sup>2</sup>  $Fy = 4200$  Kg/cm<sup>2</sup> Peso del concreto =  $2,400$  Kg/m<sup>3</sup> Sección de columna = 40 \* 40 cm Sección de viga = 30 \* 50 cm Longitud de columna =  $5 m$ Longitud de vigas  $= 8,65$  m Espesor de losa =  $0,13$  m Mx = 11 239,61 Kg-m  $My = 18167,36$  Kg-m  $Vx = 4276,34$  Kg

Vy =7 121,04 Kg Área tributaria = 18,25 m<sup>2</sup>

- Determinación de la carga axial
	- o Calculando la carga última (CU): 1.4CM + 1.7CV
- Nivel 3: CU =  $1,4^*((0,13^*2 400) + 90) + 1,7^*(100)$ CU=  $1,4*(402) + 1.7*(100) = 732,80$  Kg/m<sup>2</sup>
- Nivel 2:  $CU = 1,4^*((0,13^*2 400) + 90) + 1,7^*(500)$  $CU = 1,4*(402) + 1,7*(500) = 1,412,80 \text{ Kg/m}^2$
- Nivel 3: CU =  $1,4^*((0,13^*2 400) + 90) + 1,7^*(500)$  $CU = 1,4*(402) + 1,7*(500) = 1,412,80 \text{ Kg/m}^2$ 
	- o Calculando el factor de carga última: FCU = CU/(CM+CV)

FCU =  $732,80/(402+100) = 1,46$  Nivel 3

FCU = 1 412,80/(402+500) = 1,57  $\longrightarrow$  Nivel 2

FCU =  $1\,412,80/(402+500) = 1,57$  Nivel 1

Calculando la carga axial

Pc3 = ALOSAS\*CUNIVEL 3 + AVIGAS\* LVIGAS\* WCONC\*FCUNIVEL 3

Pc2 = PC3 + (ACOL\*HCOL\*WCONC\*FCU) col3 + (AVIG\*LVIG\*WCONC\*FCU) niv2 + ALOSAS\* CUniv2

PU = Pc2 + (ACOL\*HCOL\*WCONC\*FCU) col2 + (AVIG\*LVIG\*WCONC\*FCU) niv1 + ALOSAS\* CUniv1.

 $Pc3 = (18,25*732,80) + (30*50*8,65*2400*1,46) = 17919,30$  Kg

Pc2 = 17 919,30 Kg +  $(40*40*3,5*2 400*1 46)$  +  $(30*50*8 65*2 400*1,57)$  + 18,25\*1 412 80  $Pc2 = 50 542,26$  Kg.

PU = 50 542,26 +  $(40*40*3,5*2 400*1,57)$  +  $(30*50*8,65*2 400*1,57)$  + 18,25\*1 412,80  $PU = 83 308,42$  Kg.

 $\bullet$ Clasificar las columnas por su esbeltez (E)

Por la relación de esbeltez las columnas se clasifican en cortas (E < 22), intermedias (22 > E >100) y largas (E > 100). EL objetivo de clasificar las columnas es ubicarlas en un rango; si son cortas se diseñan con los datos originales del análisis estructural, si son intermedias se deben magnificar los momentos actuantes y, si son largas, no se construyen.

El código ACI 318-05 en la sección 10.1.3.2 permite ignorar los efectos de  $\bullet$ esbeltez en estructura no arriostradas si se cumple con lo siguiente:

$$
\frac{\text{KI}}{\text{R}} < 22
$$

Donde:

K= Factor de longitud efectiva

 $L =$  Longitud libre.

r = Radio de giro 0.3b

El código ACI 318-05 comentario en la sección R10.12.1 permite calcular el factor K, por medio de las siguientes ecuaciones, en donde Ψm es el promedio de ΨA y ΨB.

Si Ψm < 2

 $K = \frac{20-Wm}{20}$   $\frac{1}{1+Wm}$ 

Si Ψm ≥ 2

 $K=0.9*$   $\overline{1+4/m}$ 

El factor K se determina por medio de la fórmula de Jackson, basándose en la relación de rigidez (Ψ), donde:

 $\Psi = \frac{\sum$ rigideces de columnas que se unen en el nodo considerado<br> $\frac{\sum$ rigideces de vigas que se unen en el nodo considerado

Iviga =  $\frac{1}{12*30*50^2}$  = 312 500 cm<sup>3</sup>

$$
Icolumna = \frac{1}{12*40*40^2} = 213\ 333,33\ cm^3
$$

$$
\Psi A = \frac{\frac{213\,333,33}{500} + \frac{213\,333,33}{350}}{\frac{312,500}{365} + \frac{312,500}{365}} = 0,61
$$

ΨB= 0, en el punto B no existen vigas que lleguen al nudo.

$$
Ym = (0.61+0)/2 = 0.30
$$

$$
K = \frac{20 - 0.30}{20} \div \overline{1 + 0.30} = 1.12
$$

$$
\frac{1,12*475}{0,3*40} = 44,49 > 22 \text{ y } 100 < \text{por lo tanto columna esbelta}
$$

o La esbeltez de la columna en el sentido Y

ΨB= 0, en el punto B no existen vigas que lleguen al nudo.

$$
Ym = (0,70+0)/2 = 0,35
$$

$$
K = \frac{20-0.35}{20} \times \frac{1+0.35}{1+0.35} = 1,14
$$
  

$$
\frac{1,14 \times 475}{0,3 \times 40} = 45,16 > 22 \text{ y } 100 < \text{por lo tanto columna esbelta}
$$

De acuerdo con los valores de esbeltez obtenidos tanto en el sentido X como en el Y, la columna se clasifica dentro de las intermedias, por lo que se deben magnificar los momentos actuantes.

#### Magnificación de momentos

El código ACI 318-05 en la sección 10.12.3 requiere que la columna debe diseñarse para la carga axial mayorada Pu y el momento magnificado por efectos de curvatura como sigue:

Mc= δnsM2

δns=
$$
\frac{1}{Pu}
$$
 ≥1,0  Pc =  $\frac{\Pi^2 * EI}{Klu^2}$   El= $\frac{0,4Eclg}{1+βd}$   EC=15 100  Fc

Donde:

Pu = Carga de diseño última

Pc = Carga crítica de pandeo de Euler

βd = Factor de flujo plástico

Ec = Módulo de elasticidad del concreto

Ig = Momento de inercia de la sección total del concreto respecto al eje centroidal, sin tomar en consideración el esfuerzo.

δns = Factor de amplificación de momentos

o Calculando el magnificador de momento en el sentido X:

El código ACI 318-05 en la sección 10.13.6 requiere que Bd debe tomarse como la relación de la máxima carga axial mayorada que actúa de forma permanente y la máxima carga total mayorada.

Bd = 
$$
\frac{1,4CM}{1,4CM+1,7CV}
$$
  
Bd = 
$$
\frac{1.4*(402)}{1,4*402+1,7*(500)} = 0,40
$$

Ec=15 100(280)1/2 = 25 3122,12 kg/cm<sup>2</sup>  
Icolumna=
$$
\frac{1}{12*40*40^3}
$$
=213,33\*10<sup>4</sup>3 cm<sup>4</sup>

$$
EI = \frac{0,4*25\ 2671,33*213\ 333,33}{1+0,40} = 1,54*10^{10}Kg - cm^2 \approx 1\ 544,65\ 7cm-m^2
$$

$$
PU = 83,31
$$
 Ton

$$
Pc = \frac{\pi^{2*1} 544,65}{1,12^{*}4,75^{2}} = 534,78
$$
 Ton

$$
\delta \text{ns} = \frac{1}{1 - \frac{83,31}{0.75 \cdot 534,78}} = 1,26
$$

Mc = momento de diseño en X =δ \* Mx = 1.26 \* 11,239.61 Kg-m = 14 186.12 Kg-m

o Calculando el magnificador de momento en el sentido Y:

Bd =  $\frac{1,4*(402)}{1,4*402+1,7*(500)}$  = 0,40

Ec=15 100(280)1/2 = 253 122,12 kg/cm<sup>2</sup>

Icolumna=
$$
\frac{1}{12*40*40^3}
$$
=213 33\*10<sup>3</sup> cm<sup>4</sup>

$$
El = \frac{0,4*253\ 122,12*213\ 333,33}{1+0,40} = 1,54*10^{10}Kg-cm^{2} \approx 1,544,65
$$
 Ton-m<sup>2</sup>

PU = 83,31 Ton

$$
Pc = \frac{\pi^{2*1} 544,65}{1,26*4,75^{2}} = 519,10
$$
 Ton

$$
\delta \text{ns} = \frac{1}{1 - \frac{83,31}{0,75*519,10}} = 1,27
$$

Mc = momento de diseño en Y =δ \* MY = 1,27 \*18 167,36 Kg-m = 23 113,09 Kg-m

Refuerzo longitudinal:

El código ACI 318-05 en la sección 21.4.3.1 establece que el área de refuerzo longitudinal no debe ser menor a 0.01Ag ni mayor a 0.06 Ag.

Asmín =  $0.01$  (40\*40) = 16.00 cm<sup>2</sup> Asmáx =  $0.06$  (40\*40) = 96.00 cm<sup>2</sup> Se propone = 8 varillas  $No.6 = 22.80 \text{ cm}^2$ 

o La ecuación de la carga inversa se define como:

$$
\frac{1}{P'u} = \frac{1}{P'xo} + \frac{1}{P'oy} + \frac{1}{P'o}
$$

Donde:

P´u = valor aproximado de la carga última en flexión que resiste la columna a una excentricidad "e".

 $P'xo = K'x * f'c * sección del elemento = carga última que resiste la columna$ cuando se encuentra presente la excentricidad "ey", (ex = 0).

 $P'oy = K'y * f'c * sección del elemento = carga última que resiste la columna$ cuando se encuentra presente la excentricidad "ex", (ey = 0).

 $P'o = 0.7$   $[ (0.85<sup>*</sup>)'$  (área gruesa –área de acero) + área de acero  $*$  fy  $] = \text{carga}$ última que resiste la columna cuando se encuentra presente la columna o la carga (ex = 0, ey = 0).concéntrica que resiste la misma.

Kx y Ky son coeficientes que se obtienen del diagrama de interacción para diseño de columnas.

Si P´u > Pu, entonces el armado propuesto es correcto; de lo contrario, se aumenta el área de acero.

Para determinar los parámetros de K"x y K"y el método de Bresler utiliza las graficas determinadas de los diagramas de iteraciones para diversas condiciones en una columna, en este caso utilizaremos el software: J-C Diseño Concreto, desarrollado por Julio Corado Franco, Facultad de Ingenieria USAC 1998.

157

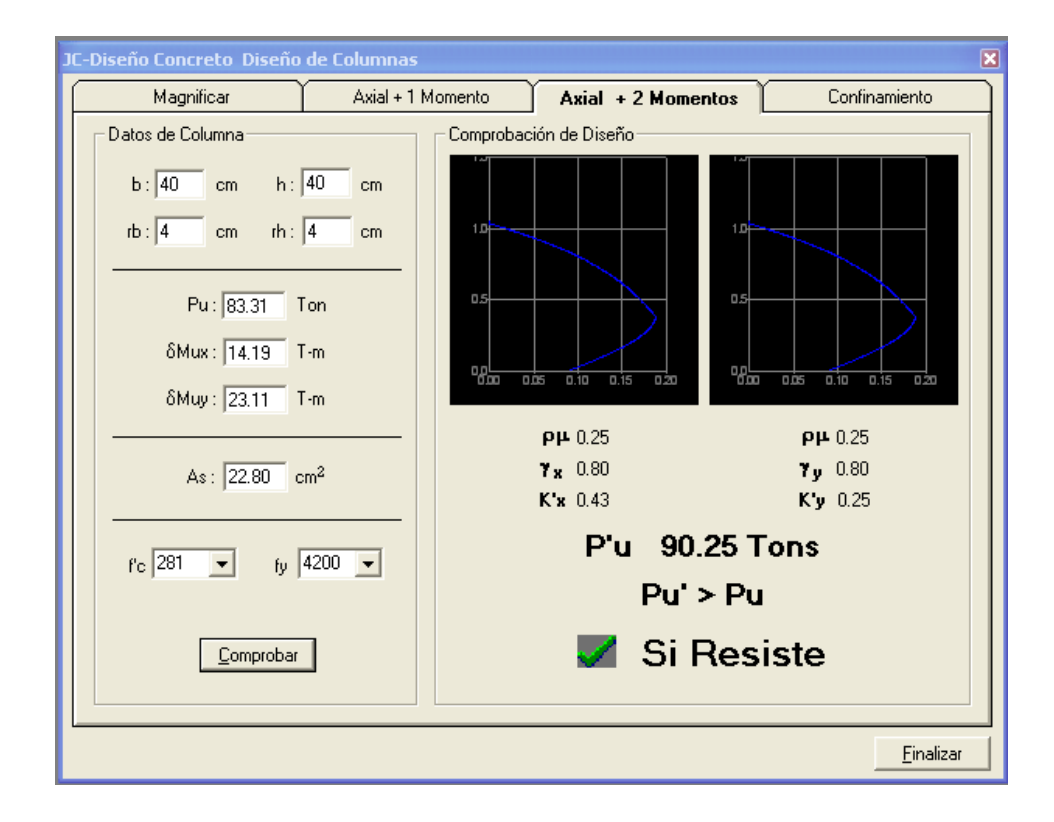

# Figura 40. **Diagrama de interacción de columna**

Fuente: Corado Franco, Julio. J-C Diseño Concreto, USAC, Facultad de Ingeniería 1998

 $K'x = 0.43$  $K'y = 0.25$ 

Cálculo de P´u

 $\frac{1}{P_{\text{U}}} = \frac{1}{193\,328,00} + \frac{1}{112\,400,00} + \frac{1}{330\,731,95}$ 

 $P'u = 90 532,50$  Kg  $P'U > Pu$ 

Basado con lo anterior Pú > Pu, el armado propuesto resiste las fuerzas aplicadas, si esto no fuera así, se debe aumentar el área de acero hasta que cumpla.

Refuerzo transversal

Corte último debido a cargas externas:

Vu= 7 121,04 kg

Corte para un elemento sometido a compresión axial, según el código ACI-05 11.3.1.2 (11-4):

$$
V_c = 0.53
$$
 1+ $\frac{N_u}{140A_g}$   $\frac{N_c}{r}$  b d

Donde:

 $N_u$  = Carga axial = 83 308,42 kg

$$
V_c = 0.53 \t1 + \frac{83 \t308.42}{140 \t40 \t40 \t40} \t 281 \t40 \t33.78 = 16 \t469.30 \text{ kg}
$$

 $V_c$  > Vu, el corte que resiste el concreto es mayor al corte último producido por las cargas externas, por lo tanto se colocarán estribos como a continuación se presenta:

El código ACI 318-05 en la sección 21.4.4.4 requiere que el refuerzo transversal debe suministrarse sobre una longitud medida desde la cara del nudo y ambos lados de cualquier sección donde pueda ocurrir fluencia por flexión como resultado de desplazamiento laterales inelástico del marco, dicha longitud no debe ser menor que a) la altura del elemento b) un sexo de la longitud libre del miembro y c) menor de 45 cm.

Haciendo la revisión:

- altura del elemento =  $0,4$  m
- 1/6 de la luz libre =  $4,50 \text{ m}$  / 6 = 0,75 m
- 0.45 m

Basados en lo anterior elegir una longitud de confinamiento de 0.80 m en ambos extremos de la columna.

El código ACI 318-05 en la sección 21.4.4.1 b) requiere que el área total de la sección transversal del refuerzo de estribos cerrados de confinamiento rectangulares, Ash, no debe ser menor que la requerida por las siguientes ecuaciones:

$$
Ash = \frac{0.3*S*b*fc}{Fy} * \frac{Ag}{Ach} - 1
$$

$$
\mathsf{Ash=0,09^*S^*} \frac{\mathsf{b^*f'c}}{\mathsf{Fy}}
$$

Donde:

S = Espaciamiento medidos centro a centro

b= Dimensión transversal del núcleo medida de centro a centro de las ramas exteriores del refuerzo transversal con área Ash.

Ag= Área bruta de la sección en cm<sup>2</sup>

Ach = Área de la sección transversal de un elemento, medidas desde los bordes exteriores del refuerzo transversal.

Ash = Área total del refuerzo transversal (incluyendo ganchos suplementarios) colocados dentro del espaciamiento y perpendicular a la dimensión b en cm<sup>2</sup>.

- Ash= ((0,3\*S\*27,56\*281)/ 4 200) \* ((1 600/1 024)-1) = 0,3112\*S
- Ash= 0,09\*S\*(27,56\*281)/4 200 = 0,1660\*S

Proponiendo refuerzo transversal No.3  $\text{As} = 0.71 \text{cm}^2$ , Ash= 2\*0.71= 1.42

- $1,42=0,3112$ \*S  $\longrightarrow$ S = 4.56 cm
- $1,42 = 0,1660^{\circ}$ S  $\xrightarrow{\longrightarrow}$ S= 8,56 cm

El código ACI 318-05 en la sección 21.4.4.2 requiere que la separación de refuerzo transversal no debe exceder la menor de a) la cuarta parte de la dimensión minina del elemento, b) seis veces el diámetro del refuerzo longitudinal y c) y según lo definido por la siguiente ecuación:

$$
So=100+\frac{350-hx}{3}
$$

Donde:

hx = Es la separación máxima entre ramas del estribos cerrados de confinamiento y ganchos suplementarios en toda la cara de la columna.

El valor de So no debe de ser mayor de 15 cm ni se necesita tomarlo menor de 10 cm. Haciendo la revisión: a)  $\frac{1}{4}$  40 cm = 10 cm b) 6<sup>\*</sup>2,22 cm = 13.33 cm c) So=  $100+ (350-275,56) = 124,81$  mm = 12,48 cm.

161

El código ACI 318-05 en la sección 21.4.4.6 requiere que cuando no se requieran estribos de confinamiento a lo largo de la longitud de la columna, el resto de la longitud de la columna debe contener refuerzo en forma de espiral o de estribo cerrado de confinamiento con un espaciamiento S, medido centro a centro que no exceda al menor de seis veces el diámetro de la barras longitudinales de la columna o 150mm.

Basados en lo anterior colocaremos estribos No.3 @ 0.05m dentro de la longitud de confinamiento y en el resto @ 0.10.

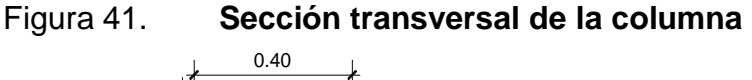

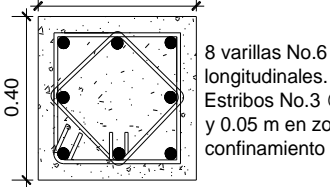

longitudinales. Estribos No.3 @ 0.10 m y 0.05 m en zona de confinamiento

Fuente: elaboración propia, con programa de Autocad.

# Figura 42. **Detalle longitudinal de la columna, primer nivel**

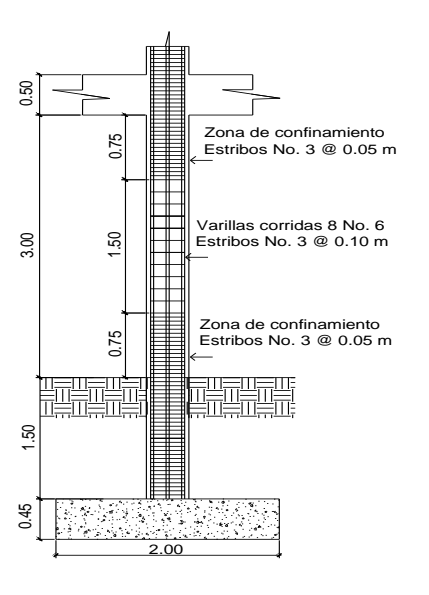

Fuente: elaboración propia, con programa de Autocad.

#### **3.5.4. Cimientos**

Los cimientos son elementos estructurales destinados a recibir las cargas propias y las aplicaciones exteriores a la misma; estos a su vez transmiten la acción de las cargas sobre el suelo. Para elegir el tipo de cimentación a utilizar se debe, considerar, principalmente, el tipo de estructura, la naturaleza de las cargas que se aplicarán, las condiciones del suelo y el costo de las misma.

En este caso se presentará el diseño de una zapata concéntrica con forma cuadrada o rectangular. Los datos para el diseño son el valor soporte del suelo y los momentos obtenidos en el análisis estructural.

 $Pu = 83,308,41$  kg  $Mx = 11 239,61 kg - m$ My = 18 167,36 kg - m γsuelo = 1 400 kg /  $m<sup>3</sup>$  $Fcu = 1.57$  $H$ columna = 5 m Desplante  $Df = 1,50$  m  $Vs = 32 478 kg/m<sup>2</sup>$ γconcreto = 2 400 kg /  $m<sup>3</sup>$  $\text{fc} = 280 \text{ kg} / \text{cm}^2$  $Fy = 2810$  kg /  $cm<sup>2</sup>$ Columna =  $0,40$  m $*0,40$  m

Calculo de cargas de trabajo

 $P' = P/FcU = 83308,41 kg / 1,57 = 53062,69 kg$  $M'x = Mx/Fcu = 11 239.61 kg-m / 1.57 = 7158.99 kg-m$   $M'y = My/Fcu = 18 167,36 kg -m / 1,57 = 11 571,57 kg -m$ 

Predimensionamiento de zapata

Az=  $1,5^{\circ}$ P'/Vs =  $(1,5^{\circ}53062,69 \text{ kg})$  / 32 478 kg = 2,45 m<sup>2</sup>

Se propone una zapata de 2m x 2 m = 4 m<sup>2</sup> > 2,45 m<sup>2</sup>

Chequeo de presión sobre el suelo

 $P = P' + P col + P s$ uelo + Pcimiento

### Donde:

P = Integración total de cargas actuantes P" = Carga de trabajo Psuelo = Peso del suelo del desplante Pcimiento = Peso del cimiento Pcol = Peso de la columna

 $P' = 53062,69 kg$ Pcol =  $(0,40^*0,40)^*5^*2$  400 kg/m<sup>3</sup> = 1 920 kg Psuelo =  $(4 \text{ m}^2 \cdot 0.16 \text{ m}^2)$  \* 1,5 m \*1 400 kg/ m<sup>3</sup> = 8 064 kg Pcimiento =  $4m^2$  \* 0,45m \* 2 400 kg/m<sup>3</sup> = 4 320 kg  $P = 67366,69$  kg

Debido a que existe; carga y flexión biaxial, la presión sobre el suelo por debajo de la zapata será:

 $Qmax = P/Az + M'x/Sx + M'y/Sy$  $Qmin = P/Az - M'x/Sx - M'y/Sy$  $S = 1/6 * b * h^2$  $Sx = 1/6 * 2 * 2^2 = 1,33$ 

$$
Sy = 1/6 * 2 * 2^2 = 1,33
$$

Qmax =  $\frac{67366,69 \text{ kg}}{4 \text{ m}^2} + \frac{7158,99 \text{ kg-m}}{1.33 \text{ m}^3} + \frac{11571,57 \text{ kg-m}}{1.33 \text{ m}^3}$ 

 $Q$ max = 30 889,59 kg / m<sup>2</sup>

$$
Qmin = \frac{67366,69 \text{ kg}}{4 \text{ m}^2} - \frac{7158,99 \text{ kg-m}}{1,33 \text{ m}^3} - \frac{11571,57 \text{ kg-m}}{1,33 \text{ m}^3}
$$

 $Qmin = 2793,76$  kg /  $m<sup>2</sup>$ 

Qmax < Vs, por lo tanto si cumple.

Qmin > 0, no existe presión de tención

Por lo que indica que están bien asumidas las dimensiones para el cálculo del área de la zapata.

Tomando en cuenta que la presión debajo de la zapata en un punto, es distinta a la localizada en cualquier otro, por motivo de diseño se trabaja con una presión constante debajo de la zapata. En este caso, siguiendo un criterio muy conservador se toma como presión de diseño Qdis igual a Qmax.

Qdis = Qmax = 30 889,59 kg / m<sup>2</sup>

La presión última de diseño será:

 $Qu = Qmax*Fcu$ 

 $Qu = 30 889,59 * 1,57 = 48 496,65 kg/m<sup>2</sup>$ 

Diseño de espesor de la zapata

Para determinar el espesor de la zapata es necesario que resista tanto el corte simpe y el corte flexionante, como es punzonamiento causado por la columna y las cargas actuantes.

Según ACI-05 7.7.1 inciso a), el recubrimiento del refuerzo no debe ser menor a 7.5cm cuando el concreto es colocado contra el suelo y está expuesto permanentemente a él.

Según ACI-05 15.7, la altura o espesor máximo de las zapatas sobre el refuerzo inferior no debe ser menor de 15cm para zapatas apoyadas sobre el suelo, ni menor de 30 cm para zapatas apoyadas sobre pilotes.

Espesor de la zapata propuesto= 45 cm Recubrimiento = 8 cm

Chequeo por corte simple

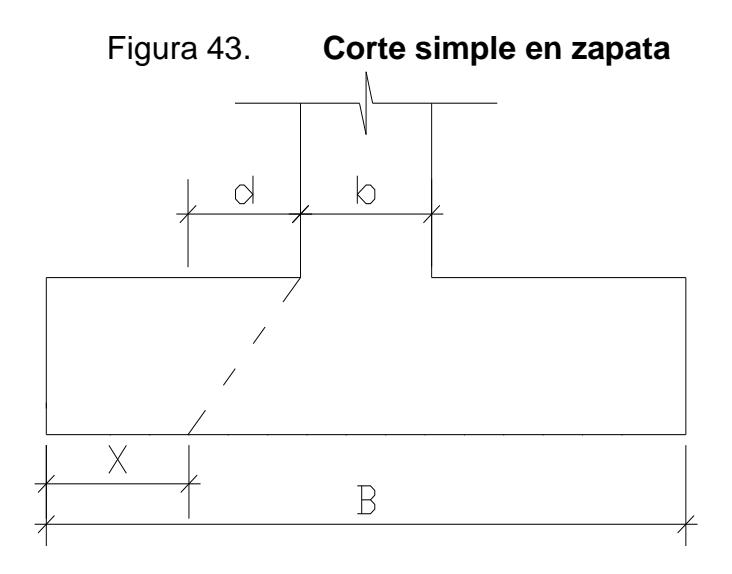

Fuente: elaboración propia, con programa de Autocad.

$$
d = t - rec - \emptyset var/2
$$
  
t = 45 cm  

$$
\emptyset var = No 5 = 1,5875 cm
$$
  
D = 45 - 8 - 1,587/2 = 36, 21 cm

$$
X = B/2 - b/2 - d
$$
  

$$
X = 2/2 - 0,40/2 - 0,36 = 0,44 \text{ m}
$$

Corte actuante  $\bullet$ 

Vact = Area\*Qu Vact =  $2 * 0,44 * 48 496,65 kg/m<sup>2</sup>$  $Vact = 42 677,01 kg$ 

Corte resistente  $\bullet$ 

$$
Ur = 0.85 \times 0.53 \times \sqrt{fc} \times b \times d
$$

 $Vr = 0.85 \times 0.53 \times \overline{280} \times 200 \times 31,21$ 

$$
vr = 47 054,11 kg
$$

Vr > Vact, por lo tanto el espesor asumido es el indicado.

Chuequeo por corte punzonante

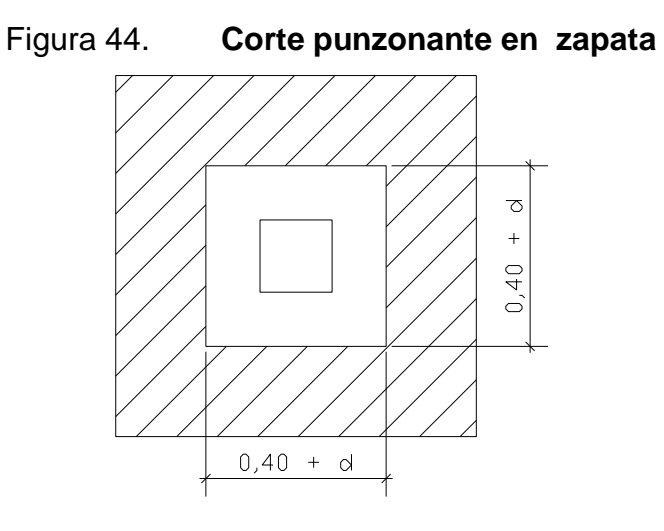

Fuente: elaboración propia, con programa de Autocad.

 $40 + d = 40$  cm + 36,21 cm = 76,21 cm

Calculando el corte actuante punzonante

Vact = Area ashurada \* Qu Area ashurada =  $(2,00m * 2,00m) - (0,762m * 0,762m) = 3,41 m<sup>2</sup>$ Vact = 48 496,65 kg/m<sup>2</sup> \* 3,41 m<sup>2</sup> = 165 819,20 kg

Calculando el corte punzonante resistente

$$
Ur = 0.85 \times 1.06 \times bo \times d \times \sqrt{fc}
$$

Donde:

bo = perímetro de sección critica de punzonamiento bo =  $4^*$  (40 + d) =  $4^*(40+36,21)$  = 304,84 cm  $Vr = 0.85 \times 1.06 \times 304.84 \times 36.21 \times \overline{280}$ 

Vr = 166 419,52 kg > Vr, por lo tanto está bien el espesor de la zapata

Diseño de refuerzo por flexión  $\bullet$ 

Momento ultimo

$$
Mu = \frac{W^{\ast}L^{2}}{2} = \frac{48\ 496,65^{\ast}0,8^{2}}{2} = 15\ 518,92\ kg\text{-}m
$$

Donde

L = Distancia medida del rostro de columna a final de la zapata.

Área de acero

As = 
$$
\frac{0.85 \cdot \text{f}^2}{\text{Fy}}
$$
 b<sup>\*</sup>d- b<sup>\*</sup>d<sup>2</sup> -  $\frac{\text{Mu}^2}{0.003825 \cdot \text{f}^2}$ c

As = 
$$
\frac{0,85*280}{2810}
$$
 100\*36,21- (100\*31,21)<sup>2</sup> - 
$$
\frac{15\,518,92*100}{0,003825*280}
$$

 $As = 17,44$  cm<sup>2</sup> Asmin =  $(14 / f y) * b * d$ Asmin =  $(14 / 2810)$  \* 100 \* 36,21 = 18,68 cm<sup>2</sup>

Ya que el As requerido es menor que el área de acero mínimo, colocar Asmin para el armado.

Espaciamiento entre varilla

Usando varilla No.5

18,68 cm<sup>2</sup> -------------------- 100 cm

1,98 cm<sup>2</sup> ---------------------- S

 $S = 10,59$  cm  $S = 10$  cm

Astemperatura cama superior:

Astemperatura =  $0,002 * b * d$ Donde:  $b = base - 2$  recubrimiento =  $2 - 2*0,08 = 1,84$  m  $d =$  peralte – recubrimiento =  $0,45 - 0,08 = 0,37$  m Astemperatura =  $0,002$  \*  $184$  \*  $37 = 13,61$  cm<sup>2</sup>

Usando varilla No.5

13,61 cm<sup>2</sup> -------------------- 100 cm 1,98 cm<sup>2</sup> ---------------------- S

 $S = 14,55$  cm  $S = 14$  cm

Colocar varillas No.5 @ 10 cm en cama inferior y varillas No.5 @ 14 cm en cama superior, en ambos sentidos para cubrir los dos lados de la zapata, ver figura 42 y 43.

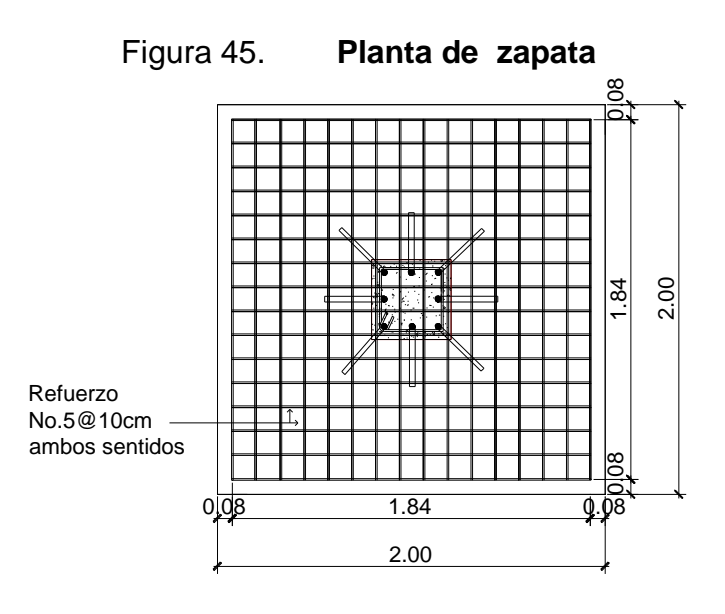

Fuente: elaboración propia, con programa de Autocad.

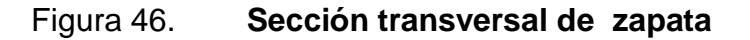

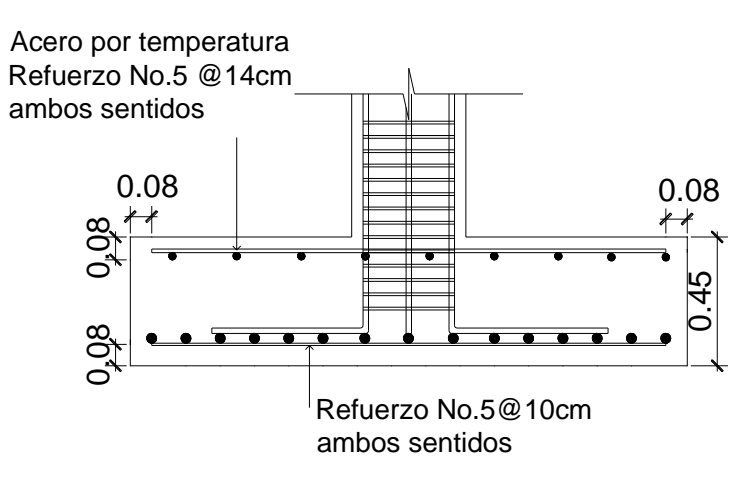

Fuente: elaboración propia, con programa de Autocad.

### Zapata combinada

Este tipo de zapata se coloca en caso que la distancia a ejes entre columnas sea demasiado pequeña y comprobando que diseñándolas como zapatas aisladas éstas se traslapan.

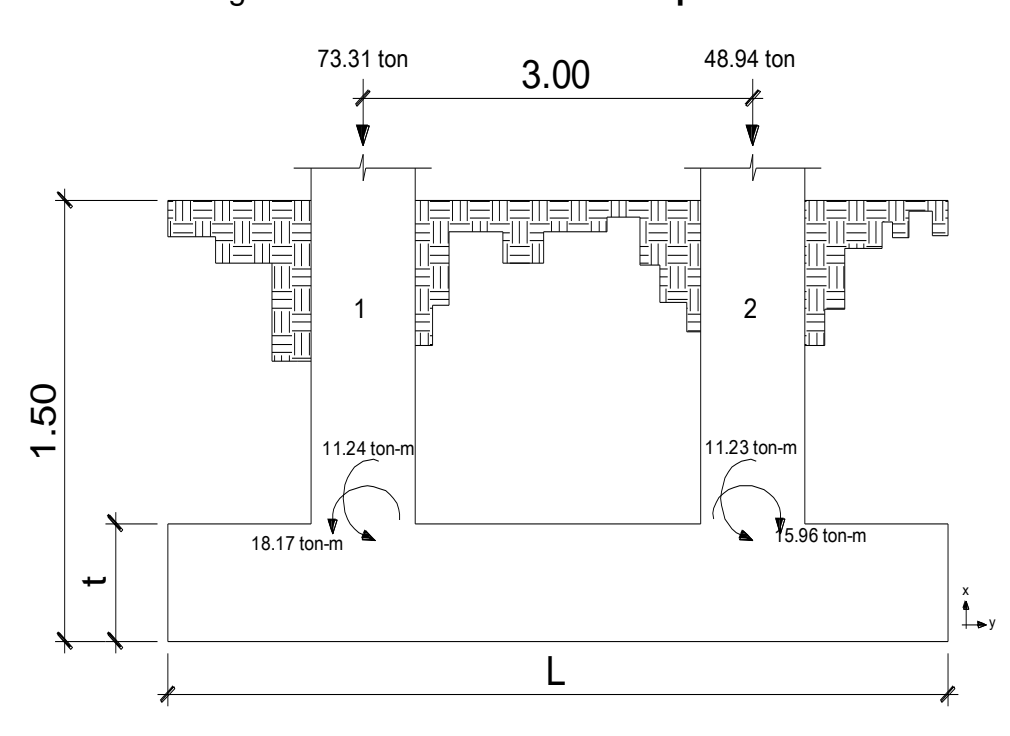

Figura 47. **Fuerzas sobre zapata combinada**

Fuente: elaboración propia, con programa de Autocad.

Datos:

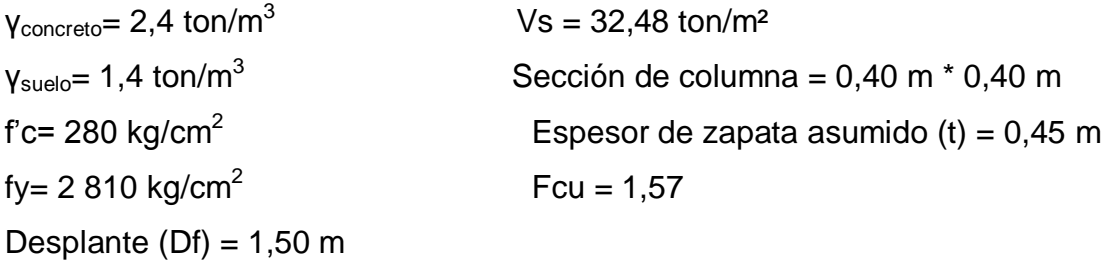

Haciendo el cimiento rectangular y tomando como base la distancia entre columnas (3,00 m), se obtiene:

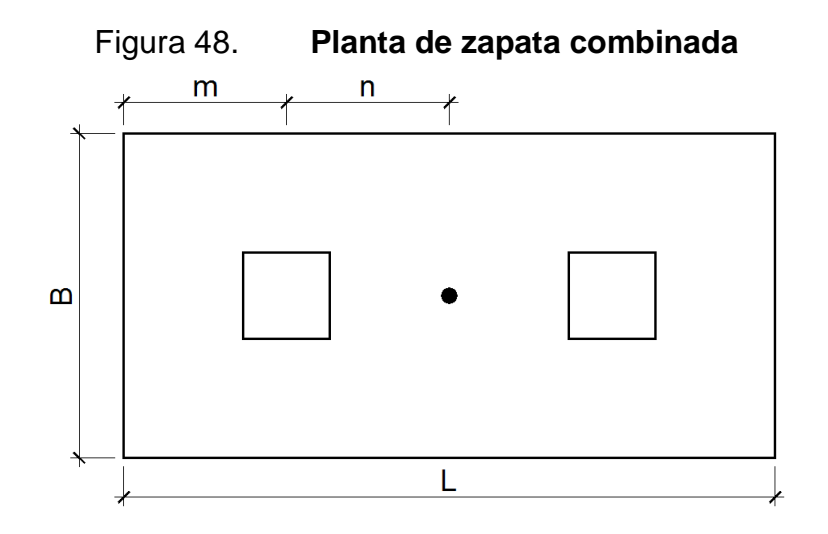

Fuente: elaboración propia, , con programa de Autocad.

$$
n = 3,00 \text{ m}/2 = 1,50 \text{ m}
$$

Debido a que en el terreno no existen restricciones por colindancias se asume que  $m = n = 1,50$  m.

 $L = 2(m + n) = 2(1,50 m + 1,50 m) = 6,00 m$ 

Se calcula la base mínima:

B = R/qL = 77,86 / (32,48 \* 6,00 m) = 0,40 m  
R = P1 + P2 = 46,69 ton + 31,17 ton = 77,86 ton  

$$
q = Vs = 32,48 ton/m2
$$

Por lo que se propone utilizar una base  $B = 1,60$  m, por lo tanto, el área de la zapata es:

$$
A_z = B * L = (1,60 \text{ m})(6,00 \text{ m}) = 9,60 \text{ m}^2
$$

Se reducen las cargas últimas a cargas de trabajo:

$$
P'_{1} = \frac{73,31 \text{ ton}}{1,57} = 46,69 \text{ ton}
$$
  $P'_{2} = \frac{48,94 \text{ ton}}{1,57} = 31,17 \text{ ton}$   
\n $M'_{1x} = \frac{11,24}{1,57} = 7,16 \text{ ton-m}$   $M'_{1y} = \frac{18,17}{1,57} = 11,57 \text{ ton-m}$   
\n $M'_{2x} = \frac{11,23}{1,57} = 7,15 \text{ ton-m}$   $M'_{2y} = \frac{15,96}{1,57} = 10,16 \text{ ton-m}$ 

Chequeo del área de la zapata

Integración de cargas

 $P_{\text{column}} = 0,40^{\circ}0,40^{\circ}2,40^{\circ}5,00 = 1,92 \text{ ton}$ 

 $P_{\text{suelo}} = (9,60 - 0,40^*0,40^*2)^*1,50^*1,40 = 19,49$  ton

 $P_{cimiento} = (9,60*0,45*2,40) = 10,37$  ton

 $P_{\text{cimiento}} + P_{\text{suelo}} = 19,49$  ton+ 10,37 ton = 29,86 ton

# Figura 49. **Diagrama de cuerpo libre zapata combinada**

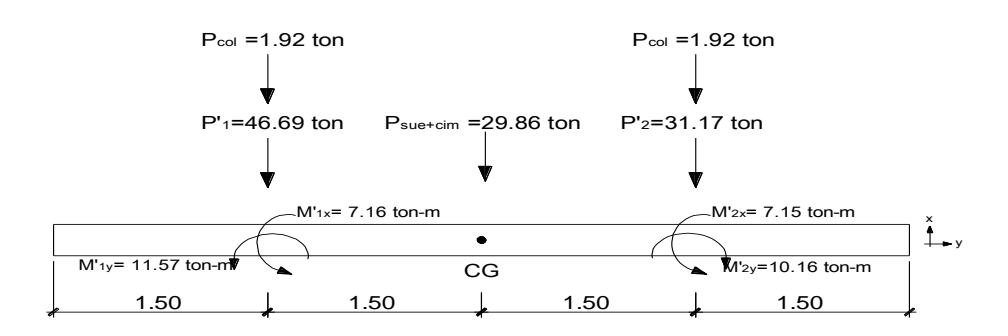

Fuente: elaboración propia. , con programa de Autocad.

Para poder chequear que las dimensiones de la zapata sean las adecuadas se deben determinar las presiones ejercidas por la misma sobre el suelo, para estas presiones se calculan la carga y los momentos equivalentes en el centro geométrico de la zapata:

> $P_{CG} = P'_1 + P'_2 + 2 * P_{columna} + P_{sucher}$  $P_{CG}$  = 46,69 + 31,17 + 2\*1,92 + 29,86 = 111,56 ton

Haciendo Σ $M_{CGy}$  +  $\widehat{\downarrow}$  $M_{CGy} = -11,57 - 1,5(1,92+46,69) + 10,16 + 1,5(1,92+31,17) = 24,69$  ton-m

Haciendo ΣM<sub>CGx</sub> 
$$
\sqrt{+}
$$
  
M<sub>CGx</sub> = 7,16 + 7,15 = 14,31 ton-m

La zapata transmite verticalmente al suelo las cargas aplicadas sobre ella por medio de la superficie en contacto con éste y ejerce presión en las cuatro esquinas. El valor de estas presiones se define por la fórmula:

$$
q = \frac{P_{\text{ce}}}{A_z} \quad 1 \pm \frac{6e_x}{L} \pm \frac{6e_y}{B}
$$

Se debe calcular y revisar que la excentricidad en los dos sentidos no sobrepase la excentricidad máxima de cada eje:

$$
e_{x \max} = \frac{B}{6} = \frac{1,60 \text{ m}}{6} = 0,27 \text{ m}
$$

$$
e_{y \max} = \frac{B}{6} = \frac{6,00 \text{ m}}{6} = 1,00 \text{ m}
$$

$$
e_x = \frac{M_{\text{c}}}{P_{\text{cs}}} = \frac{28,69 \text{ ton-m}}{111.56 \text{ ton}} = 0,22 \text{ m} < e_{x \text{ max}} \quad \checkmark \text{ ok}
$$
\n
$$
e_y = \frac{M_{\text{c}}}{P_{\text{cs}}} = \frac{14,31 \text{ ton-m}}{111.56 \text{ ton}} = 0,13 \text{ m} < e_{y \text{ max}} \quad \checkmark \text{ ok}
$$

Con las excentricidades calculadas para ambos sentidos se determinan las presiones en las cuatro esquinas de la zapata.

$$
q_1 = \frac{111,56 \text{ ton}}{9,60 \text{ m}^2} \quad 1 + \frac{6(0,22 \text{ m})}{6,00 \text{ m}} + \frac{6(0,13 \text{ m})}{1,60 \text{ m}} = 19,78 \frac{\text{ton}}{\text{m}^2}
$$
\n
$$
q_2 = \frac{111,56 \text{ ton}}{9,60 \text{ m}^2} \quad 1 - \frac{6(0,22 \text{ m})}{6,00 \text{ m}} + \frac{6(0,13 \text{ m})}{1,60 \text{ m}} = 14,63 \frac{\text{ton}}{\text{m}^2}
$$
\n
$$
q_3 = \frac{111,56 \text{ ton}}{9,60 \text{ m}^2} \quad 1 - \frac{6(0,22 \text{ m})}{6,00 \text{ m}} - \frac{6(0,13 \text{ m})}{1,60 \text{ m}} = 3,45 \frac{\text{ton}}{\text{m}^2}
$$
\n
$$
q_4 = \frac{111,56 \text{ ton}}{9,60} \quad 1 + \frac{6(0,22 \text{ m})}{6,00 \text{ m}} - \frac{6(0,13 \text{ m})}{1,60 \text{ m}} = 8,60 \frac{\text{ton}}{\text{m}^2}
$$

La presión máxima ejercida en el suelo es  $q_1$  = 19,78 ton/m<sup>2</sup> y es menor que el valor soporte Vs = 32,48 ton/m².

La presión mínima es  $q_3 = 3.45$  ton/m<sup>2</sup> y es mayor a cero, por lo que no existen presiones de tensión y la zapata no sufre volteo. Por lo tanto, al determinar que las presiones en el suelo están dentro de los rangos, las dimensiones asumidas para el cálculo del área de la zapata son correctas.

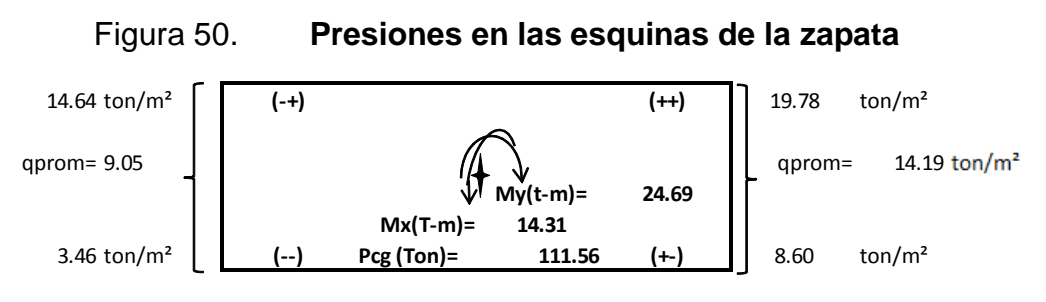

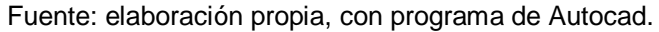

Las presiones del suelo y cimiento son:

 $q_{\text{suelo}} = \text{Df} \cdot \gamma_{\text{suelo}} = 1,50 \cdot 1,40 = 2,10 \text{ ton/m}^2$  $q_{\text{cimiento}} = t * \gamma_{\text{concreto}} = 0,45 * 2,4 = 1,08 \text{ ton/m}^2$  $q_{\text{cimiento}} + q_{\text{suelo}} = 2,10 + 1,08 = 3,18 \text{ ton/m}^2$ 

Las presiones sobre el cimiento quedan de la siguiente manera:

Figura 51. **Presiones totales sobre el cimiento**

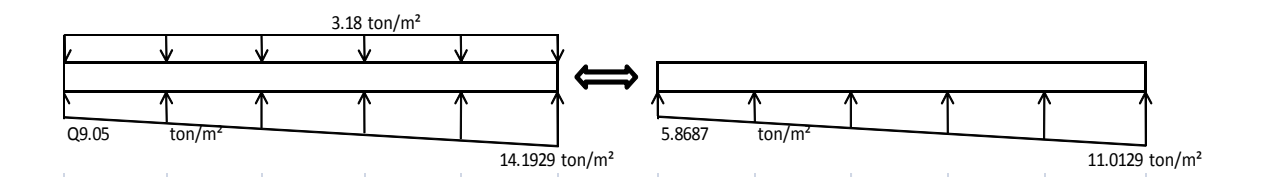

Fuente: elaboración propia, con programa de Autocad.

Las presiones últimas de diseño serán: qdisu = Fcu\*q

$$
q_{disu\ x=0} = (1,57)(5,7 \text{ ton/m}^2) = 9,23 \text{ ton/m}^2
$$

$$
q_{disu\ x=6} = (1,57)(11,01 \text{ ton/m}^2) = 17,29 \text{ ton/m}^2
$$

Con los datos anteriores de presiones para los extremos de L se procede a realizar una relación de triángulos para poder determinar el valor de q<sub>disu</sub>, para diferentes tramos de L.

$$
\frac{6}{17,29-9,21} = \frac{x}{q_{\text{disu x}} - 9,21}
$$

$$
q_{dis(x)} = 1,33x + 9,21
$$

Determinando las presiones últimas de diseño bajo el eje de las columnas en donde actúan las cargas se tiene:

 $x = 1,5$  m

$$
q_{\text{disu (1,5m)}} = 1,33(1,5) + 9,21 = 11,23 \text{ ton/m}^2
$$

 $x = 4.5 m$ 

$$
q_{disu(4,5m)} = 1,33(4,5) + 9,21 = 15,27
$$
 ton/m<sup>2</sup>

Las presiones últimas bajo el cimiento son:

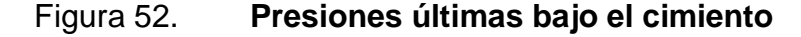

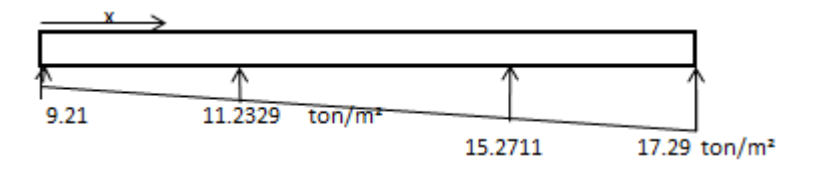

Fuente: elaboración propia, con programa de Autocad.

Se procede a determinar las presiones últimas por metro lineal de la siguiente manera:  $W = b^* q_{disu}$ , donde b = ancho del cimiento = 1,60 m.

Para  $q_{disu x=0.00}$  = 9,21 ton/m<sup>2</sup> se tiene W = 1,60\*9,21 = 14,74 ton/m Para  $q_{disu x=0.75}$  = 11,23 ton/m<sup>2</sup> se tiene W = 1,60\*11,23 = 17,98 ton/m Para  $q_{\text{disu x=2.25}}$  = 15,27 ton/m<sup>2</sup> se tiene W = 1,60\*15,27 = 24,43 ton/m Para  $q_{\text{disu} x=3,00}$  = 17,29 ton/m<sup>2</sup> se tiene W = 1,60\*17,29 = 27,66 ton/m
Con los datos anteriores de presiones últimas por metro lineal se procede a realizar una relación de triángulos para poder determinar el valor de la carga por metro lineal para cualquier distancia x.

$$
\frac{6}{27,66-14,74} = \frac{x}{W_x - 14,74}
$$

$$
W_{(x)} = 2,1533x + 14,74
$$

Determinando la presión última por metro lineal al centro de gravedad:

 $x_{CG} = 3,00 \text{ m}$  $W_{CG} = 2,1533(3,00) + 14,74 = 21,20 \text{ ton/m}$ 

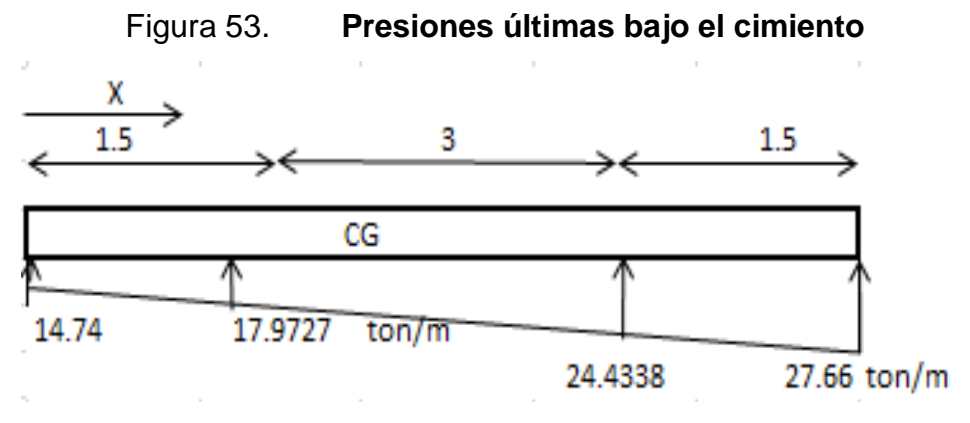

Fuente: elaboración propia, con programa de Autocad.

Diagrama de corte

$$
V_{ab} = \frac{14,74+17,98 \cdot (1,5)}{2} = 24,53 \text{ ton}
$$

$$
V_b = V_{ab} - 73,31,21 = 24,78 - 77,19 = -48,77
$$
 ton

$$
V_{bc} = V_b + 17.97y + \frac{\frac{27.66 - 14.74}{6}}{2}y^2
$$

$$
V_{bc}
$$
 = -48,77 + 17,97y + 1,08y<sup>2</sup>

Cuando  $V_{bc} = 0$ , el valor de y es: y = 2,37 m

El valor de la presión última por metro lineal cuando  $V_{bc} = 0$ ,  $y = 2,37$  m es:

$$
W_{(x)} = 2,15x + 14,74
$$

$$
x = 1.5 m + 2.37 m = 3.87 m
$$

$$
W_{(x=3,87m)}
$$
 = 2,15(3,87) + 14,74 = 23,07 ton/m

$$
V_{\text{cd}} = \frac{27,66+24,43 \cdot (1,5)}{2} = 39,07 \text{ ton}
$$

$$
V_c = 26,44 - V_{cd} = 48,94 - 39,07 = 9,86
$$
ton

Determinando el valor del cortante a una distancia d" del rostro de las columnas en donde se produce la falla por corte:

$$
V_{d'1}
$$
 = -48,77 +17,97(0,20+0,3655) + 1,08(0,20+0,3655)<sup>2</sup> = 38,26 ton

$$
V_{d'2} = \frac{24,43+27,66*(0,75-0,20-0,3655)}{2} = 24,34 \text{ ton}
$$

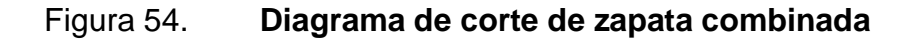

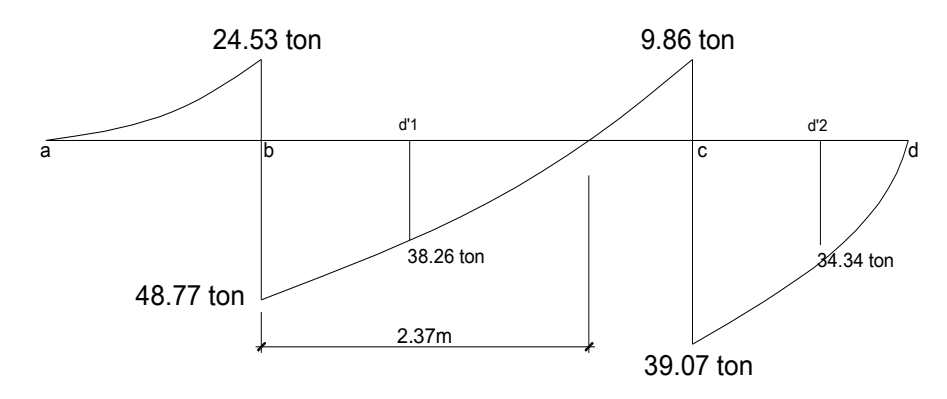

Fuente: elaboración propia, con programa de Autocad.

Diagrama de momentos

$$
M_{ab} = \frac{14,74 \times 1,5^2}{2} + \frac{17,97 - 14,74 \times 1,5^2}{2} \times \frac{1}{3} = 17,79,23 \text{ ton-m}
$$
  

$$
M_{max} = 17,79 - 11,57 + \frac{17,97 \times 2,37^2}{2} + \frac{23,08 - 17,97 \times 2,37^2}{2} \times \frac{1}{3} - 48,77 \times 2,37
$$

 $M_{\text{max}} = -54,11$  ton-m

 $M_{cd} = \frac{24,43*1,5^2}{2} + \frac{27,66-24,43*1,5^2}{2} * \frac{2}{3} = 29,91 \text{ ton-m}$ 

$$
M_{ab}
$$
' = 17,79 - 11,57 = 6,22 ton-m

 $M_{ad}$ '= 29,91 - 10,16 = 19,74 ton-m

#### Figura 55. **Diagrama de momento de zapata combinada**

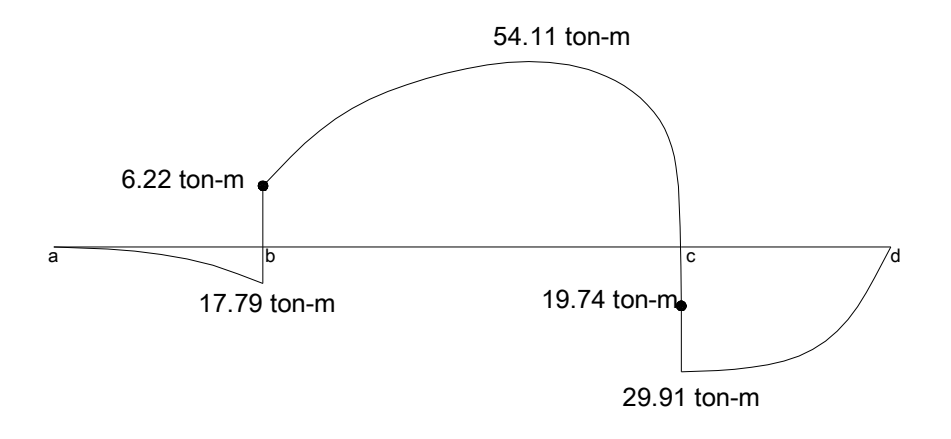

Fuente: elaboración propia, con programa de Autocad.

Diseño estructural de la zapata combinada

El espesor de la zapata se predimensionó igual que para una zapata concéntrica, tal y como se muestra en el capítulo 3.5.4, fundamentado con el código ACI-05, por lo que se tomará un espesor de  $t = 0.45$  m.

El espesor de la zapata debe de resistir los esfuerzos de corte simple, corte flexionante y el punzonamiento provocado por las columnas y las cargas actuantes. Por lo tanto a continuación se chequeará que la zapata sea capaz de resistir el corte simple y el corte provocado por el punzonamiento:

o Chequeo por corte simple

La sección crítica de la zapata para esfuerzo cortante se localiza en un plano vertical a una distancia d" (peralte efectivo), paralelo a la cara de la columna.

Por lo tanto, debe de compararse en esta distancia si el corte resistente del concreto es mayor que el corte actuante, de ser así el espesor de la zapata será adecuado.

$$
d = t - rec - \varnothing_{\text{variable}}/2
$$

 $d = 0,45$  m  $- 0,075$  m  $- 0,01905/2 = 0,3655$  m

 Cortes actuantes (Va): se obtienen del diagrama de corte, a una distancia d" del rostro de la columna.

$$
Var = 38,26
$$

$$
Va2 = 24,34
$$
 ton

Corte resistente del concreto (Vc): ACI-05 11.3.1.1 (11-3)

 $V_c = \emptyset^*0,53^*$  f'c\*b\*d;  $\emptyset = 0,85$ 

 $V_c = 0.85*0.53*$   $\overline{280}*160*36.55 = 44081$  kg = 44,08 ton

Vc > Va, el espesor de la zapata resiste el esfuerzo de corte simple.

o Chequeo por corte punzonante

Es producido por el efecto que provocan las columnas al intentar traspasar la zapata combinada. El perímetro de la sección crítica de corte punzonante, siempre se presenta a una distancia d/2 a partir del rostro de la columna.

**Cortes actuantes (Va)** 

$$
Va1 = P_{ucol1} - q_{disu(1,50m)} * A
$$

$$
Va1 = 73,31 \text{ ton} - (11,23 \text{ ton/m}^2)(0,5860 \text{ m}^2) = 66,73 \text{ ton}
$$

 $Va2 = P_{ucol2} - q_{disu(4,5m)} * A$ 

Va2 = 48,94 ton - (15,27 ton/m<sup>2</sup> )(0,5860 m<sup>2</sup> ) = 39,99 ton

Donde:

$$
A = (0,40 \text{ m} + \text{d})^2
$$
  
A = (0,40 \text{ m} + 0,3655 \text{ m})^2 = 0,5860 \text{ m}^2

**Corte resistente del concreto (Vc)** 

$$
V_c = \emptyset^*1, 06^*
$$
 fc<sup>\*</sup>b<sub>o</sub><sup>\*</sup>d;  $\emptyset = 0, 85$ 

 $V_c = 0.85*1.06*$   $\overline{280}*306.19*36.55 = 136135.94$  kg = 168.71 ton

#### Donde:

bo= perímetro de sección crítica del punzonamiento

 $b_0$  = 4(0,40 m + d) = 4(0,40 m + 0,3655 m) = 3,0619 m = 306,19 cm

Vc > Va, el espesor de la zapata resiste el esfuerzo de corte punzonante.

Diseño del refuerzo por flexión  $\bullet$ 

Deberá calcularse el acero mínimo para la zapata combinada y con éste, calcular el momento que resiste, dicho momento debe compararse con los momentos actuantes en el diagrama de momentos. Si los momentos actuantes son menores al momento que resiste el acero mínimo, se deberá reforzar con acero mínimo. Si los momentos actuantes son mayores al acero mínimo, deberá calcularse el momento faltante y proponer un área de acero para el mismo.

El código ACI-05 capítulo 10.5.1 requiere que en todo elemento estructural sometido a flexión el As<sub>min</sub> debe ser:

Refuerzo mínimo para el ancho de la zapata = 1,60 m:

$$
As_{min} = \frac{14bd}{fy} = \frac{(14)(160)(36,55)}{2.810} = 29,13 \text{ cm}^2
$$

El momento resistente con es  $As_{min} = 29,13$  cm<sup>2</sup>, es:

$$
M_{Asmin} = \emptyset \text{ As}_{min} * fy^* d - \frac{As * fy}{1.7 * f'c * b} \quad ; \quad \emptyset = 0,9
$$

$$
M_{\text{Asmin}} = 0.9 \ 29.13 \times 2.810 \times 36.55 - \frac{23.58 \times 2.810}{1.7 \times 280 \times 160} = 2.613610.7 \text{ kg-cm}
$$

$$
M_{\text{Asmin}} = 26,14 \text{ ton-m}
$$

Del diagrama de momentos actuantes se observa que el mayor momento MR < M max. Por lo que colocando el área de acero mínimo resiste los momentos a rostros de columna, para el momento máximo se encontrará el momento faltante.

Con el As<sub>min</sub> se determina el espaciamiento (S) que se requiere, usando varillas No.  $6 (A = 2,85 \text{ cm}^2)$ :

Aplicando una regla de tres:

29,13  $cm<sup>2</sup>$  - 160 cm  $2.85 \text{ cm}^2$  - S  $\Rightarrow$  S = 15,65 cm

Por lo tanto, colocar varillas No.6 @ 15 cm en el sentido longitudinal de la zapata combinada en la cama superior.

 $MF = Mmax - MR = (54, 11 - 26, 14)$  Ton  $- m = 26, 97$  Ton  $- m$ 

Del momento máximo se obtiene As = 30,25 cm², varillas No.6 @ 015 m

Acero por temperatura

Según el código ACI-05, sección 7.12.2.1, el acero por temperatura debe ser por lo menos:

$$
As_{temp.} = 0,002^{*}b^{*}t = 0,002^{*}100^{*}45 = 9,00 \text{ cm}^{2}
$$

Según el código ACI-05, sección 7.12.2.2, el acero por temperatura en ningún caso debe colocarse con una separación mayor de 5 veces el espesor del elemento, ni se necesita que sea mayor a 45 cm.

Se determina el espaciamiento (S) que se requiere, usando varillas No. 6  $(A = 2,85 \text{ cm}^2):$ 

Aplicando una regla de tres:

9,00 cm<sup>2</sup> - 100 cm  $2,85 \text{ cm}^2 - S \implies S = 31,67 \text{ cm}$ 

Por lo tanto, colocar varillas No.6 @ 30 cm en el sentido transversal de la zapata combinada, al centro de la cama superior y en los extremos de la cama inferior.

Diseño de vigas transversales

Asumiendo un ancho de viga = c + 1.5d, se chequeará bajo la columna crítica y se considera que la viga será igual para las dos columnas.

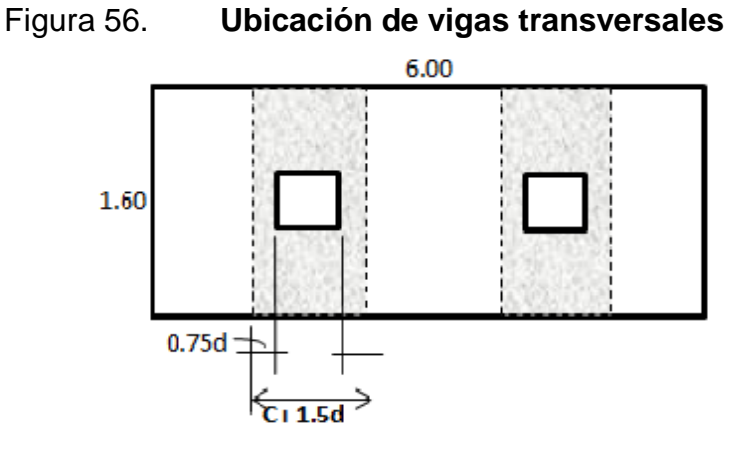

Fuente: elaboración propia, con programa de Autocad.

 $d = t - rec - \mathcal{O}_{\text{varilla}\#6}/2 - \mathcal{O}_{\text{varilla}\#6\text{v}}/2 - \mathcal{O}_{\text{varilla}\#6\text{x}}/2$ 

 $d = 0,45m - 0,075m - 0,01905/2 - 0,01905/2 - 0,01905/2 = 0,3464 m$ 

 $0,75d = 0,75(0,3464 \text{ m}) = 0,2598 \text{ m}$ 

$$
c + 1,5d = 0,40 m + 1,5(0,3464 m) = 0,9196 m
$$

La viga transversal, se diseñará con la presión uniforme causada por la carga puntual de la columna.

Presión columna 2C

$$
q_{d2C} = \frac{P_{Col\,2C}}{b^* c + 1.5d} = \frac{73.31 \text{ ton}}{1.60 \text{ m}^* 0.9196 \text{ m}} = 49.82 \text{ ton/m}^2
$$

Presión columna 2D

$$
q_{d2D} = \frac{P_{Col\,2C}}{b^* c + 1.5d} = \frac{48,94 \text{ ton}}{1,60 \text{ m}^* 0,9196 \text{ m}} = 33,25 \text{ ton/m}^2
$$

# o Chequeo por corte simple

Deberá chequearse que el corte resistente del concreto sea mayor al corte actuante, de ser así las dimensiones de la viga transversal serán adecuadas.

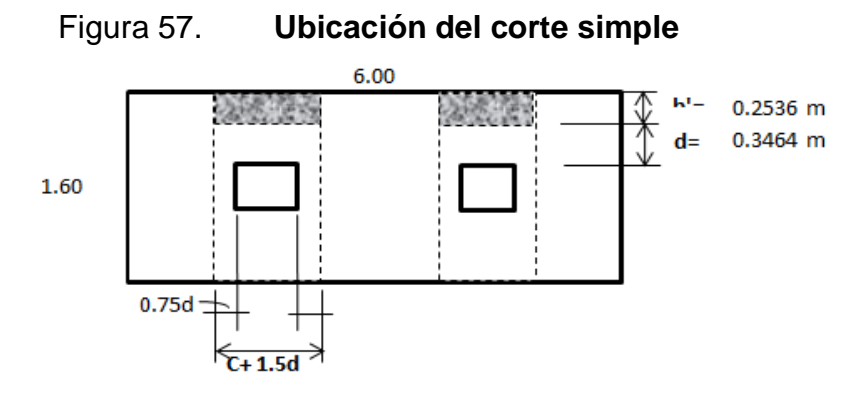

Fuente: elaboración propia, con programa de Autocad.

Cortes actuantes (Va):

 $Va_{2C} = q_{d2C} * b' * (c+1,5d)$  $Va_{2C} = 49,82 * 0,2536 * 0,9196 = 11.62$  ton

 $Va_{2D} = q_{d2D} * b' * (c+1,5d)$  $Va<sub>2D</sub> = 33,25 * 0,2536 * 0,9196 = 7,76$  ton

Corte resistente del concreto (Vc): ACI-05 11.3.1.1 (11-3)

 $V_c = \phi^*0,53^*$  f'c\*b\*d;  $\phi = 0,85$ 

 $V_c$ =0,85\*0,53\*  $\overline{280}$ \*91,96\*34,64 = 24 015,95 kg = 24,02 ton

Vc > Va, si chequea por esfuerzo de corte simple.

o Diseño por flexión

Se diseñará el refuerzo a flexión, para resistir los momentos ubicados en la posición b'.

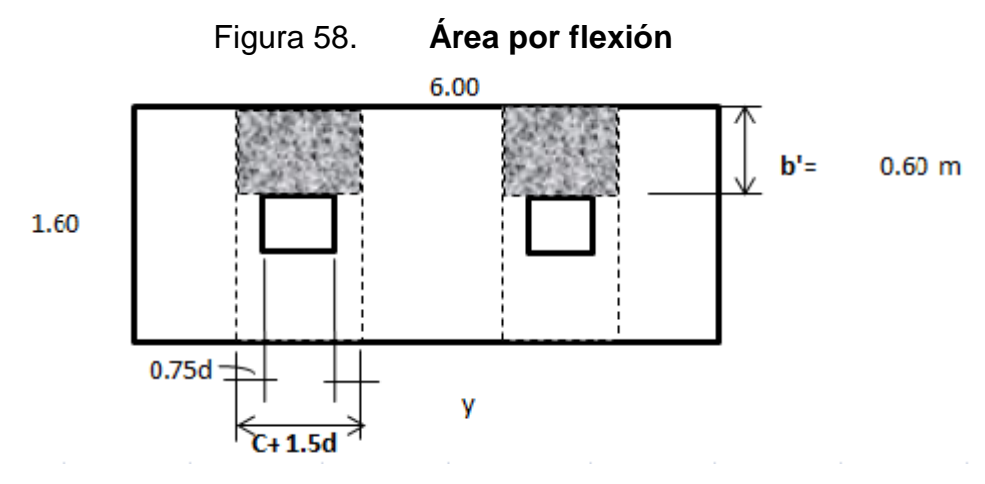

Fuente: elaboración propia, con programa de Autocad.

**Momentos actuantes** 

Columna 2C

$$
M_{\text{act2C}} = \frac{q_{\text{d2C}}^{\text{*}} \text{b}^{\text{'2}}}{2} = \frac{49,82^{\text{*}}0,60^2}{2}
$$

 $M_{\text{act2C}} = 8,96 \text{ ton-m}$ 

Columna 2D

$$
M_{\text{act2D}} = \frac{q_{\text{d2D}}^{\star}b^{\prime 2}}{2} = \frac{33,25^{\star}0,60^2}{2}
$$

 $M_{\text{act2D}} = 5,98$  ton-m

Acero mínimo

Refuerzo mínimo en el ancho de 0,91 m  $b = 91, 96$  cm  $d = 34, 6425$  cm

$$
As_{\text{min}} = \frac{14bd}{fy} = \frac{(14)(91,96)(34,6425)}{2,810}
$$

Refuerzo que requieren los momentos actuantes

$$
M_{\text{act2C}} = 8,96 \text{ ton-m}
$$

$$
M_{\text{act2C}} = 8\,967,88\,\text{kg-m}
$$

As =  $\frac{0,85(280)}{2,810}$  91,96\*34,6425 - 84,46\*34,6425 <sup>2</sup> -  $\frac{11,799*91,96}{0,003825*280}$ 

 $As = 10.43$  cm<sup>2</sup>

 $M<sub>act2D</sub> = 5,98$  ton-m

 $M_{\text{act2D}} = 5986$  kg-m

As =  $\frac{0,85(280)}{2,810}$  91,96\*34,6425 - 91,96\*34,6425 <sup>2</sup> -  $\frac{7,877*91,96}{0.003825*280}$ 

$$
As = 6,92 \, \text{cm}^2
$$

Como el acero mínimo es mayor al acero requerido por los momentos actuantes, se utilizará como acero de refuerzo el acero mínimo. A continuación se calculará el espaciamiento.

Utilizando varilla No. 6 (As = 2,85 cm<sup>2</sup>):

15,87 cm<sup>2</sup> - 91,96 cm  $2,85$  cm<sup>2</sup> - S  $\implies$  S = 16,51 cm

Por lo tanto, colocar varillas No.6 @ 16 cm, dentro del ancho de 91,96 cm de las vigas transversales.

Figura 59. **Detalle en planta de armado de zapata combinada**

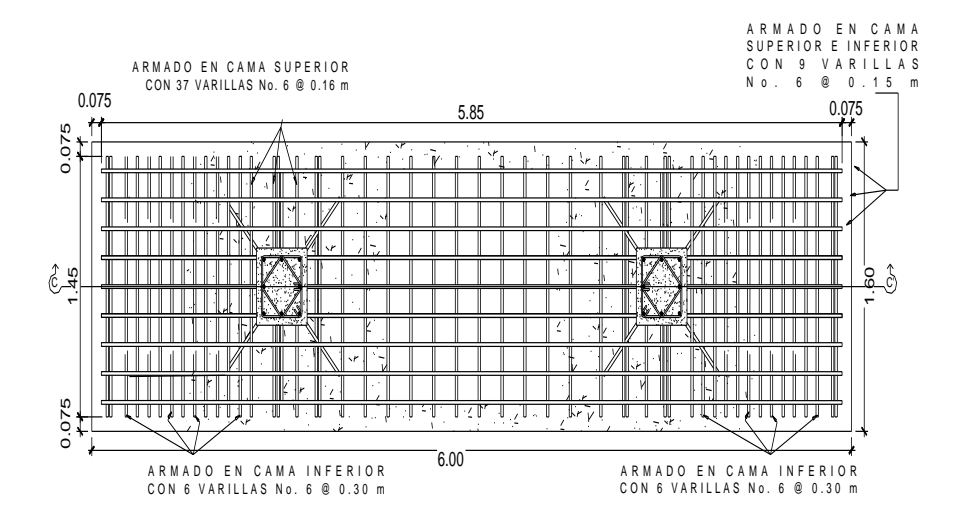

Fuente: elaboración propia, con programa de Autocad.

#### Figura 60. **Detalle en sección C-C" de armado de zapata combinada**

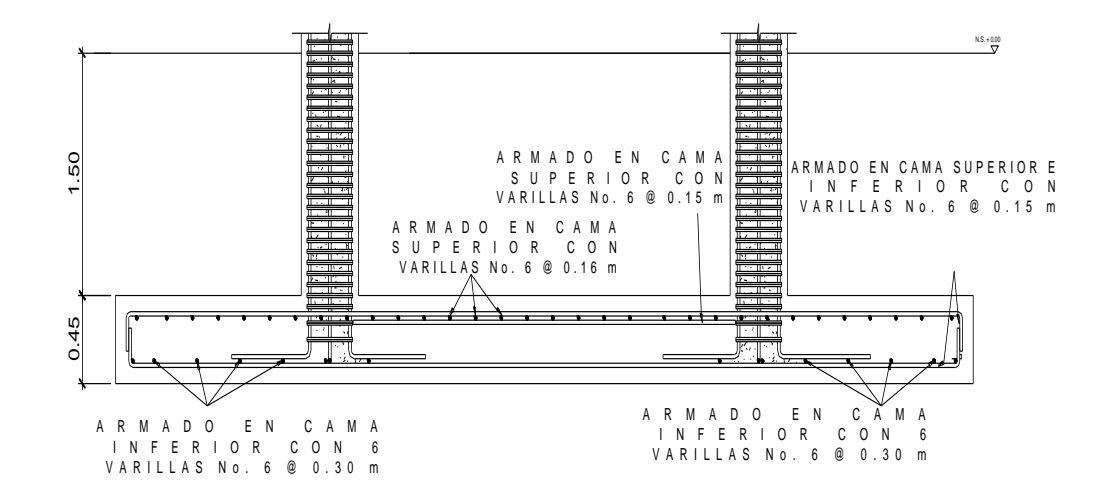

Fuente: elaboración propia, con programa de Autocad.

Solera de humedad – cimiento

La solera de humedad o hidrófuga constituye un elemento importante dentro de la construcción, ya que su función radica en evitar el ingreso de la humedad hacia el interior de los espacios de la edificación, para este caso, tomando en cuenta que los muros de la estructura son únicamente para dividir ambientes, se ha propuesto el diseño de una solera de humedad que a la vez será el cimiento que servirá de soporte a las cargas superpuestas de los muros, dando una distribución adecuada a las mismas, de acuerdo con la resistencia del terreno, debiendo ser continua para proveer un amarre adecuado.

Se propone el diseño de la solera de humedad-cimiento de acuerdo al normativo del FHA, considerando lo siguiente:

o Dimensiones y refuerzo para la solera de humedad - cimiento

- Ancho de corona = ancho del muro, más 1 cm = 16 cm
- Ancho de la base =  $30 \text{ cm}$  y peralte =  $30 \text{ cm}$
- Refuerzo en la cama inferior: 3 varillas No. 3
- Refuerzo en la cama superior: 2 varillas No. 3
- Estribos No. 2 @ 15 cm
- Recubrimiento = 7 cm

### Figura 61. **Detalle de solera de humedad – cimiento**

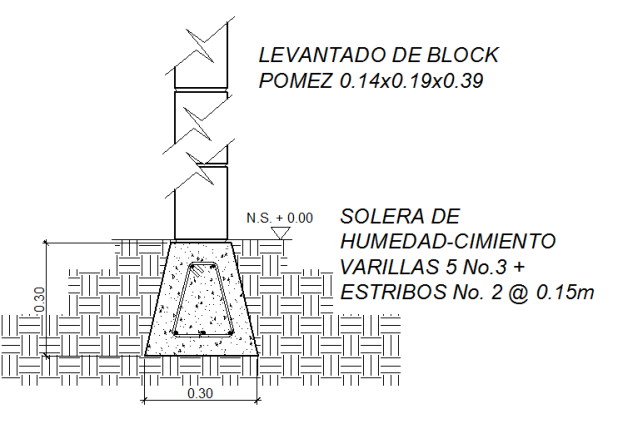

Fuente: elaboración propia.

# **3.5.5. Diseño de gradas**

La forma y disposición que se le da al módulo de gradas, depende principalmente de las dimensiones e importancia de la edificación, del espacio que el proyecto les otorgue y finalmente del material y tipo de construcción que se escogerá. En este caso existe un área considerable para la ubicación de las gradas, por lo que el espacio no es un inconveniente para diseñar un modulo de gradas de concreto reforzado.

El que un moduló de gradas sea cómodo y seguro, depende de su relación huella y contrahuella. Las siguientes relaciones garantizan la comodidad y funcionalidad de estas.

- Contrahuella: C< 20 cm  $\bullet$
- Huella:  $H > C$  $\bullet$
- $2C + H \leq 64$  cm (valor cercano)  $\bullet$
- $C + H = 45$  a 48 cm  $\bullet$
- C  $*$  H = 450 a 500 cm<sup>2</sup> (valor cercano a los limites)  $\bullet$

Datos: Carga viva =  $500 \text{ kg/m}^2$  $\text{fc} = 210 \text{ kg} / \text{ cm}^2$  $Fy = 2810$  Kg / cm<sup>2</sup> Altura =  $3,50$  m

Se tiene que la contrahuella es de 16 cm y las huellas de 32 cm, Haciendo las gradas para cada nivel en dos tramos y su respectivo descanso.

Chequeando relaciones de comodidad

- $C = 16$  cm  $< 20$  cm  $\bullet$
- $H = 32$  cm  $> C$  $\bullet$
- $2*16 + 32 = 64$  cm  $\bullet$
- $16 + 32 = 48$  cm  $\bullet$
- $16 * 32 = 512$  cm  $^{2}$

Todas las relaciones chequean, por lo tanto las dimensiones son correctas, ver figura 34.

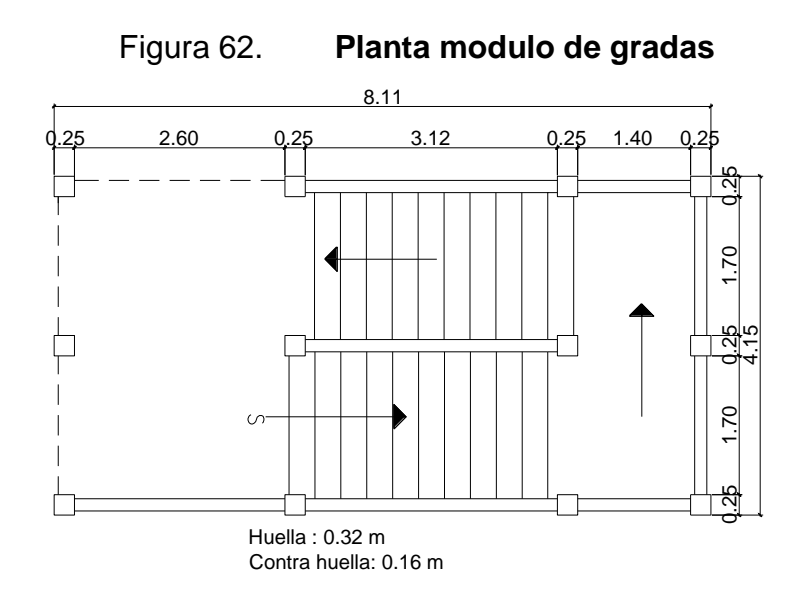

Fuente: elaboración propia, con programa de Autocad.

Espesor de losa

 $t = L / 24$  $t = 3,65 / 24 = 0,15$  m

Integración de cargas

Carga muerta

Peso escalera =  $Yc^*$  t+  $\frac{C}{2}$ 

Peso escalera = 2 400\* 0,15+  $\frac{0,16}{2}$  = 552 Kg/m<sup>2</sup>

Acabados =  $100 \text{ kg/m}^2$ 

Total carga muerta =  $652$  kg/m<sup>2</sup>

Carga viva =  $500 \text{ kg/m}^2$  $Cu = 1,4$  \* (652) + 1,7 \* (500) = 1 771,20 kg/m<sup>2</sup>

Considerando una granja de un metro, tenemos un carga última Wu = 1 771,20 kg/m.

Momentos actuantes máximos  $\bullet$ 

$$
M(-) = \frac{Wu^*l^2}{9} = \frac{1771,20^*3,65^2}{9} = 2636,25 \text{ kg-m}
$$

$$
M(+) = \frac{Wu^*l^2}{14} = \frac{1\ 771,20^*3,65^2}{14} = 1\ 694,73\ kg-m
$$

Calculo de refuerzo  $\bullet$ 

f c = 210 kg / cm<sup>2</sup>

\nFy = 2810 Kg / cm<sup>2</sup>

\nb = 100 cm

\nt = 12,50 cm

\nAsmin = 
$$
\frac{14.1^{*}b^{*}d}{fy} = \frac{14.1^{*}100^{*}12,50}{2810} = 6,40 \text{ cm}^{2}
$$

\nAsmax = pb<sup>\*</sup>b<sup>\*</sup>d = 0,037<sup>\*</sup> 100<sup>\*</sup> 12,5 = 23,58 cm<sup>2</sup>

AsM(-) = 
$$
\frac{0.85 \times 210}{2.810} 100 \times 12.5 - (100 \times 12.50)^2 - \frac{1.69473 \times 100}{0.003825 \times 210}
$$

AsM(-) =  $5,44$  cm<sup>2</sup>

AsM(+) = 
$$
\frac{0.85*210}{2.810} 100*12.5 - (100*12.50)^2 - \frac{2.636.25*100}{0.003825*210}
$$

$$
AsM(-) = 8,64
$$
 cm<sup>2</sup>

<u> 1980 - Johann Barbara, martin a</u>

El momento positivo requiere más acero que el mínimo, por lo tanto se colocara un As =  $8.64$  cm<sup>2</sup> para satisfacer la demanda de acero de ambos momentos, colocando varillas no. 4

8,64 cm<sup>2</sup> ------------------- 100 cm 1,27 cm<sup>2</sup> ------------------- S

 $S = 14,70$  cm  $S = 15$  cm Se colocara varillas No. 4 a cada 15 cm.

Acero por temperatura Astemperatura =  $0,002^*b^*t = 0,002^*100^*15 = 3,00$  cm<sup>2</sup>  $S = 22$  cm Se colocara varillas No. 3 a cada 22 cm. Ver modulo de gradas apéndice No.2.

# **3.6. Diseño de instalaciones**

A continuación se presentara el diseño de las diferentes instalaciones del edificio escolar requiere.

### **3.6.1. Instalaciones hidráulicas**

El proyecto se proveerá de agua potable en cantidad y presión suficiente para satisfacer las necesidades y servicio de los usuarios, de acuerdo con los siguientes requisitos mínimos:

El servicio de agua potable será continuo durante 12 horas del día

- La dotación mínima aceptable es de 200 litros/persona/día
- Son aceptables redes de distribución diseñados por circuitos cerrados
- Las tuberías deben colocarse lo más apartado posible de las de drenaje y nunca a nivel inferior que estas.
- En los puntos de cruce entre tubería de agua y drenaje, las primeras  $\bullet$ deben quedar por lo menos 20 cm, por encima protegidas con mortero o concreto en una longitud de 1 m, a cada lado del cruce.
- Cuando la presión y el servicio de agua no sean suficientes, se instalaran sistemas que proporcionen un abastecimiento adecuado; siendo estos tanques o cisternas con equipos hidroneumáticos.

# Tabla LVll. **Equivalencias de gastos en tuberías de agua, tomando como unidad de tubería de ½" de de diámetro, para las mismas condiciones de pérdida de presión y para una**

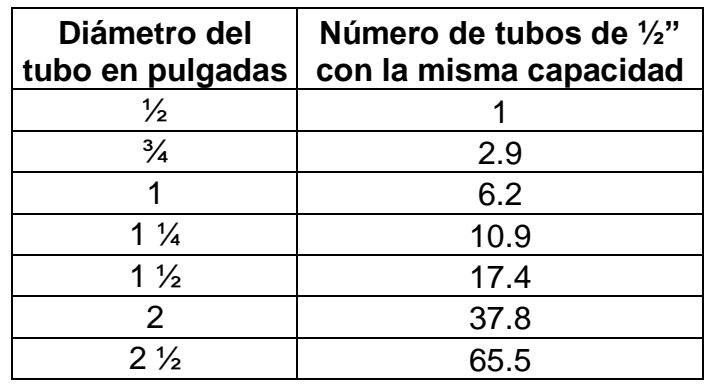

**presión dada**

Fuente: RODRÍGUEZ SOZA, Luis Carlos.

Guía para las instalaciones sanitarias en edificios, p.58.

Cálculo de subramales:

Dependiendo del aparato sanitario, se le asigna un diámetro en pulgadas a cada sub ramal, en este caso se asignaron de la siguiente manera:

Lavamanos ½" Inodoro con tanque ½" Urinario ½" Chorros para patio ½

Cálculo de ramales:

Utilizando la tabla LVIl, se le asigna un número (equivalencia) a cada subramal en función de su diámetro obtenido anteriormente quedando de la siguiente manera.

- $\frac{1}{2}$ " = 1,0  $\bullet$
- $\frac{3}{4}$ " = 2,9  $\bullet$
- $1" = 6,2$
- $1\frac{1}{4}$ " = 10,9

Luego, empezando desde el punto más alejado con respecto al alimentador principal, se analiza ramal por ramal y en función de los números anteriores, se calcula el diámetro.

Se concluye que el tipo de tubería a utilizar será de cloruro polivinilo PVC de 1" de diámetro para ramales principales y de ½" de diámetro para las conexiones a los artefactos sanitarios (tabla LVllI).

200

| <b>Tabla LVII</b> |  |
|-------------------|--|
|                   |  |

III. Cálculo de diámetro de tubería de agua potable

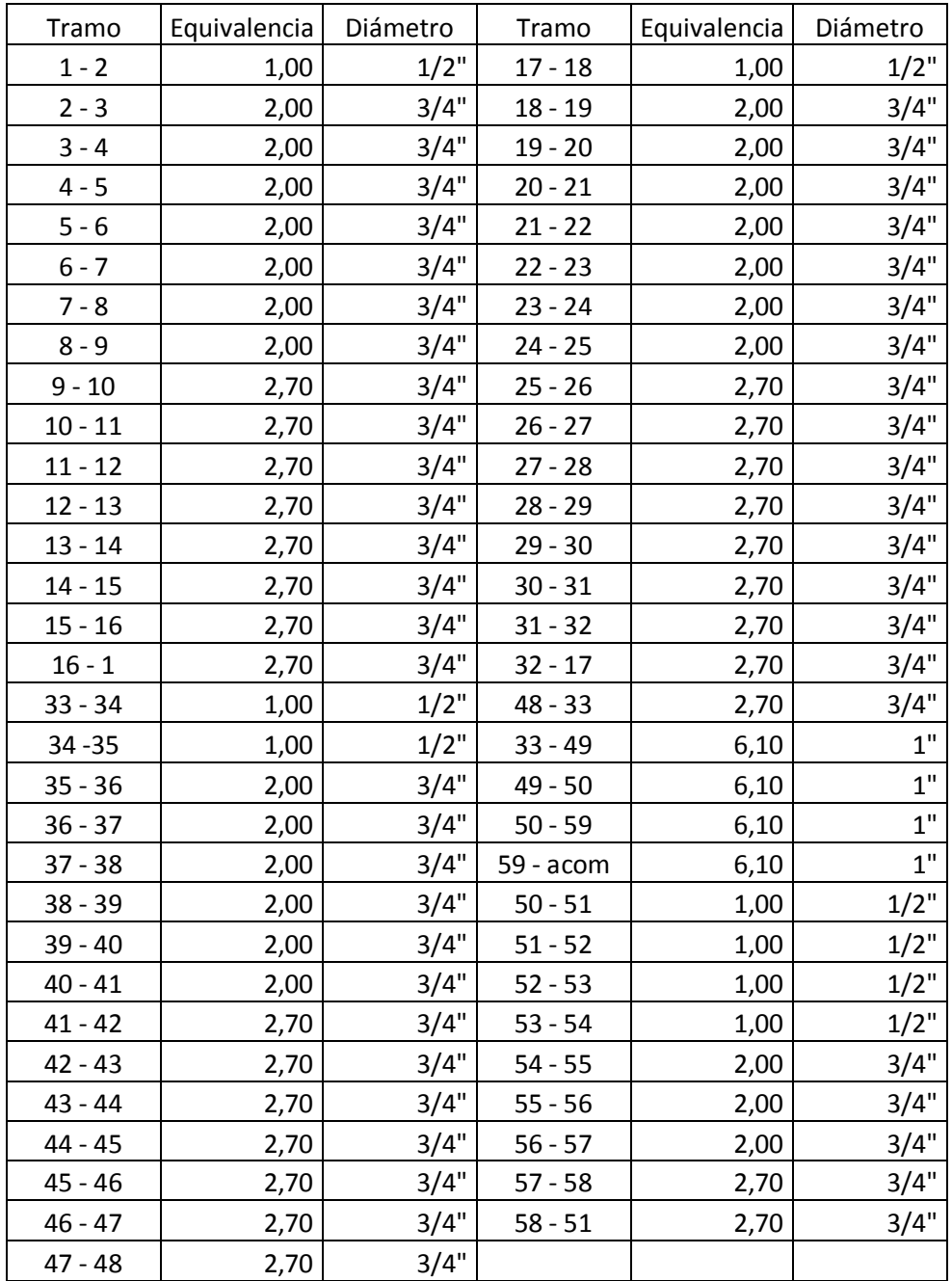

Fuente: elaboración propia.

Cálculo de la línea principal

De acuerdo con la tabla LlV se le asigna un número de unidades de gasto o unidades Hunter (UH) a cada uno de los artefactos sanitarios en función de su tipo, quedando de la siguiente manera:

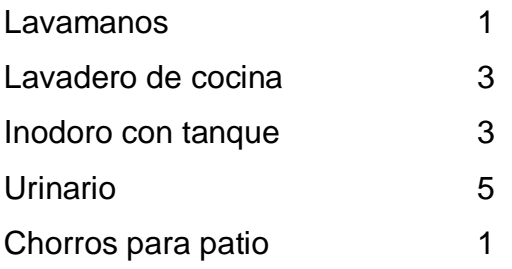

# Tabla LlX. **Unidades de gasto para el cálculo de las tuberías de distribución de agua en los edificios**

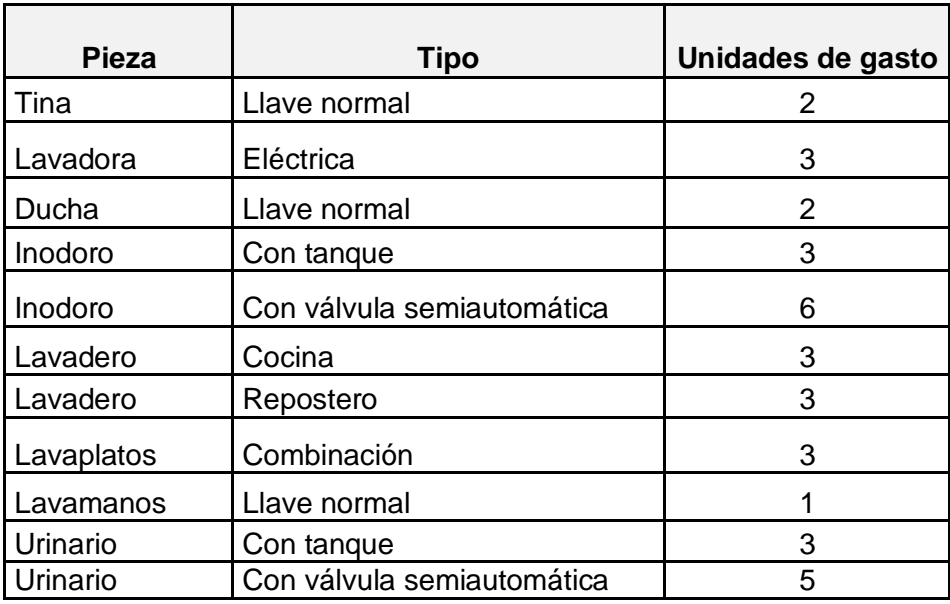

Fuente: RODRÍGUEZ SOZA, Luis Carlos.

Guía para las instalaciones sanitarias en edificios, p.48

De esta manera la cantidad de UH por nivel será de:

Primer nivel

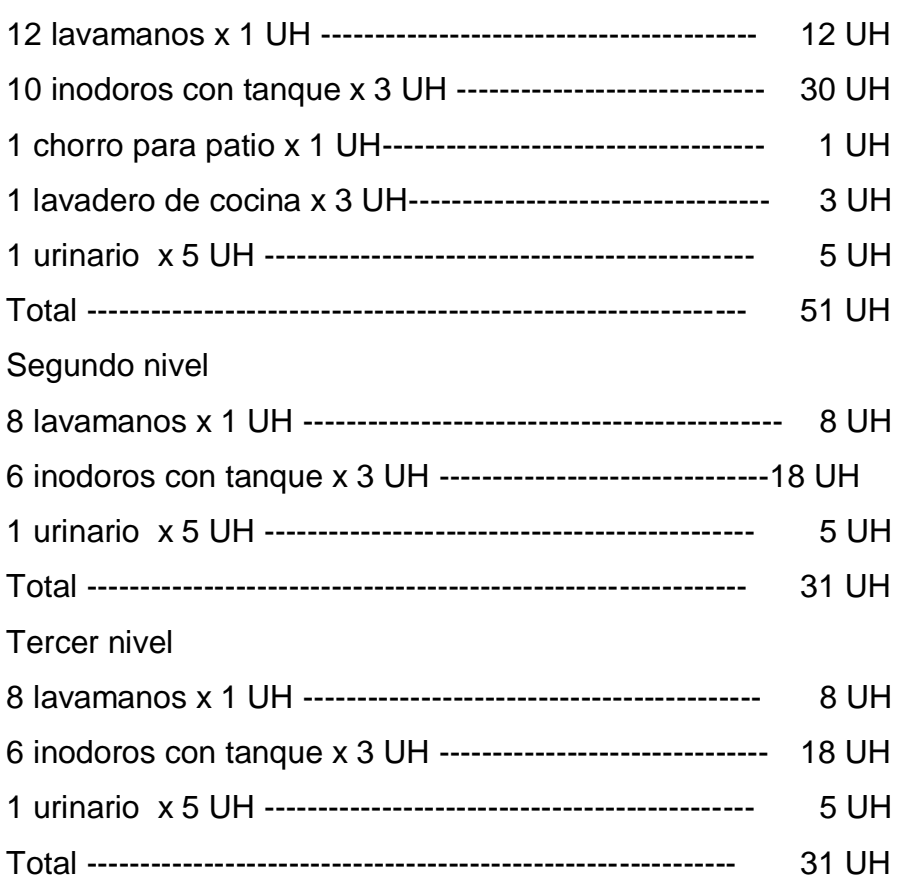

El número de UH totales será:

51 UH + 31 UH + 31 UH = 114 UH (66 UH con tanque y 47 UH con válvula)

Con el número total de UH y utilizando la tabla LV, se tiene un gasto probable de 3,20 l/s (1,32 unidades con tanque y 1,88 unidades con válvula)

Estimando una velocidad de 1 m/s, una altura de niveles de 3,50 y tubería de PVC, se calcula el diámetro para cada tramo mediante la fórmula siguiente:

$$
D = \frac{4.87 \frac{1743,811 \times L \times Q^{1,85}}{C^{1,85} \times h_{f}}}{C^{1,85} \times h_{f}}
$$

El diámetro a usar para la línea de distribución que alimenta los diferentes niveles será de 1".

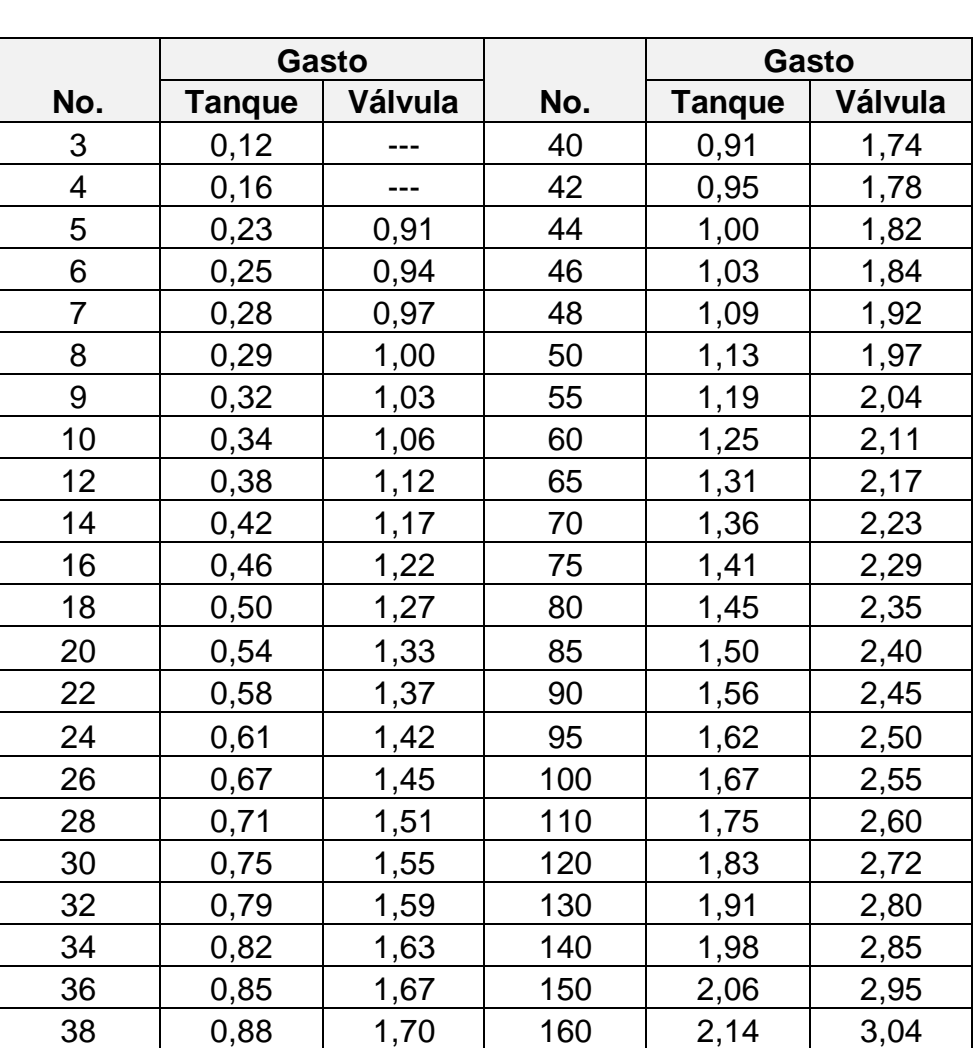

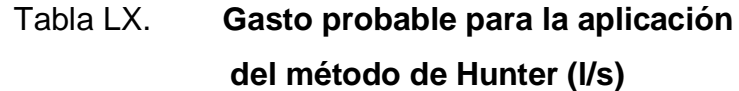

Fuente: RODRÍGUEZ SOZA, Luis Carlos.

Guía para las instalaciones sanitarias en edificios, p. 50.

# **3.6.2. Instalaciones sanitarias**

Drenaje sanitario

La función del sistema de drenaje en el edificio consistirá en eliminar con seguridad y rapidez los desechos sólidos, de acuerdo con los siguientes requisitos mínimos:

- Deberá dotarse de un sistema separativo de drenajes, que garantice la correcta evacuación y disposición de las aguas negras y pluviales.
- El objetivo del drenaje sanitario es la evacuación de las aguas residuales provenientes de sanitarios, cocinas y otros.

Las tuberías enterradas deben tener una pendiente mínima de 2% y una máxima de 6%.

Utilizando la tabla LXl, se le asigna un número de unidades mueble (UM) y un diámetro de tubería a cada aparato sanitario, dependiendo la clase de instalación, en este caso es una instalación de primera clase, quedando de la siguiente manera:

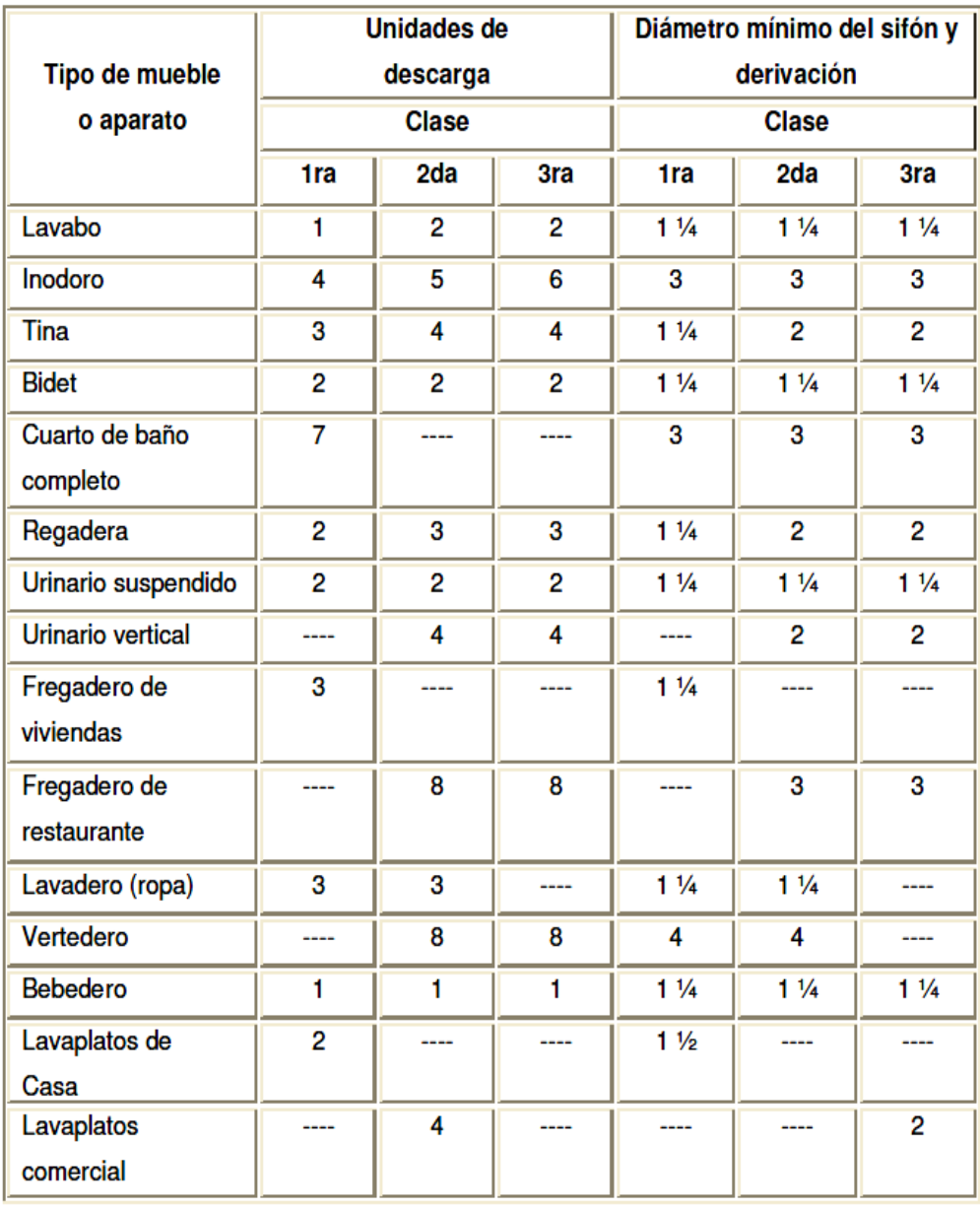

# Tabla LXl. **Unidades de descarga y diámetro mínimo en derivaciones simples y sifones de descarga**

Fuente: RODRÍGUEZ SOZA, Luis Carlos.

Guía para las instalaciones sanitarias en edificios, p.71.

# Tabla LXll. **Cálculo del diámetro de las derivaciones simples para drenaje**

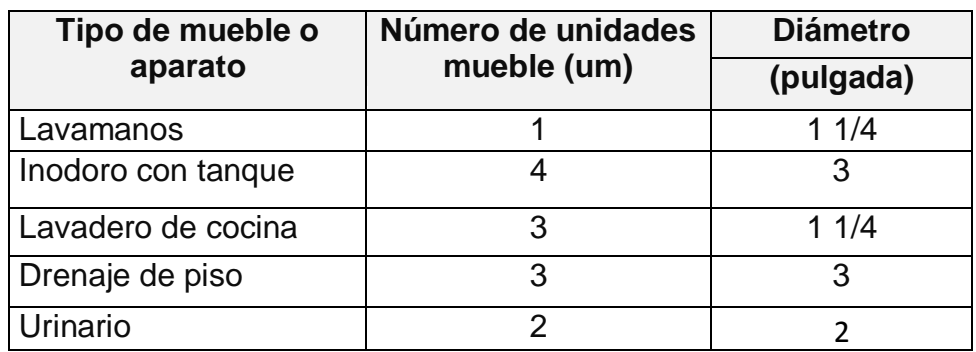

Fuente: elaboración propia.

De acuerdo con los resultados obtenidos, se determina utilizar un diámetro de 3" para todas las derivaciones simples.

Cálculo de las derivaciones en colector o columnas

| <b>Caudal base</b><br>l/seq |  |
|-----------------------------|--|
| 0,50                        |  |
| 0,75                        |  |
| 0,75                        |  |
| 0,50                        |  |
| 1,50                        |  |
| 1,00                        |  |
| 1,50                        |  |
| 2,00                        |  |
|                             |  |

Tabla LXIll. **Caudales base de los artefactos sanitarios**

Fuente: RODRÍGUEZ SOZA, Luis Carlos.

Guía para las instalaciones sanitarias en edificios, p.73.

Se calcula el número de UM por cada apartamento, con la tabla LXll y de acuerdo con la tabla LXllI se estima un caudal por aparato y por nivel de la siguiente forma:

Primer nivel

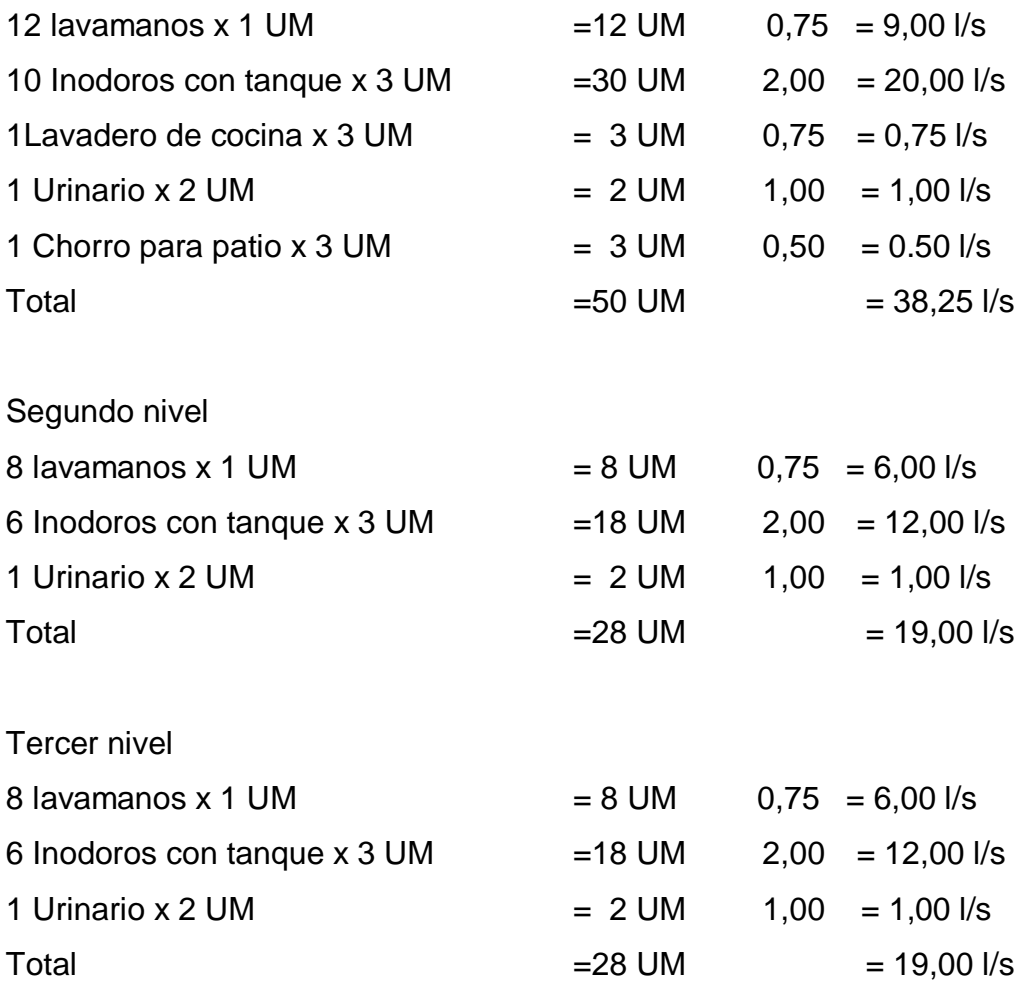

De acuerdo con la tabla LXlV y LXV se tiene para la tubería vertical del tercer, segundo y primer nivel con un diámetro de 4".

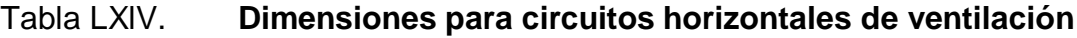

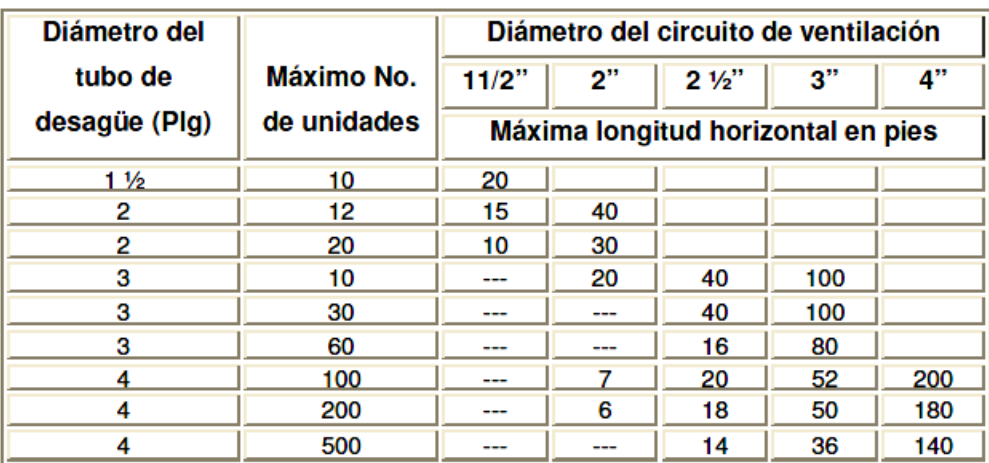

Fuente: RODRÍGUEZ SOZA, Luis Carlos.

Guía para las instalaciones sanitarias en edificios, p.68.

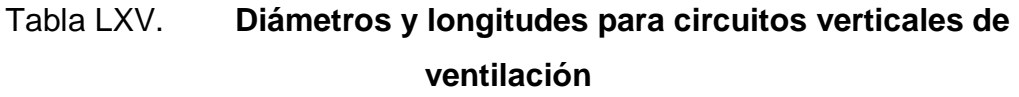

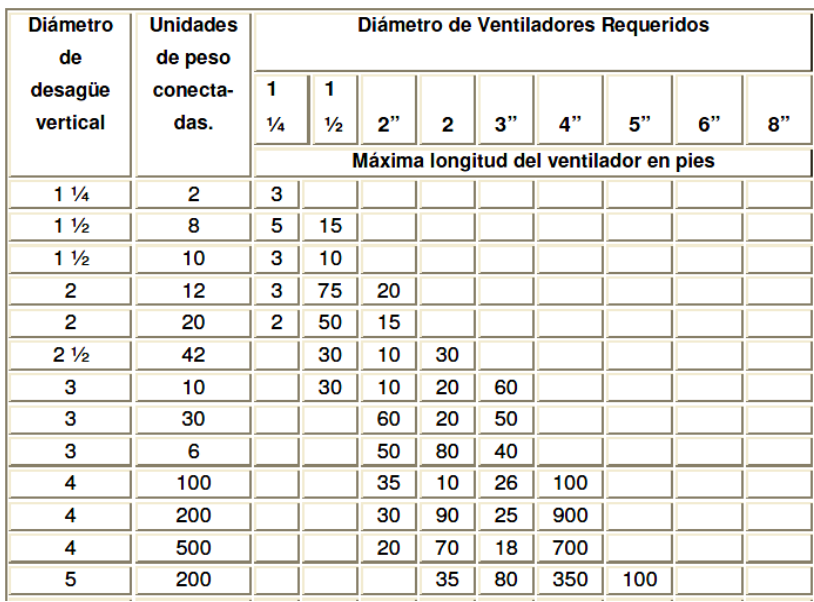

Fuente: RODRÍGUEZ SOZA, Luis Carlos.

Guía para las instalaciones sanitarias en edificios, p.69.

Drenaje pluvial

El objetivo del drenaje pluvial es la evacuación de las aguas provenientes de la escorrentía producida por la precipitación pluvial.

Se dispondrán ocho bajadas de agua pluvial para drenar el techo del edificio y el diámetro de cada una de ellas se calcula de la siguiente manera:

Se calcula el caudal con la formula siguiente:

$$
Q = \frac{C.I.A.}{360}
$$

Donde:

 $Q =$  caudal m<sup>3</sup>/s

C = coeficiente de escorrentía del concreto (0,90)

 $I =$  intensidad de lluvia (mm/h)

$$
I = \frac{5\,410}{\left(t + 17\right)^{1,\,097}}
$$

t= tiempo de concentración, se asume un tiempo de 30 segundos Obteniendo una I= 234 mm/hora.

El área a drenar por cada bajada será de 36,36 m $^2$  o 0,0036 hectáreas,

$$
Q = \frac{0.9*234*0.0036}{360} = 0.0021 m3 = 2.11 l/s
$$

Luego, se calcula el diámetro de la tubería, por medio de la fórmula de Manning, de la siguiente manera:

$$
D = \frac{691\ 000^*Q^*n}{S^{1/2}}
$$

Como se utilizará tubería de PVC, se estima un coeficiente de rugosidad n = 0,009, se estimará una pendiente de 1,00%, quedando:

 $D = 6.25$  cm = 2.51" Por lo tanto se utilizara tubería PVC de 3"

#### **3.6.3. Instalaciones eléctricas**

Con base en el manual de Normas para acometidas de servicio eléctrico de la Empresa Eléctrica de Guatemala (EEGSA), en la sección V: apartamentos, edificios, centros comerciales y construcciones similares. Normas y códigos para instalación comercial:

#### Acometida

Conjunto de conductores, componentes y materiales utilizados para transmitir la electricidad desde las líneas de distribución de la empresa eléctrica.

La instalación de la acometida consta de los siguientes elementos básicos:

- Poste de distribución  $\bullet$
- Poste de acometida  $\bullet$
- Cables de acometida  $\bullet$
- Contador o medidor  $\bullet$
- $\bullet$ Caja *socket* para contador
- Medios de protección  $\bullet$
- Tableros de distribución $\bullet$

De acuerdo con lo anterior, se colocará un contador y un tablero principal con tierra física.

Para conexión de electrodos a tierra se debe colocar una varilla de cobre de una longitud mínima de 2,5 metros y ½" de diámetro.

#### **Circuitos**

Según la norma, los circuitos de iluminación y tomacorrientes se protegerán con un flipón de 15 a 20 amperios por cada 12 unidades como máximo, basándose principalmente en lo que determinen los cálculos.

Se consideró el método del total de potencia que son los watt o kilowatt que suman todas las lámparas, tomacorrientes y el resto de conexiones eléctricas y, así lograr la iluminación adecuada en cada área específica

93 bombillas de 75 watt = 6 975 watt 61 tomacorrientes de 220 watt cada uno = 13 420 watt

Sumatoria 20 393 watt.

Con base en lo especificado por la norma, y teniendo una potencia de 20 393 watt, se colocarán 16 circuitos, 10 para iluminación y 6 para fuerza.

#### **Conductores**

El calibre de los conductores será de acuerdo estrictamente al cálculo respectivo, pero en ningún momento podrá ser menor de 12 AWG, TW.

Para el cálculo del calibre de la iluminación, se debe determinar la corriente de los circuitos para cada nivel:

(1 circuito) 10 bombillas \* 75 watt = 750 watt  

$$
I_{\text{iluminación}} = \frac{P}{V} = \frac{750 \text{ watt}}{120} = 6,25 \text{ A}
$$

Tomando en cuenta que la longitud promedio entre cada bombilla es de 5,00 metros, se determina que el calibre del conductor requerido para cargas nominales de 120 v con un 2% de caída de voltaje es 12 AWG, TW.

Para el cálculo del calibre de fuerza, se debe determinar la corriente del circuito para cada nivel, tomando en cuenta el uso simultaneo de los tomacorrientes:

(1 circuito) 10 tomacorrientes \* 220 watt = 2 200 watt

$$
I_{\text{fuerza}} = \frac{P}{V} = \frac{2200 \text{ watt}}{120} = 18,33 \text{ A}
$$

Tomando en cuenta que la longitud promedio entre cada tomacorriente es de 5,00 metros, se determina que el calibre del conductor requerido para cargas nominales de 120 V con un 2% de caída de voltaje es 12 AWG, TW.

Debido a que la corriente es de 6,25 A para iluminación y de 18,33 A para fuerza, se colocará un flipón de 15 A por cada circuito de iluminación y 20 A por cada circuito de fuerza, dando como resultado el uso de 10 flipón de 15 A y 6 flipón de 20 A.

# Tubería y ductos

Se utilizará tubería plástica (poliducto), en caso de quedar enterrada o bajo tierra, se deberá proteger con concreto pobre, las uniones deberán ser completamente impermeables.

Dependiendo del calibre y el número de conductores que pasan por el tubo, así será el diámetro requerido.

# **3.7. Elaboración de planos**

Para este proyecto se elaboró un juego de planos dividido en tres fases: arquitectura, estructuras e instalaciones.

- Planta amueblada  $\bullet$
- Planta acotada
- Planta de cimiento y columnas
- Planta de armado de losa
- Detalle de modulo de gradas
- Detalles de vigas
- Detalles de muro
- Planta de acabados
- Planta de instalación eléctrica iluminación
- Planta de instalación eléctrica fuerza
- Secciones
- Fachadas
#### **3.8. Elaboración de presupuesto**

La integración del presupuesto fue realizada con costos directos: materiales de construcción, mano de obra calificada y no calificada, dentro de los costos indirectos: utilidades, administración, supervisión e imprevistos equivalentes al 30%.

Los precios de los materiales se cotizaron en la cabecera municipal de Santa Cruz del Quiché, Quiché para los salarios de mano de obra se consideraron los que la municipalidad asigna para casos similares.

| <b>COSTOS UNITARIOS</b> |                                    |                                         |                       |   |           |           |            |  |  |
|-------------------------|------------------------------------|-----------------------------------------|-----------------------|---|-----------|-----------|------------|--|--|
|                         | <b>PROYECTO:</b>                   | <b>EDIFICIO ESCOLAR DE TRES NIVELES</b> |                       |   |           |           |            |  |  |
| <b>LOCALIZACIÓN:</b>    |                                    |                                         | <b>XATINAP QUINTO</b> |   |           |           |            |  |  |
| <b>MUNICIPIO:</b>       |                                    |                                         | SANTA CRUZ DEL QUICHÉ |   |           |           |            |  |  |
| <b>DEPARTAMENTO:</b>    |                                    |                                         | QUICHÉ                |   |           |           |            |  |  |
| No.                     | <b>RENGLÓN</b>                     | Unidad                                  | Cantidad              |   | Precio    |           |            |  |  |
|                         |                                    |                                         | unitario              |   |           | Costo     |            |  |  |
| 1                       | LIMPIA, CHAPEO Y NIVELACIÓN        | m <sup>2</sup>                          | 403,16                | Q | 50,04     | Q         | 20 172,87  |  |  |
| 2                       | TRAZO Y ESTAQUEADO                 | m.l.                                    | 235                   | Q | 30,54     | Q         | 7 177,66   |  |  |
| 3                       | EXCAVACIÓN DE CIMENTACIÓN          | m <sup>3</sup>                          | 361                   | Q | 38,34     | Q         | 13 841,29  |  |  |
| 4                       | RELLENO DE CIMENTACIÓN             | m <sup>3</sup>                          | 361                   | Q | 22,98     | Q         | 8 296,05   |  |  |
| 5                       | ZAPATA TIPO 1 (1.95*1.95*0.45)     | unidad                                  | 10                    | Q | 6 414,35  | Q         | 64 143,47  |  |  |
| 6                       | ZAPATA TIPO 2 (6*1.60*0.45)        | unidad                                  | 10                    | Q | 15 203,61 | Q         | 152 036,12 |  |  |
| 7                       | ZAPATA TIPO 3 (6*2.00*0.55)        | unidad                                  | 1                     | Q | 22 557,19 | Q         | 22 557,19  |  |  |
| 8                       | ZAPATA TIPO 4 (2.45*2.45*0.55)     | unidad                                  | 1                     | Q | 10 447,86 | Q         | 10 447,86  |  |  |
| 9                       | ZAPATA TIPO 5 (1.00*1.00*0.35)     | unidad                                  | 12                    | Q | 972,75    | Q         | 11 672,95  |  |  |
| 10                      | SOLERA DE HUMEDAD-CIMIENTO CORRIDO | ml                                      | 166,32                | Q | 189,87    | Q         | 31 578,36  |  |  |
| 11                      | CIMIENTO CORRIDO (CC-2)            | ml                                      | 36,44                 | Q | 311,55    | ${\bf Q}$ | 11 353,00  |  |  |
| 12                      | <b>SOLERA ENTRE PISO</b>           | m.l.                                    | 30,14                 | Q | 972,73    | Q         | 29 318,22  |  |  |
| 13                      | LEVANTADO DE BLOCK 15 x 20 x 40    | m <sup>2</sup>                          | 1318,46               | Q | 155,36    | Q         | 204 830,72 |  |  |
| 14                      | <b>SOLERA INTERMEDIA</b>           | m.l.                                    | 538,22                | Q | 173,96    | Q         | 93 629,87  |  |  |
| 15                      | <b>SOLERA TIPO SILLAR</b>          | m.l.                                    | 142                   | Q | 174,22    | Q         | 24 739,20  |  |  |
| 16                      | <b>SOLERA TIPO DINTEL</b>          | m.l.                                    | 142                   | Q | 174,22    | Q         | 24 739,20  |  |  |
| 17                      | SOLERA DE CORONA                   | m.l.                                    | 238,1                 | Q | 176,45    | Q         | 42 012,60  |  |  |
| 18                      | COLUMNA TIPO 1 (C-1)               | m.l.                                    | 378                   | Q | 975,88    | Q         | 368 882,72 |  |  |
| 19                      | COLUMNA TIPO 2 (C-2)               | m.l.                                    | 857,75                | Q | 175,69    | Q         | 150 696,75 |  |  |
| 20                      | COLUMNA TIPO 4 (C-4)               | m.l.                                    | 48                    | Q | 175,87    | Q         | 8 441,84   |  |  |
| 21                      | COLUMNA TIPO 3 Y 5 (C-3, C-5)      | m.l.                                    | 119,1                 | Q | 322,74    | Q         | 38 438,68  |  |  |

Tabla LXVl. **Resumen de presupuesto edificio escolar**

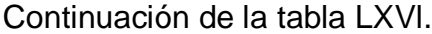

| 22                                                                               | <b>VIGA TIPO 1</b>                      | m.l.           | 219     | Q | 583,61    | Q | 127 811,11    |  |
|----------------------------------------------------------------------------------|-----------------------------------------|----------------|---------|---|-----------|---|---------------|--|
| 23                                                                               | <b>VIGA TIPO 2</b>                      | m.l.           | 109,5   | Q | 593,43    | Q | 64 980,61     |  |
| 24                                                                               | <b>VIGA TIPO 3</b>                      | m.l.           | 84      | Q | 568,67    | Q | 47 768,23     |  |
| 25                                                                               | <b>VIGA TIPO 4</b>                      | m.l.           | 36      | Q | 587,25    | Q | 21 141,06     |  |
| 26                                                                               | VIGA TIPO 5                             | m.l.           | 84      | Q | 658,61    | Q | 55 323,06     |  |
| 27                                                                               | VIGA TIPO 6                             | m.l.           | 21      | Q | 617,62    | Q | 12 970,08     |  |
| 28                                                                               | <b>VIGA TIPO 7</b>                      | m.l.           | 49      | Q | 654,62    | Q | 32 076,40     |  |
| 29                                                                               | VIGA TIPO 8                             | m.l.           | 21      | Q | 682,66    | Q | 14 335,90     |  |
| 30                                                                               | VIGA TIPO 9                             | m.l.           | 15      | Q | 606,90    | Q | 9 103,49      |  |
| 31                                                                               | VIGA TIPO 10                            | m.l.           | 35      | Q | 671,90    | Q | 23 516,57     |  |
| 32                                                                               | VIGA TIPO 11                            | m.l.           | 15      | Q | 687,21    | Q | 10 308,12     |  |
| 33                                                                               | VIGA TIPO 12                            | m.l.           | 35,7    | Q | 238,94    | Q | 8 530,29      |  |
| 34                                                                               | $LOSA = 0.13 M$                         | m <sup>2</sup> | 1095    | Q | 606,90    | Q | 664 552,01    |  |
| 35                                                                               | $LOSA = 0.15 M$                         | m <sup>2</sup> | 62,21   | Q | 641,23    | Q | 39 891,19     |  |
| 36                                                                               | <b>GRADAS</b>                           | global         | 1       | Q | 14 769,41 | Q | 14 769,41     |  |
| 37                                                                               | <b>REMATE DE BARANDA</b>                | m.l.           | 59      | Q | 145,46    | Q | 8 5 8 1 , 8 9 |  |
| 38                                                                               | <b>REPELLO + CERNIDO</b>                | m <sup>2</sup> | 3587,26 | Q | 85,80     | Q | 307 769,47    |  |
| 39                                                                               | PISO GRANITO                            | m <sup>2</sup> | 1128    | Q | 188,88    | Q | 213 059,91    |  |
| 40                                                                               | <b>FUNDICION PISO DE CONCRETO</b>       | m <sup>2</sup> | 365     | Q | 163,27    | Q | 59 592,08     |  |
| 41                                                                               | INSTALACION SANITARIA Y BAJADAS DE AGU, | global         | 1       | Q | 43 453,30 | Q | 43 453,30     |  |
| 42                                                                               | <b>INSTALACION HIDRAULICA</b>           | global         | 1       | Q | 7 220,96  | Q | 7 220,96      |  |
| 43                                                                               | <b>INSTALACION ELECTRICA</b>            | global         | 1       | Q | 45 430,99 | Q | 45 430,99     |  |
| 44                                                                               | <b>INODOROS + LAVAMANOS</b>             | global         | 1       | Q | 32 588,32 | Q | 32 588,32     |  |
| 45                                                                               | <b>VENTANAS</b>                         | m <sup>2</sup> | 112,9   | Q | 520,00    | Q | 58 708,00     |  |
| 46                                                                               | PUERTA TIPO 1                           | unuidad        | 17      | Q | 1 430,00  | Q | 24 310,00     |  |
| 47                                                                               | PUERTA TIPO 2                           | unuidad        | 6       | Q | 7 995,00  | Q | 47 970,00     |  |
| 48                                                                               | PUERTA TIPO 3                           | unuidad        | 24      | Q | 1 170,00  | Q | 28 080,00     |  |
| <b>COSTO</b><br><b>TO TAL</b><br><b>DEL</b><br><b>PROYECTO</b><br>Q 3 362 849,08 |                                         |                |         |   |           |   |               |  |

Fuente: elaboración propia.

#### **3.9. Evaluación ambiental**

La evaluación de impacto ambiental se llevó a cabo por medio de una boleta de riesgo que presenta el Ministerio de Ambiente, dicha boleta fue proporcionada por la Dirección Municipal de Planificación (DMP), del municipio de Santa Cruz del Quiché. Los resultados obtenidos durante la evaluación fueron de 160 puntos. En la boleta se especifica que para un valor arriba de 400 puntos se debe reformular el proyecto, y si muestra un valor arriba de los 1 000 puntos, se rechazará el proyecto por completo, ya que representa un gran riesgo para el ambiente.

# Tabla LXVll: **Boleta de identificación y evaluación ambiental**

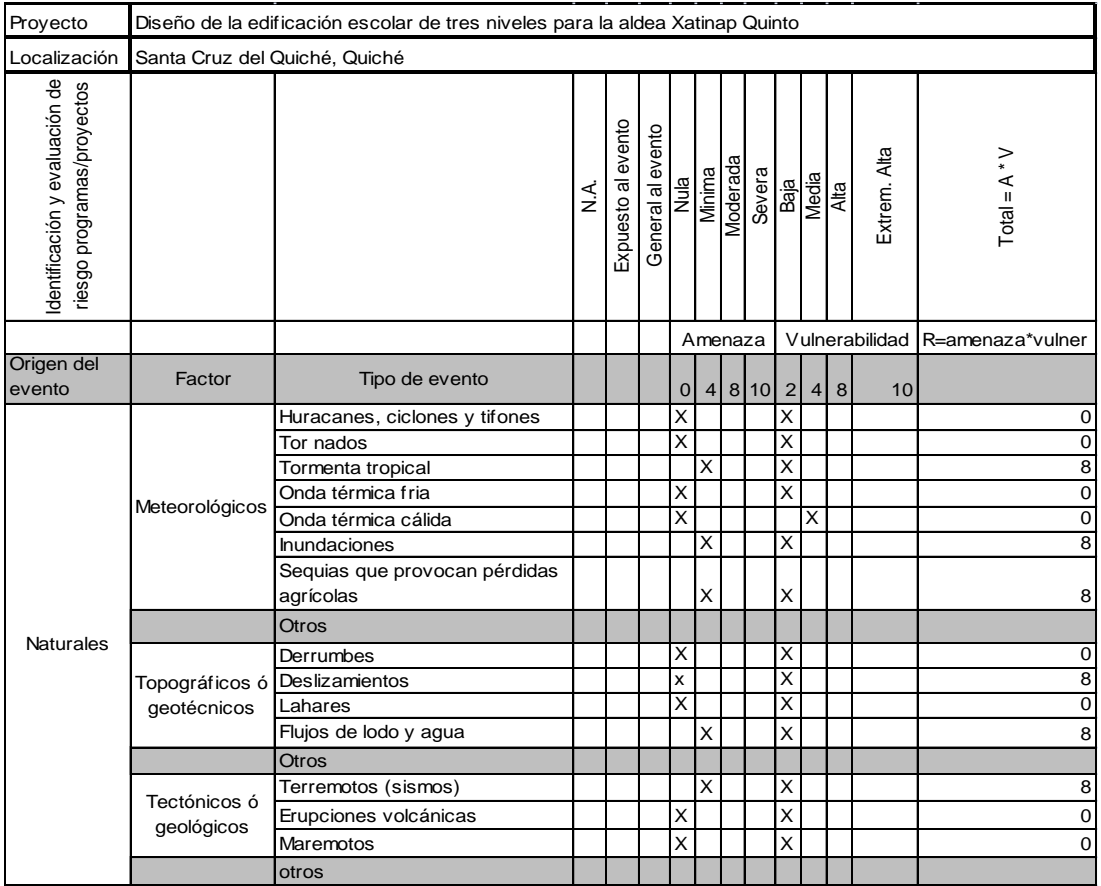

### Continuación de la tabla LXVll.

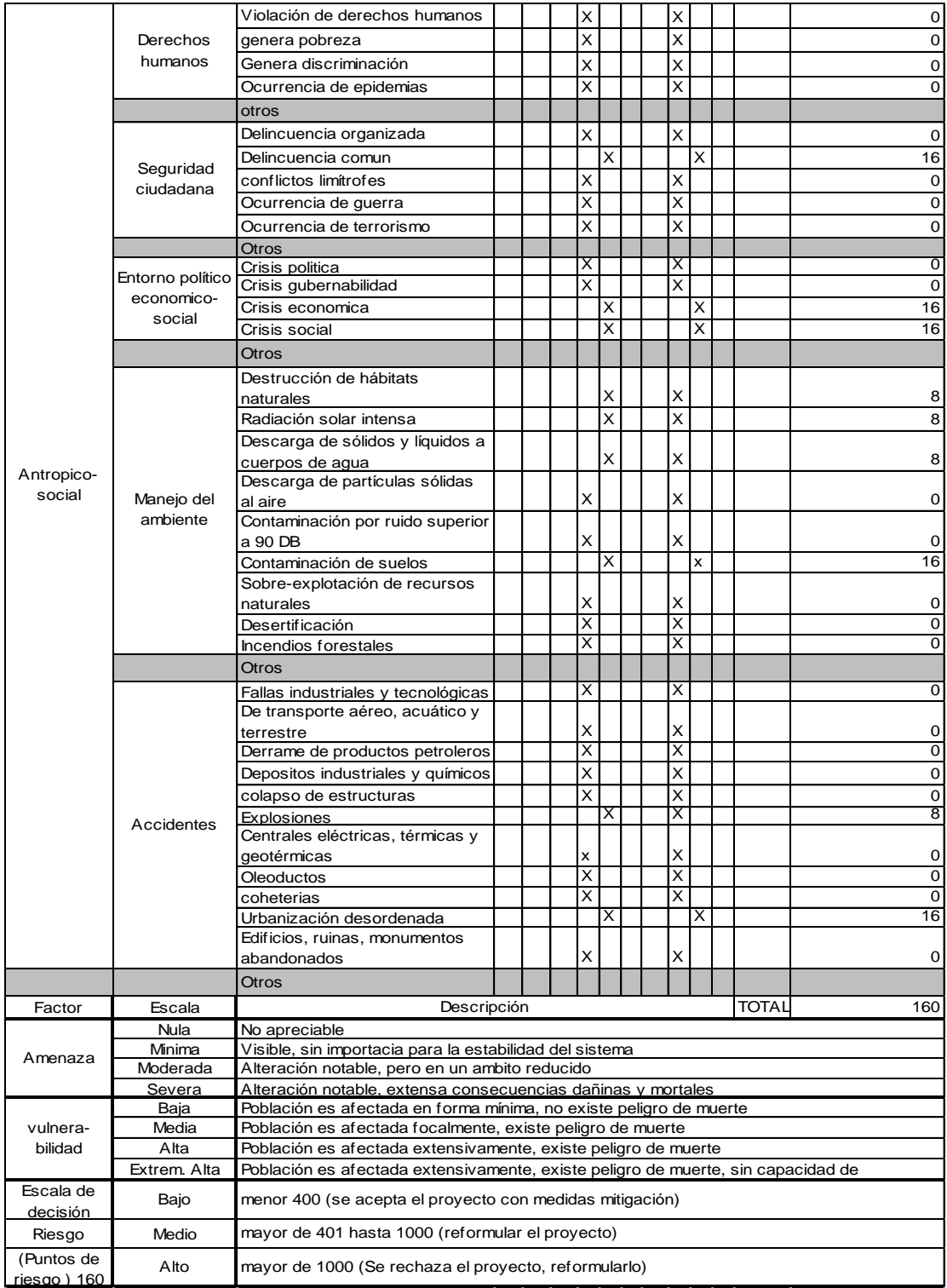

Fuente: Dirección Departamental de Planificación de Santa Cruz del Quiché, Quiché

# **CONCLUSIONES**

- 1. El Ejercicio Profesional Supervisado (EPS) contribuye a que el estudiante afronte, desde una perspectiva de aprendizaje, la resolución de problemas reales, poniendo en práctica los conocimientos que ha adquirido a lo largo de sus años de estudio y al mismo tiempo le permite tener experiencia para afrontarse con problemas que se puedan presentar dentro de la ingeniería.
- 2. El proyecto del sistema de agua potable para la colonia Buena Vista, beneficiará a 273 familias. Los componentes del proyecto son: 196,80 metros de conducción por bombeo, 120 m $3$  del tanque de distribución, 2 118,30 metros red de distribución, obras hidráulicas y 273 conexiones domiciliares. El proyecto tendrá un costo total de Q 1 179 514,82.
- 3. El edificio escolar es un avance en materia de educación para el caserío Buena Vista, aldea Xatinap Quinto, ya que se tendrá un edificio con capacidad de albergar aproximadamente a 320 estudiantes, con un costo Q 3 498 294, 00.
- 4. Para el diseño de un edificio escolar, es importante tomar en cuenta las normas establecido en el ACI, UBC y AGIES, para que el mismo pueda proporcionar a los estudiantes el máximo beneficio, en cuanto a la comodidad se refiere.

### **RECOMENDACIONES**

A la Municipalidad de Santa Cruz del Quiché.

- 1. Garantizar la supervisión técnica profesional durante la ejecución de los proyectos de construcción de la escuela, sistema de agua potable, a cargo de un profesional de ingeniería civil, para que se cumpla con todas las especificaciones y requerimientos contenidos en los planos y para que se verifique que los materiales utilizados sean de calidad.
- 2. Asegurar el buen funcionamiento del sistema de agua potable y del edificio escolar proveyéndolas de mantenimiento adecuado y periódico.
- 3. Capacitar a los miembros del COCODE, para que hagan el uso correcto de los proyectos diseñados, para garantizar el buen funcionamiento de los mismos.
- 4. Actualizar los precios de los materiales y la mano de obra, al momento de que el proyecto sea aprobado, pues en el mercado actual estos cambian constantemente.
- 5. Aplicar la cloración al sistema, para prevenir enfermedades gastrointestinales y de la piel.

# **BIBLIOGRAFÍA**

- 1. American Concrete Institute Comité ACI 318. *Requisitos de Reglamento para Concreto Estructural (ACI 318S-05) y Comentario (ACI 318SR05).* Estados unidos: ACI, 2005. 490 p.
- 2. BOWLES, Joseph E. *Diseño de acero estructural.* México: Limusa, 1993. 602 p.
- 3. BRESLER, Boris; LIN, T.Y; SCALZI, John B*. Diseño de estructuras de acero*. México: Centro Regional de Ayuda Técnica, 1970. 926 p.
- 4. Instituto de Fomento Municipal. Unidad ejecutora del programa de acueductos *UNEPAR*. *Guía para el abastecimiento de agua potable en zonas rurales*. Guatemala: INFOM, 1997. 40 p.
- 5. NILSON, Arthur H. *Diseño de estructuras de concreto*. USA: McGraw-Hill, 1999. 300 p.
- 6. Uniform Building Code Structural Engineering Desing provisions. *Reglamento para el diseño de ingeniería estructural.* Vol. 2. USA: UBC, 1997. 545 p.

# **APÉNDICE**

### Resumen de diseño hidráulico

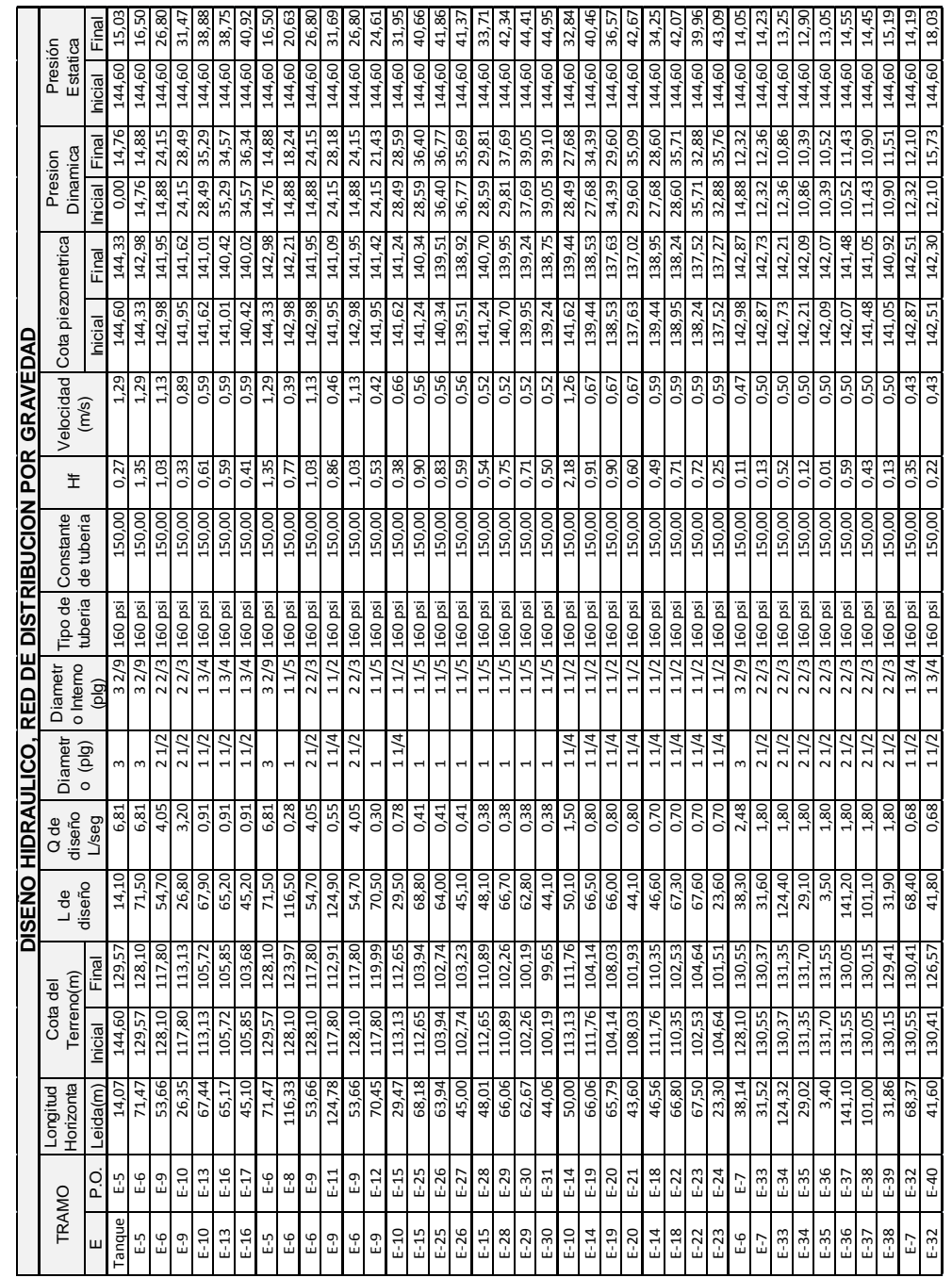

Fuente: elaboración propia.

**ANEXO** 

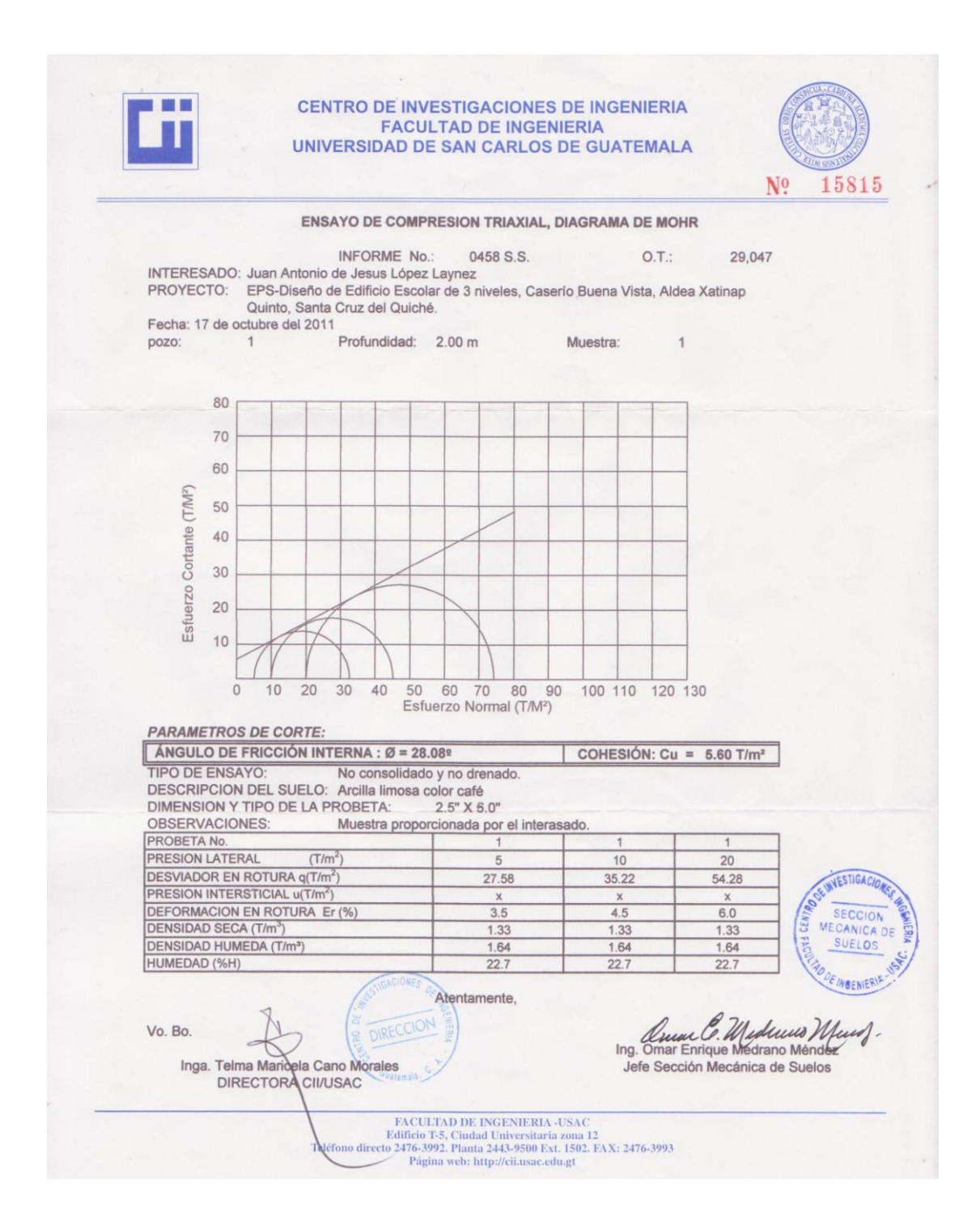

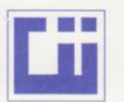

#### **CENTRO DE INVESTIGACIONES DE INGENIERIA FACULTAD DE INGENIERIA** UNIVERSIDAD DE SAN CARLOS DE GUATEMALA

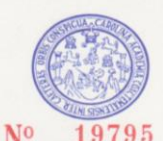

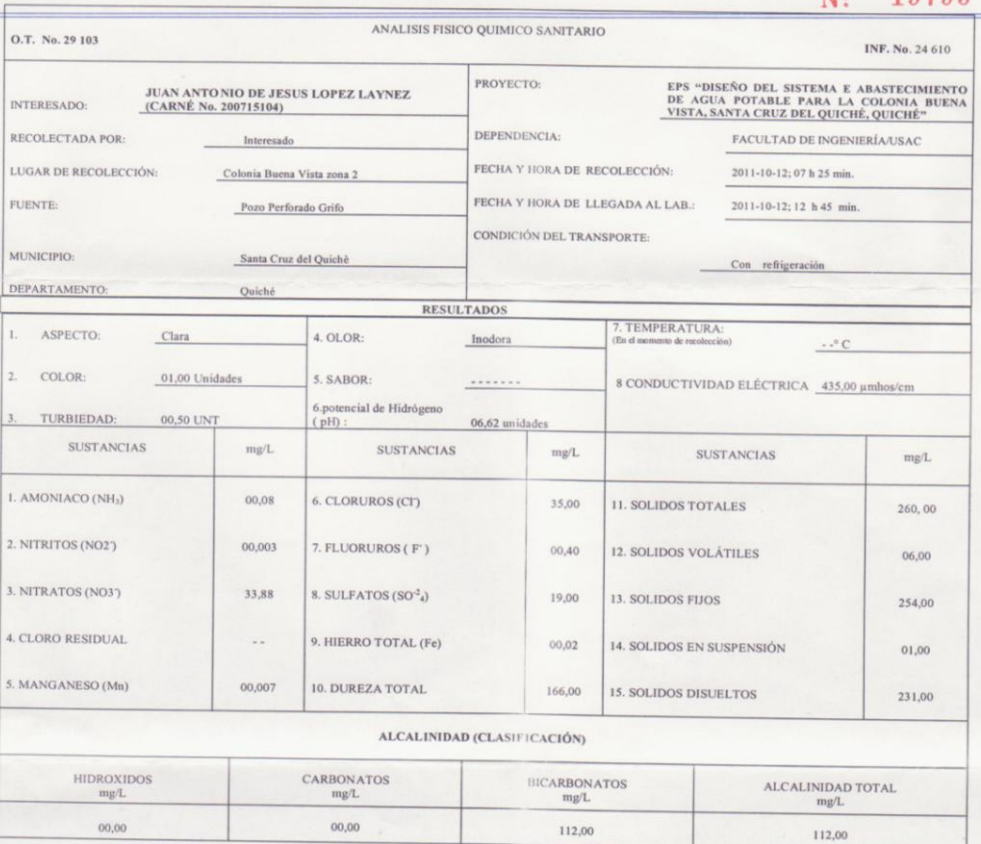

OTRAS DETERMINACIONES

OBSERVACIONES: Desde el punto de vista físico químico sanitario: DUREZA en Límites Máximos Permisibles. Las demás determinaciones arriba indicadas se encuentran dentro de los Límites Máximos Aceptables de Normalidad. Según

TÉCNICA «STANDARD METHODS FOR THE EXAMINATION OF WATER AND WASTEWATER" DE LA A.P.H.A. = A.W.W.A.- W.E.F. 21" EDITION 2<br>INTERNACIONAL DE UNIDADES) Y 29001 (AGUA POTABLE Y SUS DERIVADAS), GUATEMALA. MAS COGI SO BAP Guatemala, 2011-10-31  $\mathcal{F}_{\mathcal{F}_{\mathcal{L}}}$ 

**DIRECCION** Inga, Te  $e<sub>12</sub>$  Ca  $M<sub>0</sub>$ FACULTAD DE INGENIERÍA -USAC-

Zeno  $\frac{lng}{s}$ .  $q$ Jefe

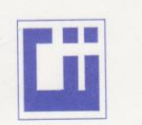

#### **CENTRO DE INVESTIGACIONES DE INGENIERIA FACULTAD DE INGENIERIA** UNIVERSIDAD DE SAN CARLOS DE GUATEMALA

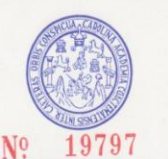

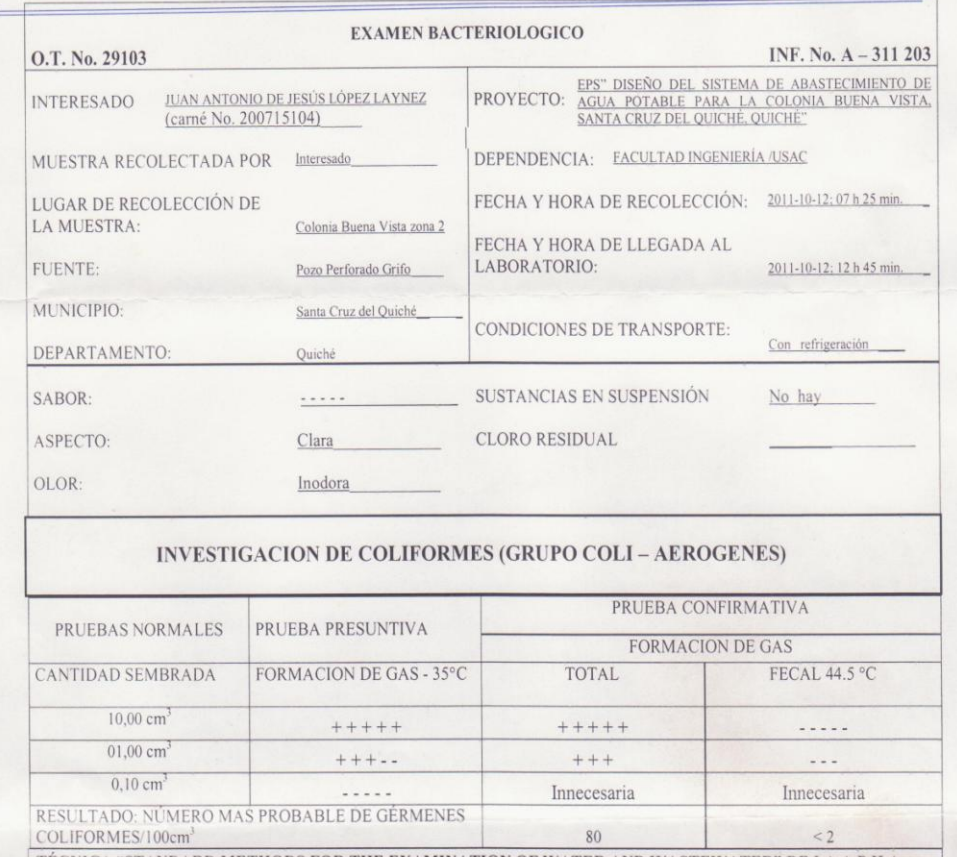

TÉCNICA "STANDARD METHODS FOR THE EXAMINATION OF WATER AND WASTEWATER" DE LA A.P.H.A. – W.E.F. 21 $^{\rm ST}$ NORMA COGUANOR NGO 4 010. SISTEMA INTERNACIONAL DE UNIDADES (SI), GUATEMALA.

OBSERVACIONES: Bacteriológicamente el agua NO ES POTABLE, según NORMA COGUANOR NGO 29 001.

Guatemala, 2011-10-31 DIRECCION  $V_0$ .Bo. Inga. Telma Maricela Cano Morales<br>DIRECTORA CIL/USAC

Zeno Ing.<br>M. Sc. ngenieria Sanitaria GUATEMA

#### **Coeficientes para losas en dos sentidos**

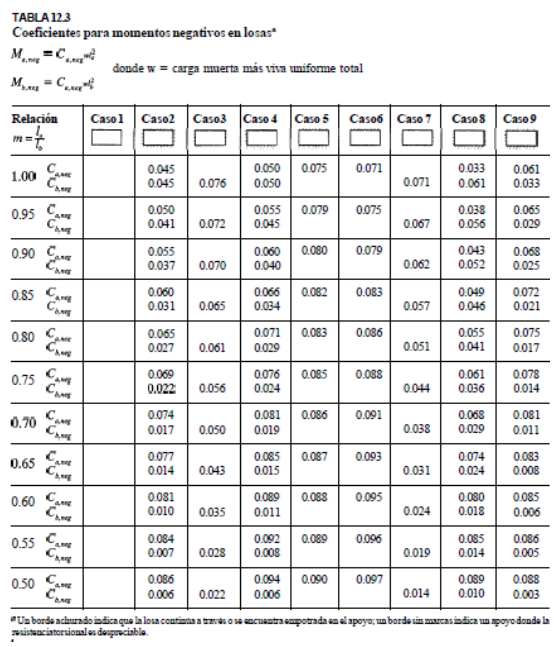

Fuente Diseño de estructuras de concreto, Arthur Nilson, pág. 378

TABLA 12.4<br>Coeficientes para momentos positivos debidos a carga muerta en losas''

| $M_{s,post,dl} = C_{a,dl} m_c^2$<br>$\phi$ donde $w = \text{carga}$ muerta uniforme total             |                |                |                |                |                |                |                |                |                |
|----------------------------------------------------------------------------------------------------|----------------|----------------|----------------|----------------|----------------|----------------|----------------|----------------|----------------|
| $M_{\rm a,corr} = C_{\rm a,air}^{\rm a}$                                                              |                |                |                |                |                |                |                |                |                |
| Caso5<br>Relación<br>Caso3<br>Caso <sub>2</sub><br>Caso4<br>Caso7<br>Caso1<br>Caso8<br>Caso6<br>Caso9 |                |                |                |                |                |                |                |                |                |
| ı.                                                                                                    |                |                |                |                |                |                |                |                |                |
| $c_{\scriptscriptstyle{\alpha},\alpha}$<br>1.00<br>$C_{s,dl}$                                         | 0.036<br>0.036 | 0.018<br>0.018 | 0.018<br>0.027 | 0.027<br>0.027 | 0.027<br>0.018 | 0.033<br>0.027 | 0.027<br>0.033 | 0.020<br>0.023 | 0.023<br>0.020 |
| $\frac{C_{\mu,\mu}}{C_{\nu,\mu}}$<br>0.95                                                             | 0.040<br>0.033 | 0.020<br>0.016 | 0.021<br>0.025 | 0.030<br>0.024 | 0.028<br>0.015 | 0.036<br>0.024 | 0.031<br>0.031 | 0.022<br>0.021 | 0.024<br>0.017 |
| $C_{a,at}$<br>0.90<br>- 8,40                                                                          | 0.045<br>0.029 | 0.022<br>0.014 | 0.025<br>0.024 | 0.033<br>0.022 | 0.029<br>0.013 | 0.039<br>0.021 | 0.035<br>0.028 | 0.025<br>0.019 | 0.026<br>0.015 |
| $C_{a,dt}$<br>0.85<br>$C_{b,dt}$                                                                      | 0.050<br>0.026 | 0.024<br>0.012 | 0.029<br>0.022 | 0.036<br>0.019 | 0.031<br>0.011 | 0.042<br>0.017 | 0.040<br>0.025 | 0.029<br>0.017 | 0.028<br>0.013 |
| $C_{a, \alpha}$<br>0.80<br>$C_{s,dt}$                                                                 | 0.056<br>0.023 | 0.026<br>0.011 | 0.034<br>0.020 | 0.039<br>0.016 | 0.032<br>0.009 | 0.045<br>0.015 | 0.045<br>0.022 | 0.032<br>0.015 | 0.029<br>0.010 |
| $C_{\rm self}$<br>0.75<br>$C_{b,dt}$                                                                  | 0.061<br>0.019 | 0.028<br>0.009 | 0.040<br>0.018 | 0.043<br>0.013 | 0.033<br>0.007 | 0.048<br>0.012 | 0.051<br>0.020 | 0.036<br>0.013 | 0.031<br>0.007 |
| $C_{_{\sigma, d\ell}}$<br>0.70<br>$C_{s,at}$                                                          | 0.068<br>0.016 | 0.030<br>0.007 | 0.046<br>0.016 | 0.046<br>0.011 | 0.035<br>0.005 | 0.051<br>0.009 | 0.058<br>0.017 | 0.040<br>0.011 | 0.033<br>0.006 |
| $C_{\mu,dl}$<br>0.65<br>$c_{\scriptscriptstyle{{\it b},dl}}$                                          | 0.074<br>0.013 | 0.032<br>0.006 | 0.054<br>0.014 | 0.050<br>0.009 | 0.036<br>0.004 | 0.054<br>0.007 | 0.065<br>0.014 | 0.044<br>0.009 | 0.034<br>0.005 |
| $c_{\scriptscriptstyle{{\mathit{sM}}}}$<br>0.60<br>$C_{b,dt}$                                         | 0.081<br>0.010 | 0.034<br>0.004 | 0.062<br>0.011 | 0.053<br>0.007 | 0.037<br>0.003 | 0.056<br>0.006 | 0.073<br>0.012 | 0.048<br>0.007 | 0.036<br>0.004 |
| $C_{\scriptscriptstyle a,dl}$<br>0.55<br>$c_{\scriptscriptstyle\it b,dl}$                             | 0.088<br>0.008 | 0.035<br>0.003 | 0.071<br>0.009 | 0.056<br>0.005 | 0.038<br>0.002 | 0.058<br>0.004 | 0.081<br>0.009 | 0.052<br>0.005 | 0.037<br>0.003 |
| $\mathcal{C}_{_{\mathit{c},dl}}$<br>0.50<br>$c_{\scriptscriptstyle{\text{sat}}}$                      | 0.095<br>0.006 | 0.037<br>0.002 | 0.080<br>0.007 | 0.059<br>0.004 | 0.039<br>0.001 | 0.061<br>0.003 | 0.089<br>0.007 | 0.056<br>0.004 | 0.038<br>0.002 |
|                                                                                                    |                |                |                |                |                |                |                |                |                |

Fuente Diseño de estructuras de concreto, Arthur Nilson, pág. 379

TABLA 125<br>Coeficientes para momentos positivos debidos a carga viva en losas''

| $M_{e,psin} = C_{e,n} m_e^2$            | $\theta$ donde $w = \cos \theta$ viva uniforme total |
|-----------------------------------------|------------------------------------------------------|
| $M_{b, \text{post},ll} = C_{b,0} m_b^2$ |                                                      |

| <b>Relación</b>                                                                  | Caso 1         | Caso2          | Caso3          | Caso4          | Caso5          | Caso6          | Caso <sup>7</sup> | Caso <sub>8</sub> | Caso9          |
|----------------------------------------------------------------------------------|----------------|----------------|----------------|----------------|----------------|----------------|-------------------|-------------------|----------------|
| $m = \frac{l}{l}$                                                                |                |                |                |                |                |                |                   |                   |                |
| $\overset{C_{e,\mu}}{C_{o,\mu}}$<br>1.00                                         | 0.036<br>0.036 | 0.027<br>0.027 | 0.027<br>0.032 | 0.032<br>0.032 | 0.032<br>0.027 | 0.035<br>0.032 | 0.032<br>0.035    | 0.028<br>0.030    | 0.030<br>0.028 |
| $C_{\alpha\nu}$<br>0.95<br>$C_{\rm b,0}$                                         | 0.040<br>0.033 | 0.030<br>0.025 | 0.031<br>0.029 | 0.035<br>0.029 | 0.034<br>0.024 | 0.038<br>0.029 | 0.036<br>0.032    | 0.031<br>0.027    | 0.032<br>0.025 |
| $\frac{C_{\rm opt}}{C_{\rm max}}$<br>0.90                                        | 0.045<br>0.029 | 0.034<br>0.022 | 0.035<br>0.027 | 0.039<br>0.026 | 0.037<br>0.021 | 0.042<br>0.025 | 0.040<br>0.029    | 0.035<br>0.024    | 0.036<br>0.022 |
| $C_{ab}$<br>0.85<br>$C_{\alpha,\mu}$                                             | 0.050<br>0.026 | 0.037<br>0.019 | 0.040<br>0.024 | 0.043<br>0.023 | 0.041<br>0.019 | 0.046<br>0.022 | 0.045<br>0.026    | 0.040<br>0.022    | 0.039<br>0.020 |
| $C_{\rm sat}$<br>0.80<br>$c_{\scriptscriptstyle{\sf ext}}$                       | 0.056<br>0.023 | 0.041<br>0.017 | 0.045<br>0.022 | 0.048<br>0.020 | 0.044<br>0.016 | 0.051<br>0.019 | 0.051<br>0.023    | 0.044<br>0.019    | 0.042<br>0.017 |
| $C_{\alpha\ell}$<br>0.75<br>$C_{\alpha,\mu}$                                     | 0.061<br>0.019 | 0.045<br>0.014 | 0.051<br>0.019 | 0.052<br>0.016 | 0.047<br>0.013 | 0.055<br>0.016 | 0.056<br>0.020    | 0.049<br>0.016    | 0.046<br>0.013 |
| $\mathop C\nolimits_{\scriptscriptstyle \rm o,M}^{\scriptscriptstyle C}$<br>0.70 | 0.068<br>0.016 | 0.049<br>0.012 | 0.057<br>0.016 | 0.057<br>0.014 | 0.051<br>0.011 | 0.060<br>0.013 | 0.063<br>0.017    | 0.054<br>0.014    | 0.050<br>0.011 |
| $\stackrel{C}{C_{s,\mu}}$<br>0.65                                                | 0.074<br>0.013 | 0.053<br>0.010 | 0.064<br>0.014 | 0.062<br>0.011 | 0.055<br>0.009 | 0.064<br>0.010 | 0.070<br>0.014    | 0.059<br>0.011    | 0.054<br>0.009 |
| $C_{a,\theta}$<br>0.60<br>$C_{_{hM}}$                                            | 0.081<br>0.010 | 0.058<br>0.007 | 0.071<br>0.011 | 0.067<br>0.009 | 0.059<br>0.007 | 0.068<br>0.008 | 0.077<br>0.011    | 0.065<br>0.009    | 0.059<br>0.007 |
| $\begin{array}{c} C_{\alpha\beta} \ C_{b,\beta} \end{array}$<br>0.55             | 0.088<br>0.008 | 0.062<br>0.006 | 0.080<br>0.009 | 0.072<br>0.007 | 0.063<br>0.005 | 0.073<br>0.006 | 0.085<br>0.009    | 0.070<br>0.007    | 0.063<br>0.006 |
| $C_{\rm sat}$<br>0.50<br>$C_{_{\alpha,\alpha}}$                                  | 0.095<br>0.006 | 0.066<br>0.004 | 0.088<br>0.007 | 0.077<br>0.005 | 0.067<br>0.004 | 0.078<br>0.005 | 0.092<br>0.007    | 0.076<br>0.005    | 0.067<br>0.004 |

Fuente Diseño de estructuras de concreto, Arthur Nilson, pág. 380

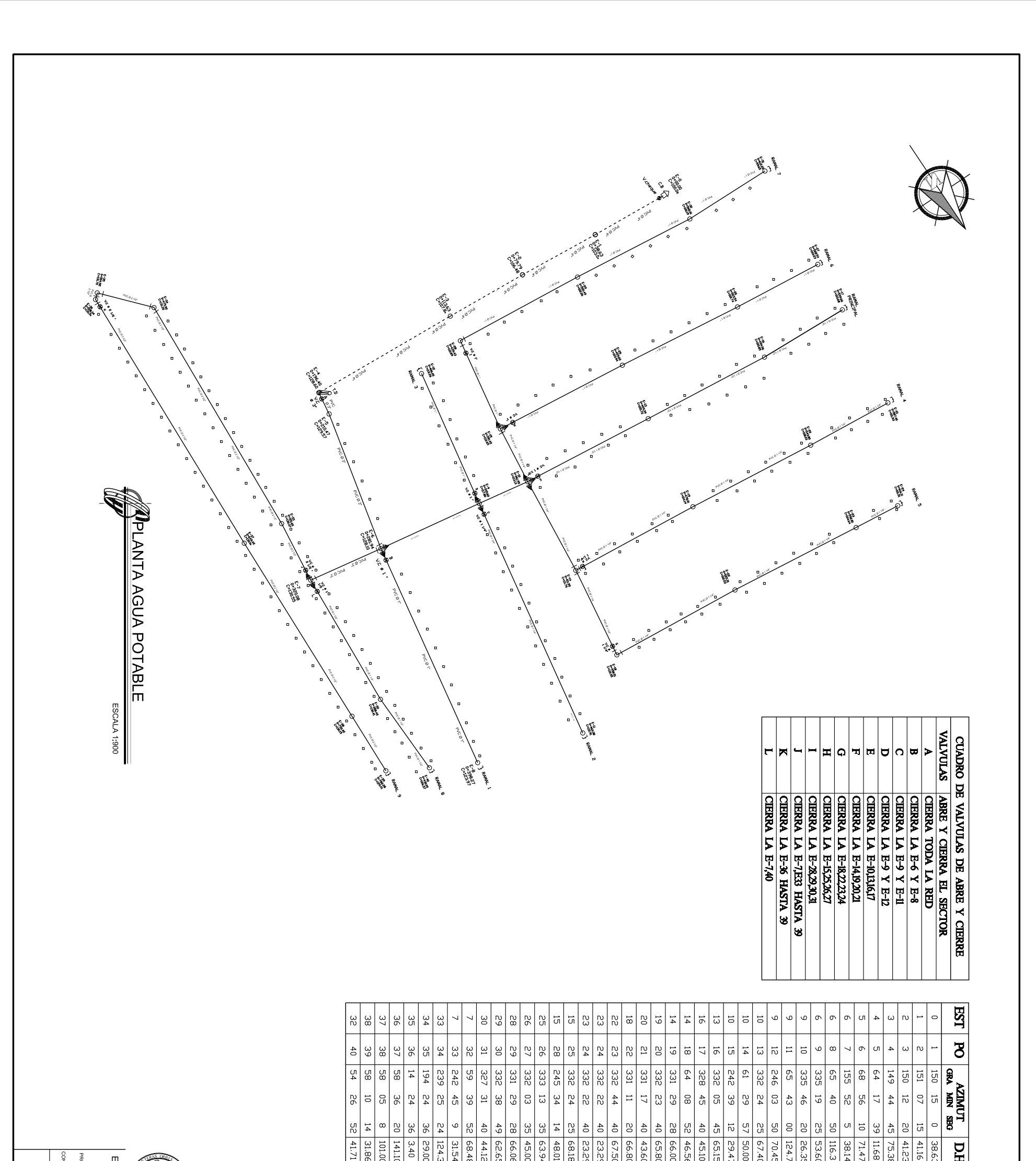

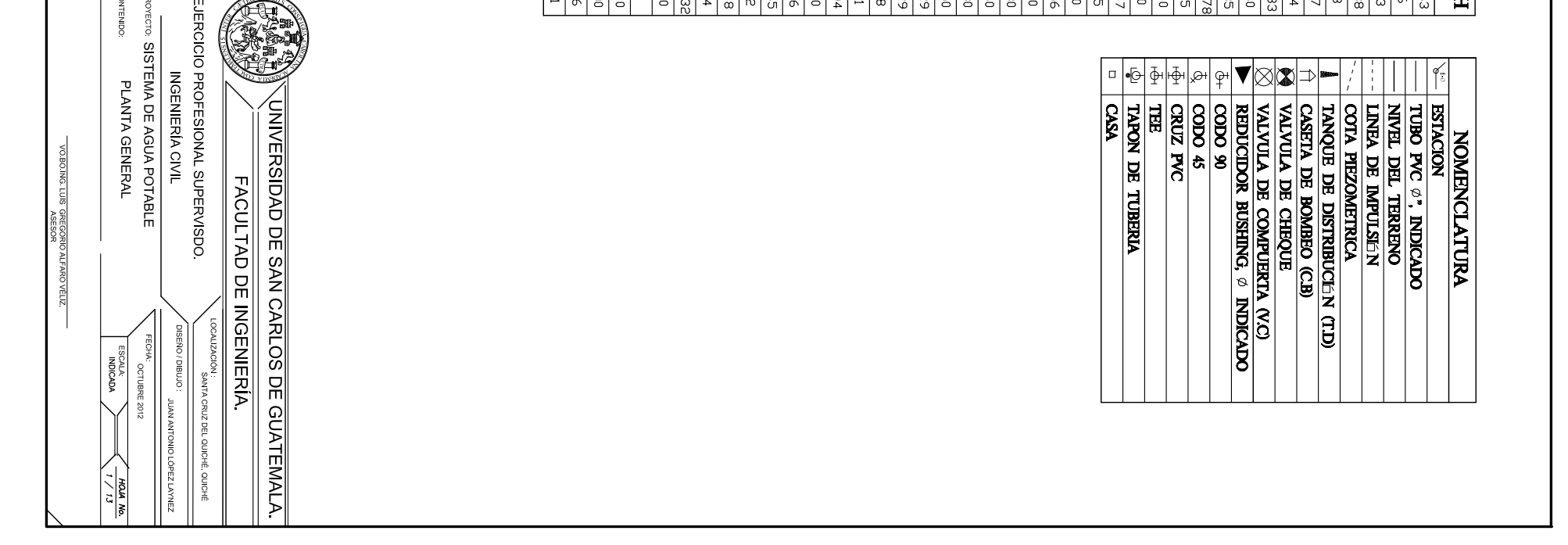

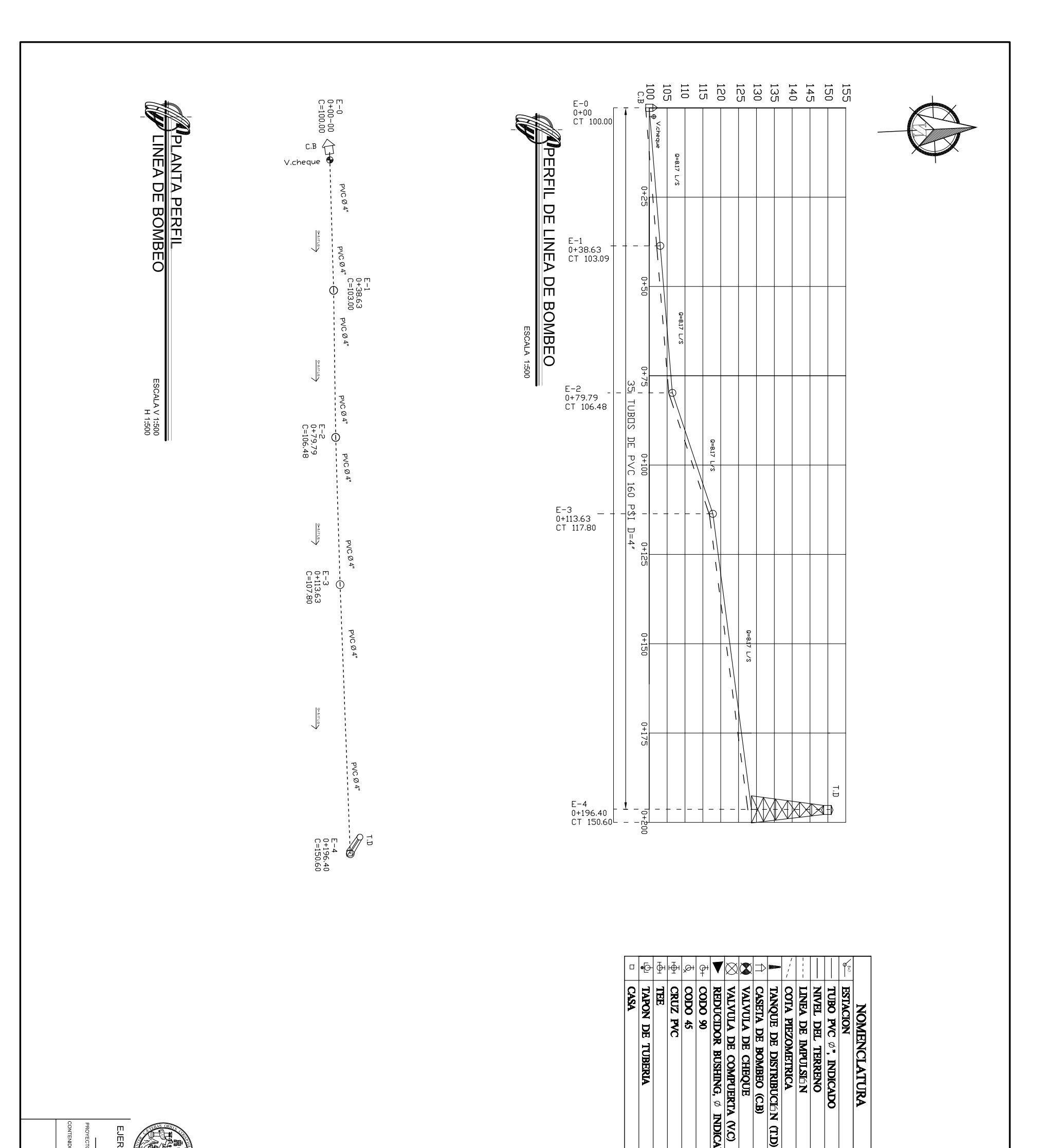

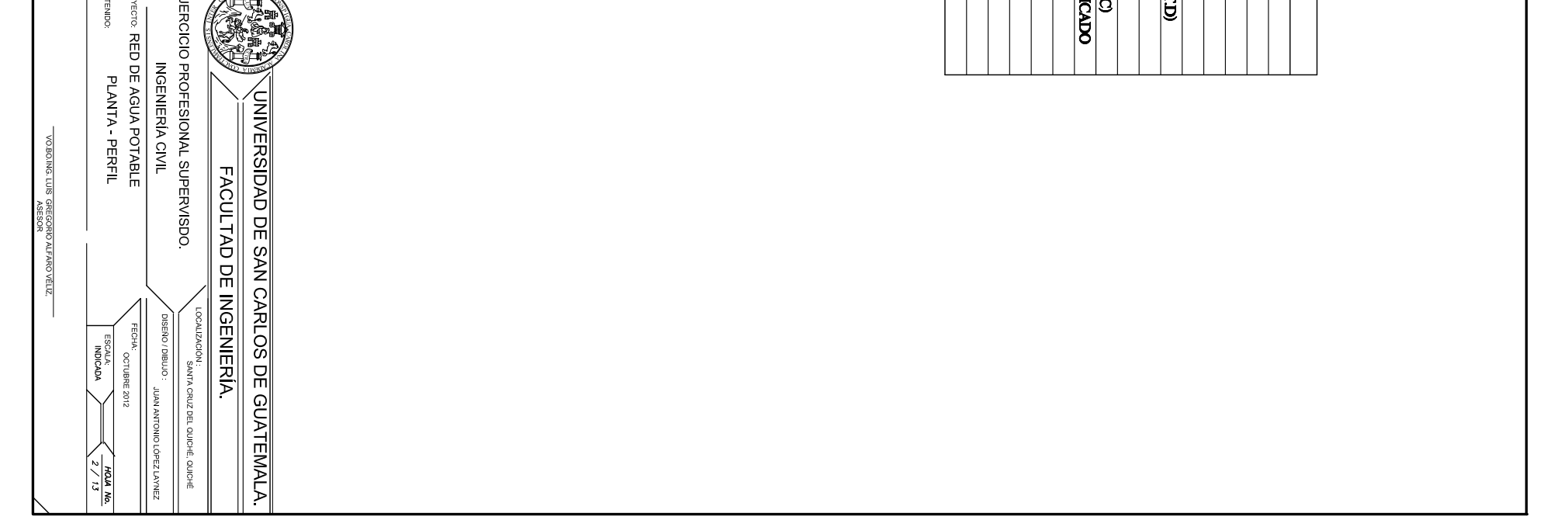

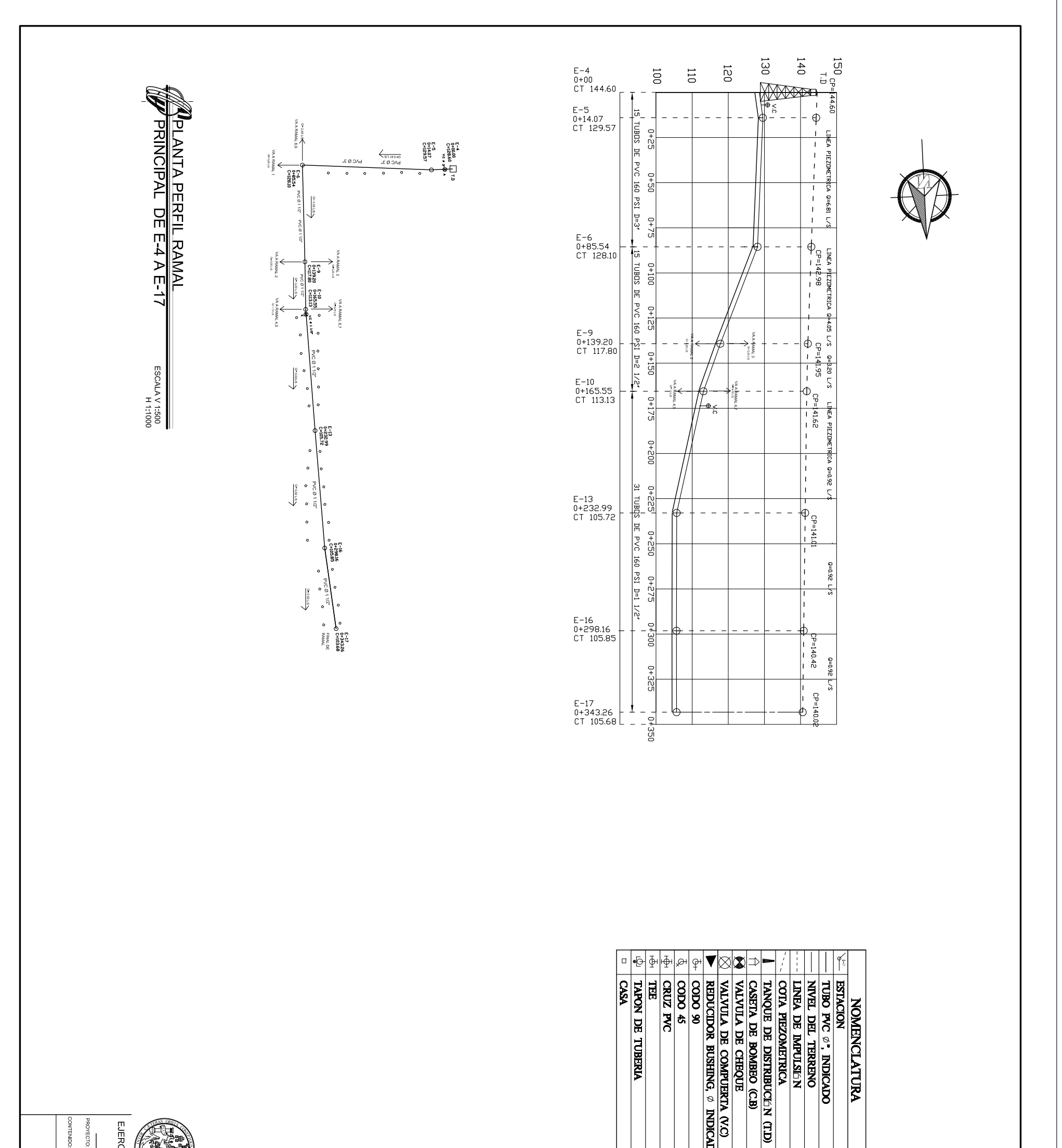

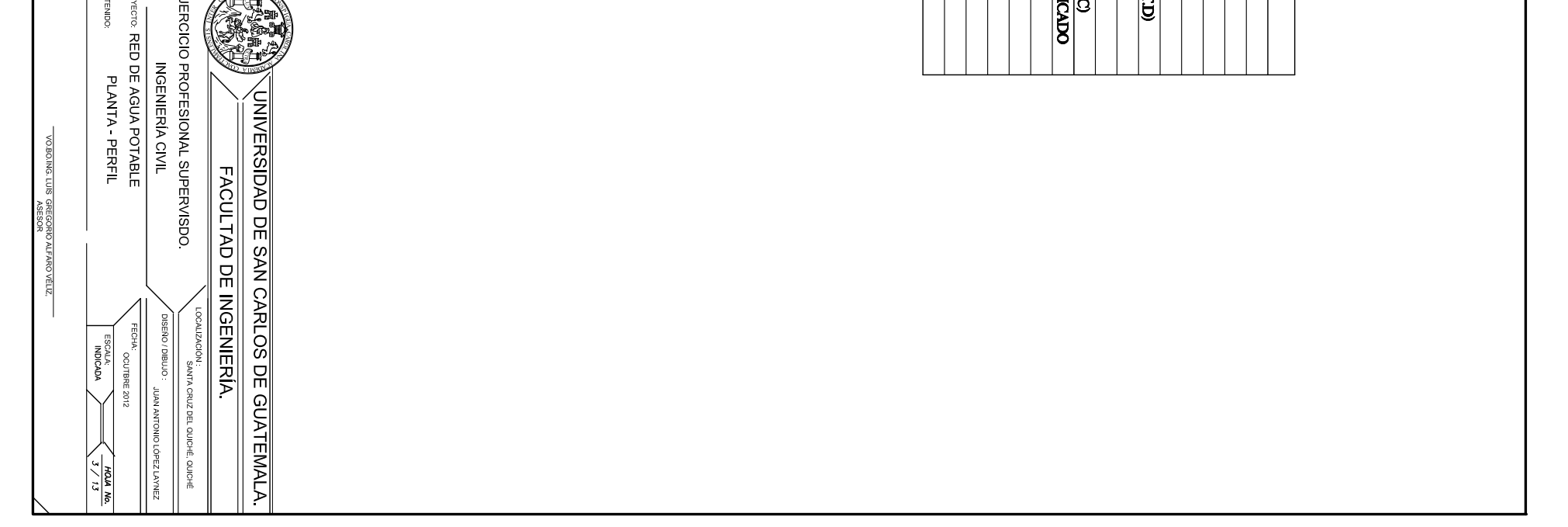

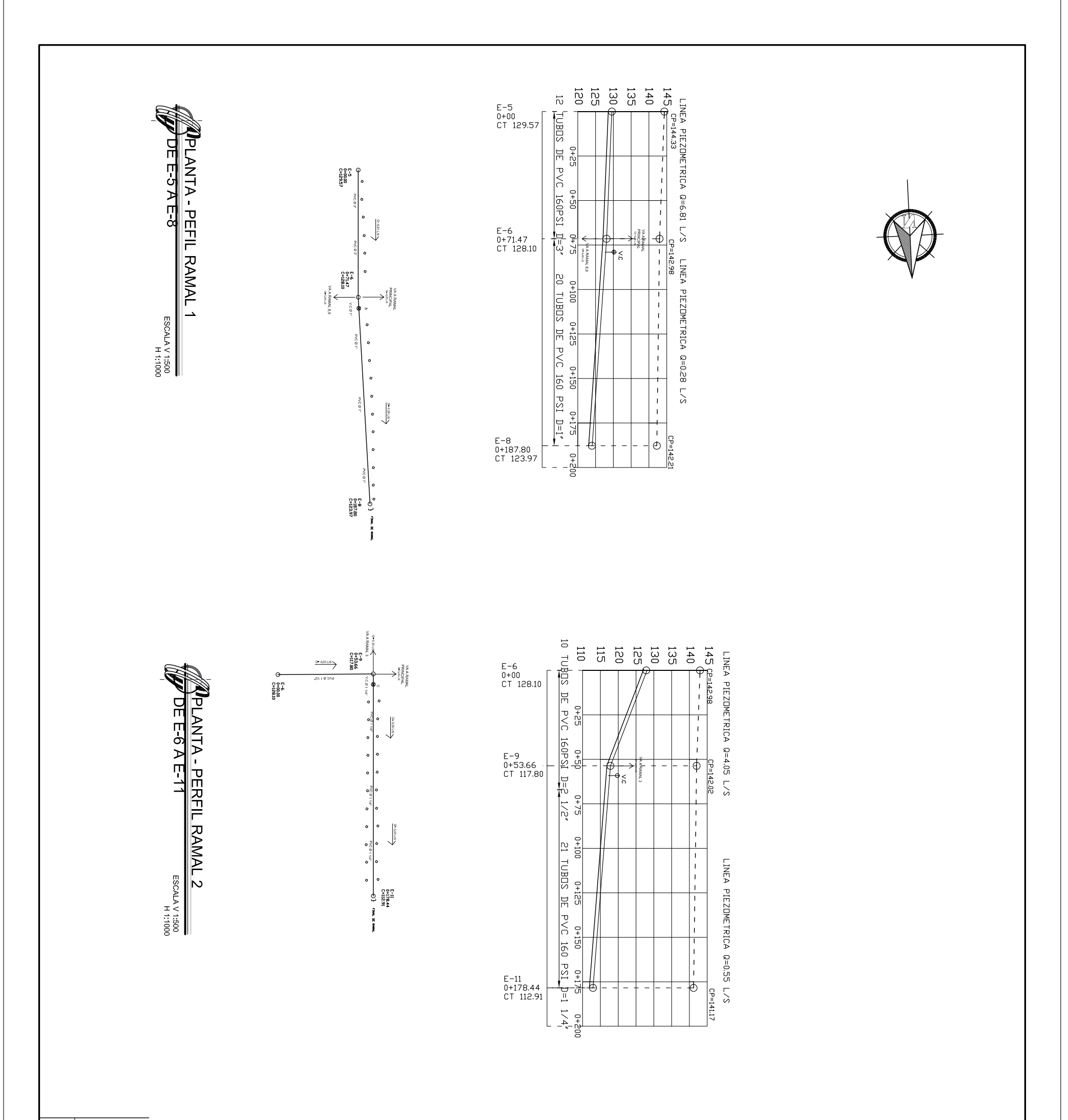

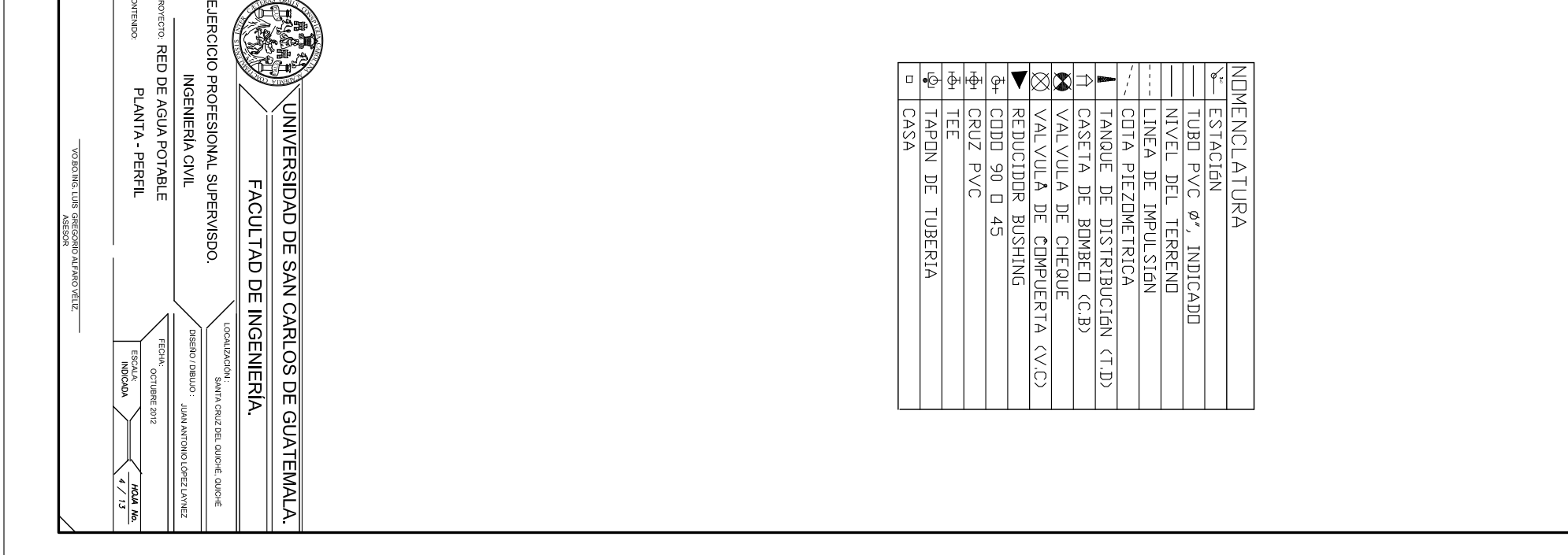

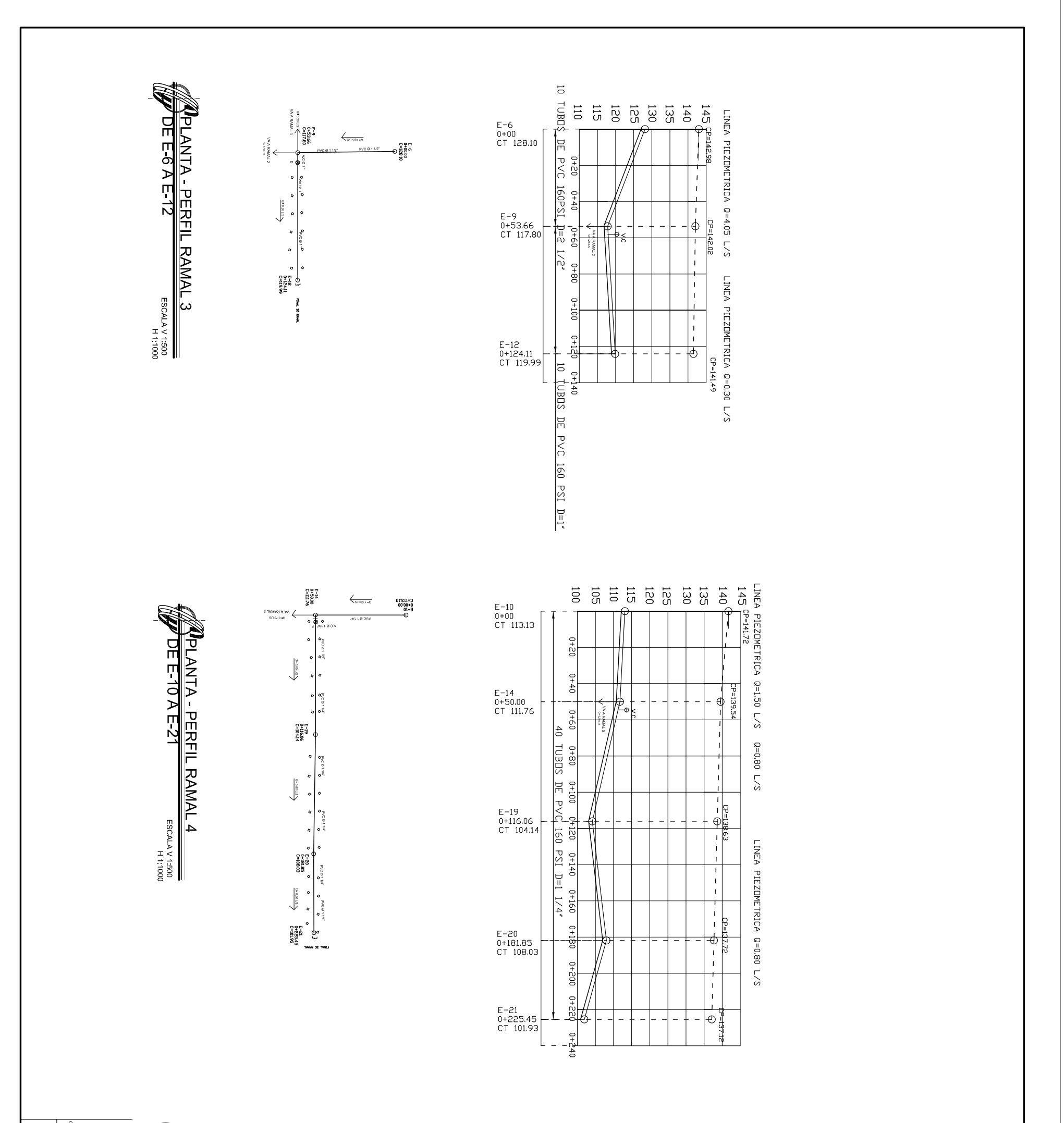

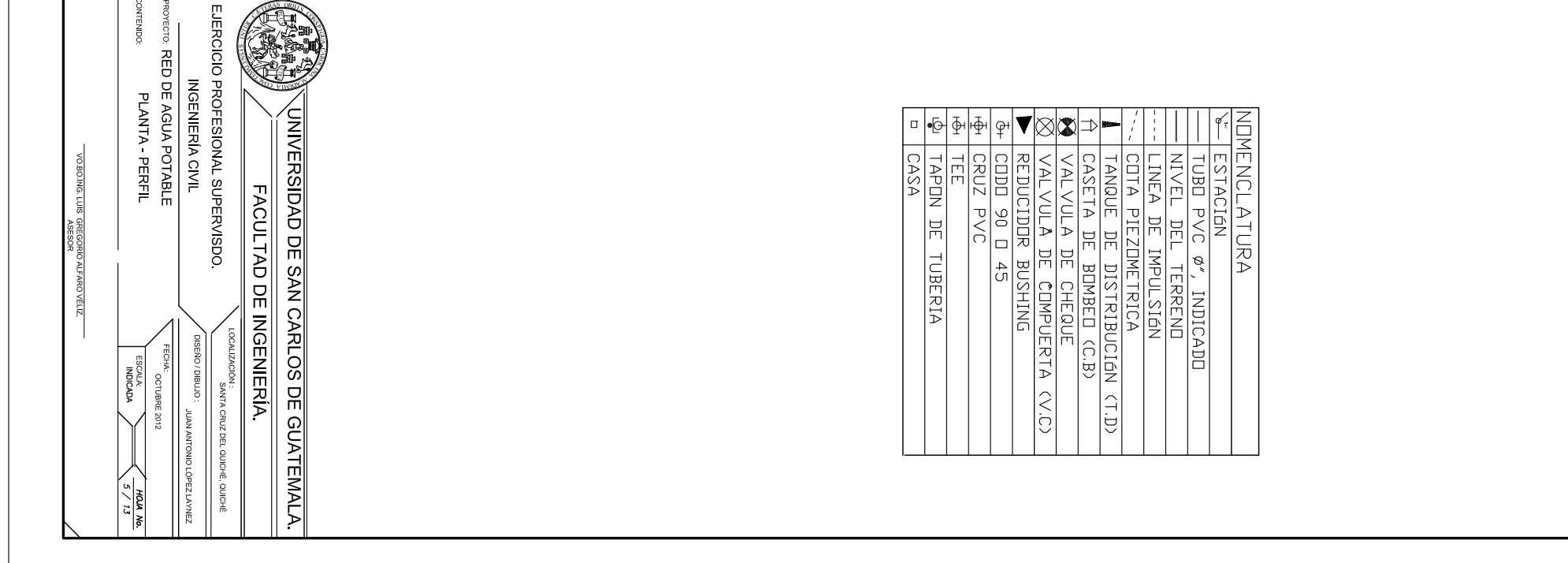

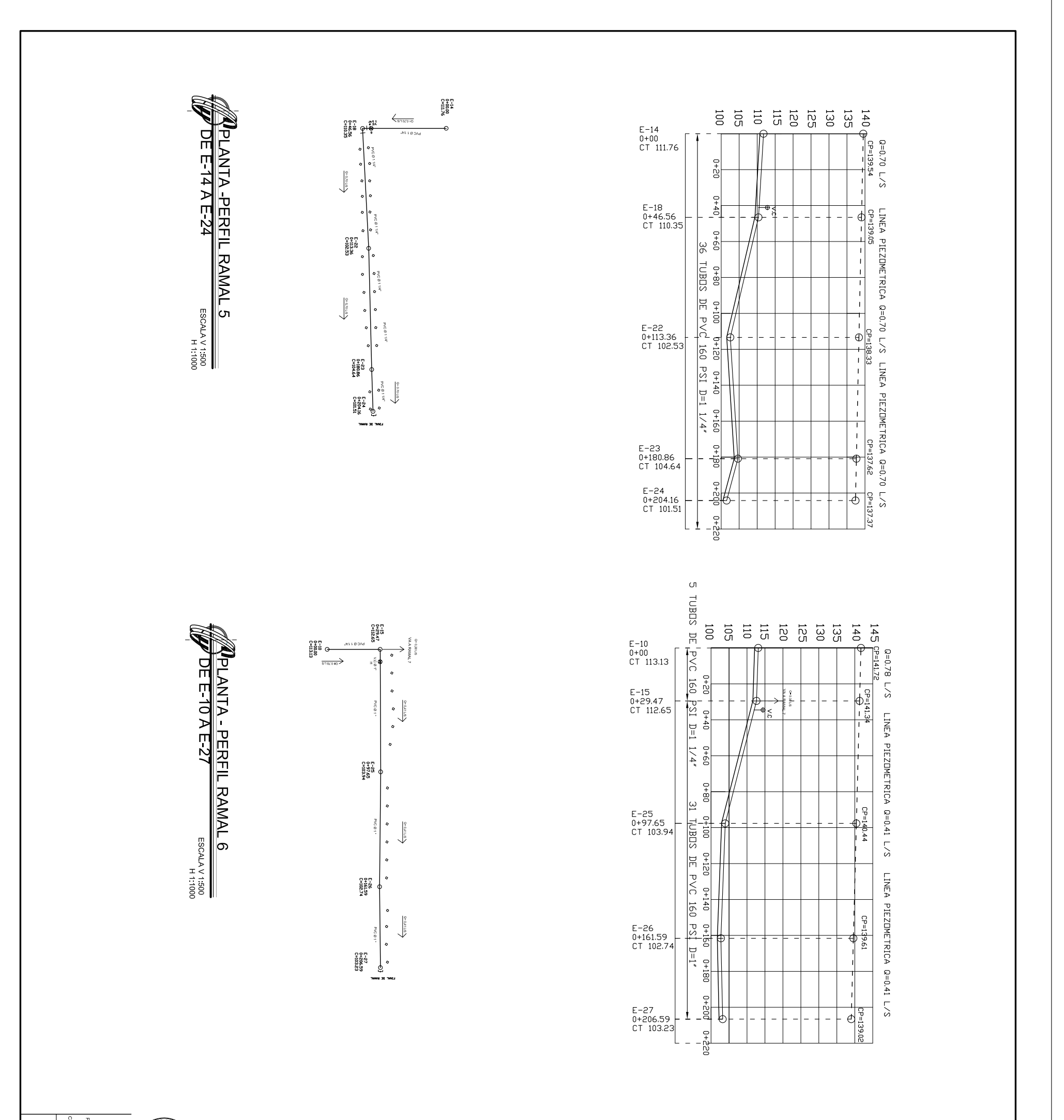

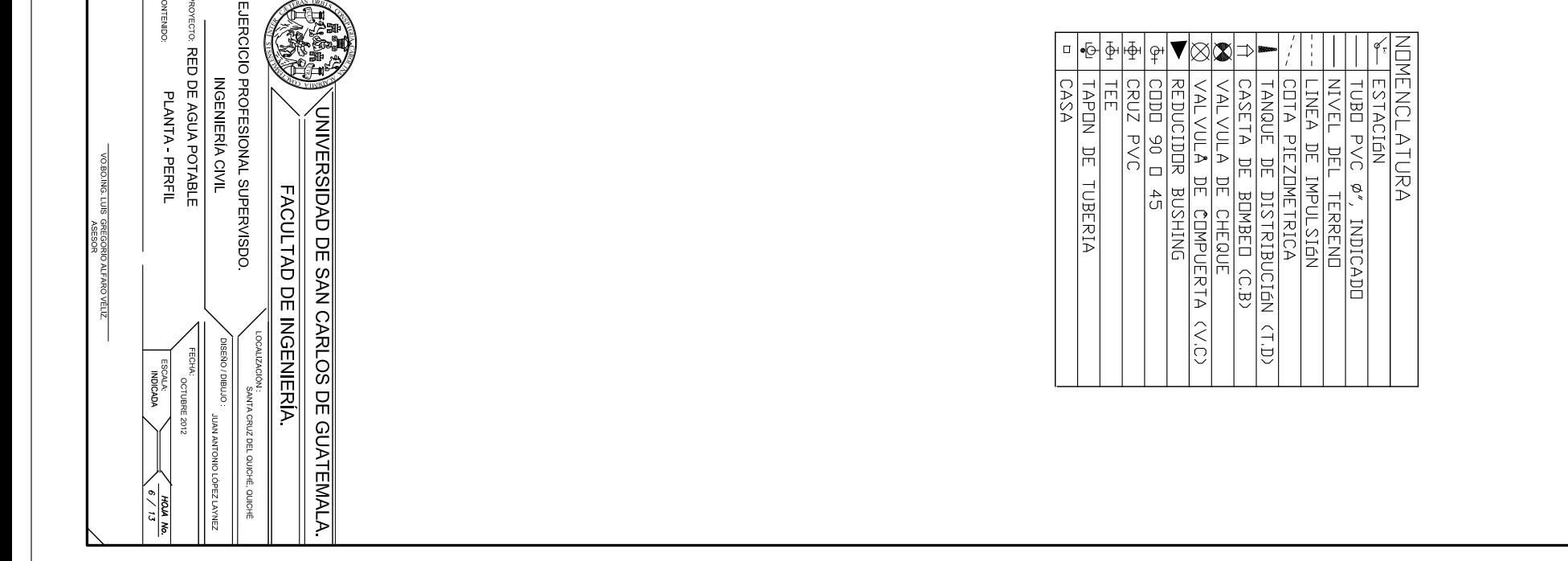

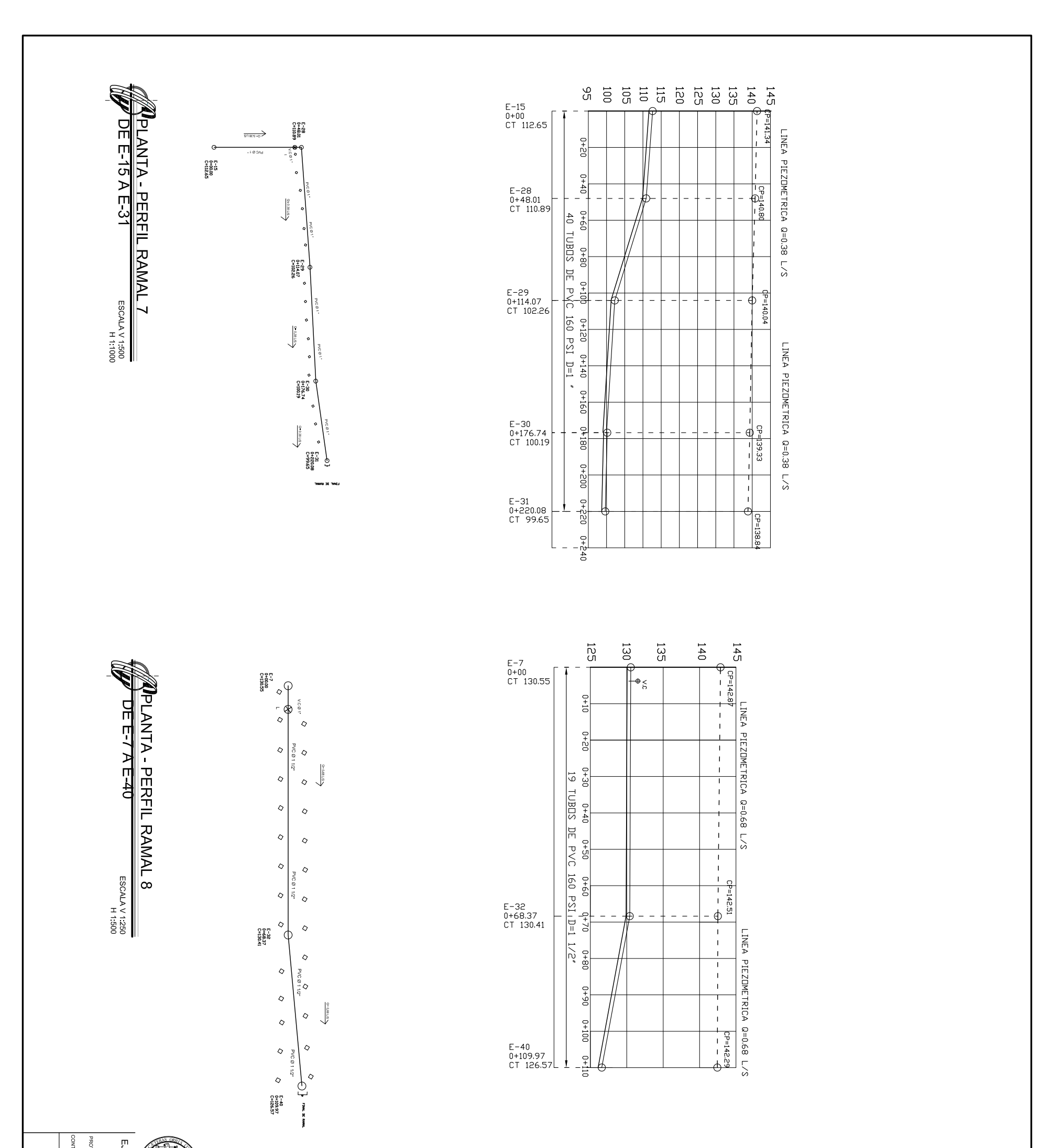

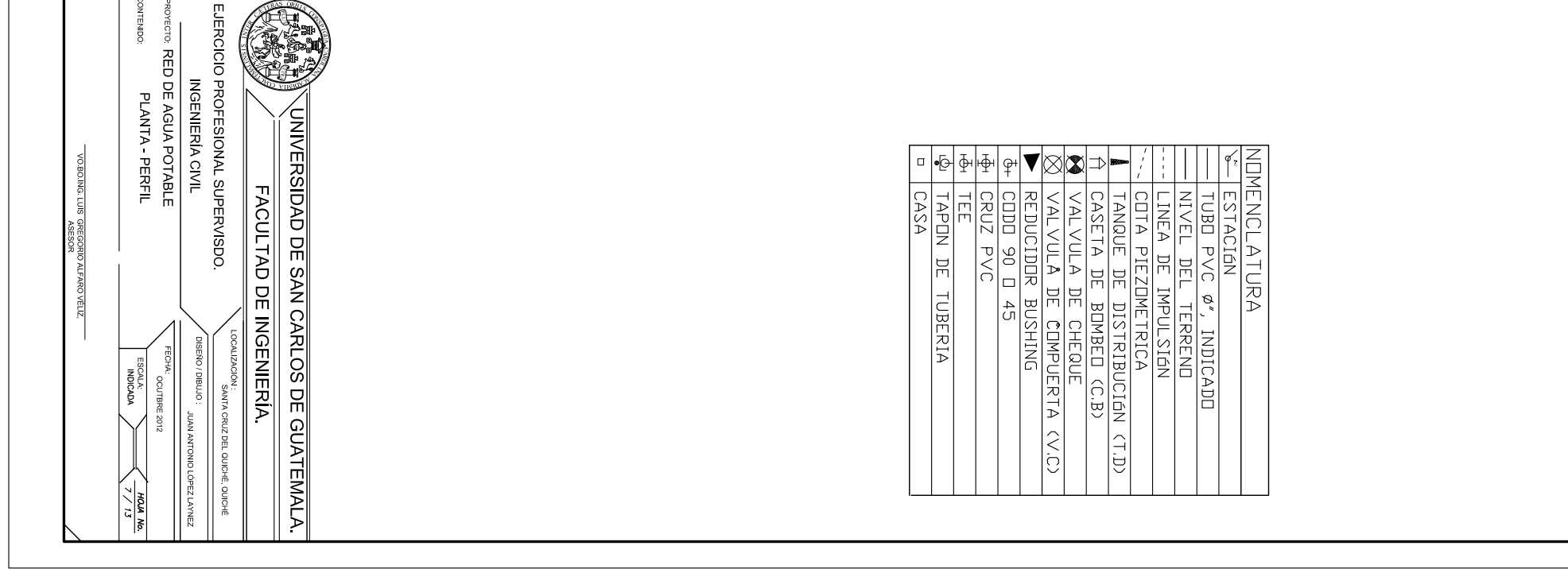

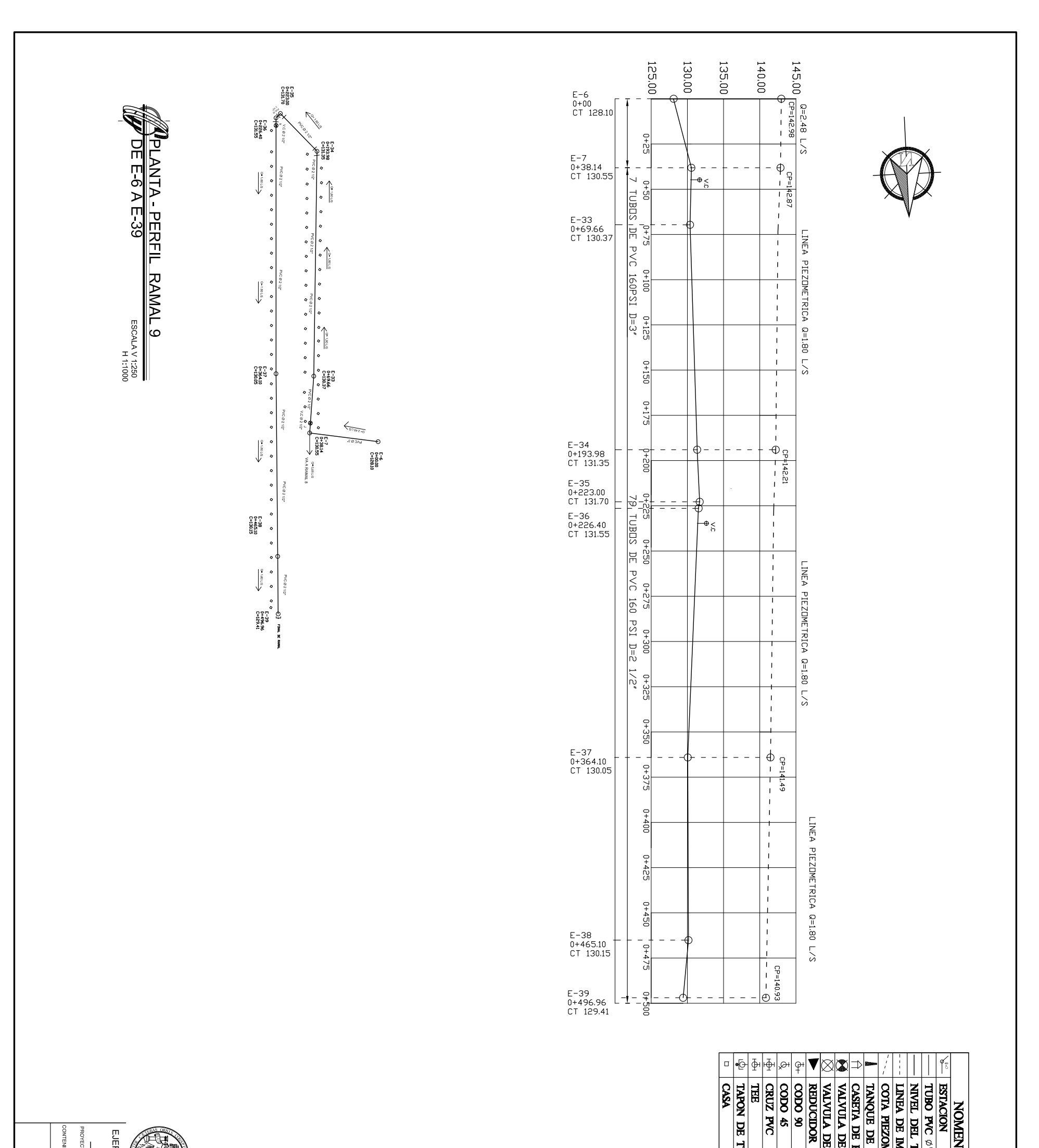

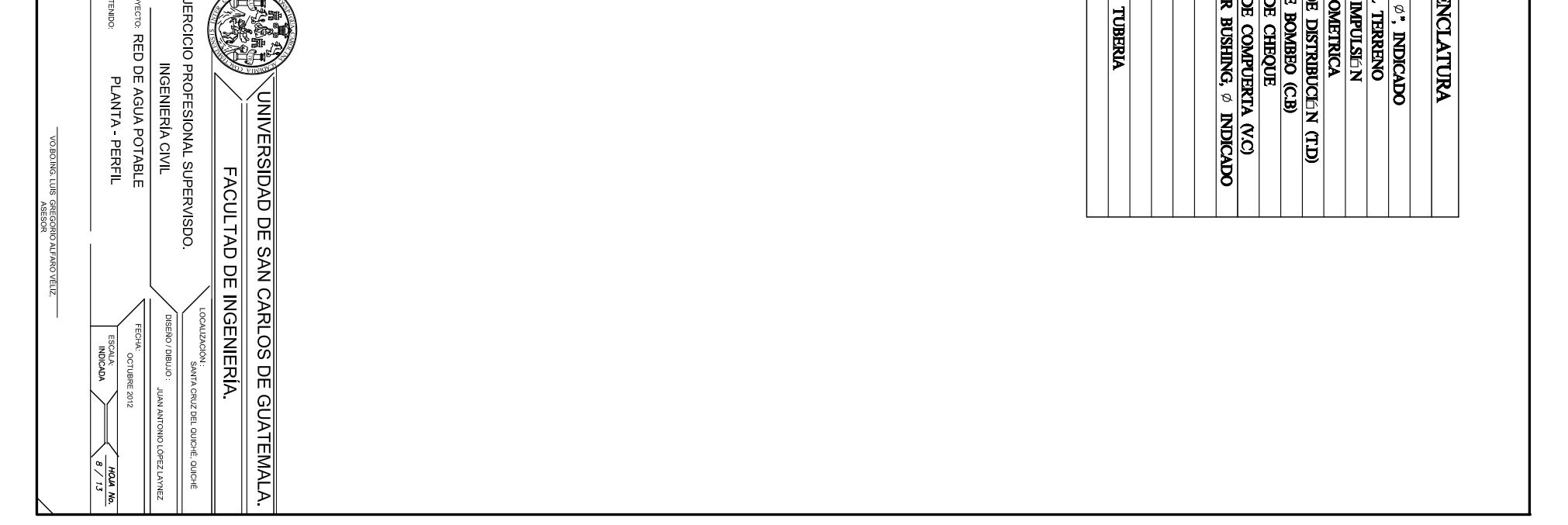

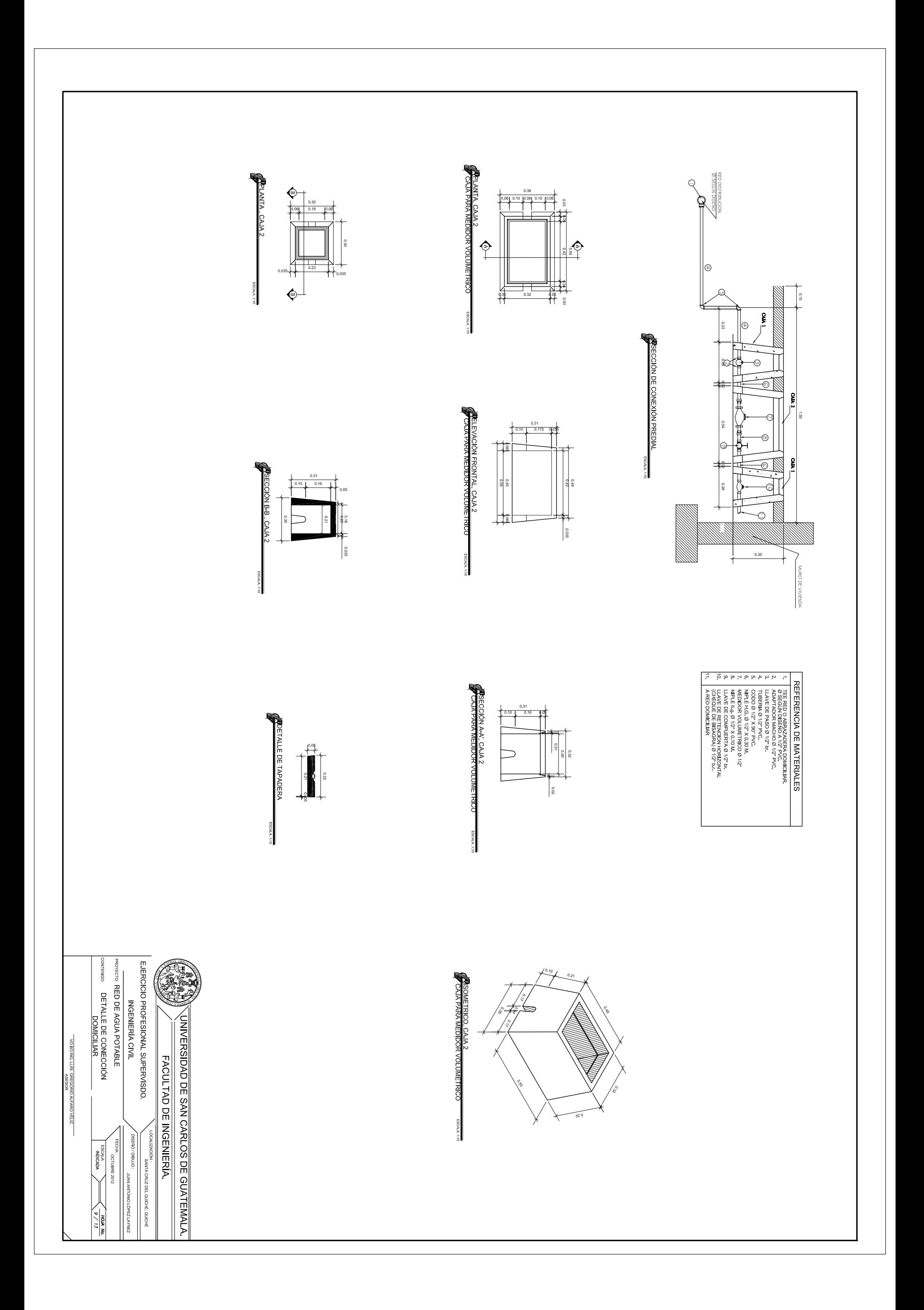

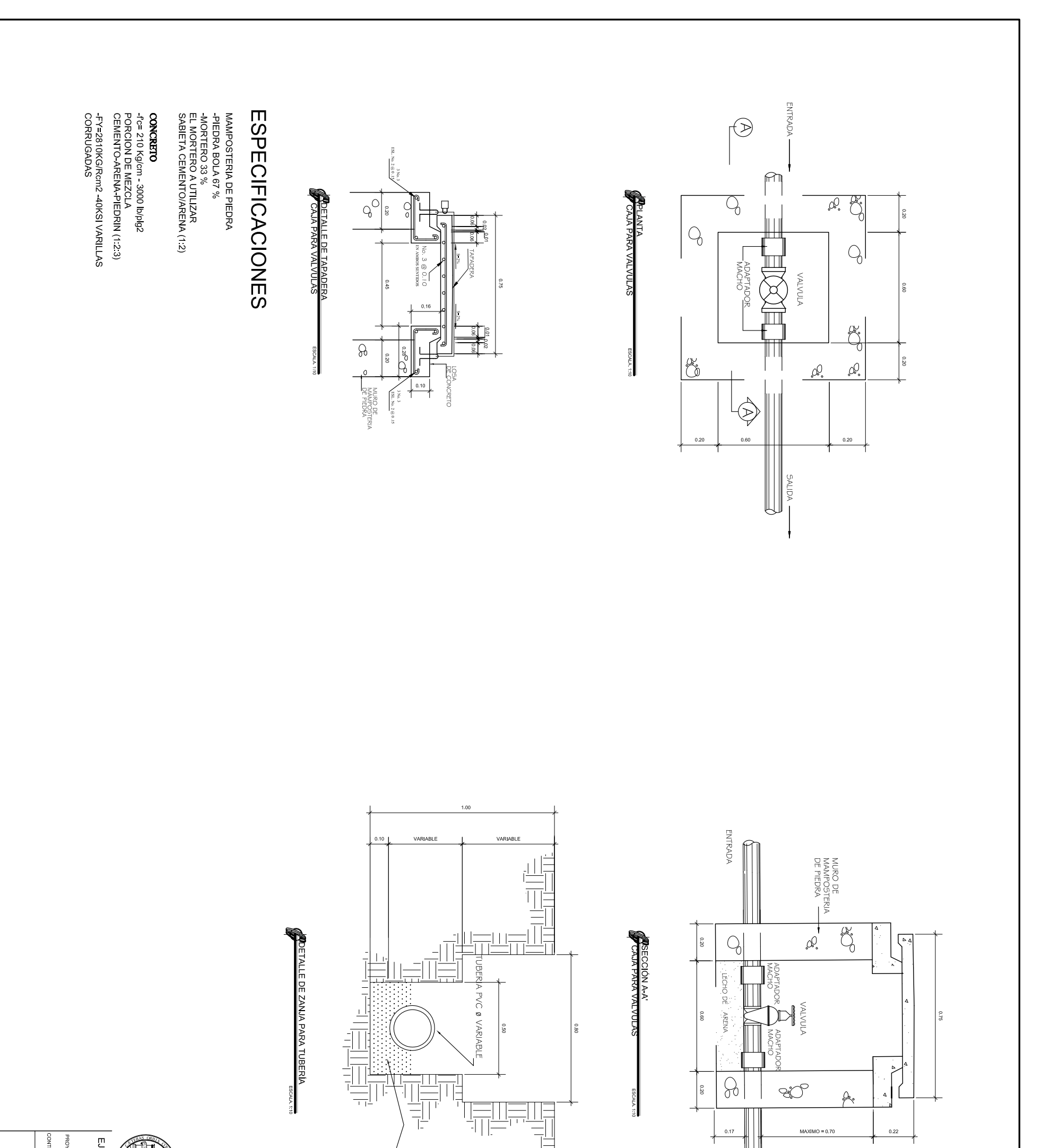

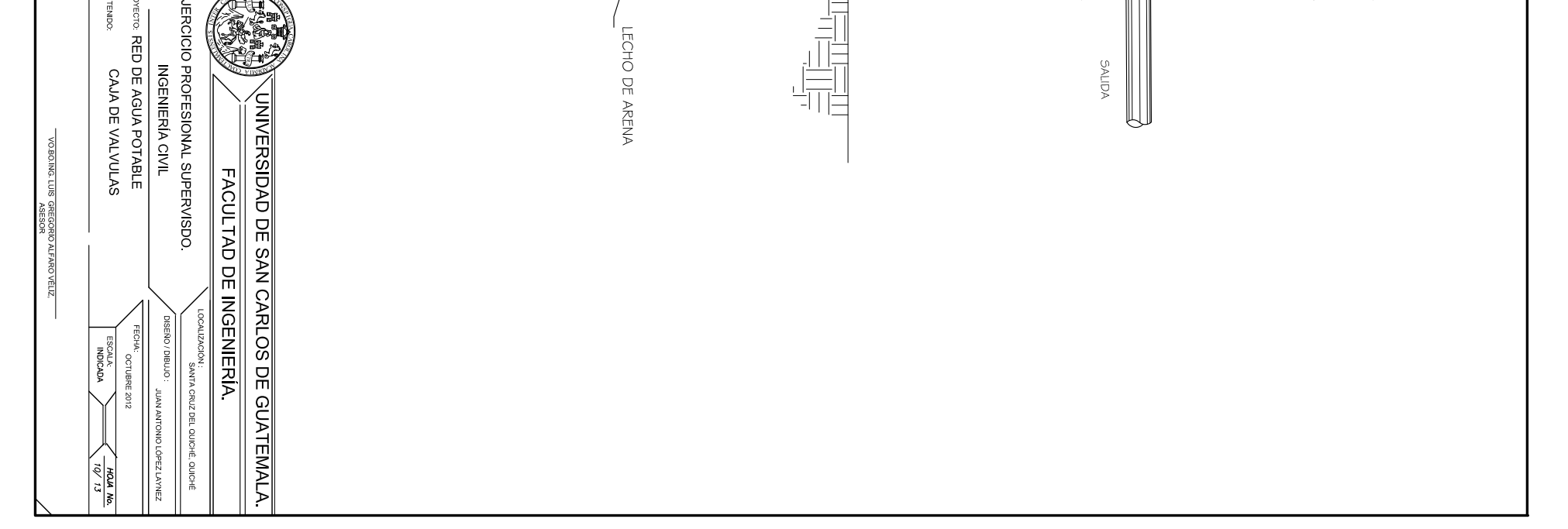

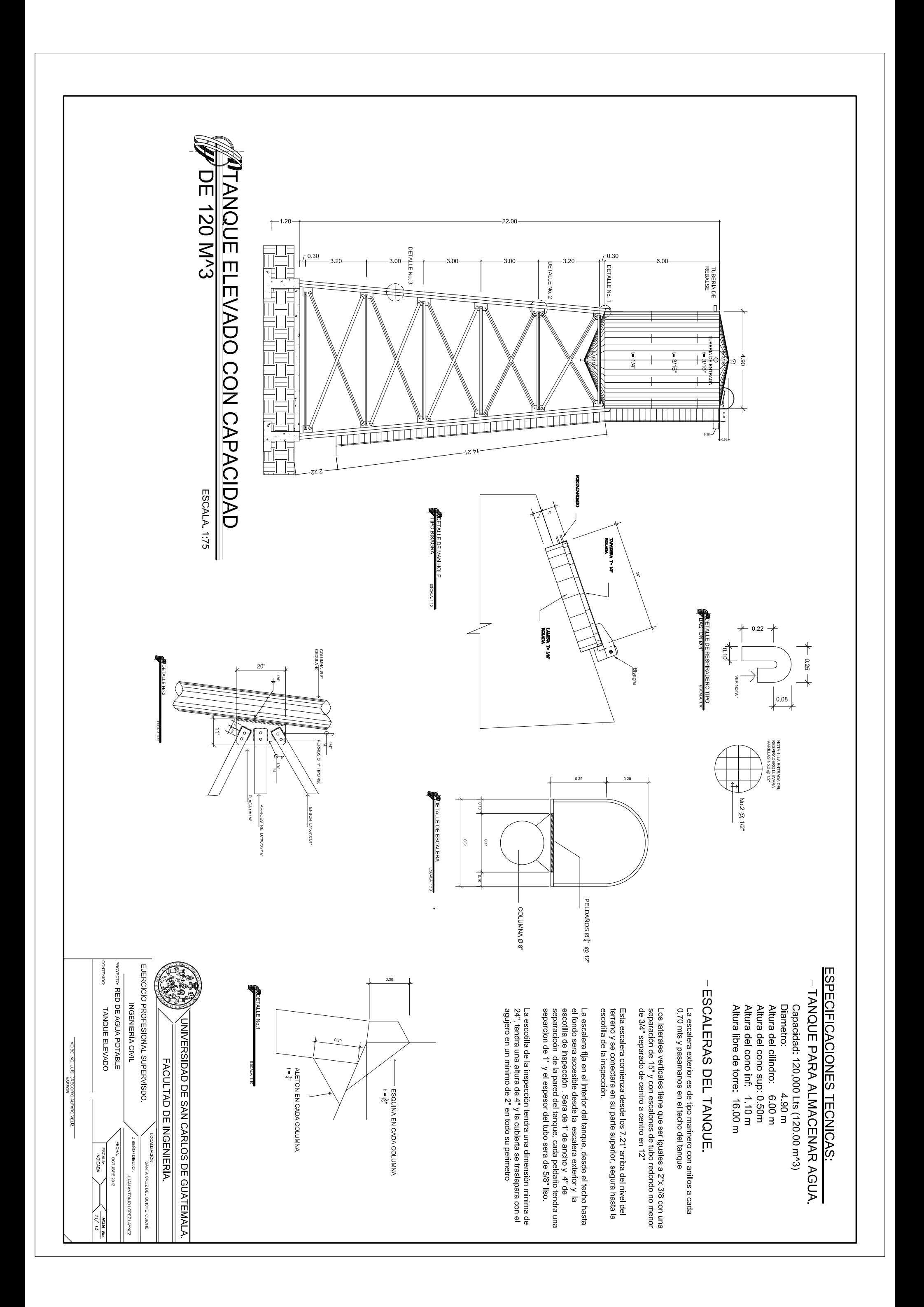

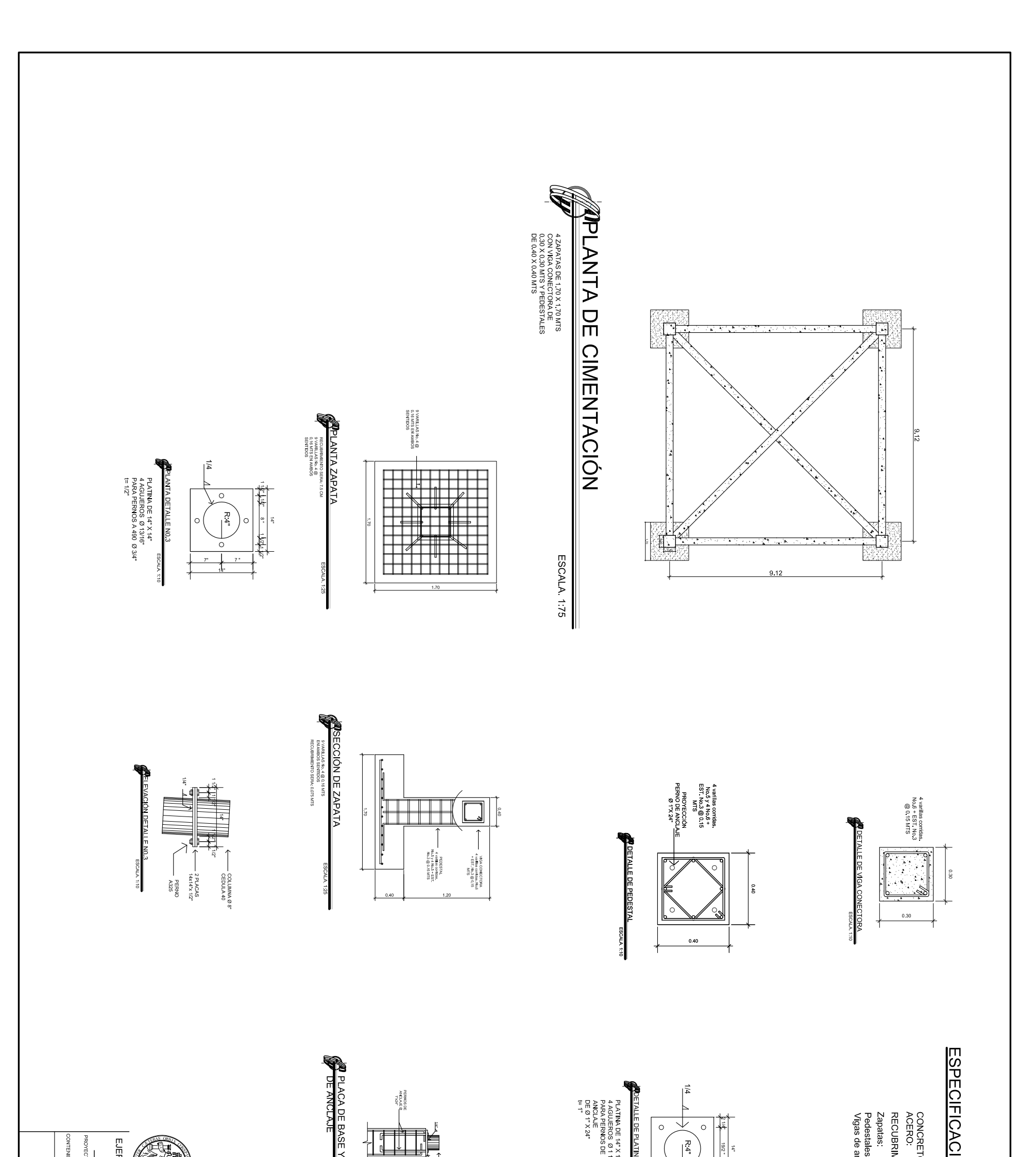

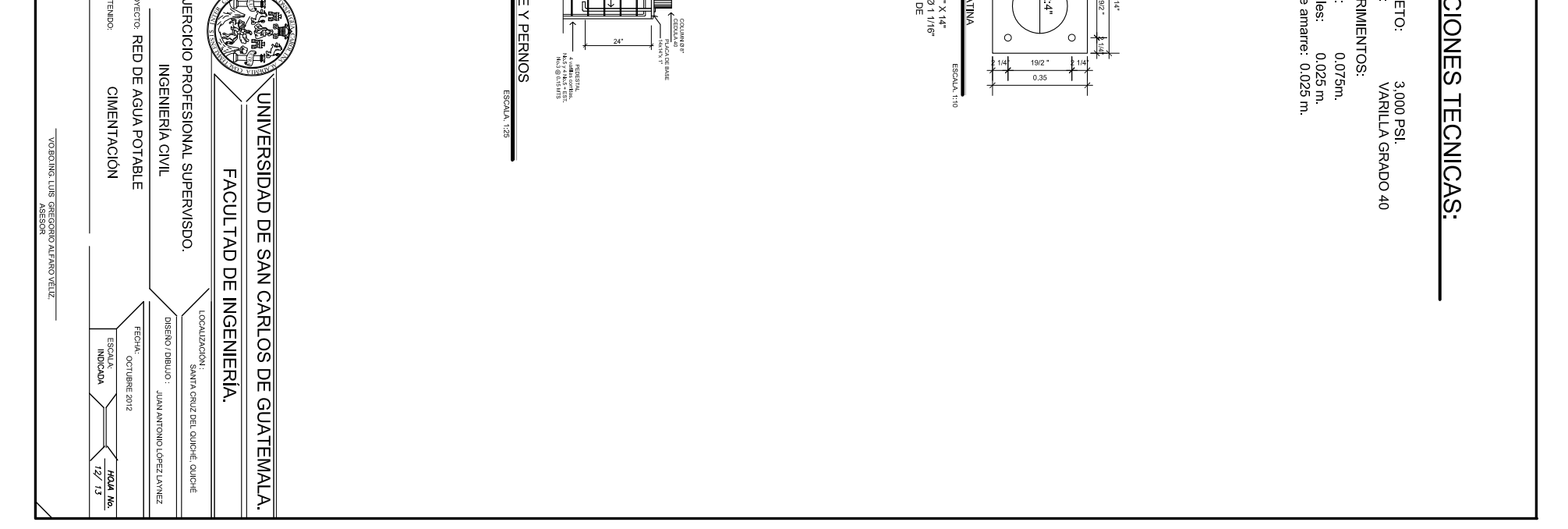

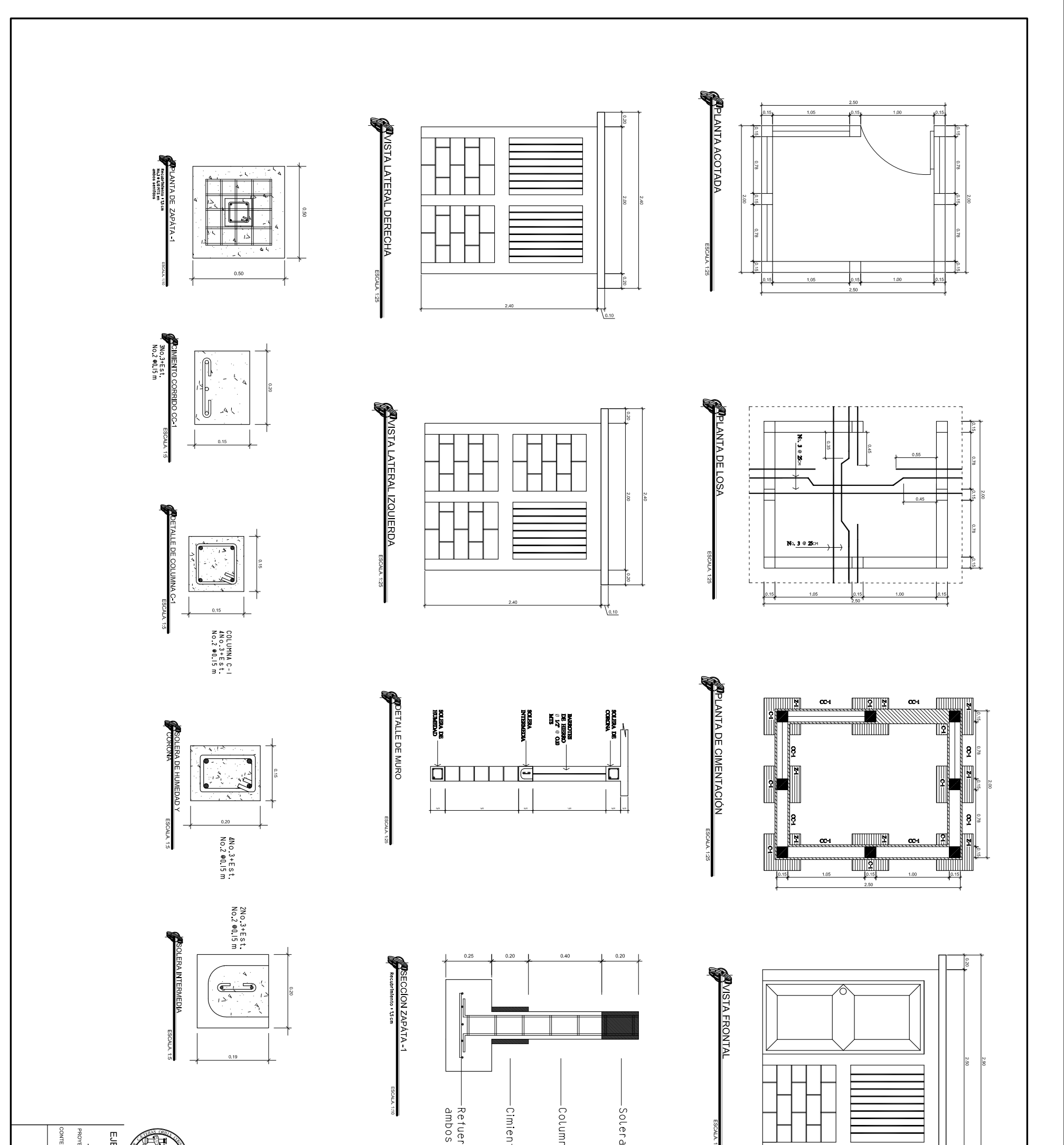

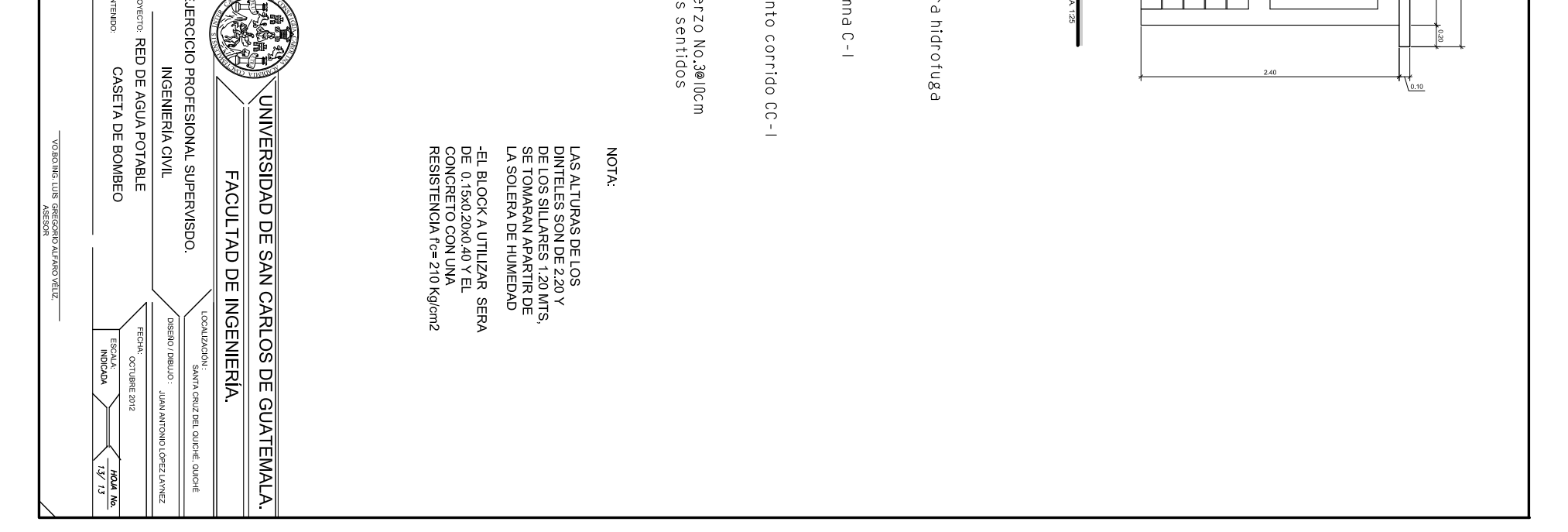

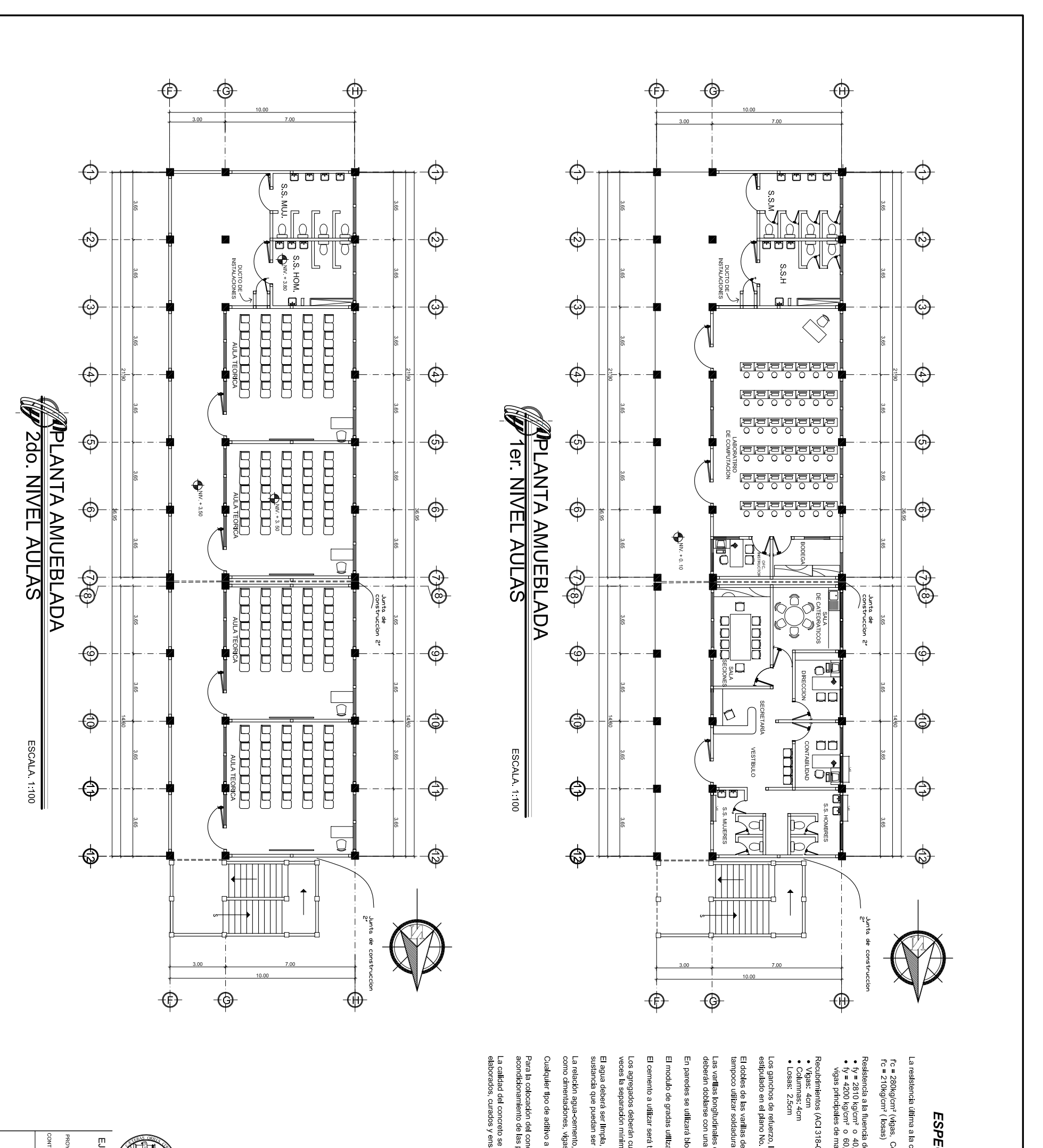

তু

El dobles de las varillas <sub>'</sub><br>tampoco utilizar soldadu

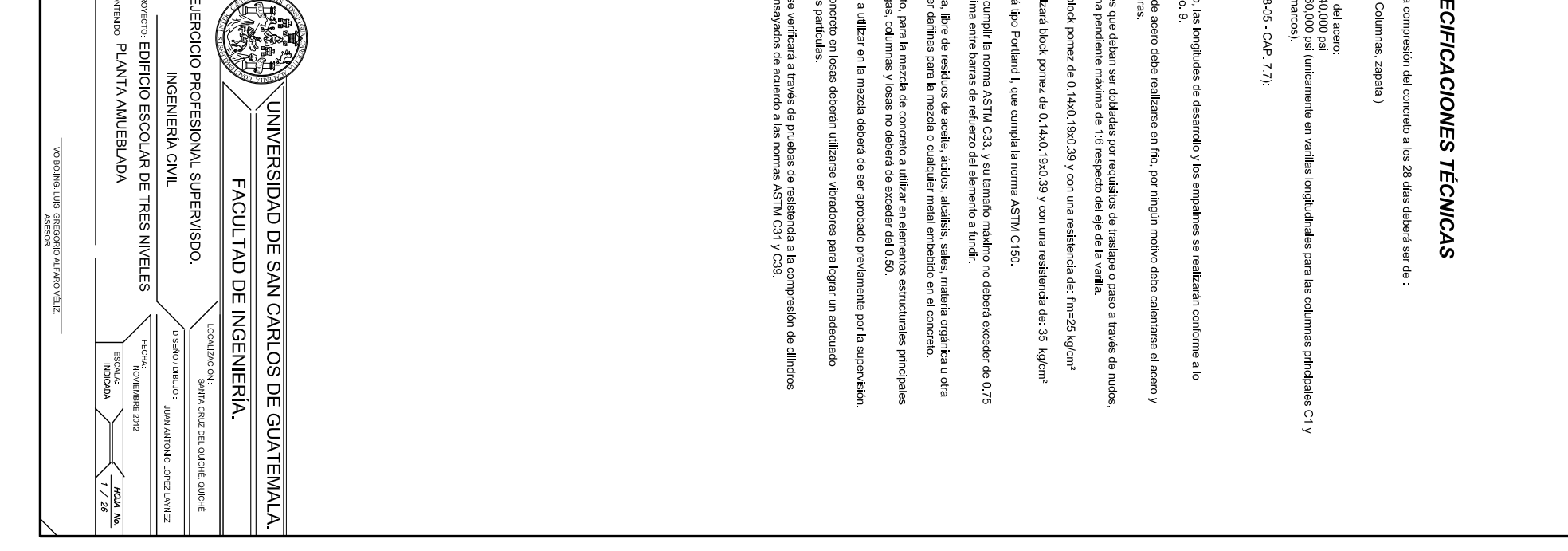

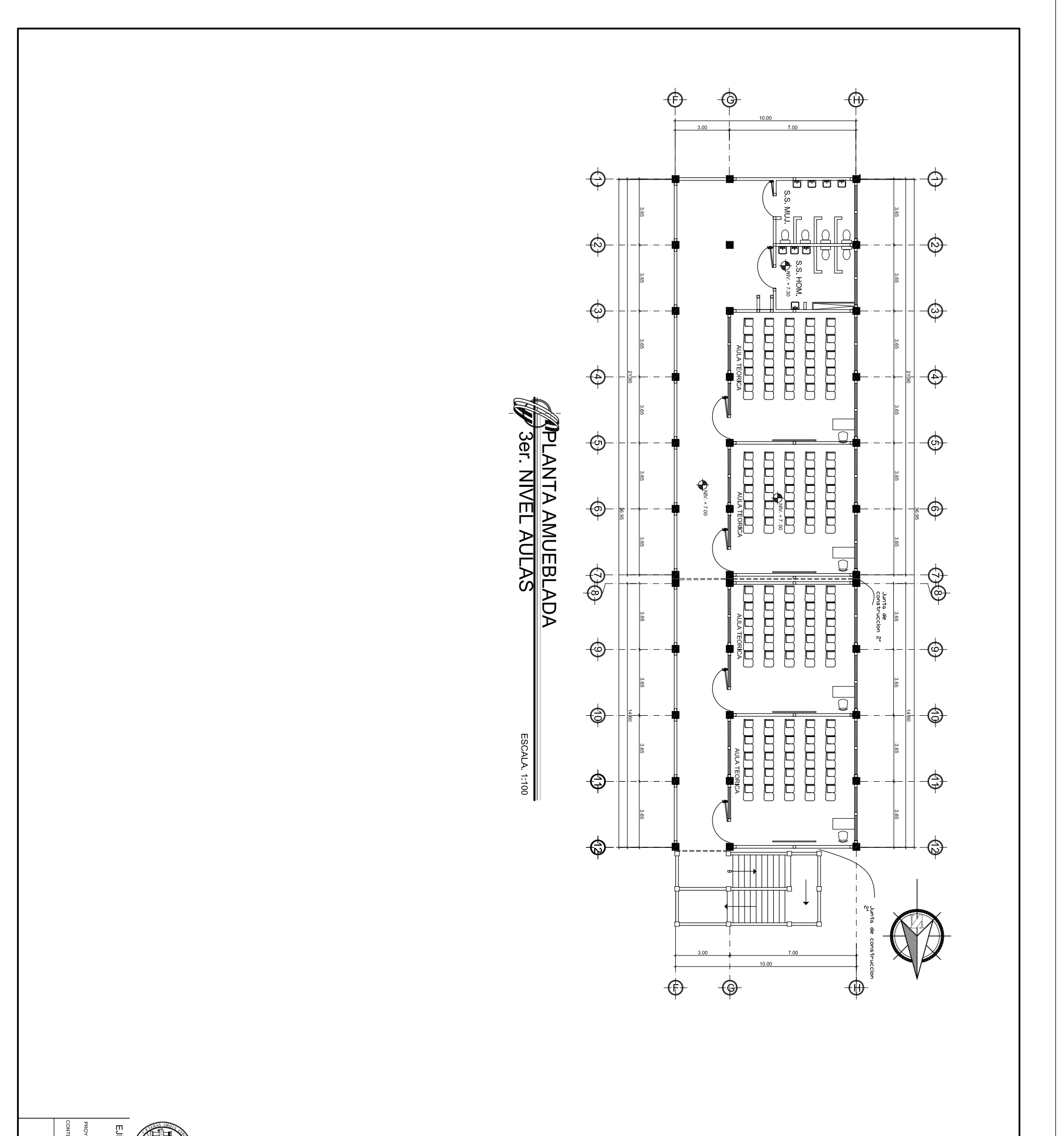

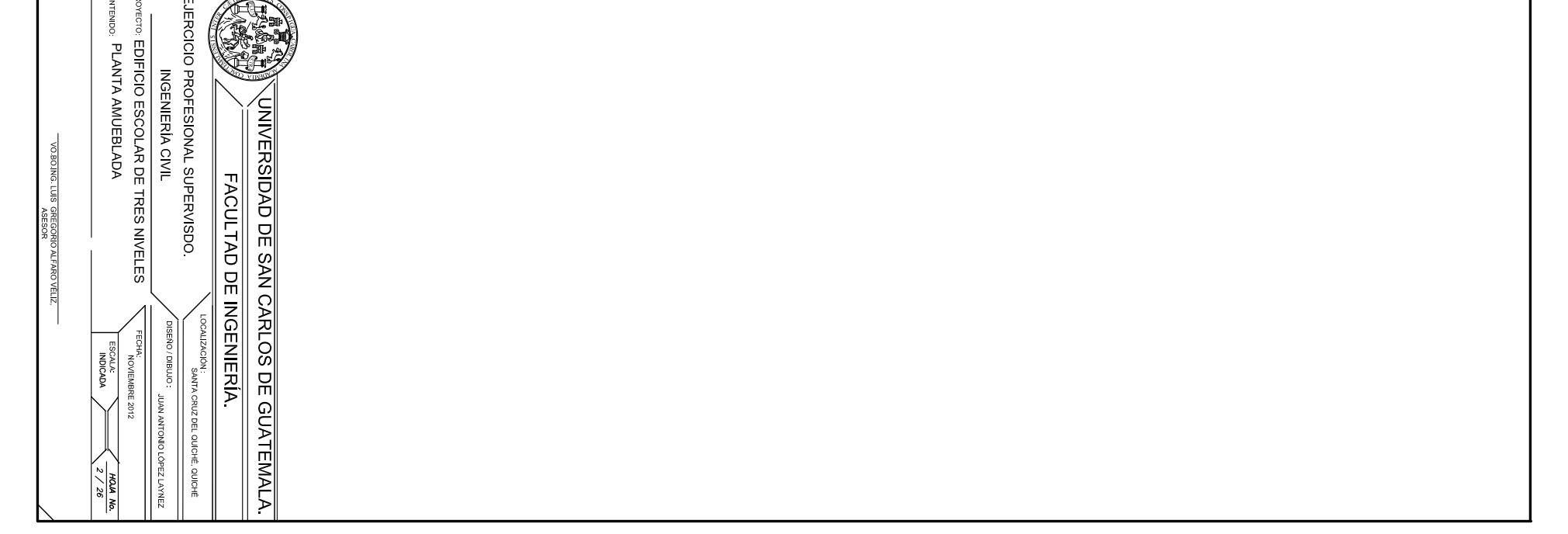

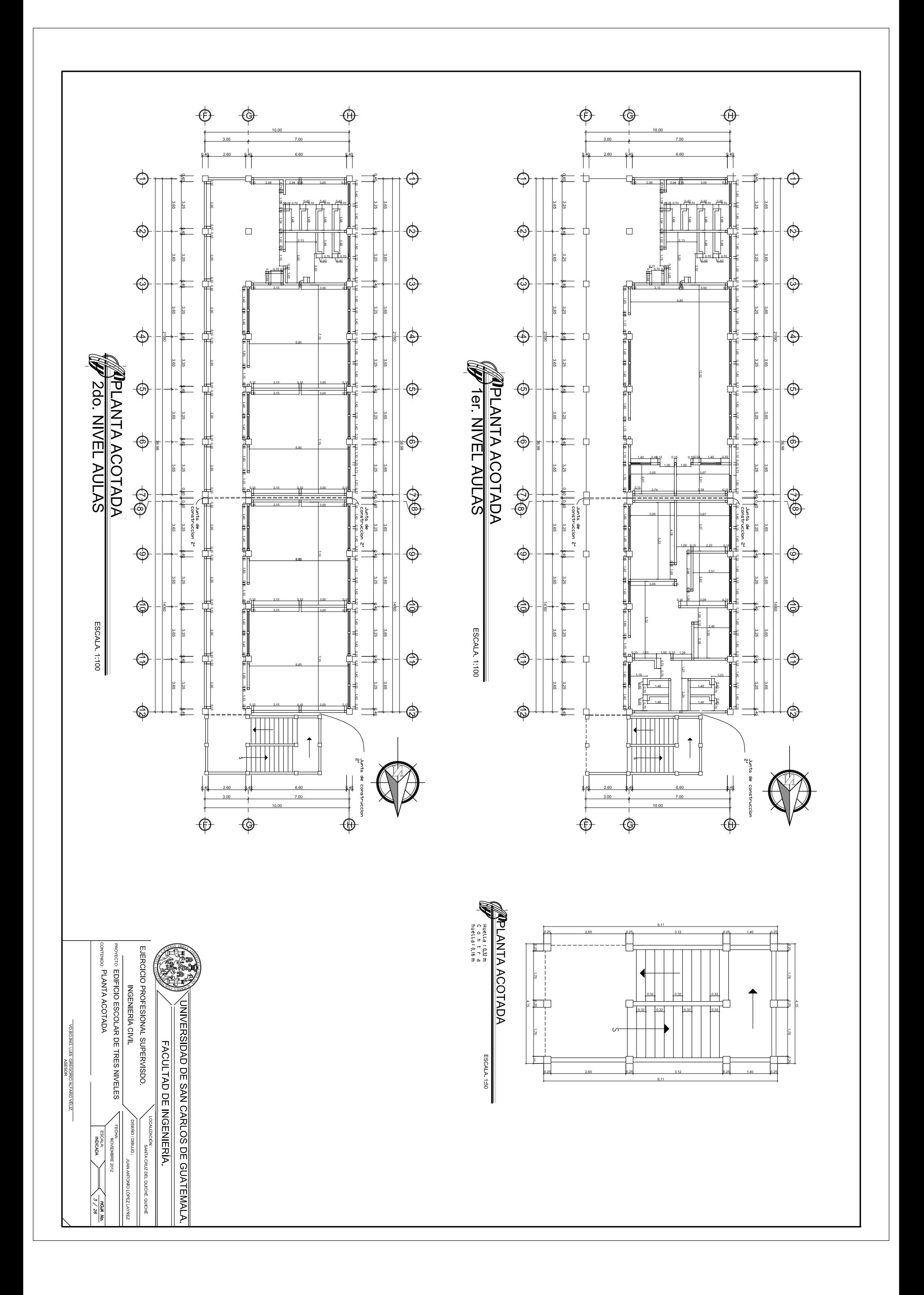

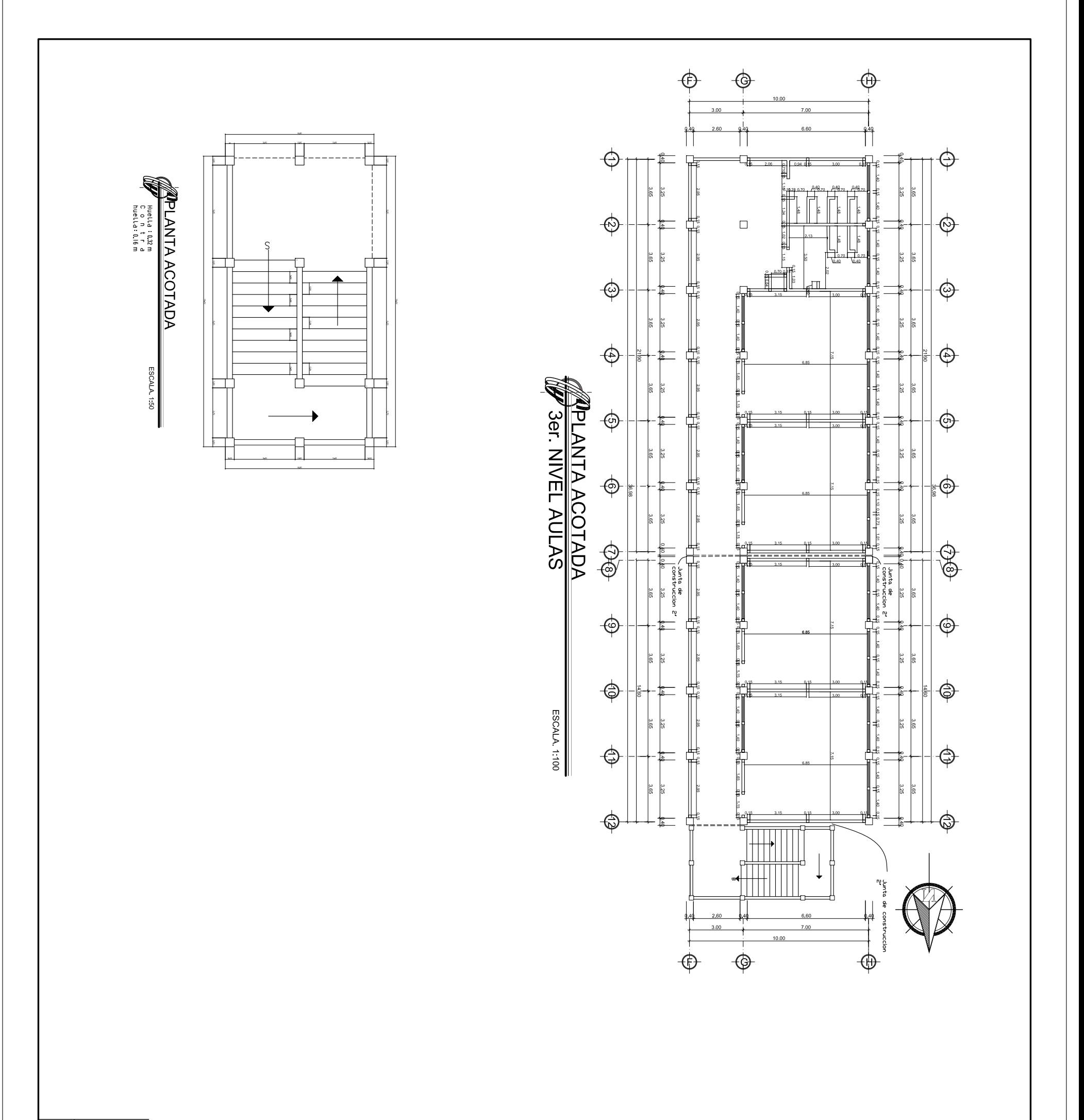

 $\begin{array}{c|c}\n\hline\n\text{gen} & \text{if } \\
\text{gen} & \text{if } \\
\hline\n\end{array}$  $\overline{E}$ **REAL PROPERTY** 

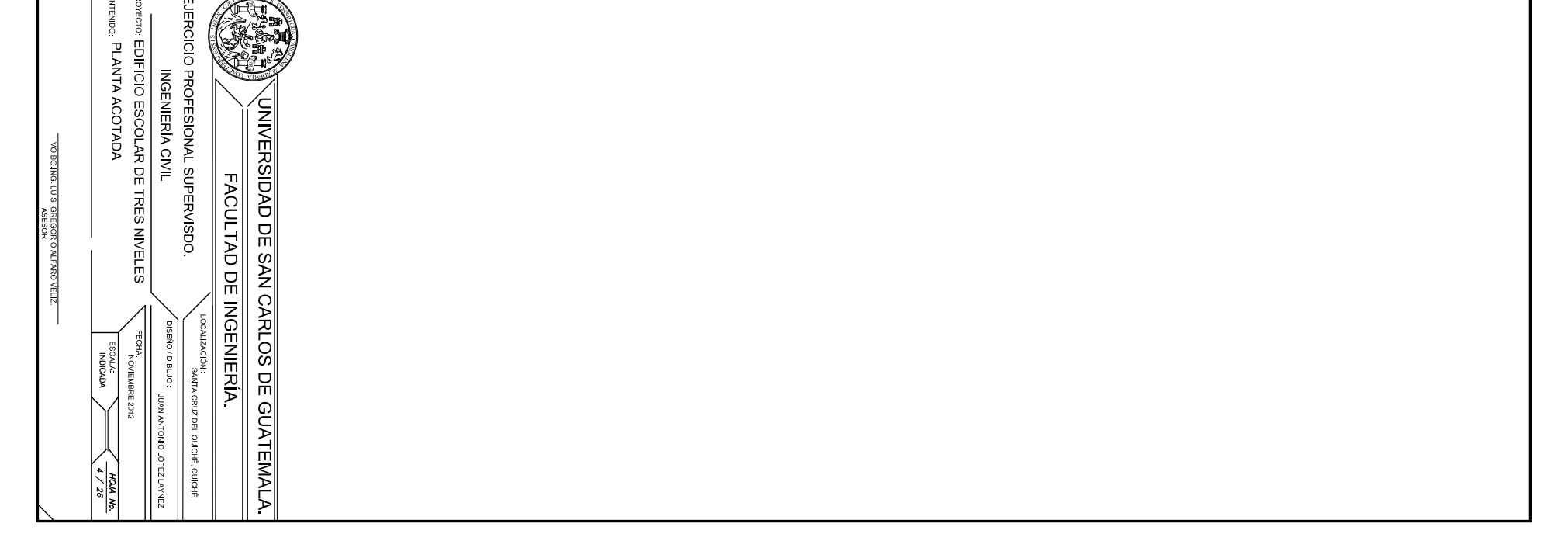

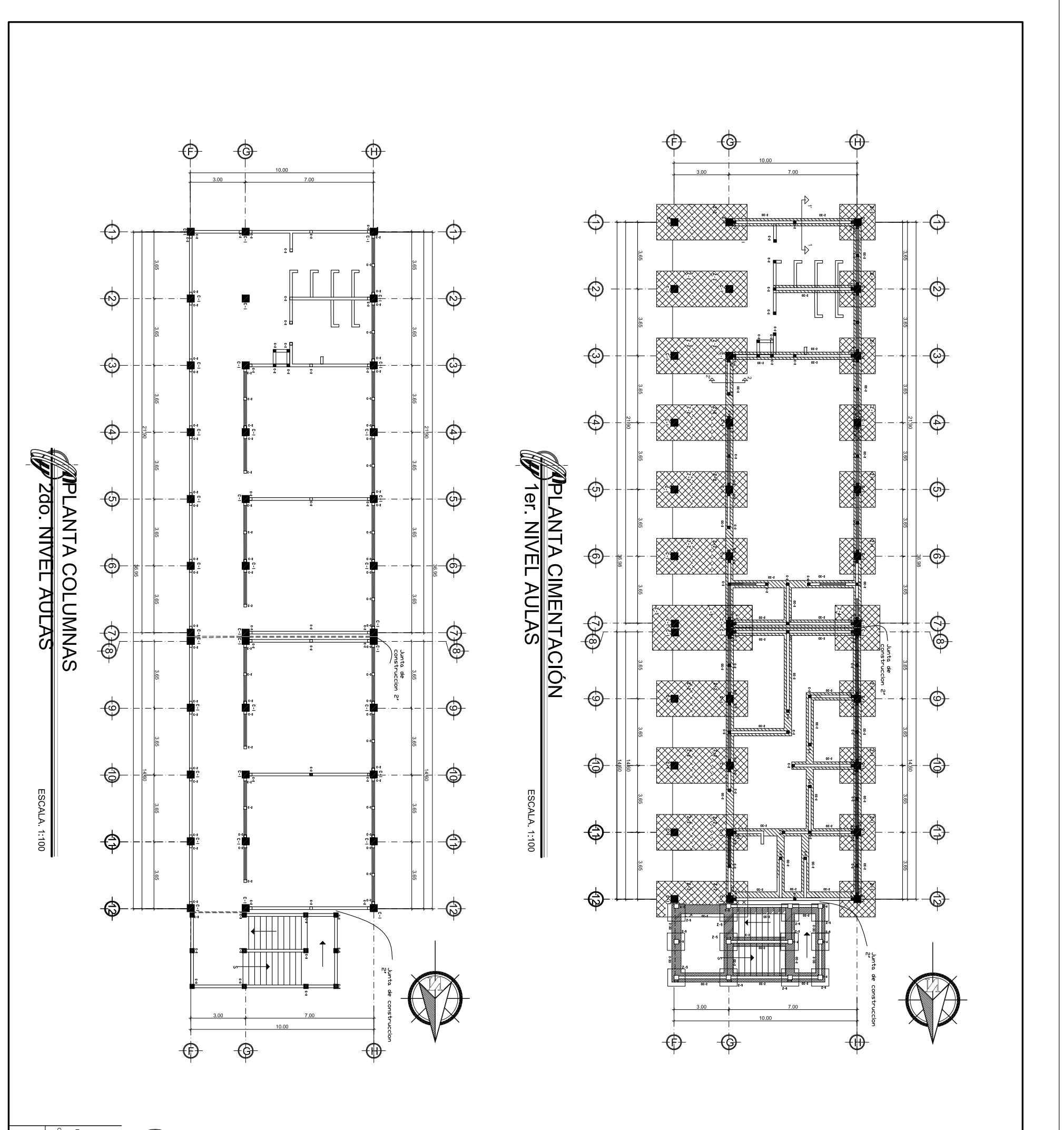

 $\frac{1}{2}$  $\frac{1}{\sqrt{2}}$  $\overline{r}$ 

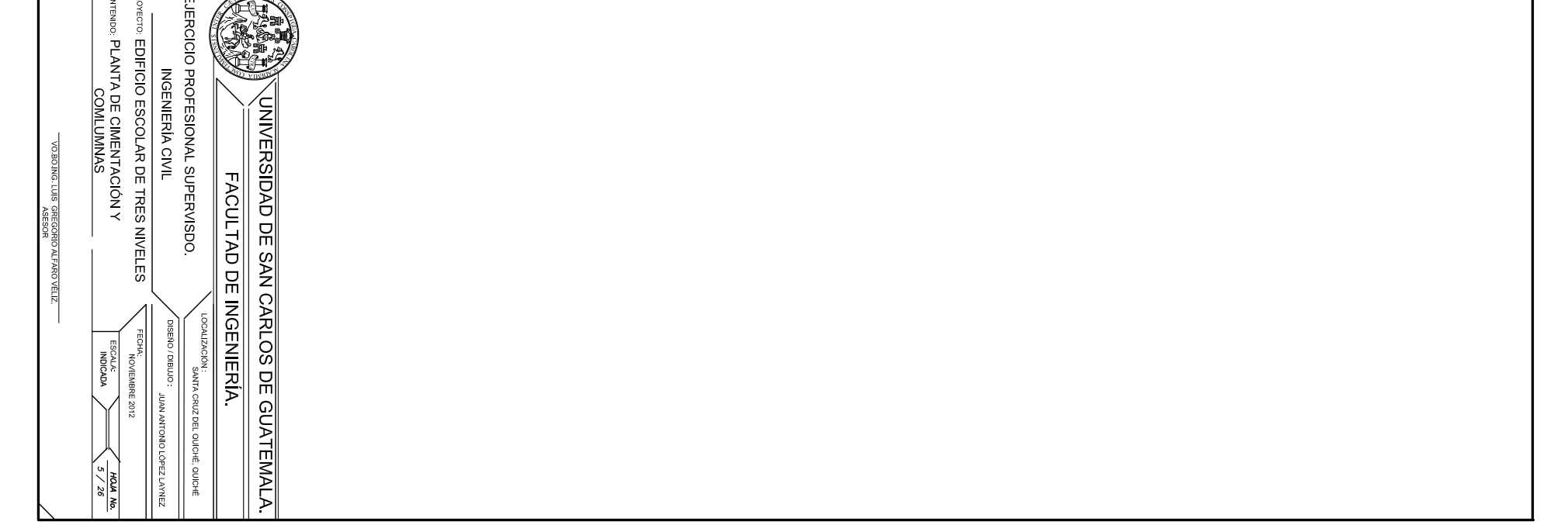
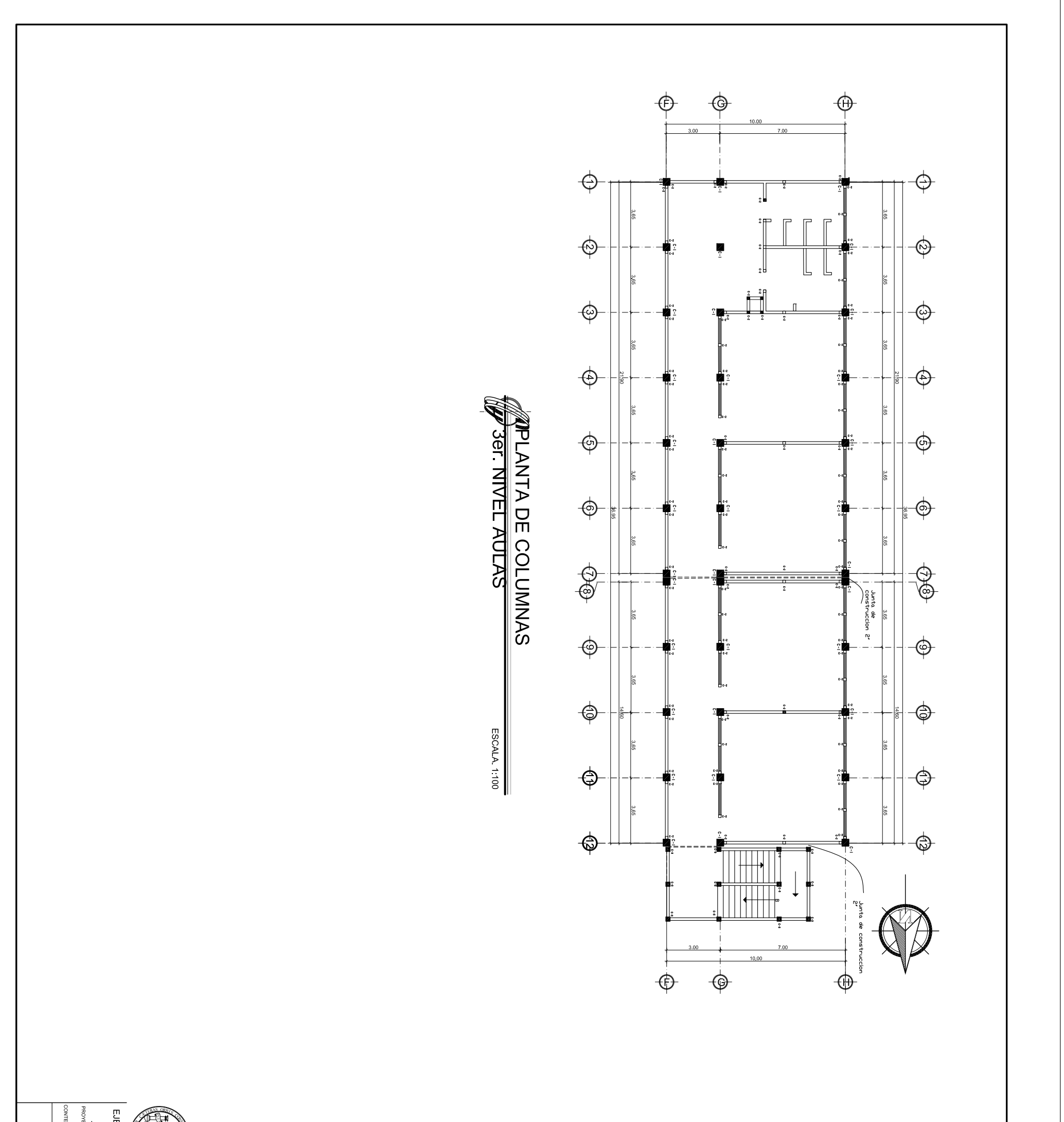

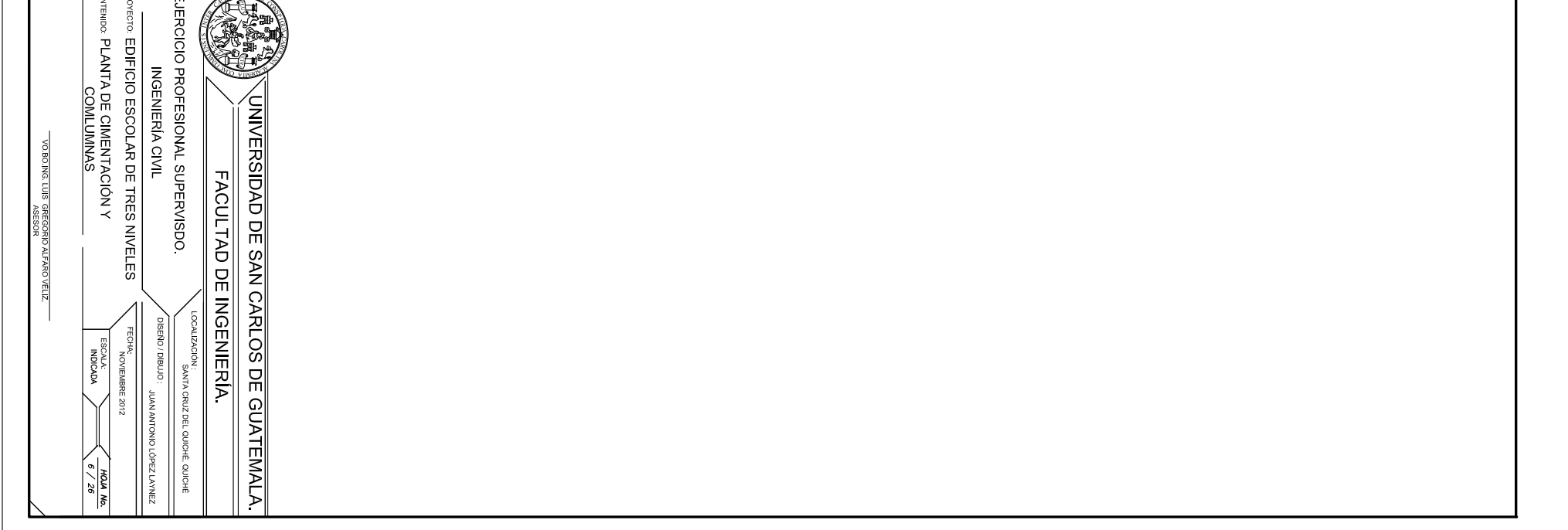

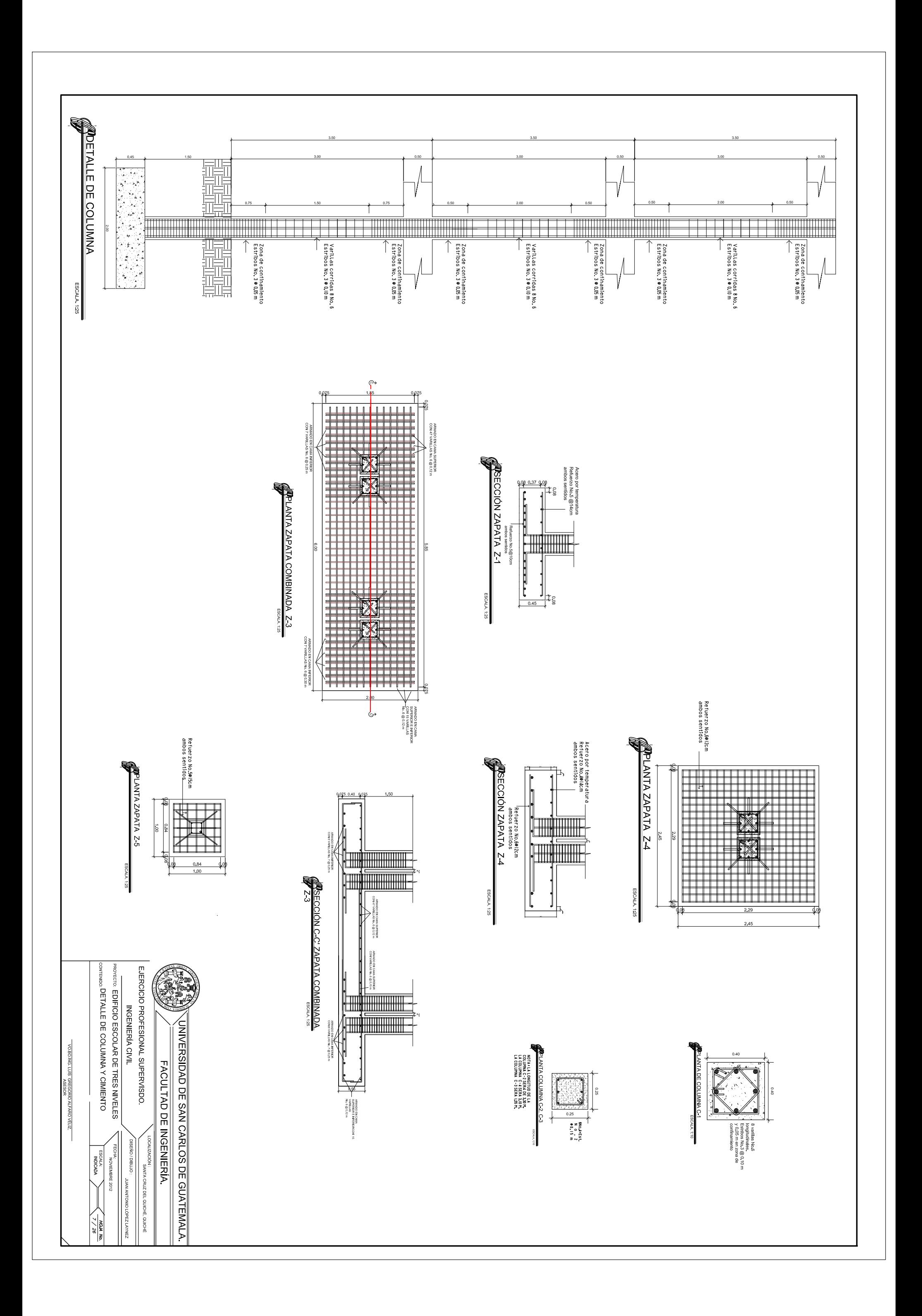

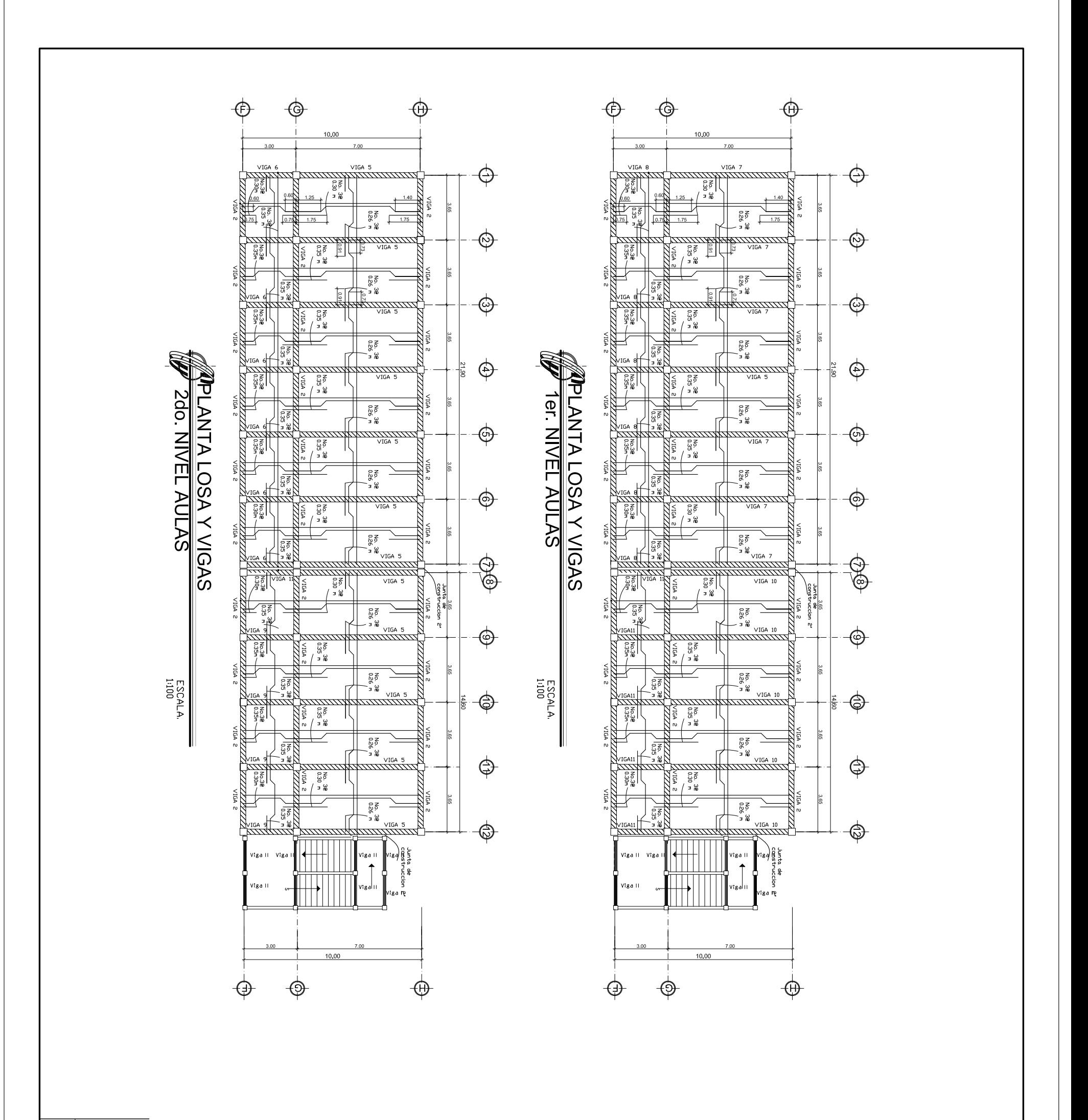

 $\frac{1}{2}$  $\overline{E}$ بلككهم

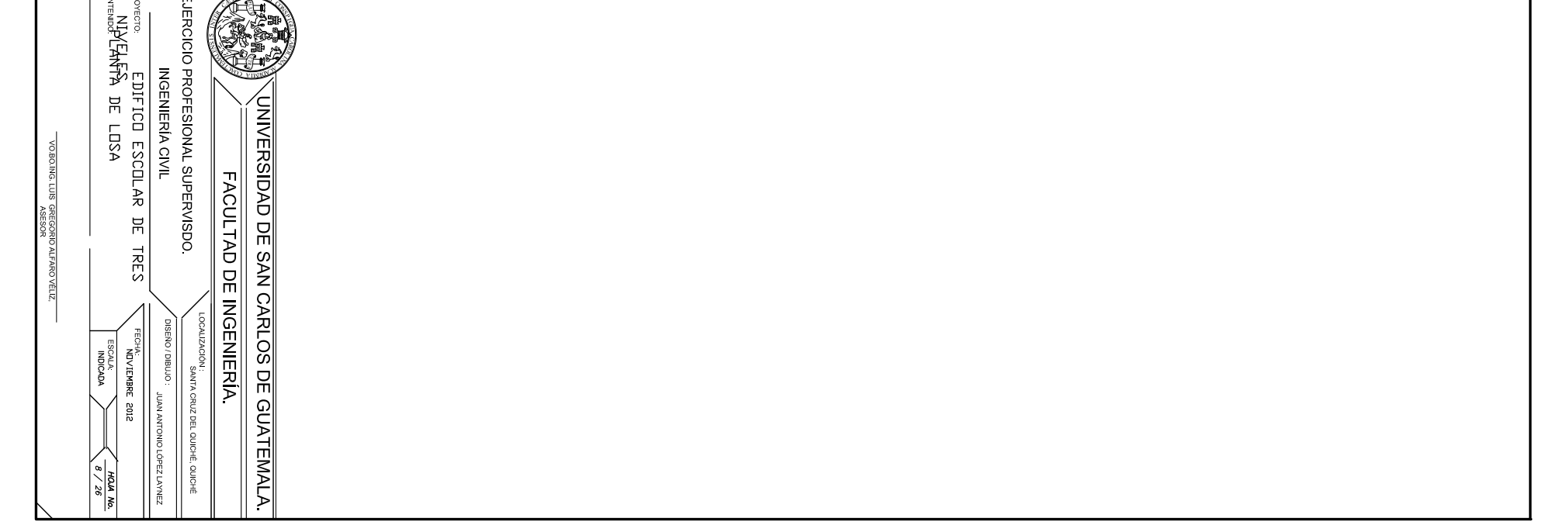

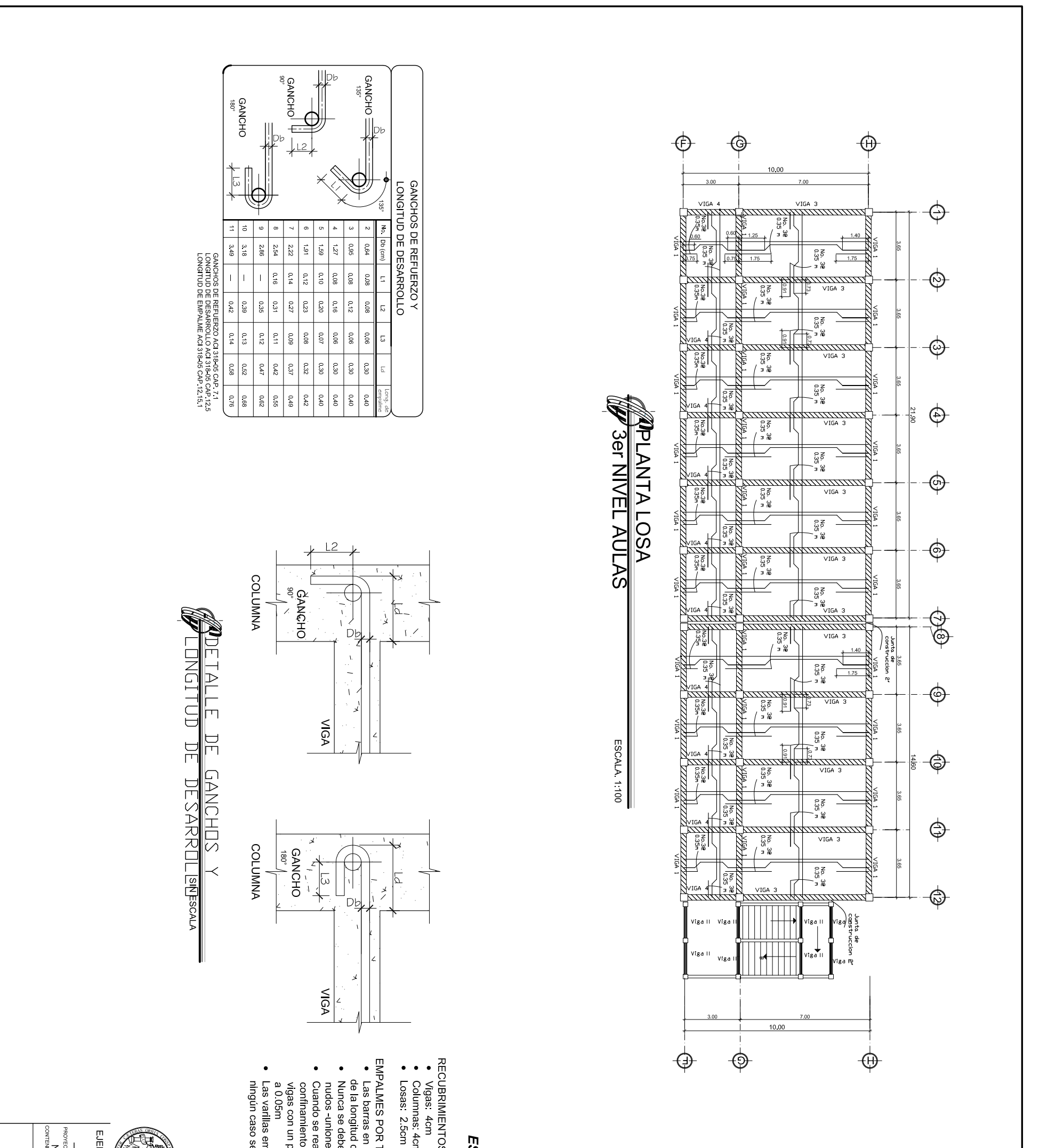

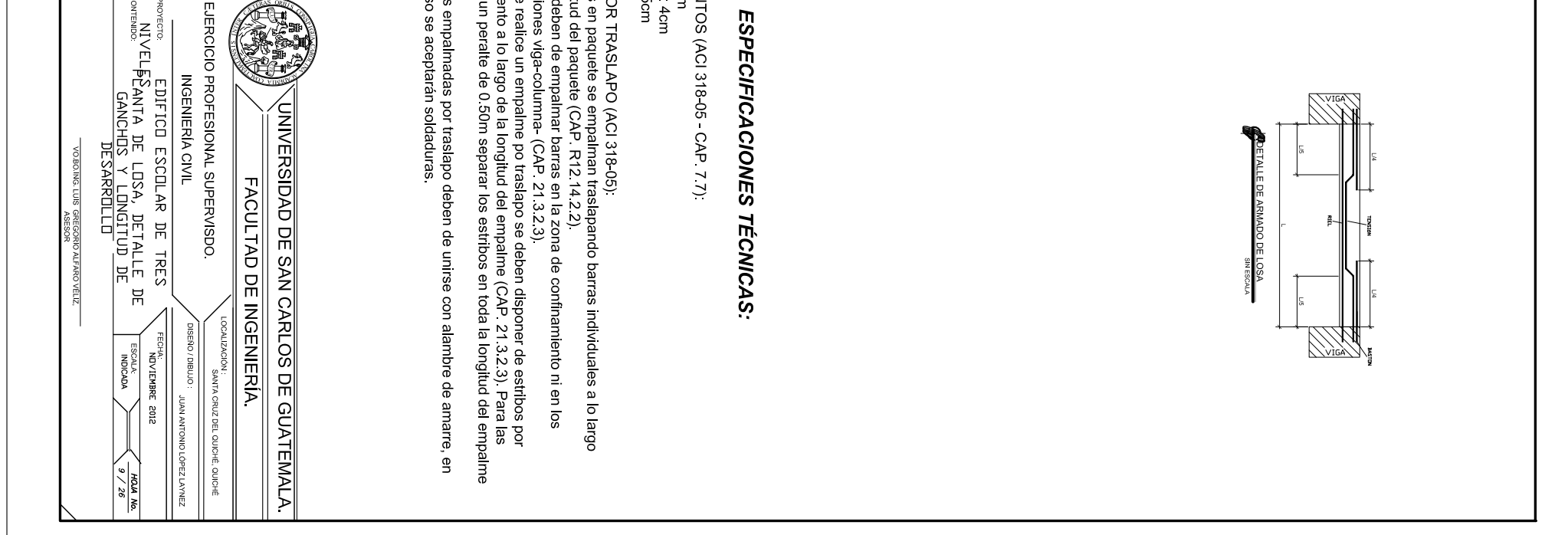

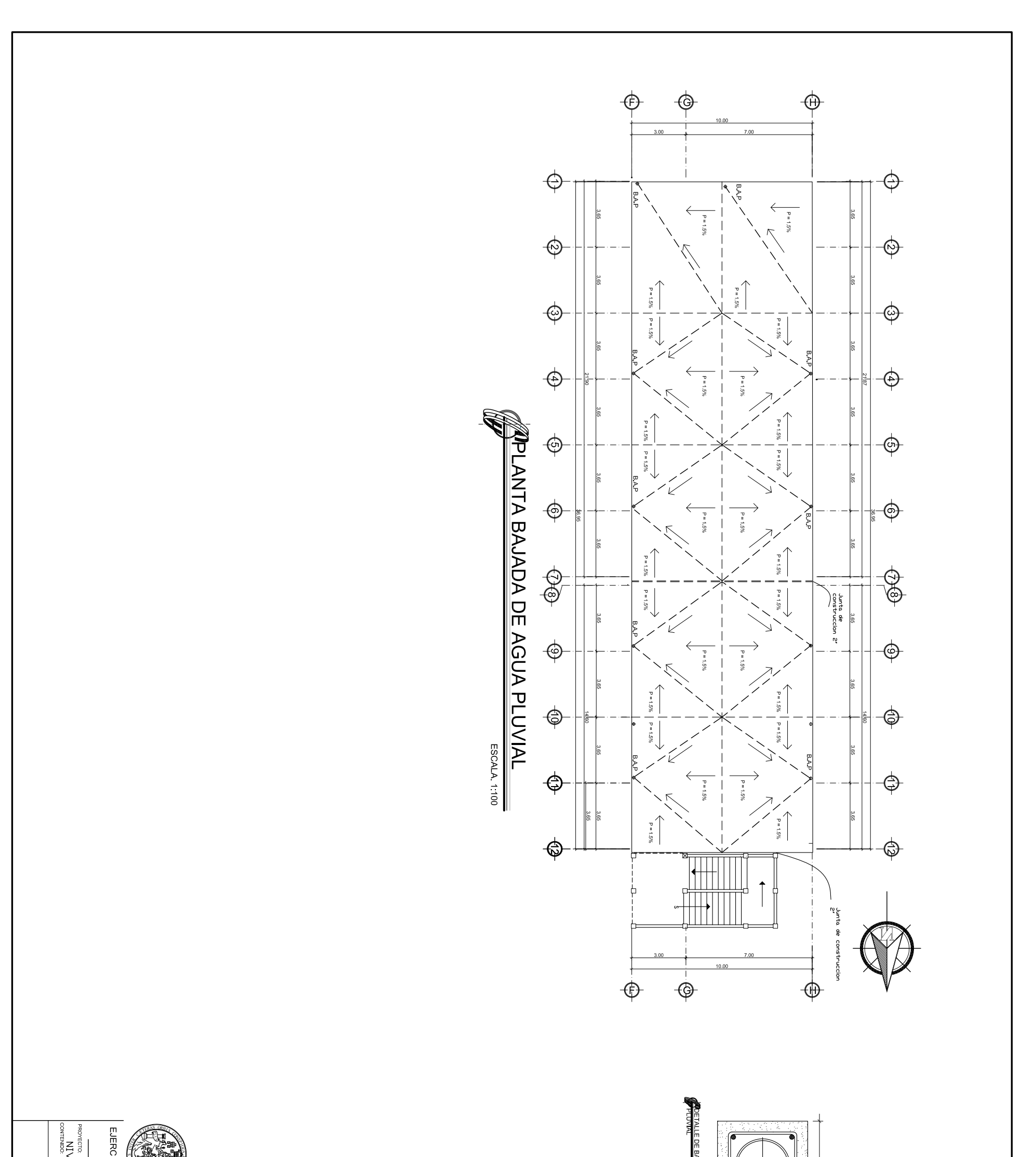

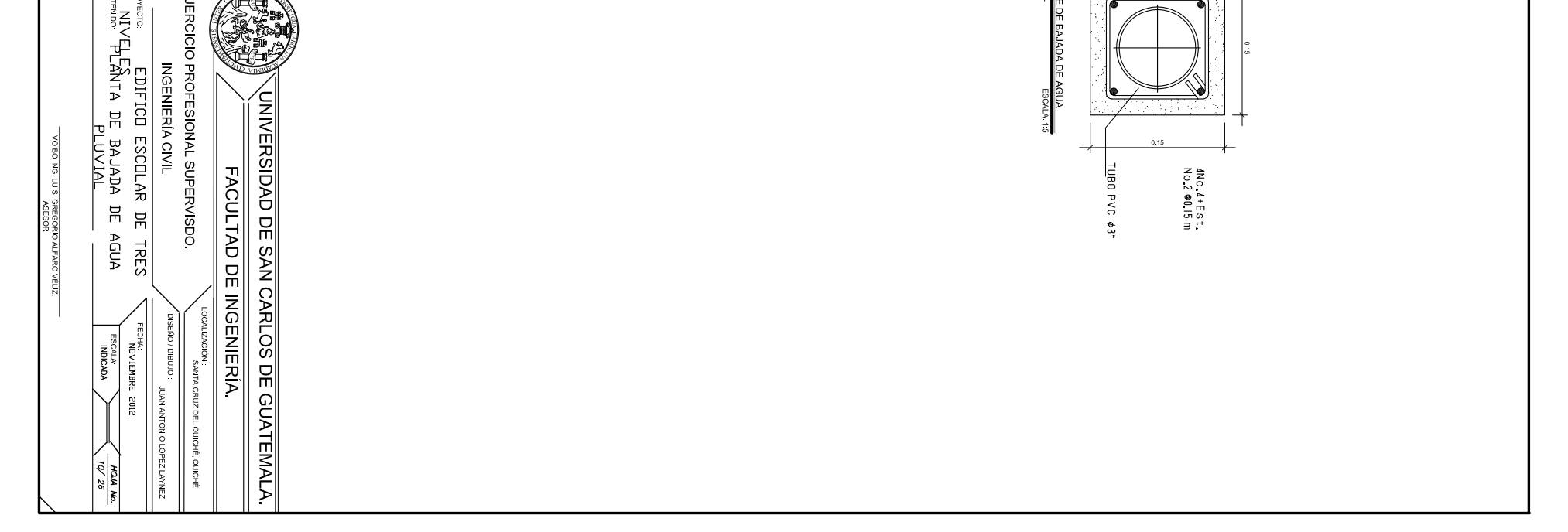

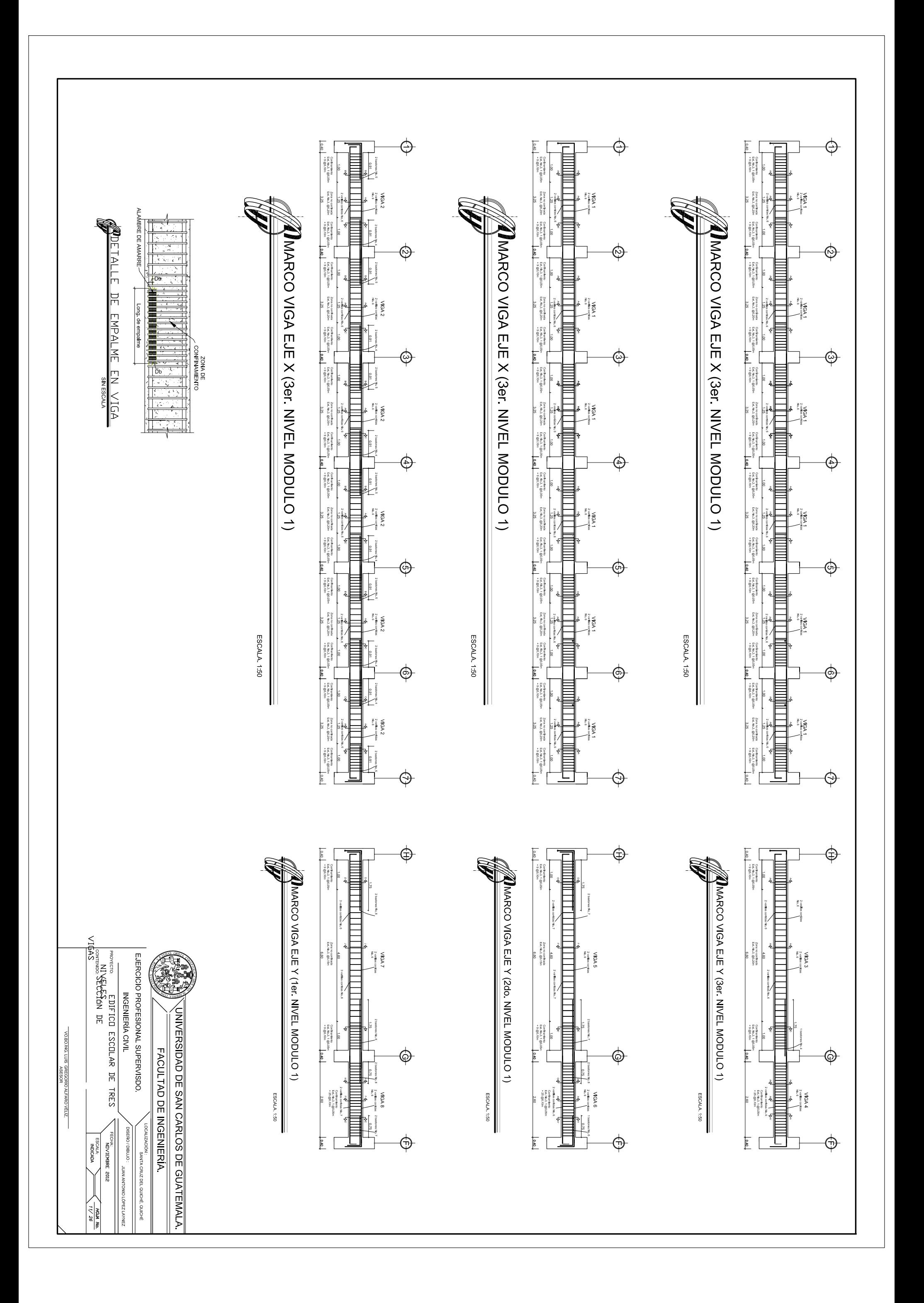

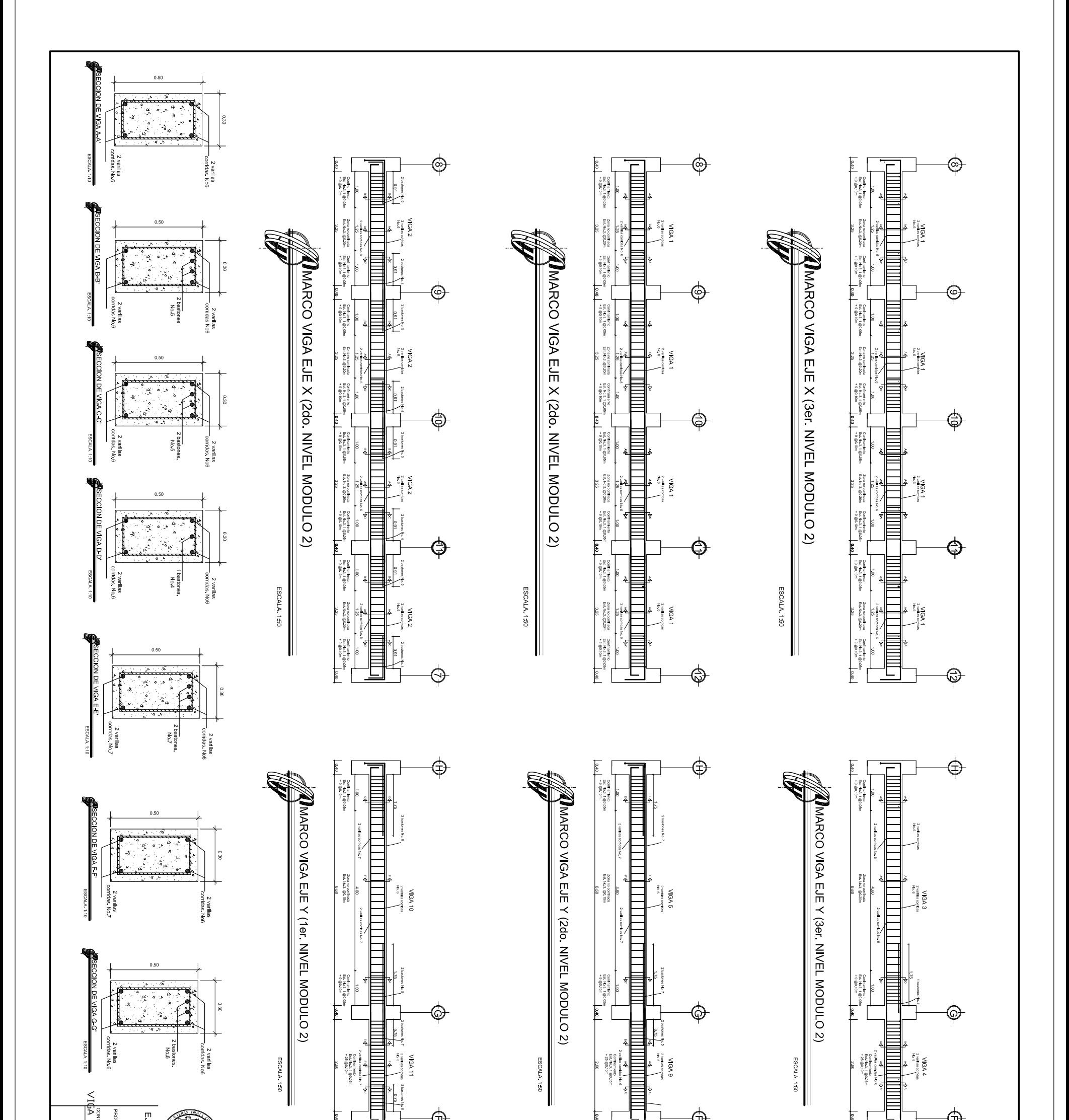

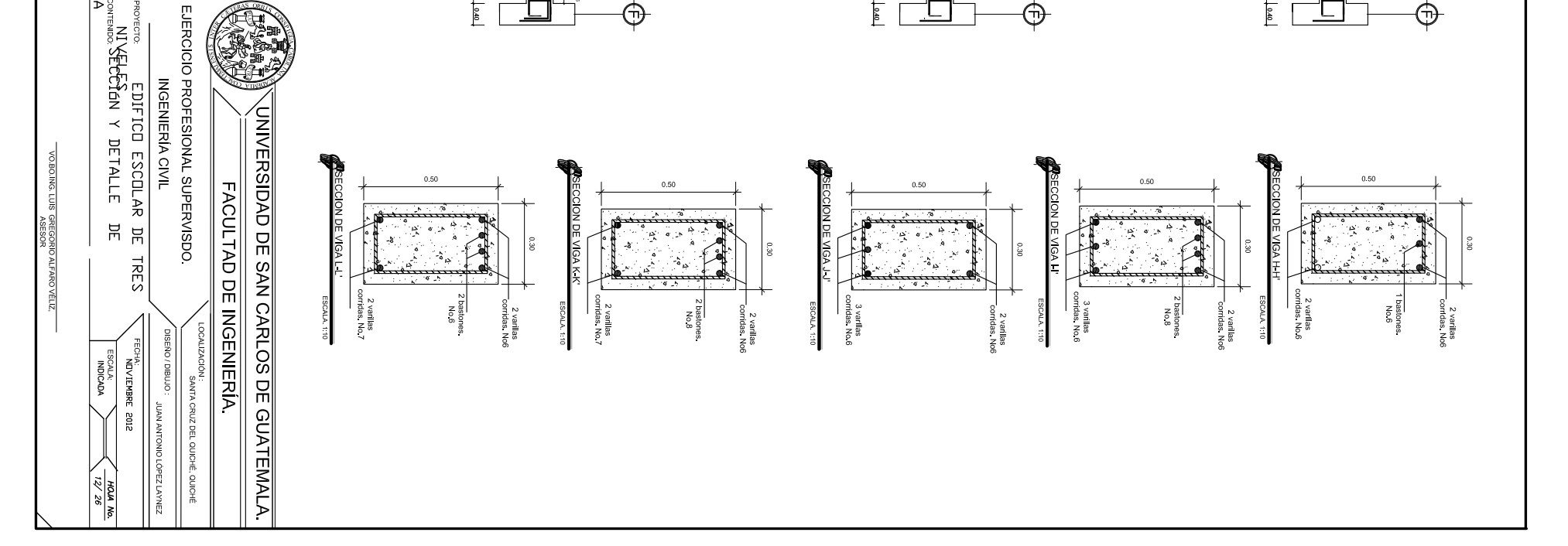

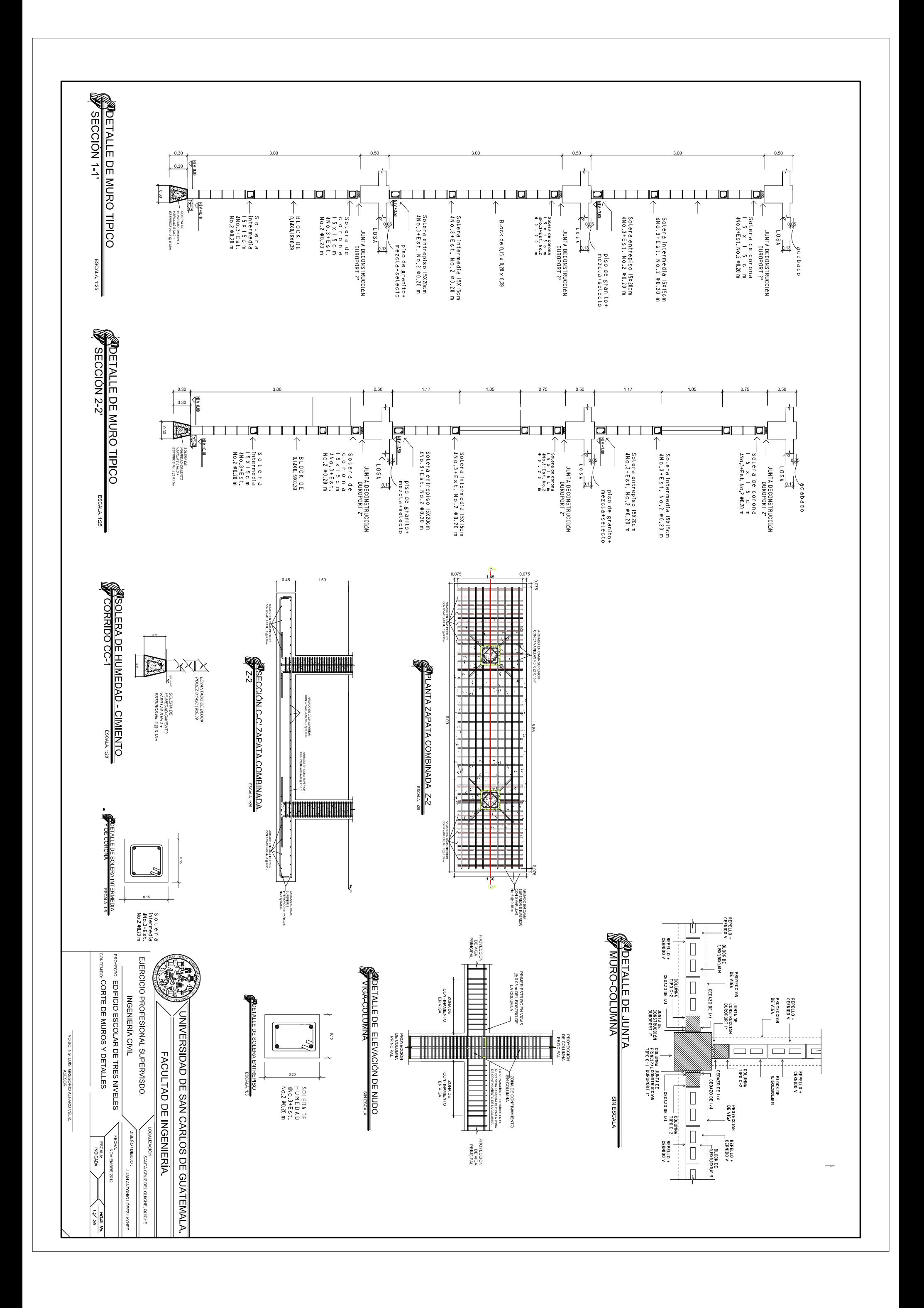

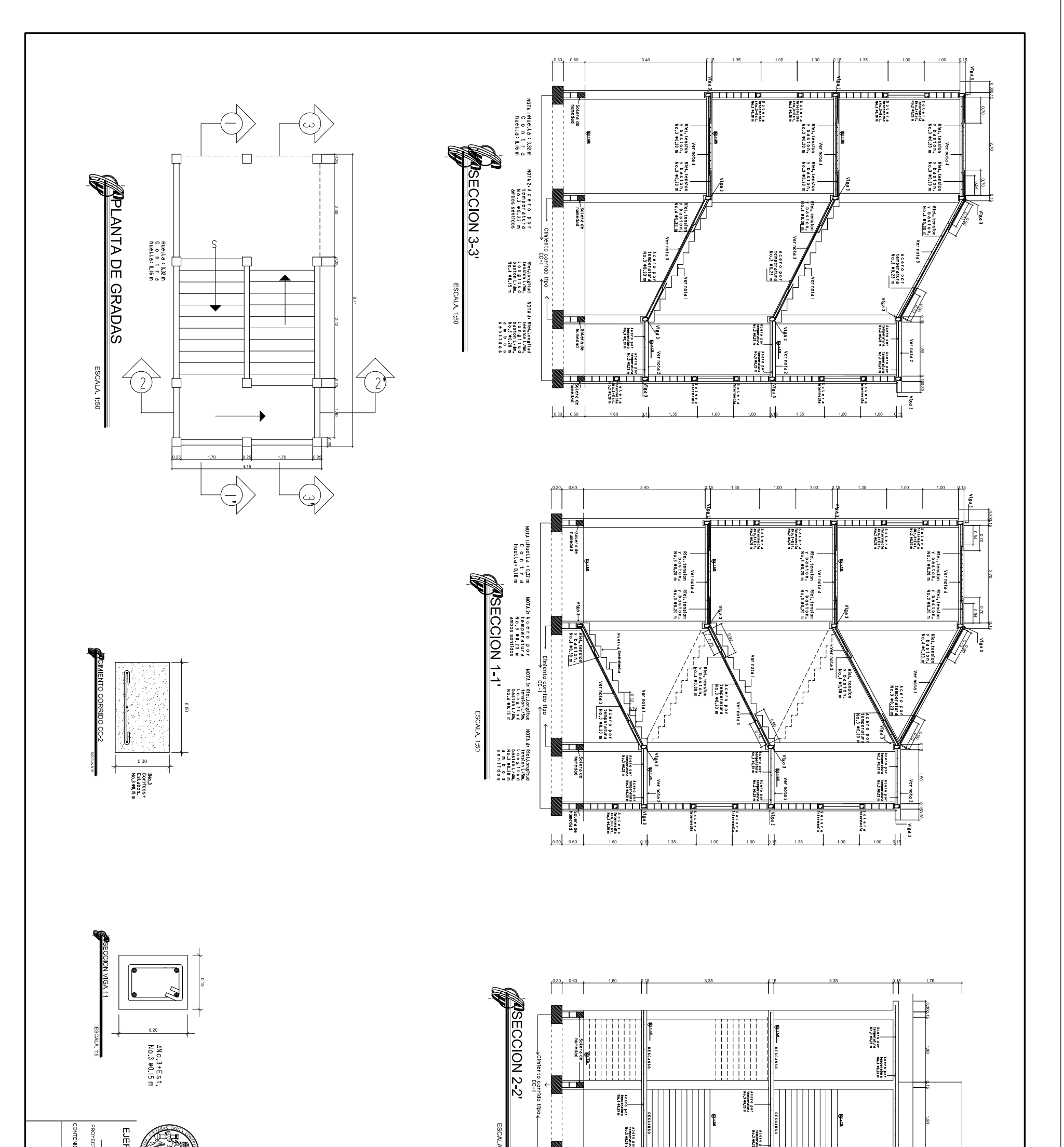

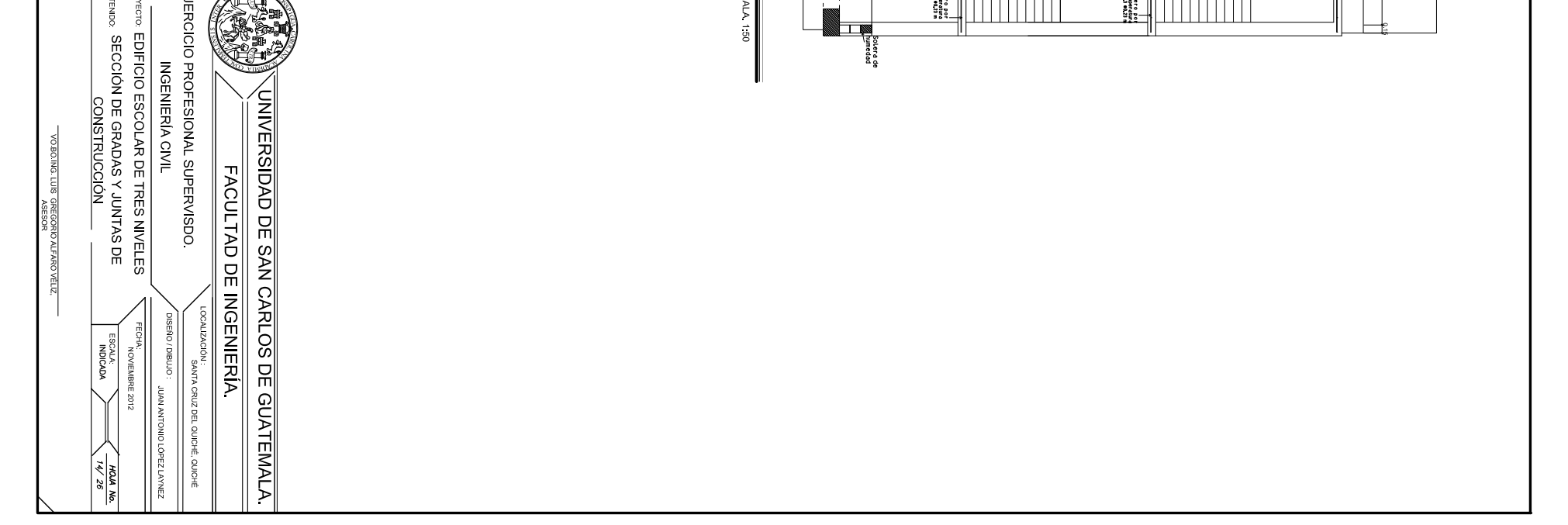

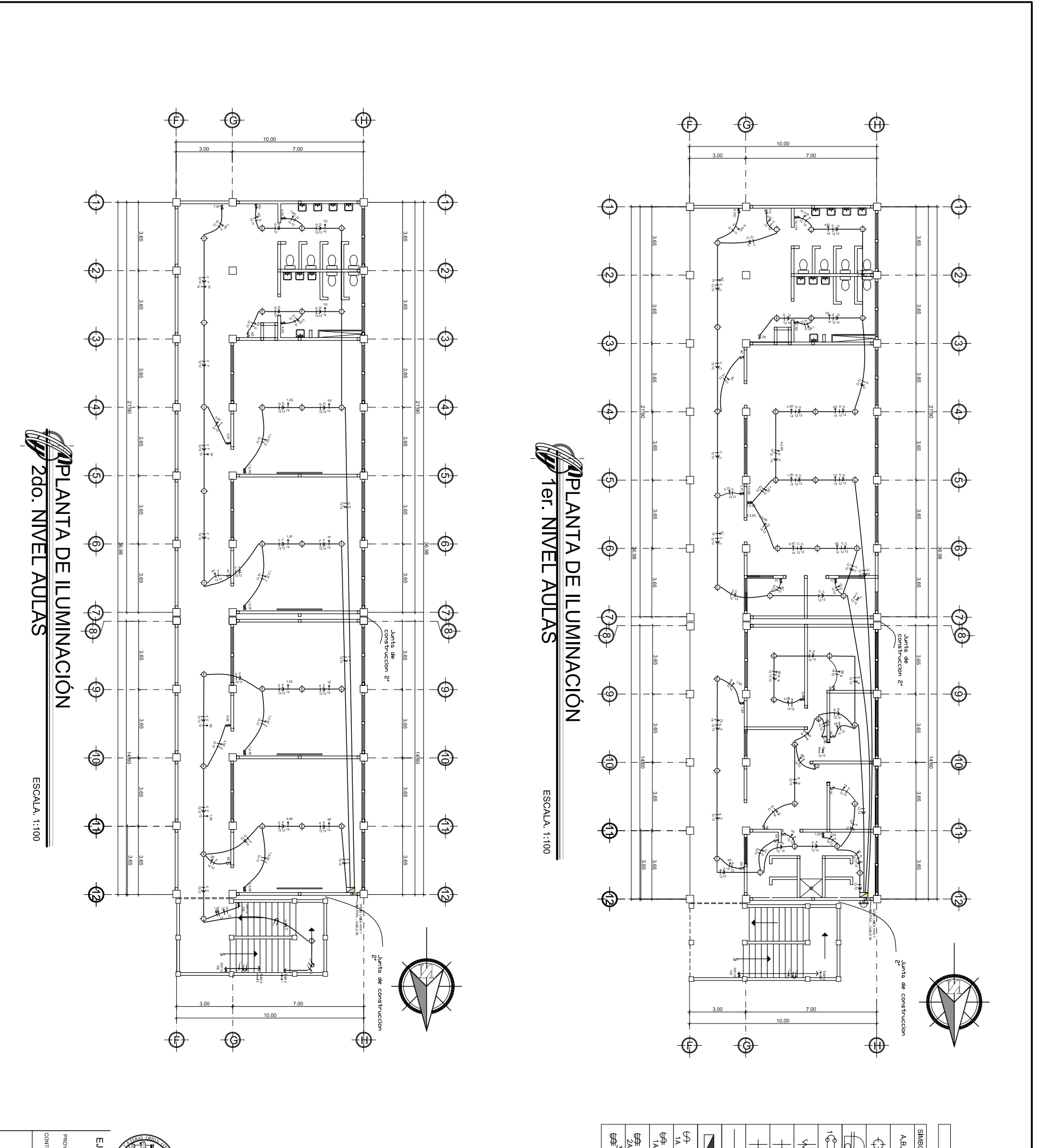

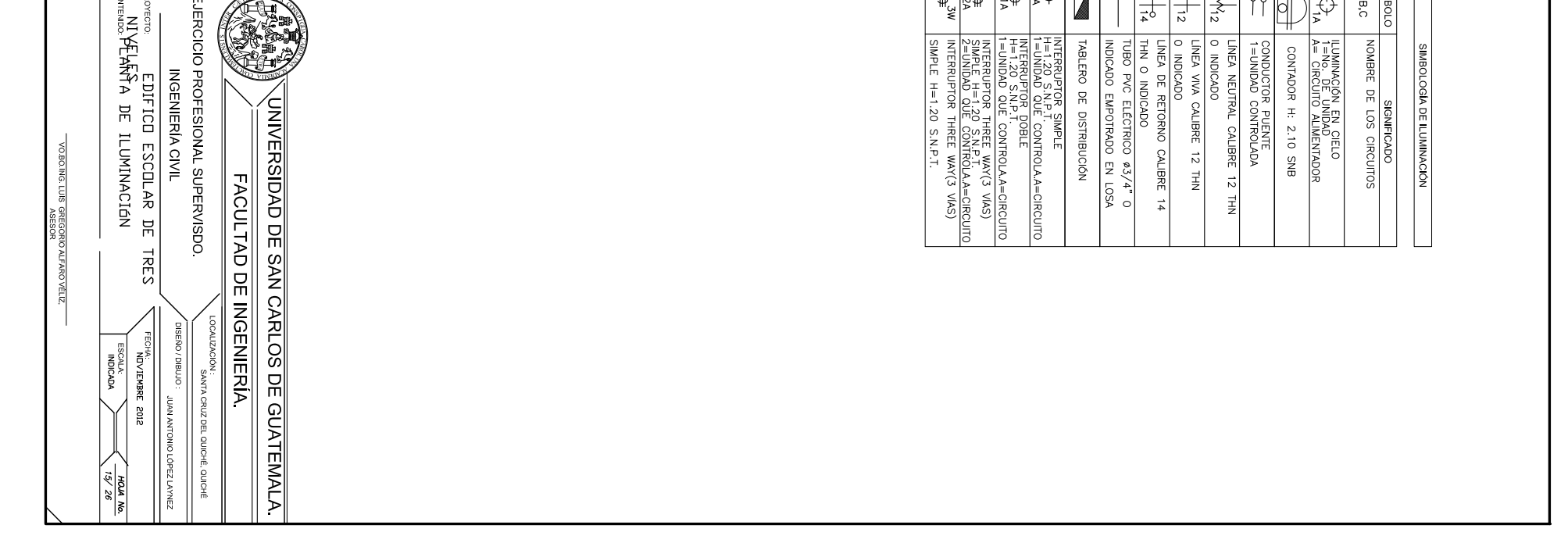

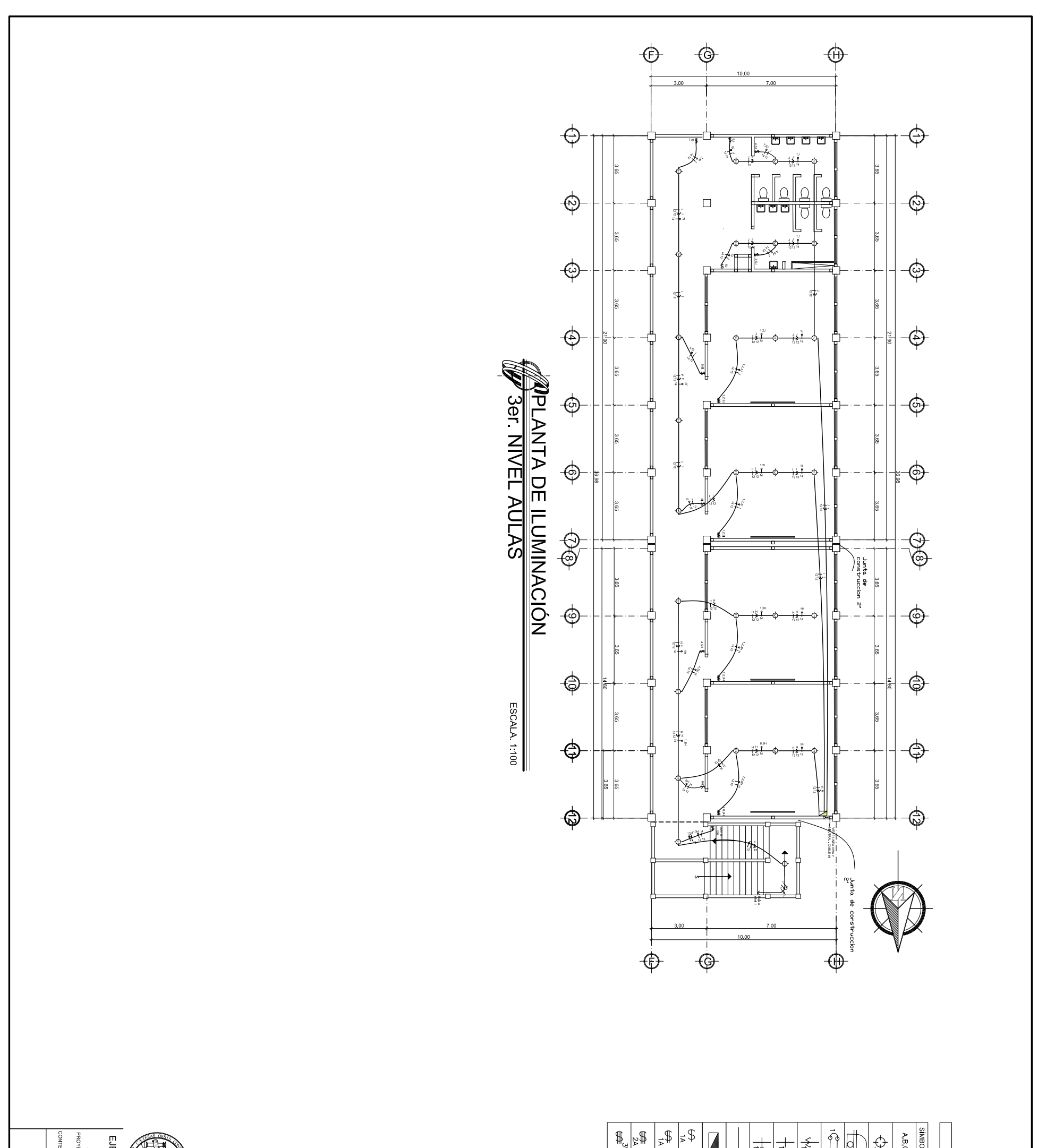

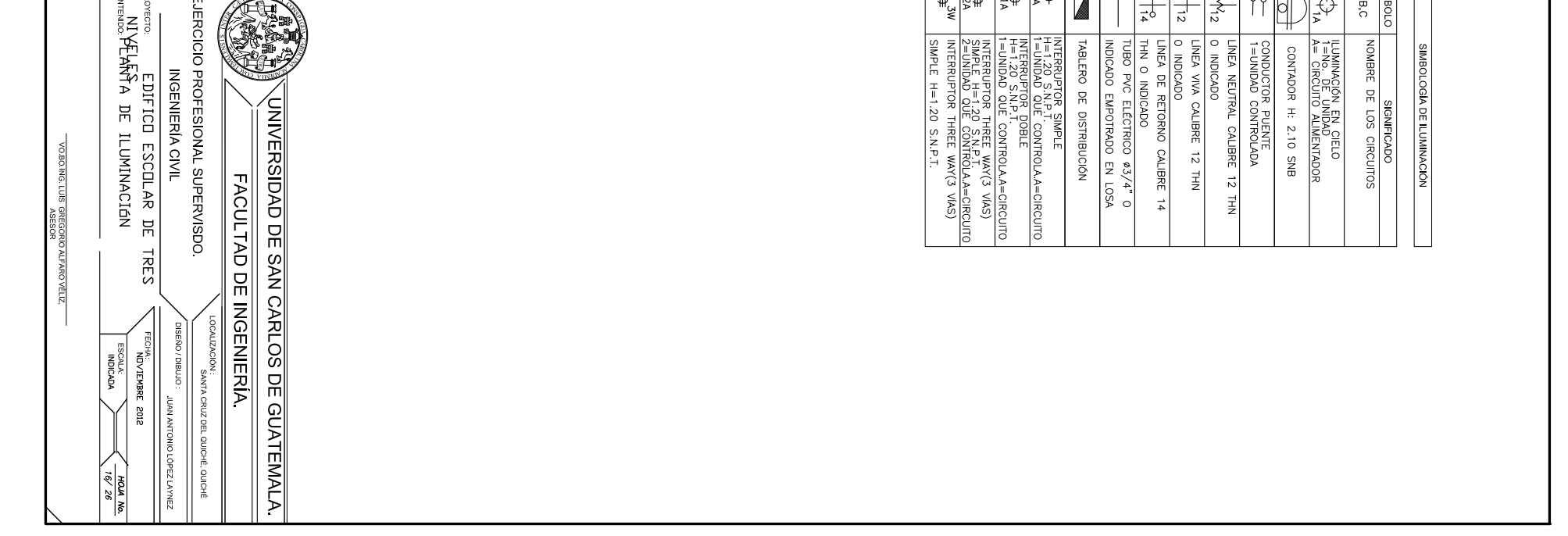

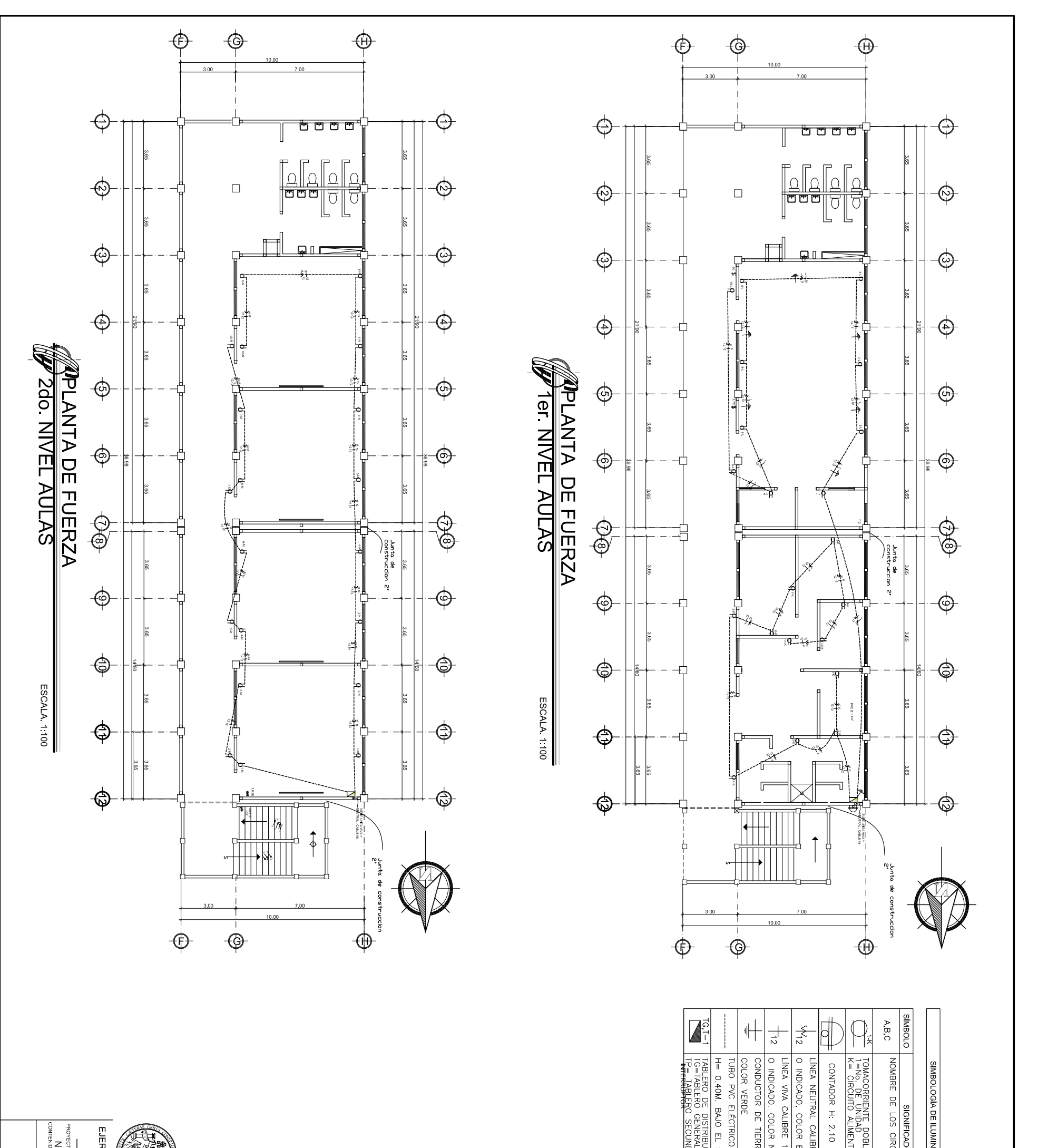

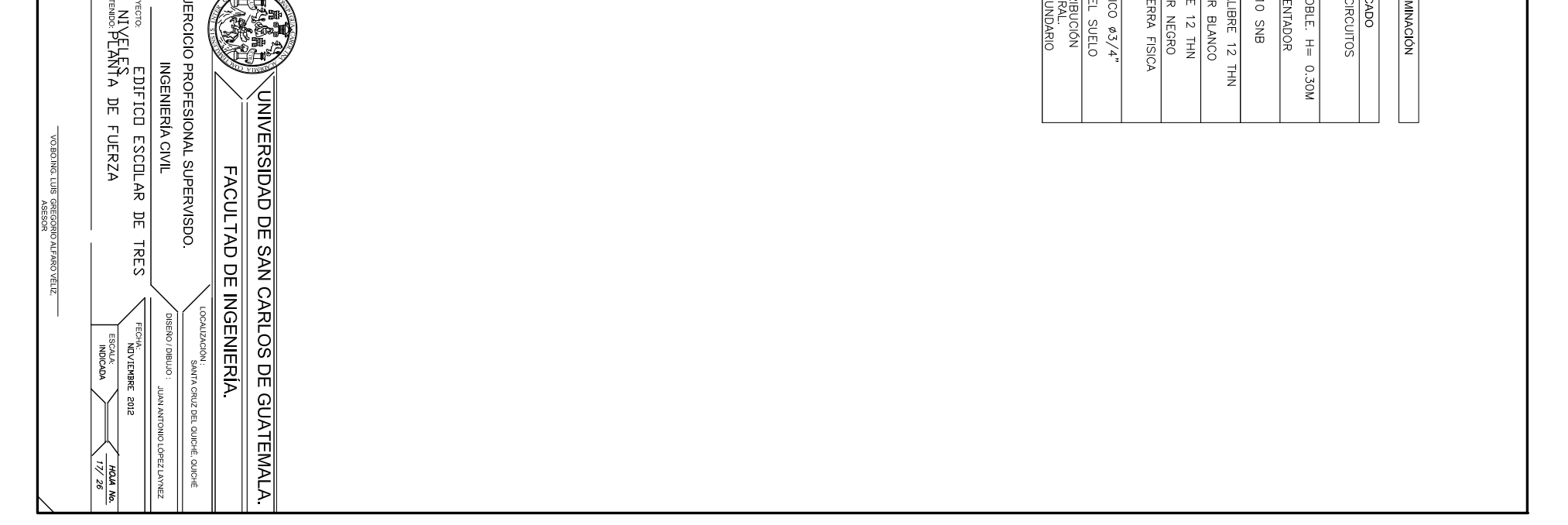

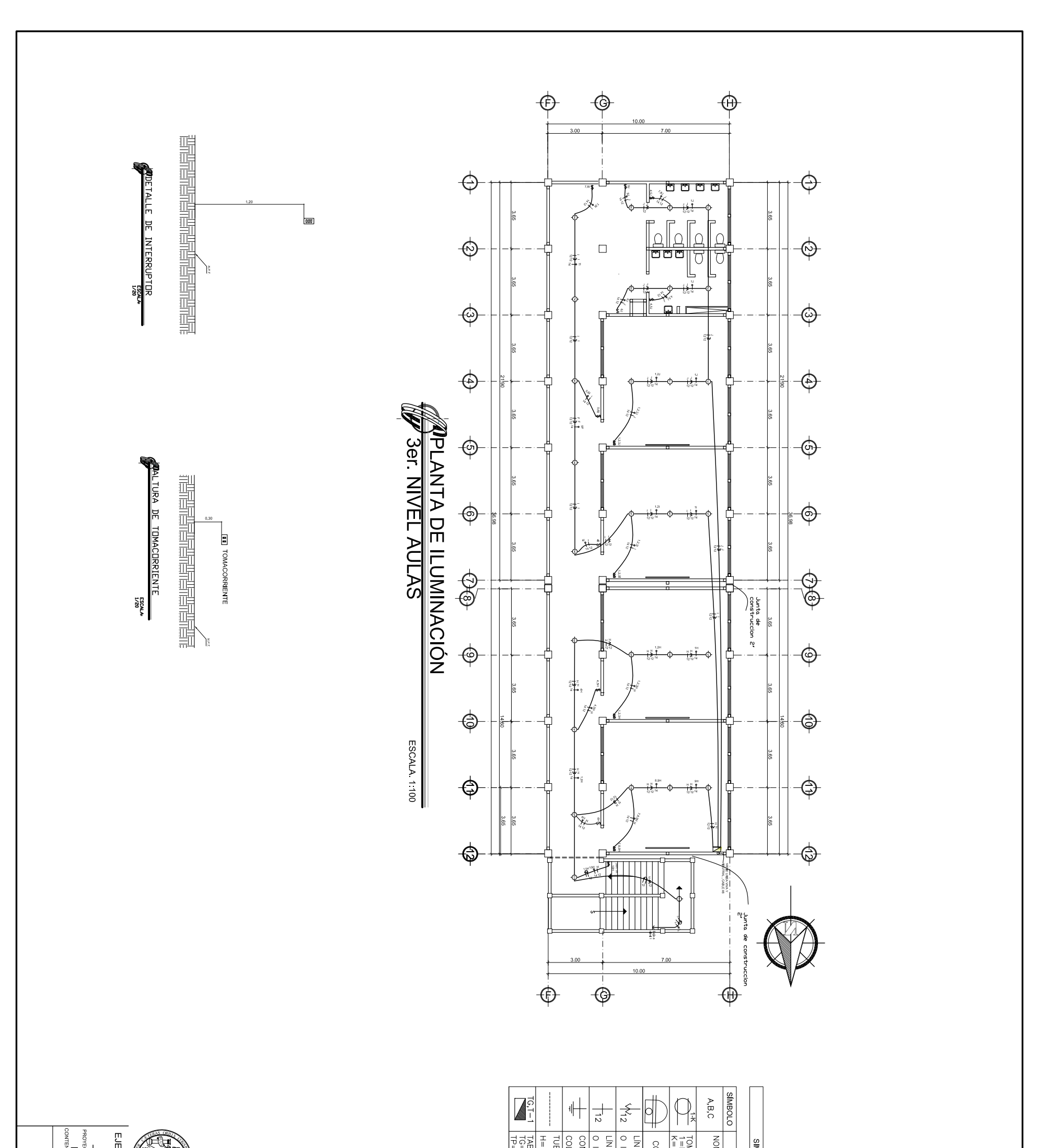

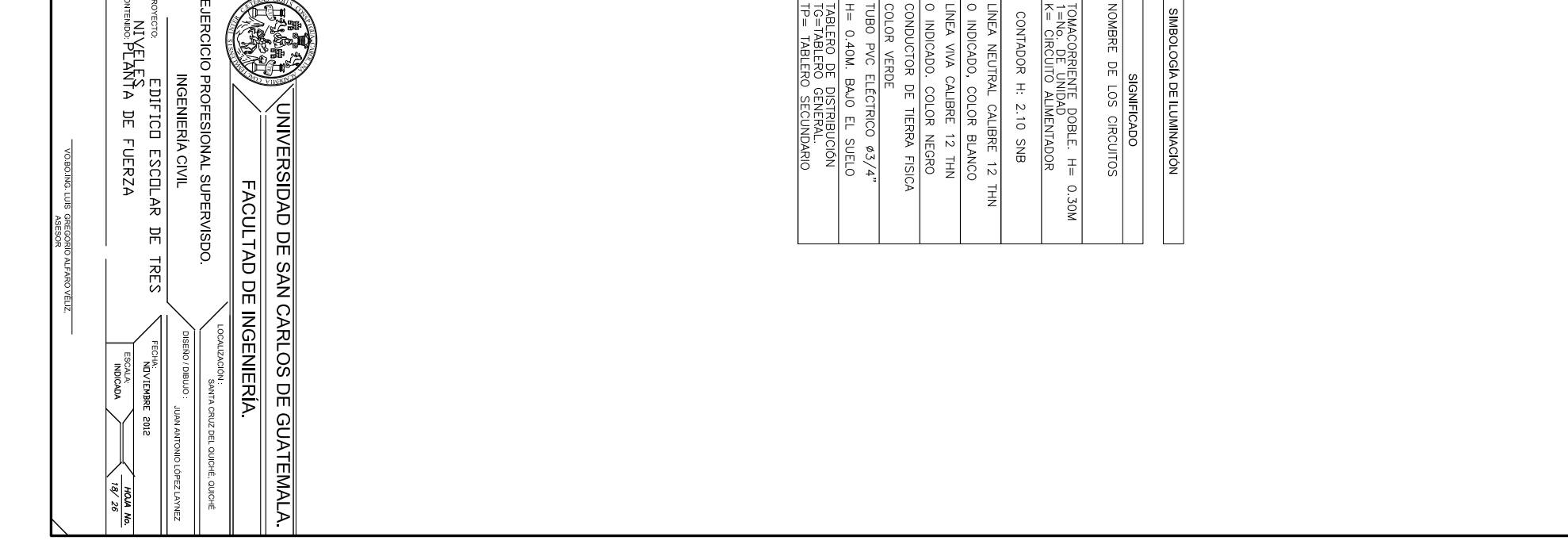

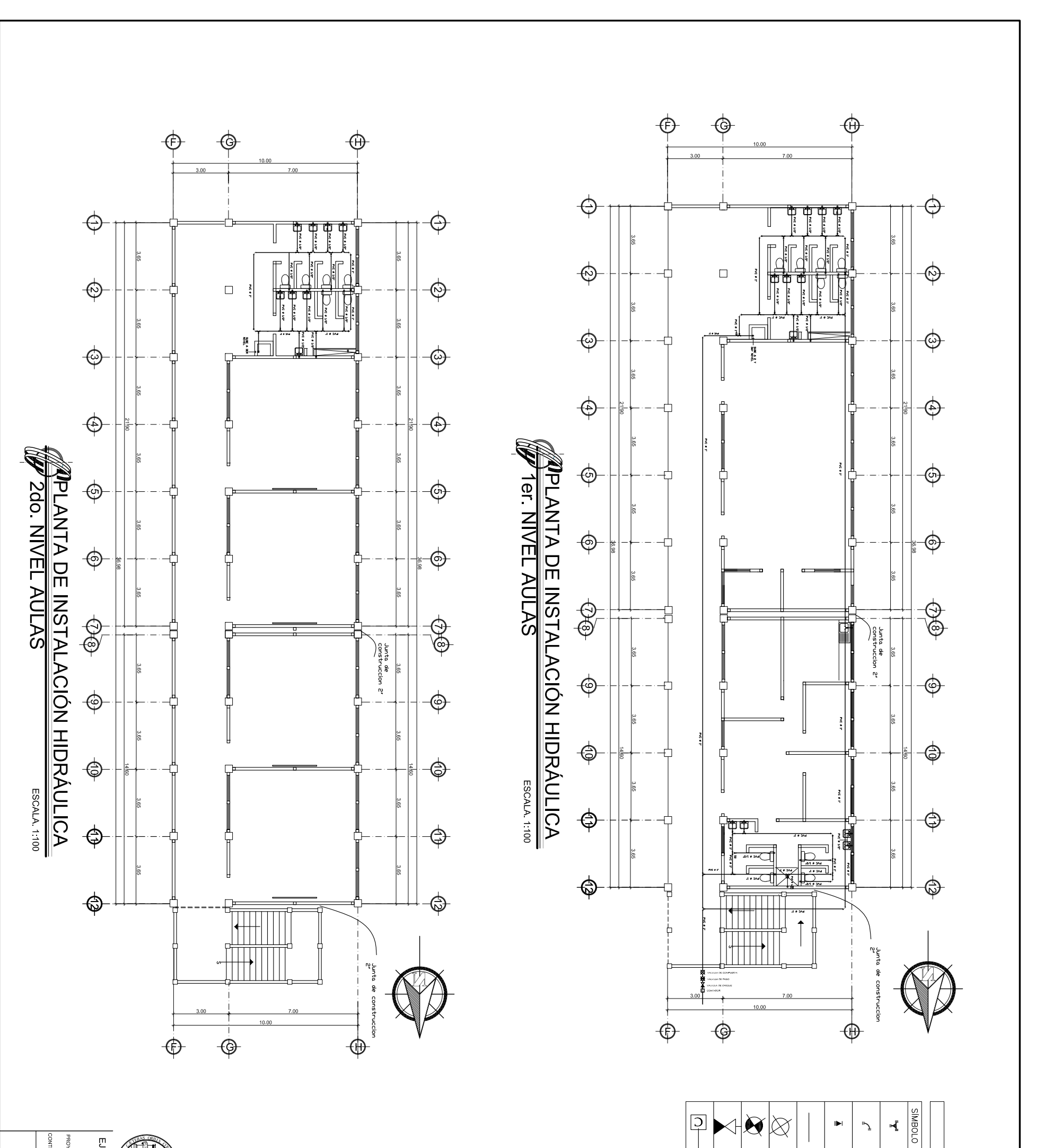

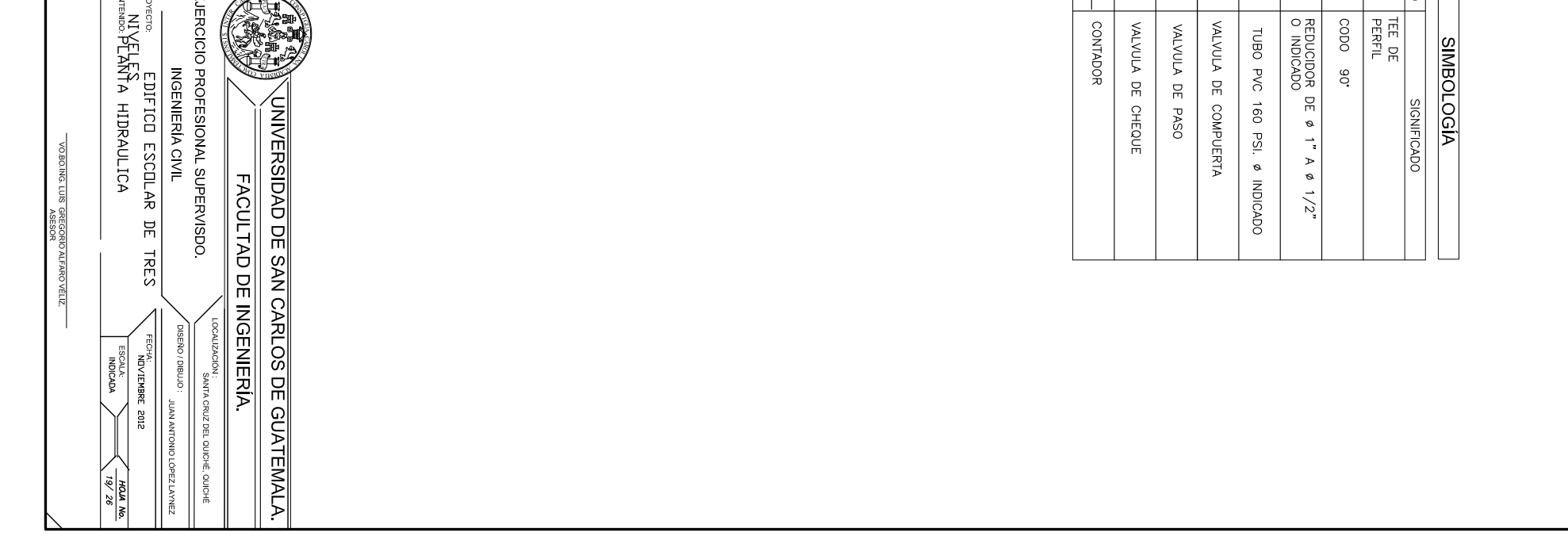

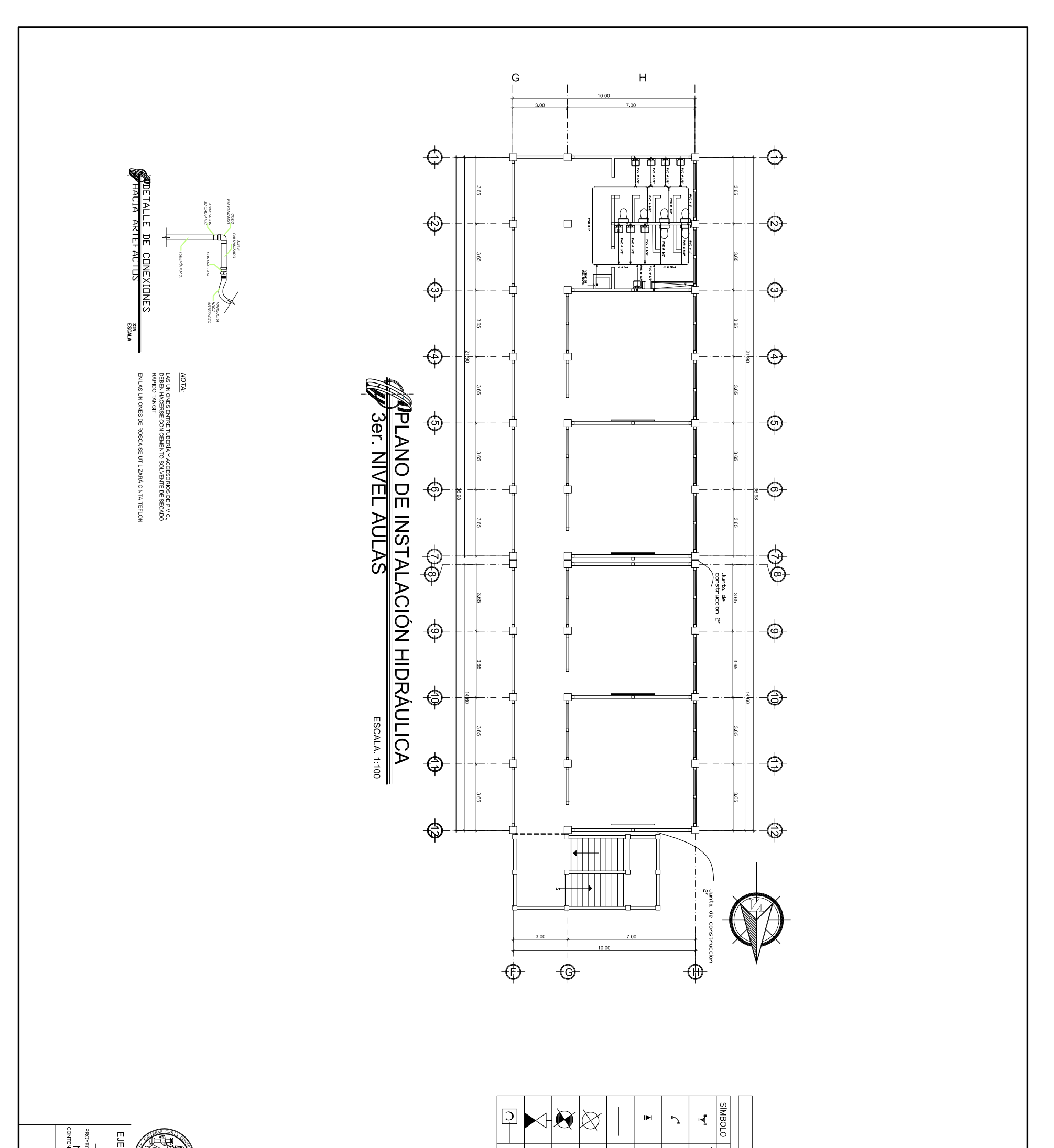

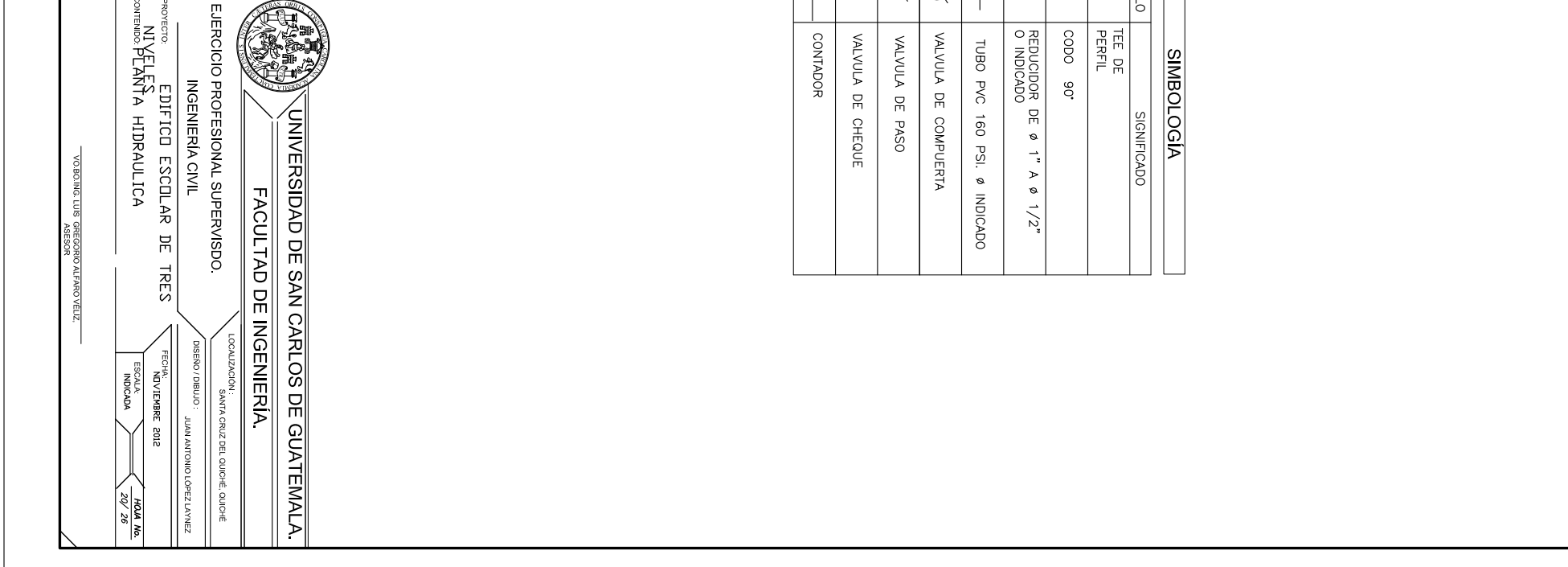

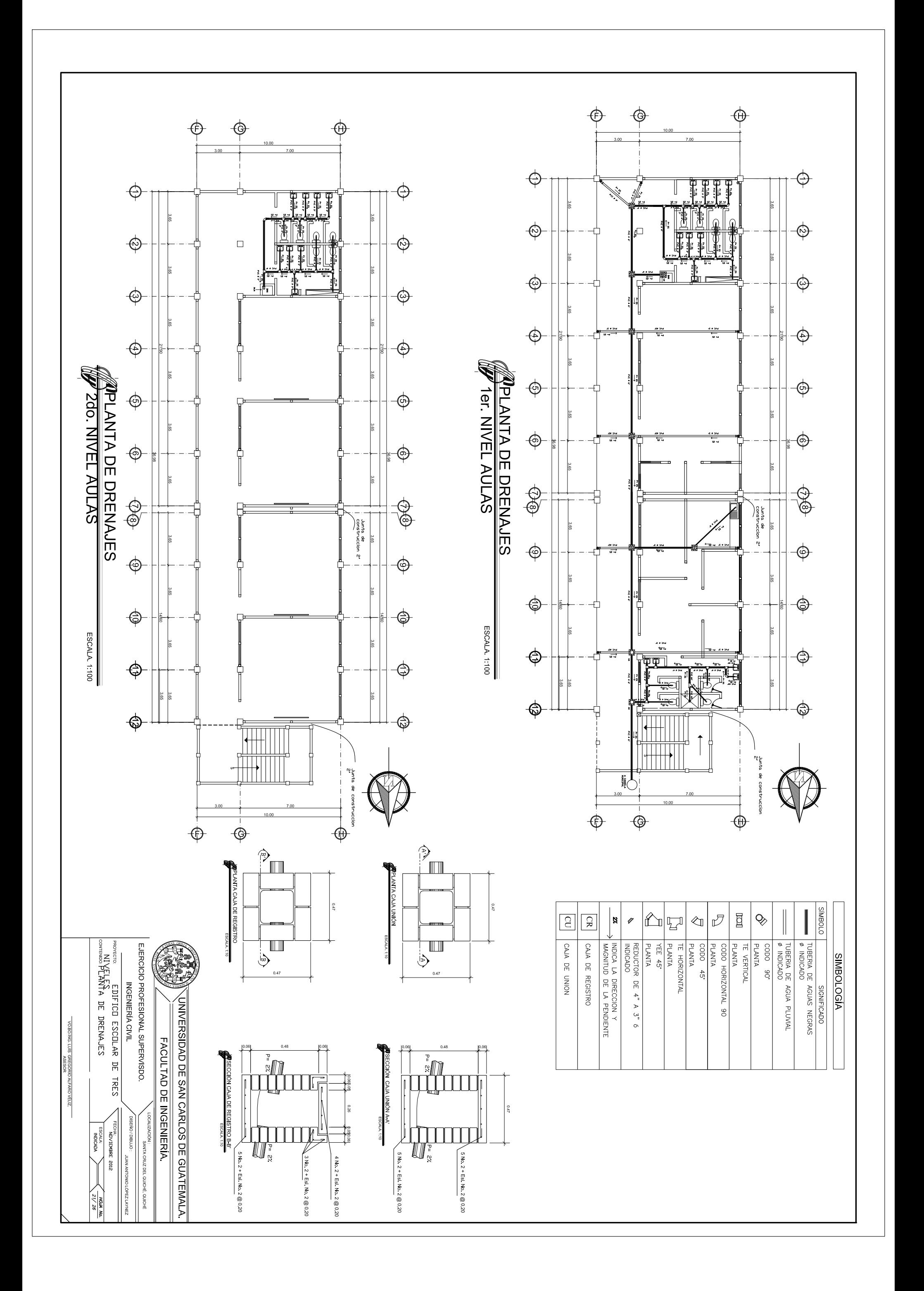

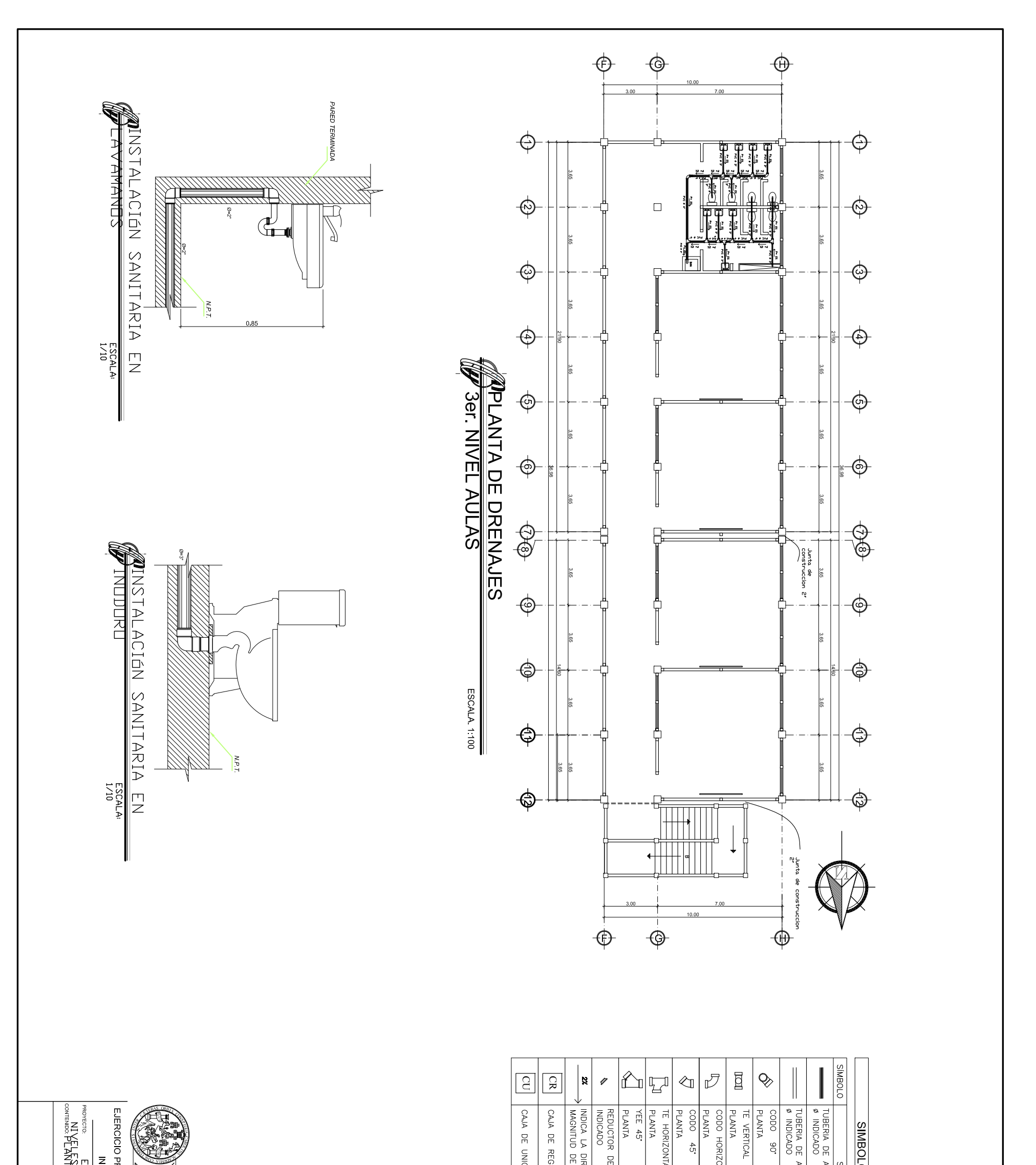

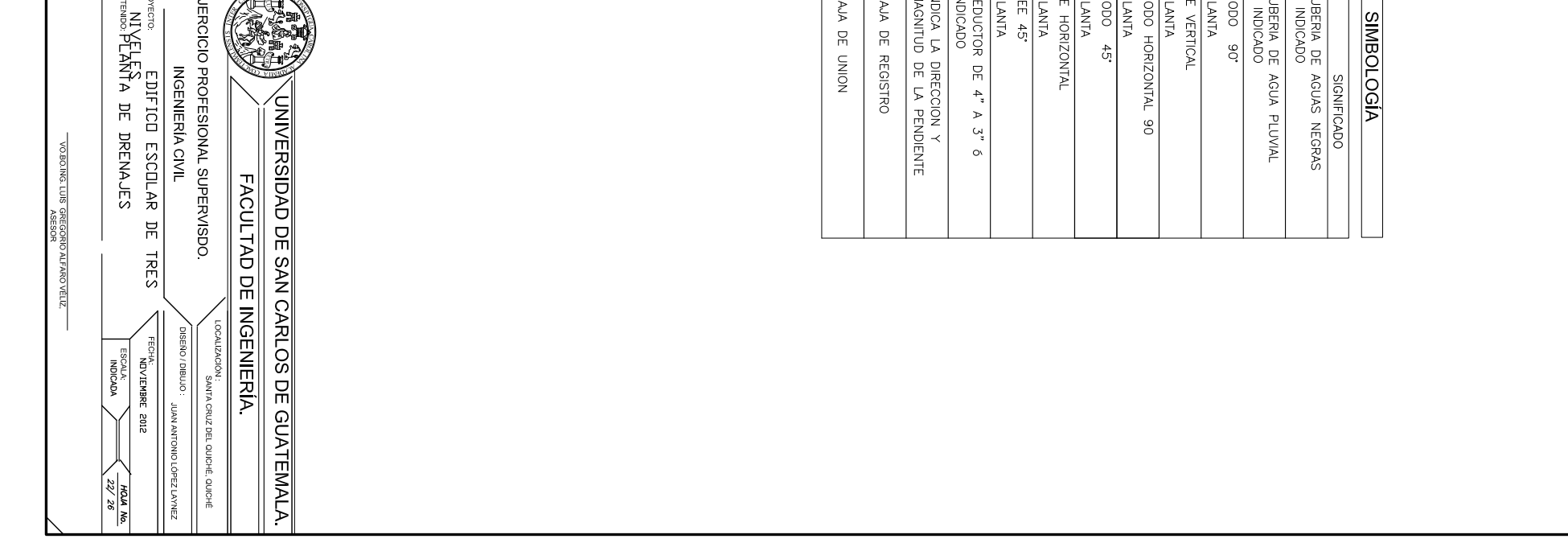

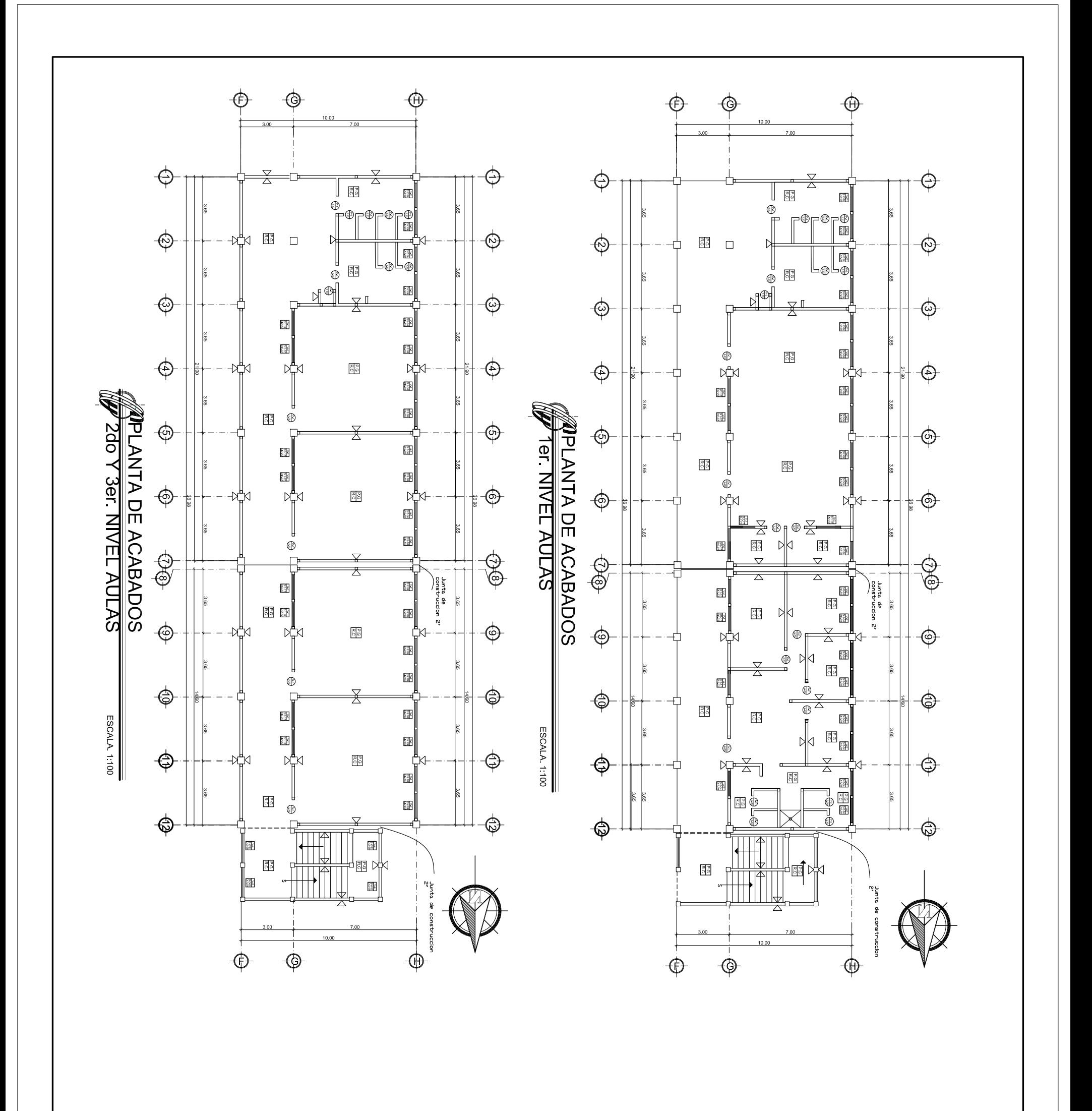

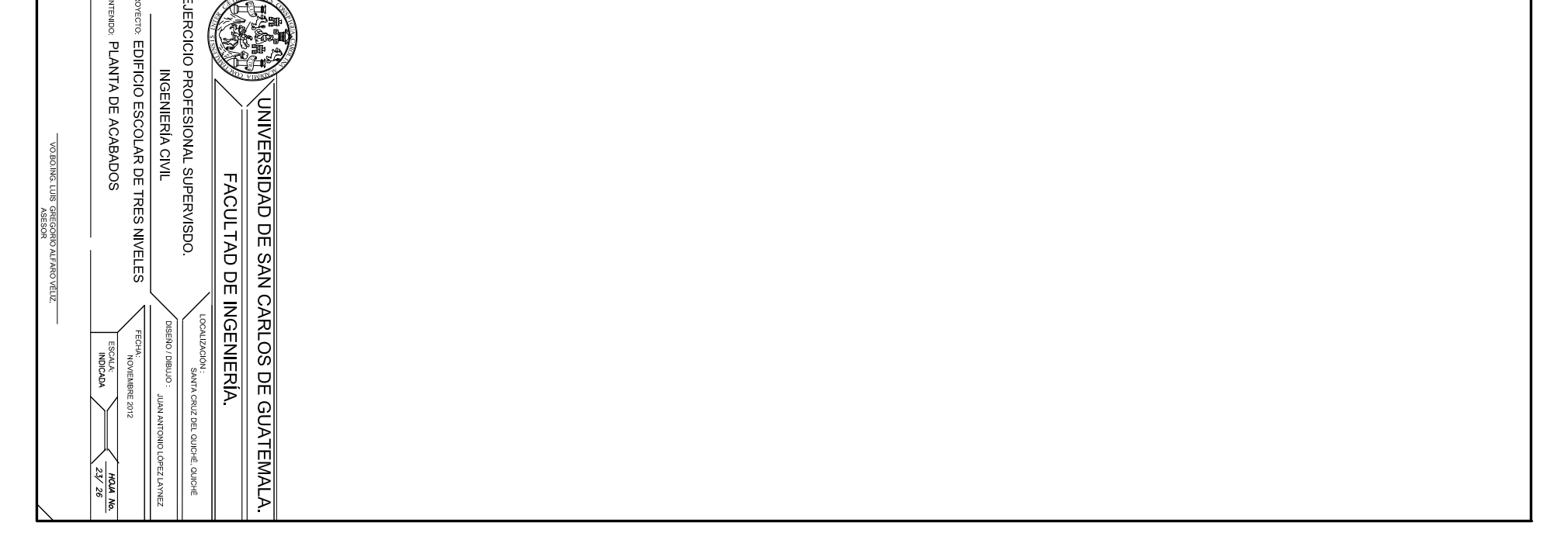

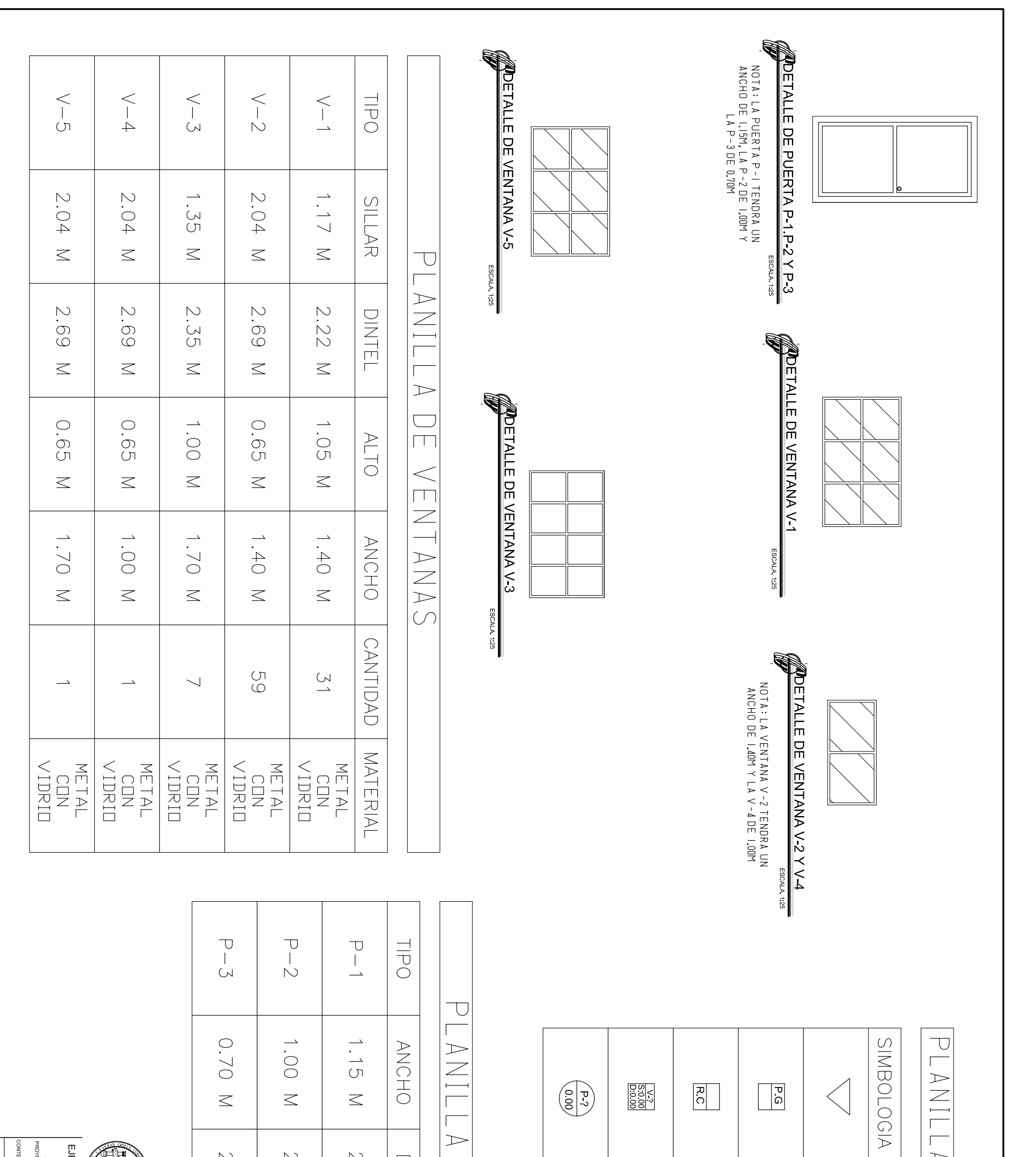

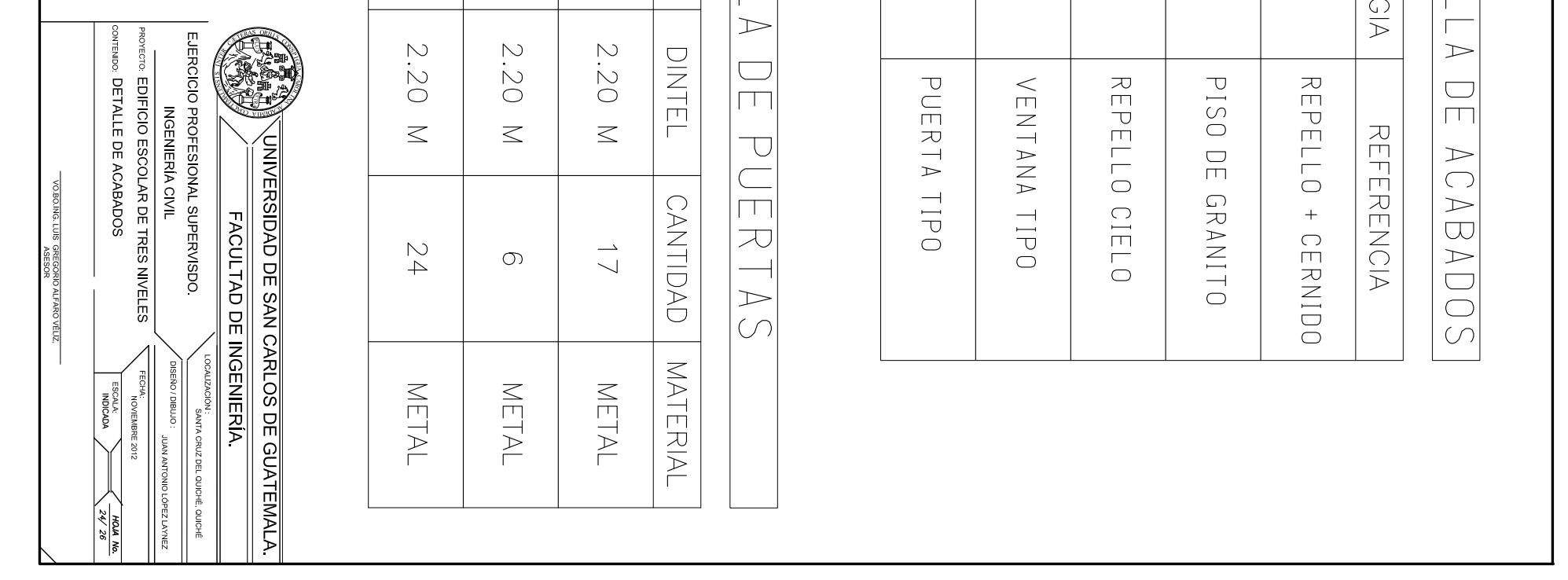

 $\overline{\phantom{a}}$ 

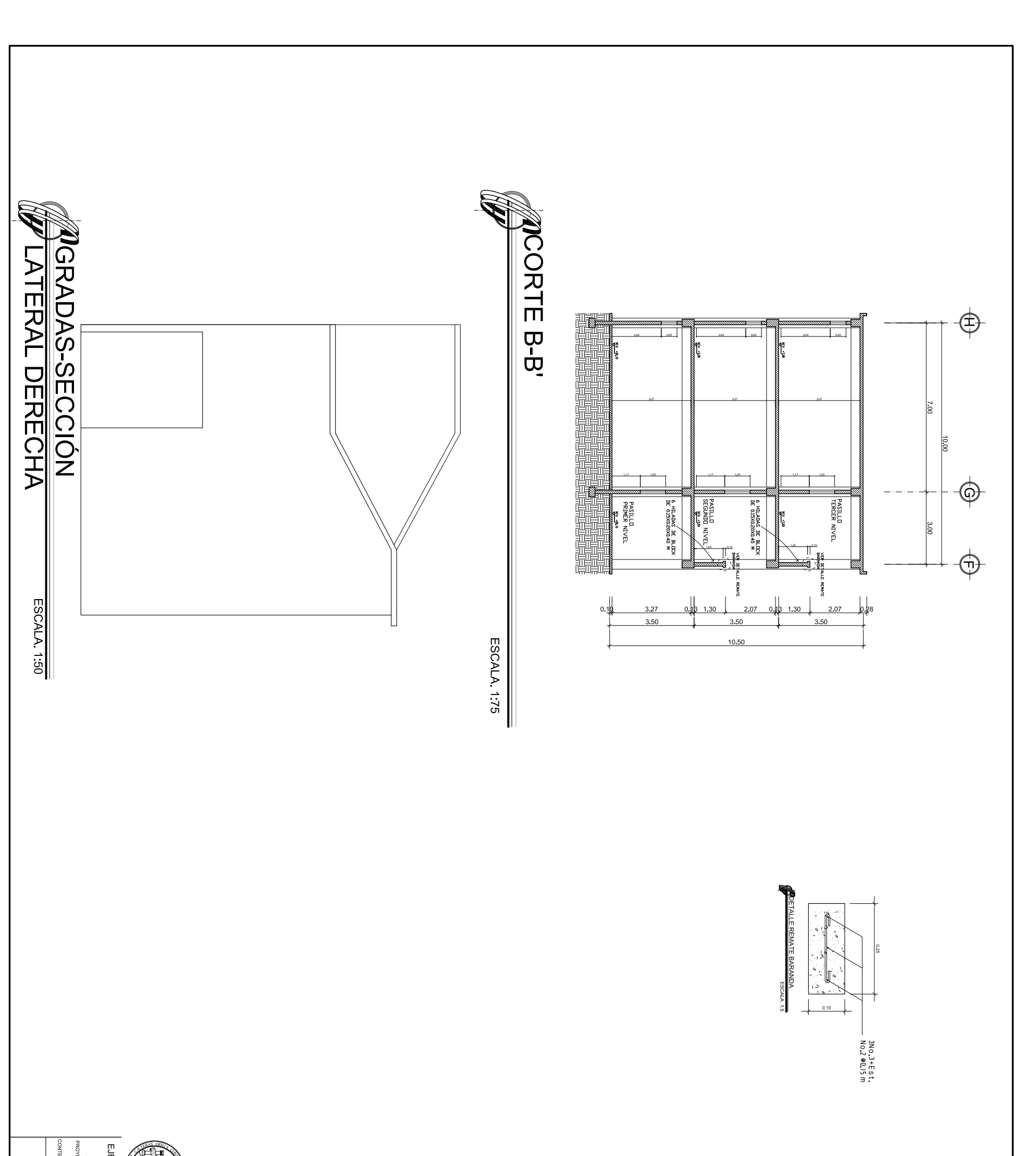

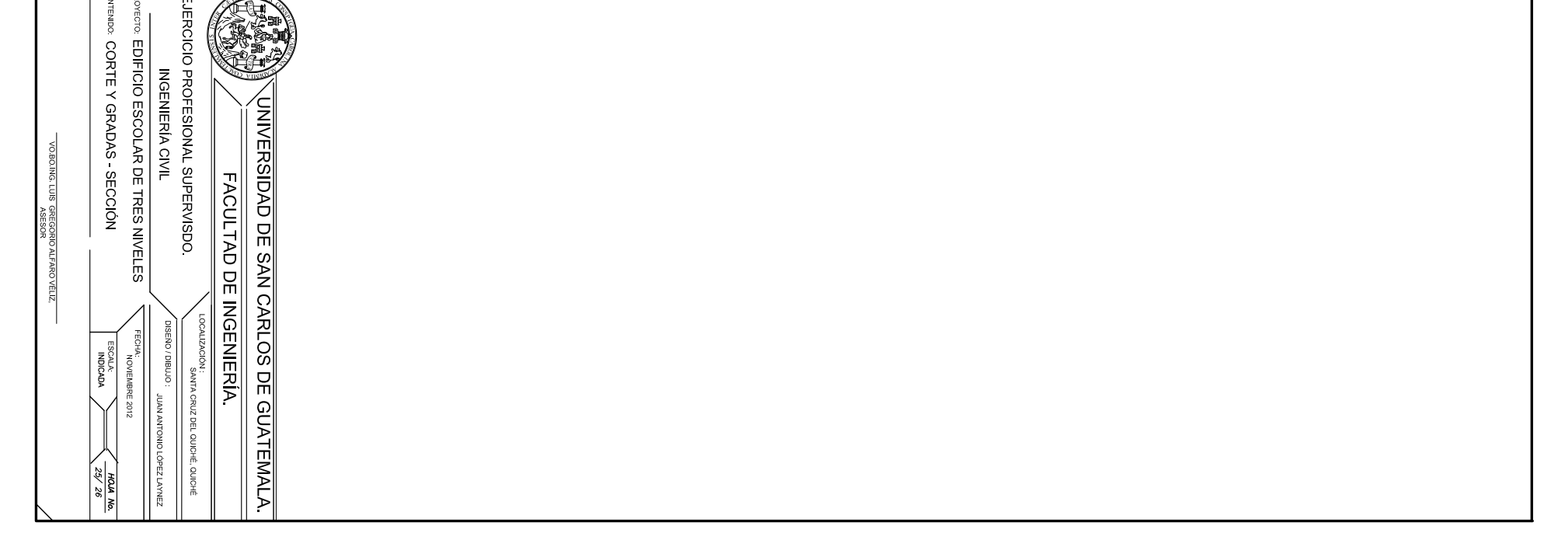

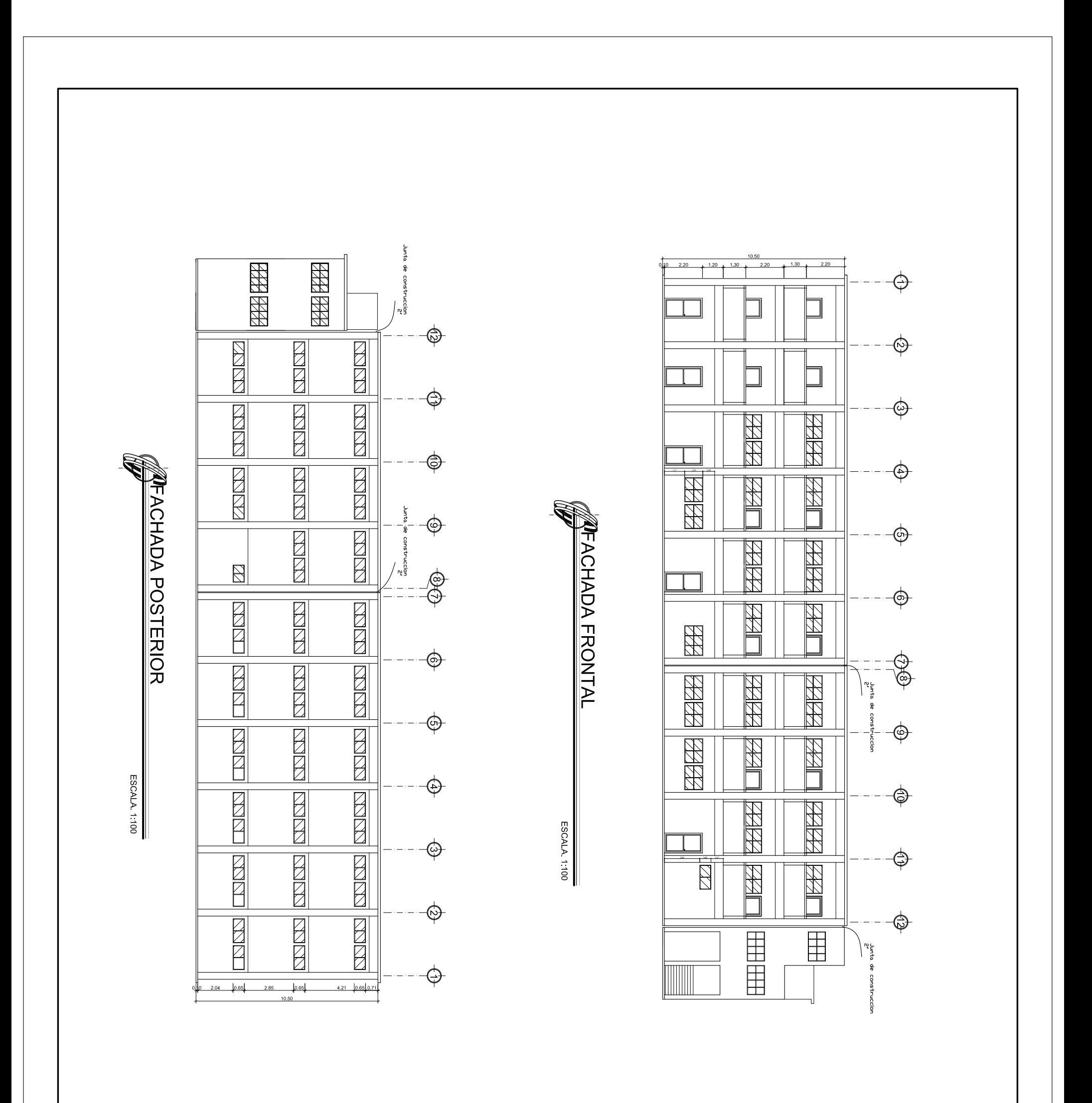

 $\frac{1}{2}$  $\overline{E}$  $\mathbb{Z}$ 

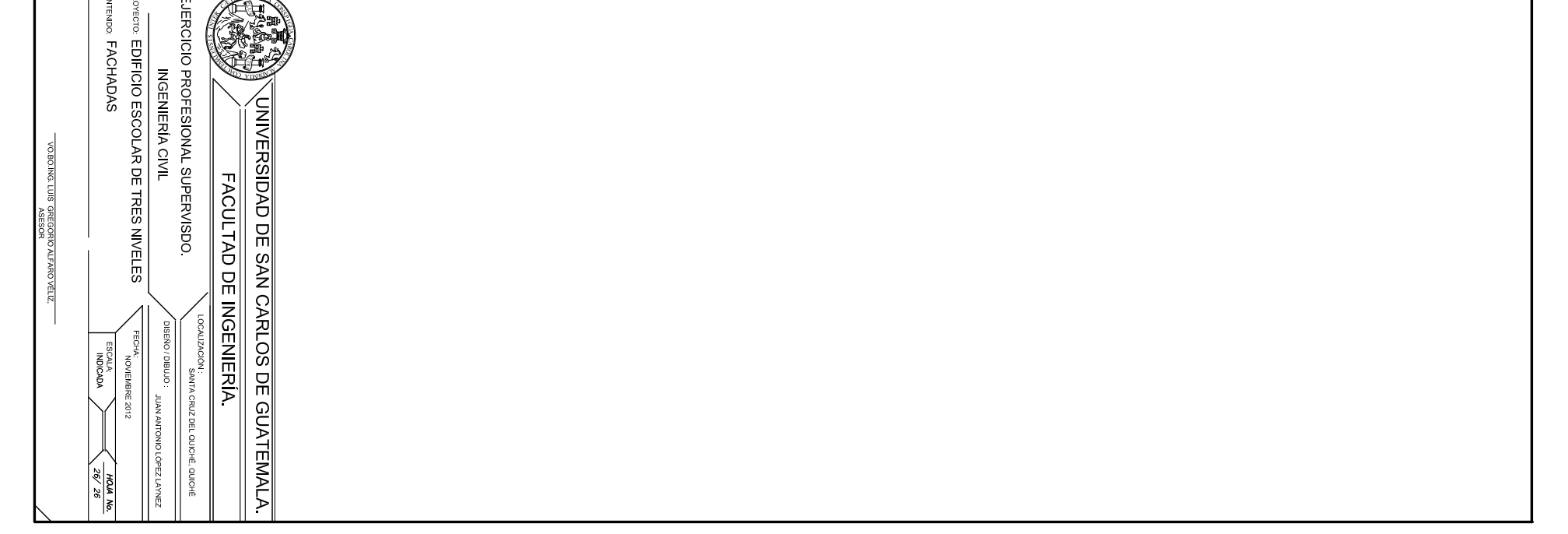